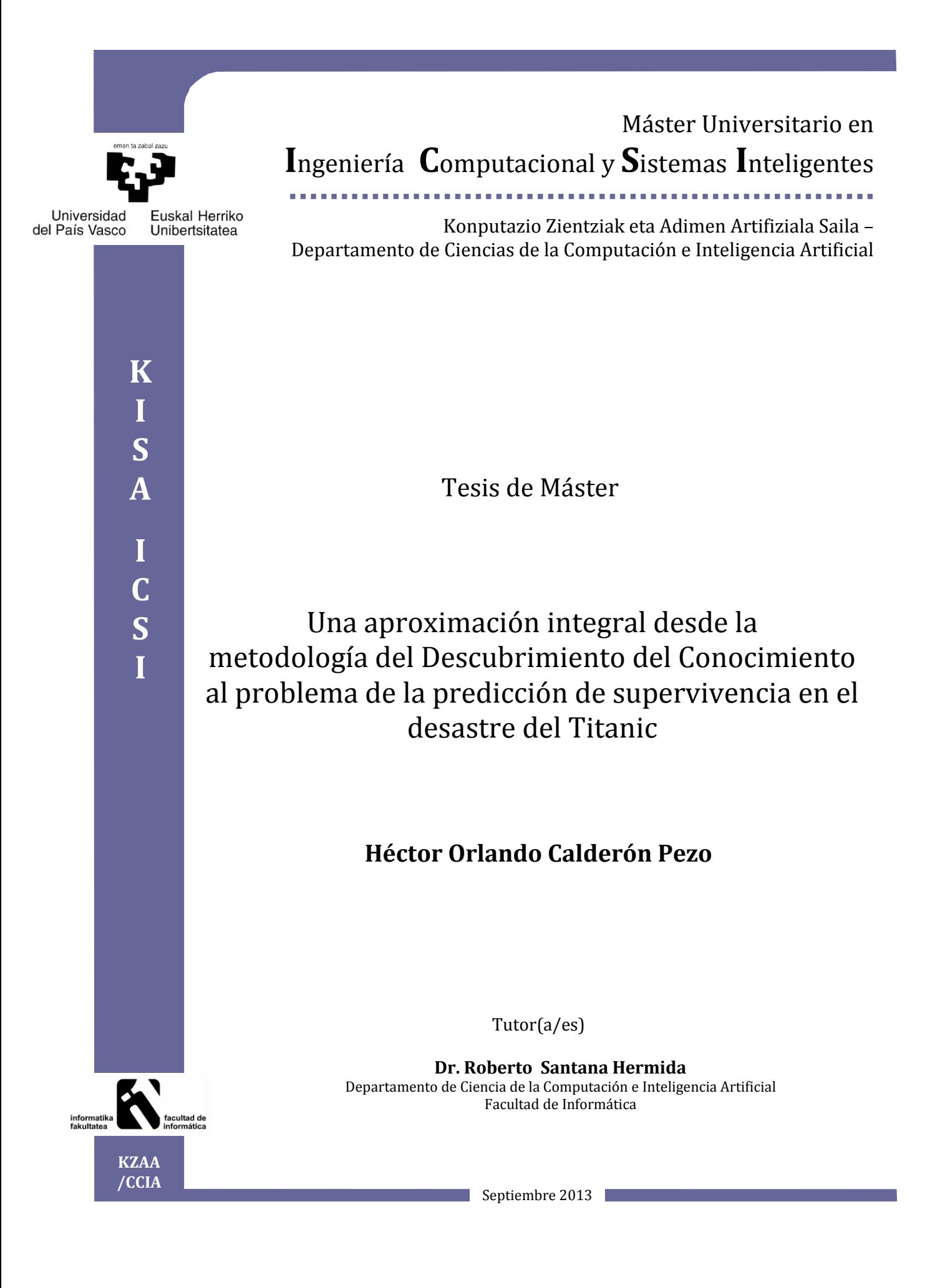

## **Agradecimientos**

Quiero agradecer a mi madre y mis tíos por su constante interés, apoyo moral y amor que entregan en la distancia durante este largo camino, y principalmente a Dios en quien me apoyo siempre.

# **Índice General**

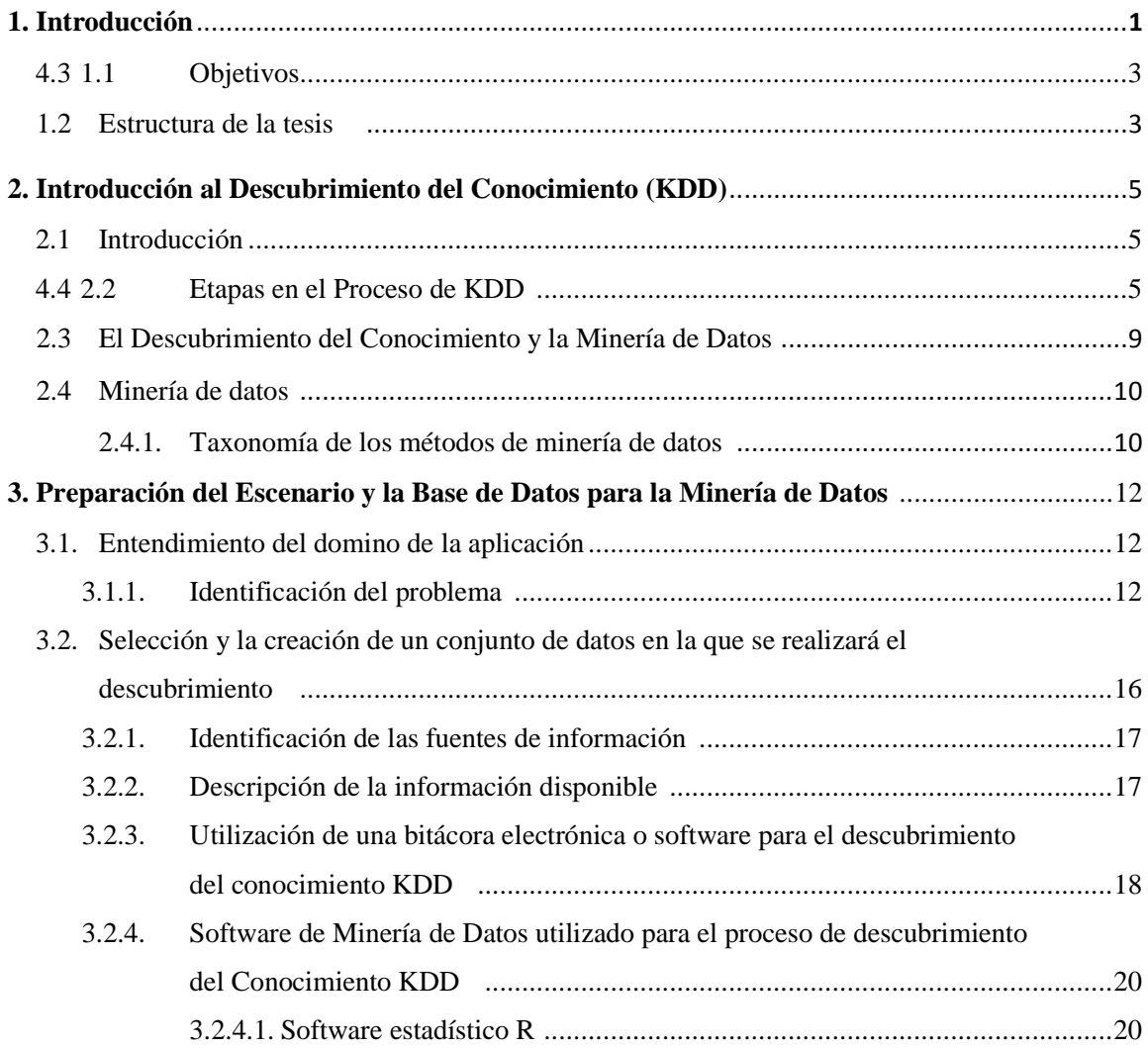

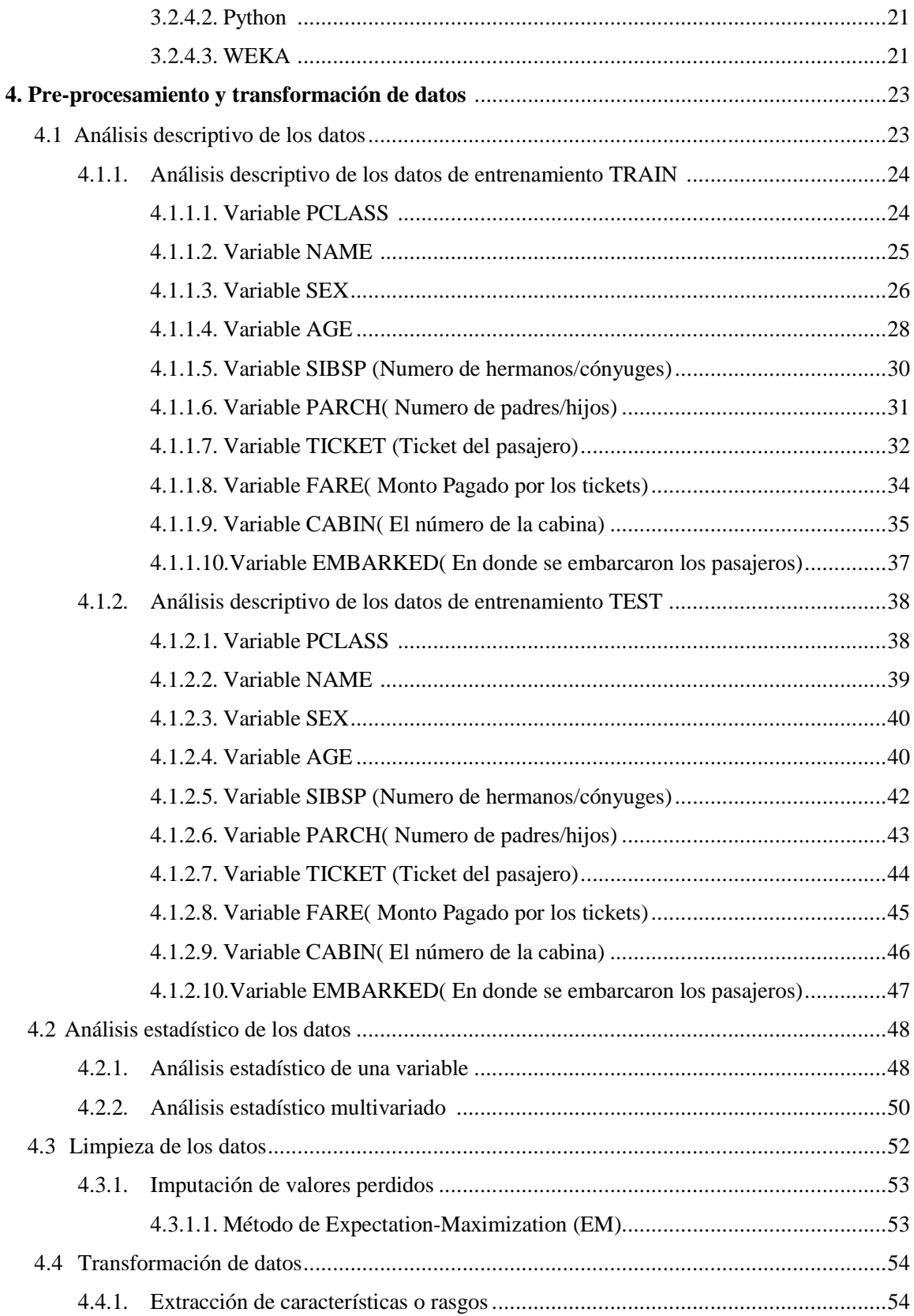

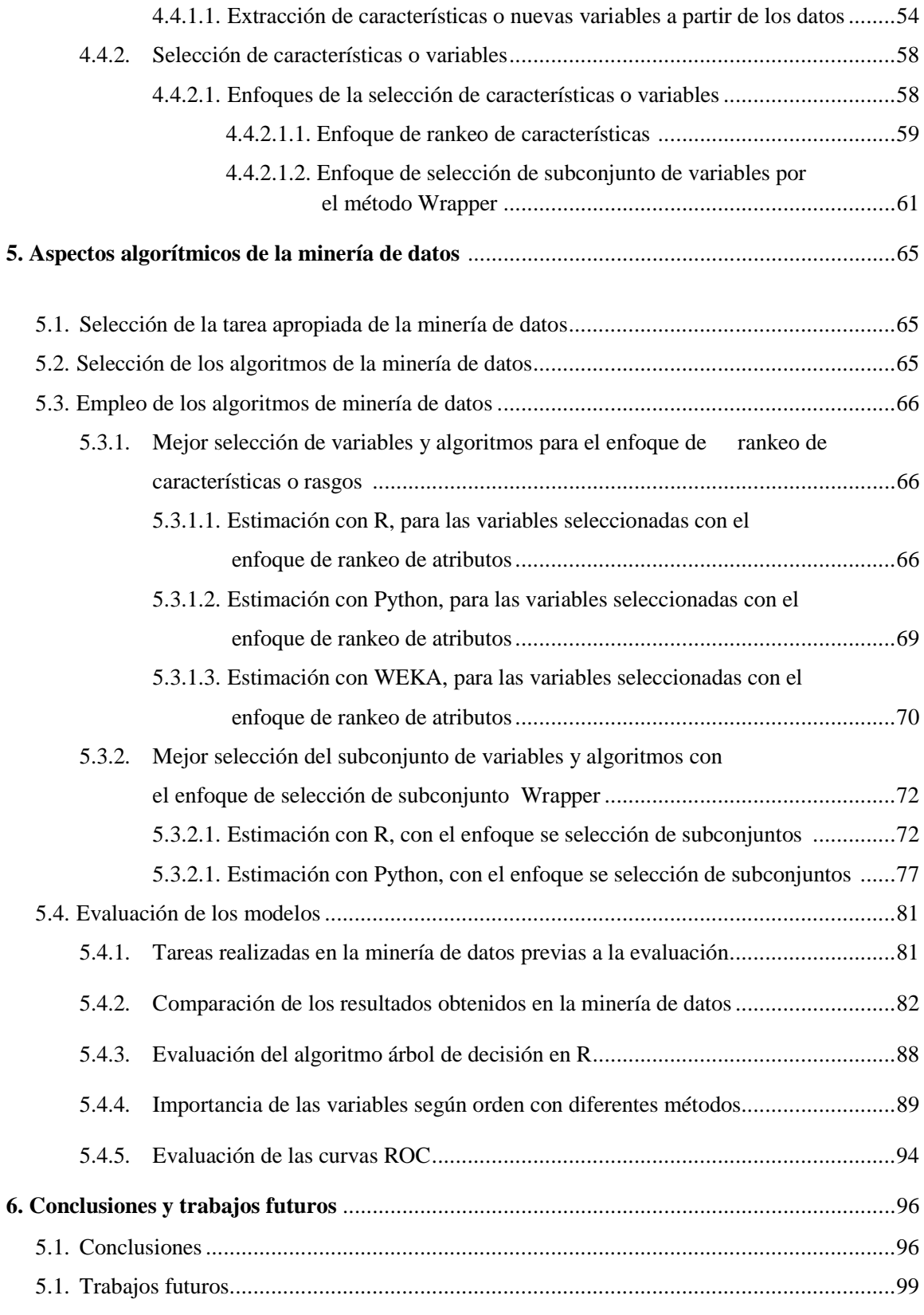

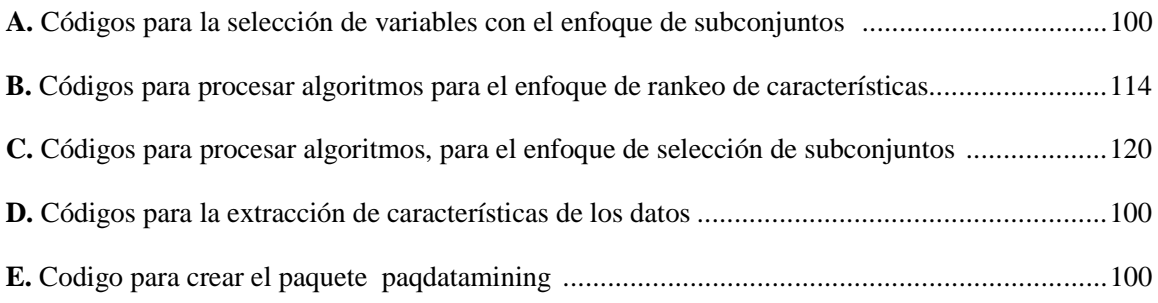

# **Índice de Figuras**

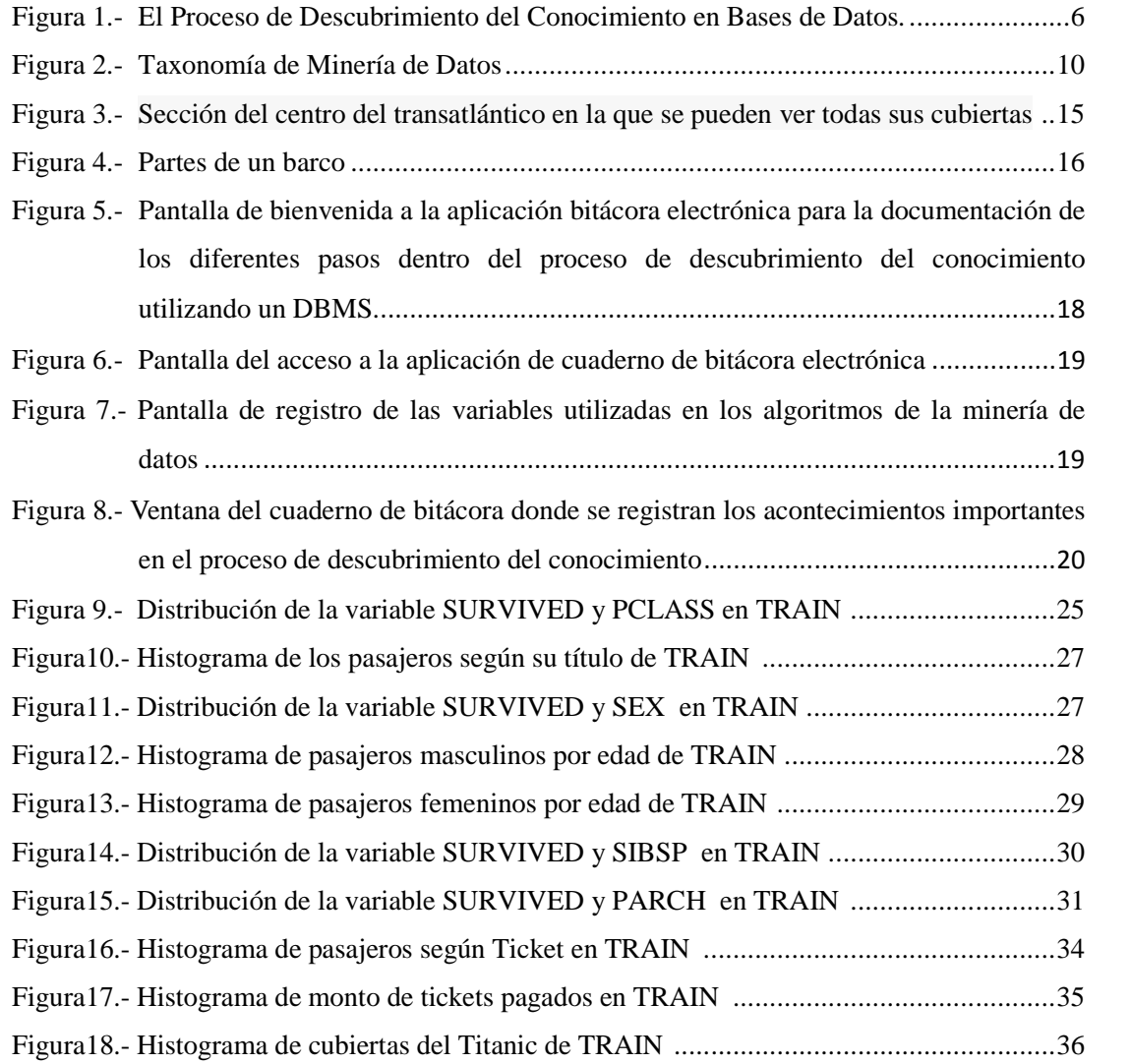

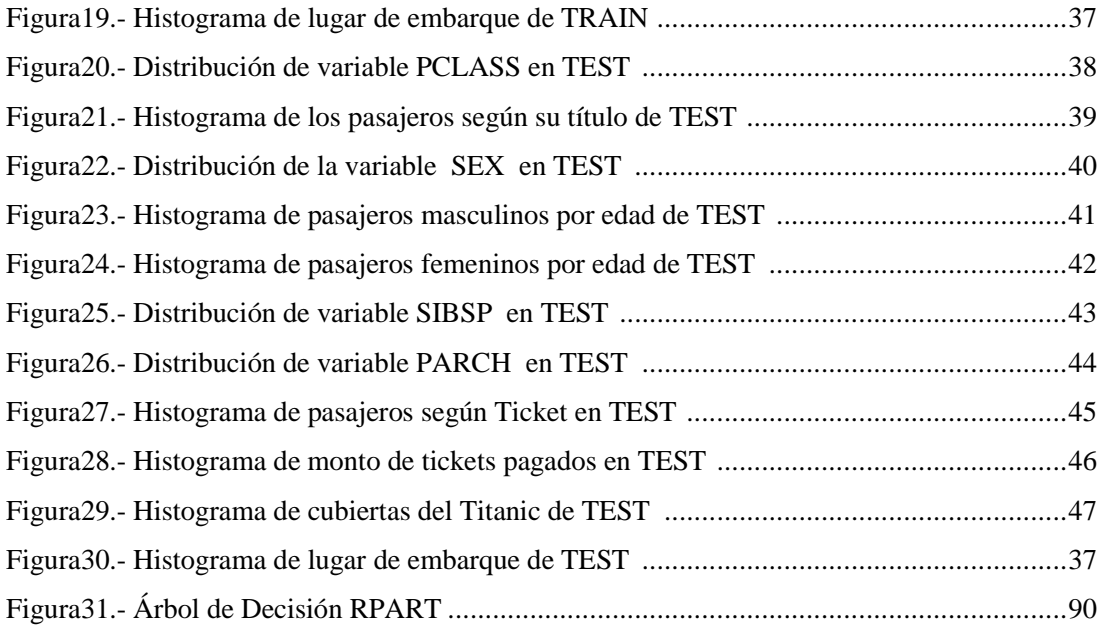

# **Índice de Tablas**

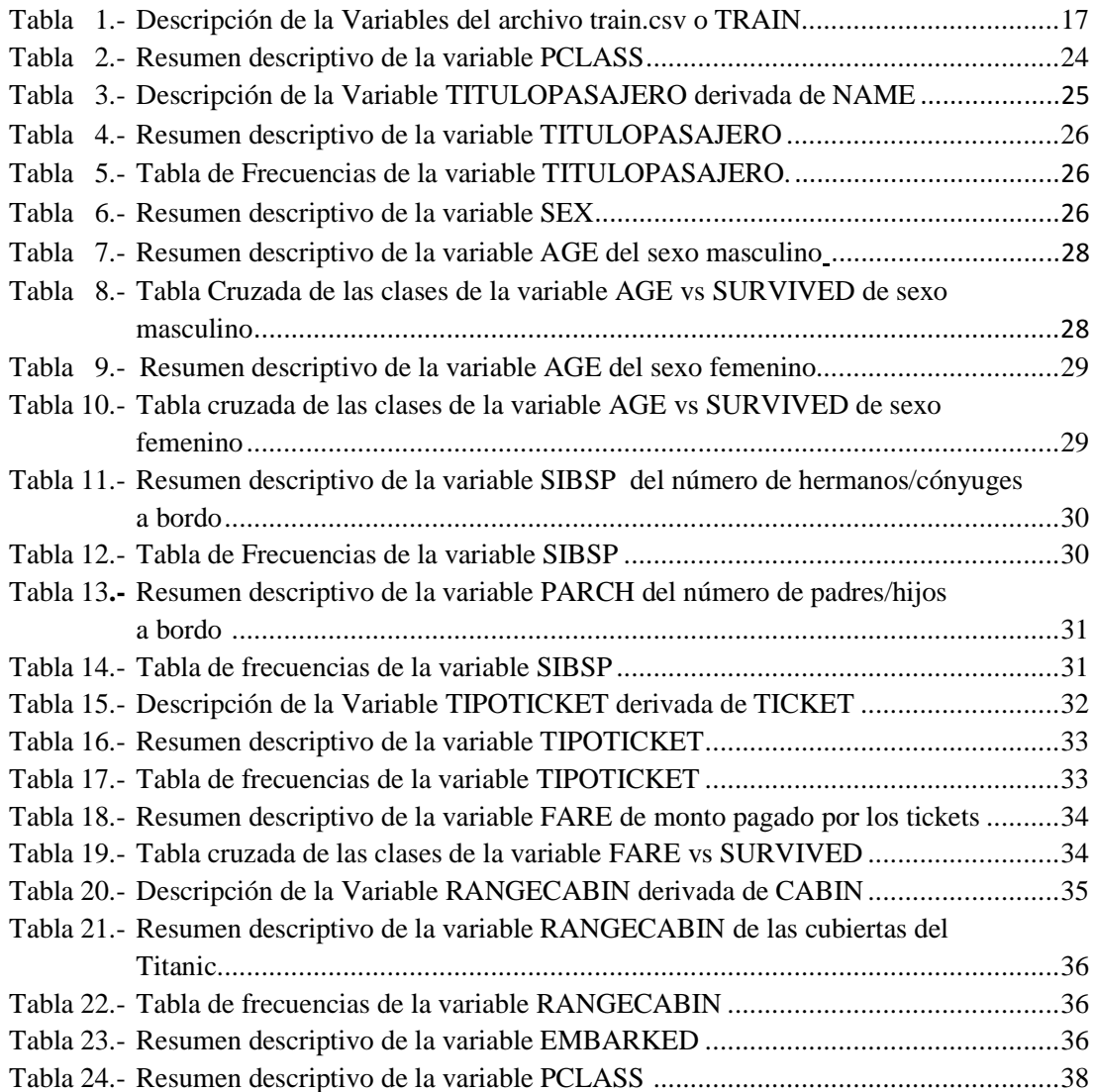

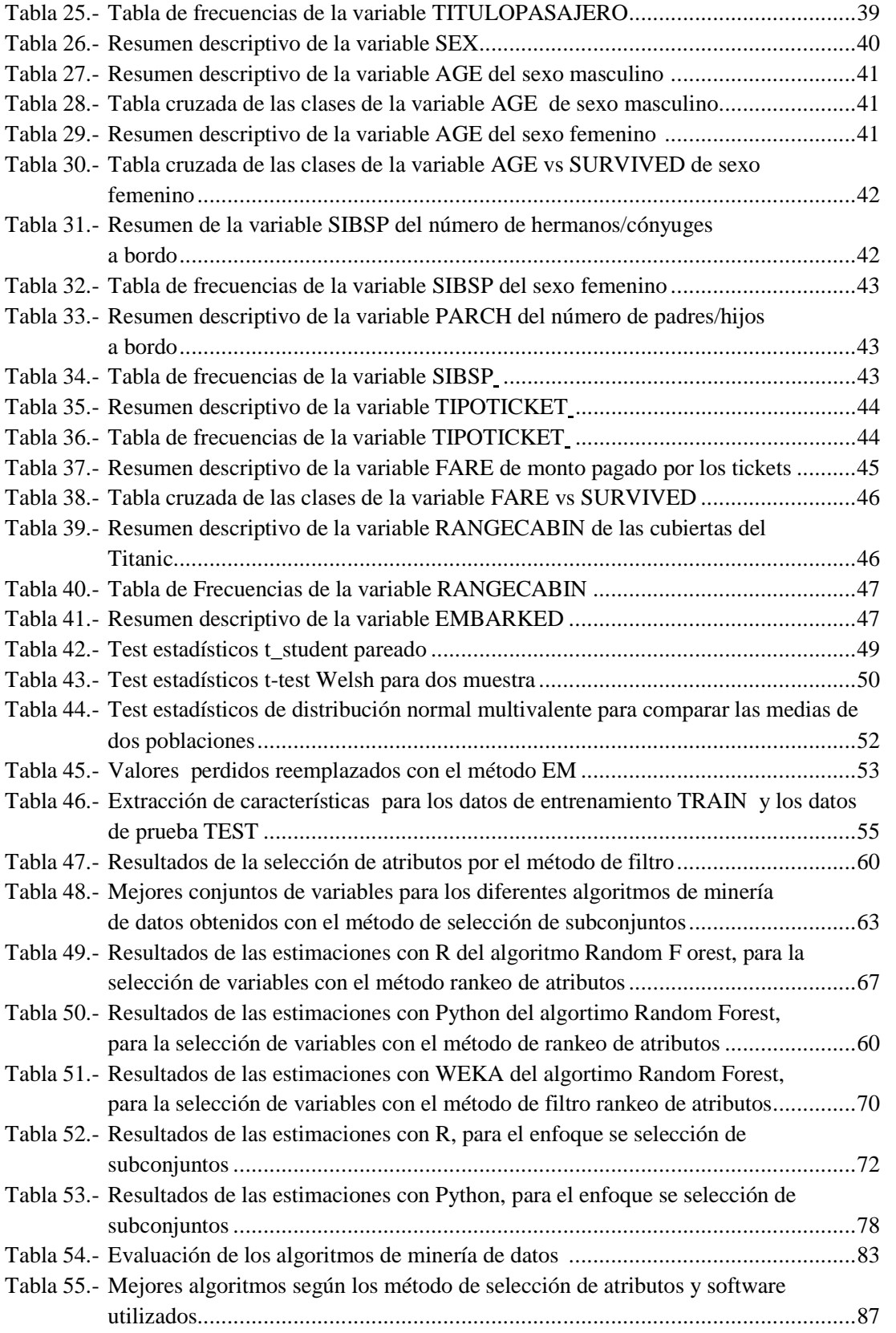

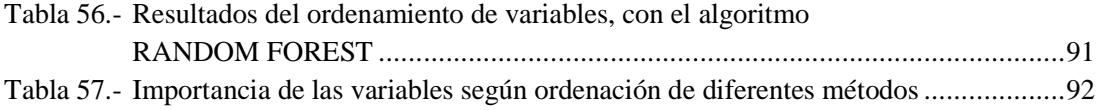

# **Capítulo 1 Introducción**

Hoy en día la información es una materia prima muy valiosa, para empresas, organizaciones así como simples usuario. Para todos ellos es importante obtener información óptima y oportuna. Es por esto que en la sociedad actual, la creación, distribución, uso, integración y manipulación de información es una actividad significativamente económica, política y cultural. Uno de los objetivos de la sociedad de la información es obtener una ventaja competitiva a nivel internacional, mediante el uso de tecnología de la información (TI) de una manera creativa y productiva.

La economía del conocimiento es su contrapartida económica, por la que se crea la riqueza a través de la explotación económica del conocimiento. Las personas que tienen los medios para participar en este tipo de sociedad a veces se llaman ciudadanos digitales. Esta es una de las muchas docenas de etiquetas que han sido identificadas para sugerir que los seres humanos están entrando en una nueva fase de la sociedad.

Ha habido mucha discusión sobre el impacto de la llamada "era de la información". La humanidad fue capaz de almacenar 295 exabytes (1.073.741.824 gigabytes) de información hasta 2007 tanto en medios analógicos como digitales, afirma un estudio publicado en Science Express

Es por ello que existen factores importantes que han influido en el aumento de la información., Entre estos factores están la acumulación rápida de datos, el desarrollo de sistemas gestores de base de datos más poderosos y el constante desarrollo tecnológico donde internet y las bases de datos dinámicas juegan un papel fundamental.

Frecuentemente se escuchan las palabras *Datos, Información y Conocimiento,* usados como si fueran la misma cosa, para definir el conocimiento primero debemos referirnos a

las dos fuentes del conocimiento que son los *datos*, y la *información*, los *datos* son los hechos del mundo, como por ejemplo las medidas de un individuo, su talla, el color de sus ojos, el color de su cabello. En sentido general los datos pueden ser considerados como una descripción del mundo. Se puede percibir esta información con nuestros sentidos, y entonces el cerebro puede procesarla. La *información* nos permite ampliar nuestro conocimiento más allá del alcance de nuestros sentidos. Podemos capturar datos en información y luego ponerlos a disposición de otras personas para que puedan acceder a ella en momentos diferentes. Por ejemplo una fotografía se puede hacer llegar a diferentes personas en diferentes momentos.

Por lo tanto se puede definir el *conocimiento* como una aplicación de los datos y la información, de manera que su intención es la de ser útil. El *conocimiento* es un proceso determinista.

En este trabajo para poder extraer dicho conocimiento se utiliza la Minería de Datos, una de las etapas del análisis del descubrimiento del conocimiento en bases de datos. Este es un campo dentro de las Ciencias de la Computación que se refiere al proceso que intenta descubrir patrones en grandes volúmenes de datos. En este campo se utilizan métodos de la Inteligencia Artificial tales como el aprendizaje automático, la estadística y también los sistemas de bases de datos [FPSSU96],[Dan02].

Para definir la Minería de Datos, también se utilizan otros términos con igual o similar significado, tales como Knowledge Mining from Databases (de «Minería de Conocimiento de Bases de Datos»), Knowledge Extraction (de «Extracción de Conocimiento»), Data Archeology (de «Arqueología de Datos») y Data Dredging (de «Excavación de Datos»).

En esta tesis utilizamos un conjunto de diversas herramientas de la minería de datos para realizar una aproximación exhaustiva a un problema de clasificación de notable dificultad. La tesis aborda el problema desde el estudio de las características de los datos, pasando por el análisis de cada una de las variables identificadas y su poder predictivo, hasta la propuesta y evaluación de diferentes clasificadores.

Para comprobar la validez de los enfoques propuestos en la tesis abordamos un problema de clasificación real. En esta Tesis de Maestría utilizamos una base de datos recopilada a partir de la información disponible del desastre del Titanic. El RMS Titanic se hundió el 15 de abril de 1912, en el Océano Atlántico Norte, en su viaje inaugural, viajando de South Hampton, Reino Unido a Nueva York, EE.UU. Era el barco más grande de mundo en el momento de su botadura. El hundimiento del Titanic causó la muerte de 1502 personas de las 2224 que iban a bordo, lo que lo convierte en uno de los mayores naufragios de la historia ocurridos en tiempos de paz. Consideramos un conjunto de datos sobre los registros de los pasajeros del Titanic en el momento del desastre, donde se dispone de 891 datos de entrenamiento y 418 casos de prueba.

El problema a resolver es predecir si un pasajero sobrevivirá o no a partir de los diferentes atributos categóricos y numéricos describiendo a las 1303 personas a bordo. En la tesis desarrollamos todos los pasos necesarios que muestran como la metodología del Descubrimiento del Conocimiento puede dar solución a este problema.

#### **1.1. Objetivos**

El objetivo de este trabajo es estudiar el Desastre del Titanic, utilizando la metodología del Descubrimiento del Conocimiento (KDD). La tesis propone diferentes variantes de cómo aplicar técnicas de Minería de Datos y herramientas del Aprendizaje Automático para predecir de forma eficiente la sobrevivencia de los pasajeros. Con este fin se han adaptado diferentes algoritmos de pre-procesamiento de datos, selección de variables y clasificación, a las características particulares del problema tratado. Algunos de estos algoritmos han sido implementados o sus implementaciones han sido modificadas para el caso específico del problema del Titanic.

#### **1.2. Estructura de la Tesis**

Luego del presente capitulo introductorio, en el segundo capítulo, se hará una descripción de las diferentes etapas de la metodología del Descubrimiento del Conocimiento (Kwowledge Discovery in Databases), relacionándolos en algunos casos con el tema de este trabajo de tesis.

El tercer capítulo comprende las etapas primera y segunda de la metodología de descubrimiento del conocimiento, que son: la comprensión del dominio, luego la selección y la creación de un conjunto de datos en los que se realizará el descubrimiento.

El cuarto capítulo se refiere a la etapa del pre-procesamiento y transformación de datos (tercera y cuarta etapa del descubrimiento de conocimiento).

En el quinto capítulo se tocaran los aspectos algorítmicos dentro de la minería de datos y el aprendizaje automático (que son la quinta, sexta, séptima y octava etapas del descubrimiento del conocimiento). Estos aspectos comprenden la minería de datos propiamente, la evaluación e interpretación de los resultados. Se describirán y determinarán los métodos que permiten mejorar los resultados.

Finalmente en el sexto capítulo se presentan las conclusiones y recomendaciones sobre el trabajo y futuros estudios relacionados con la investigación.

Para dar un mejor entendimiento a este trabajo, se han incluido cinco apéndices:

- $\checkmark$  Apéndice A: Códigos en R para la selección de variables con el enfoque de subconjuntos.
- $\checkmark$  Apéndice B: Códigos para procesar algoritmos (RANDOM FOREST en R, Python) para el enfoque de rankeo de características.
- $\checkmark$  Apéndice C: Códigos para procesar algoritmos (diez algoritmos de minería de datos en R y Python), para el enfoque de selección de subconjuntos.
- Apéndice D: Códigos en R para la extracción de características de los datos.
- $\checkmark$  Apéndice E: Código para crear el paquete paqdatamining (en R que se usa para en los algoritmos de minería de datos).

## **Capítulo 2**

# **Introducción al Descubrimiento del Conocimiento**

En este capítulo se realizara un análisis general del proceso de extracción del conocimiento.

#### **2.1. Introducción**

El descubrimiento del conocimiento en bases de datos se puede definir como un proceso organizado de identificación de patrones válidos novedosos, útiles y comprensibles a partir de conjuntos de datos grandes y complejos [OMLR10]. Más formalmente se trata de la búsqueda de relaciones y patrones globales que existen en grandes bases de datos pero que permanecen ocultos ante los métodos convencionales.

#### **2.2. Etapas en el proceso de KDD**

El proceso de Descubrimiento del Conocimiento, es iterativo e interactivo y consiste de nueve pasos, haciéndose notar que es iterativo en cada paso, lo cual significa que se requiere moverse hacia atrás para ajustar pasos previos, siendo el usuario uno de los elementos más importantes a considerar, pues es él quien determina el dominio de la aplicación, y decide qué datos y cómo se utilizarán en el proceso.

Los pasos a considerar se muestran en la Figura 1, el proceso comienza con la determinación de las metas del KDD, y termina con la puesta en práctica del conocimiento descubierto. A continuación se describen los nueve pasos del KDD. 1. **Desarrollar un entendimiento del dominio de aplicación.-** Este es un paso preparatorio inicial en donde se prepara el escenario para la comprensión de lo que se debe hacer con las muchas decisiones (acerca de la transformación, los algoritmos, la representación, etc.). Los usuarios expertos que están a cargo de un proyecto de KDD necesitan entender y definir los objetivos del usuario final y el medio ambiente en el que el proceso de descubrimiento de conocimiento se llevará a cabo (incluyendo el conocimiento previo relevante). A medida que avanza en el proceso KDD, puede haber incluso una revisión y puesta a punto de este paso. Habiendo entendido los objetivos KDD, el pre-procesamiento de los datos se inicia, tal como se definen en los siguientes tres pasos del KDD (se debe notar que algunos de los métodos aquí son similares a los algoritmos de minería de datos, pero son usados en el contexto del pre-procesamiento).

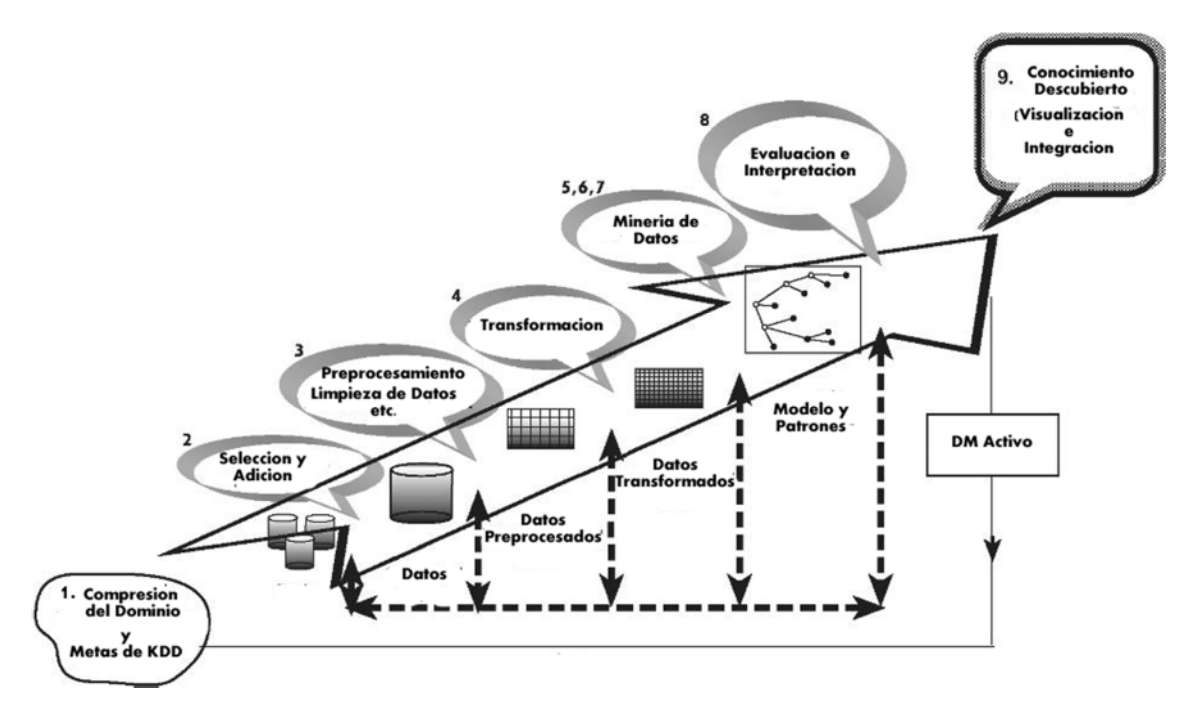

Figura 1.- El Proceso de Descubrimiento del Conocimiento en Bases de Datos. (Tomado del libro "Data Mining and Knowledge Discovery Handbook" de Oded Maimon y Lior Rokach [MORL10])

**2. Selección y creación de un conjunto de datos en el que se realizará el descubrimiento.-** Una vez definidos los objetivos y metas, se deben determinar los datos que se utilizarán para el descubrimiento de conocimiento. Este paso incluye averiguar de qué datos se dispone, la obtención de datos adicionales necesarios, y luego la integración de todos los datos para el descubrimiento de conocimiento en un conjunto de datos, incluyendo los atributos que se tendrán en cuenta para el proceso. Este proceso es muy importante debido a que la minería de datos aprende y descubre a partir de los datos disponibles. Esta es la base de pruebas

para la construcción de los modelos. Si algunos atributos importantes se pierden, entonces todo el estudio puede fallar. Para el éxito del proceso, es bueno tener en cuenta el mayor número posible de atributos en esta etapa.

En este paso los datos significativos son seleccionados o creados. Buscando los atributos apropiados de entrada y la información de salida para representar la tarea. Es decir, lo primero que se tiene que tener en cuenta antes de comenzar con el proceso, es saber qué es lo que se quiere obtener y cuáles son los datos que nos permitirán realizar esta tarea.

- **3. Pre-procesamiento y limpieza.-** En esta etapa, la fiabilidad de los datos se ve reforzada. Esto incluye limpieza de datos, tales como el manejo de los valores perdidos y la eliminación de ruido (valores incorrectos o inesperados) o valores atípicos. Para ello se dispone de varios métodos que luego se explicarán en este documento [MSTM11], este paso puede consumir la mayor parte (en términos de tiempo consumido) de un proceso KDD en ciertos proyectos. También puede involucrar métodos estadísticos complejos, o el uso específico de la minería de datos en este contexto. Por ejemplo, si se sospecha que un determinado atributo no es lo suficientemente confiable o tiene demasiados datos que faltan, entonces este atributo podría ser el objetivo de un algoritmo supervisado de minería de datos. Se desarrollará un modelo de predicción para este atributo, y los datos que faltan se podrán predecir. La extensión a la que se presta atención a este nivel depende de muchos factores. En cualquier caso, este proceso está formado por tres fases: definir y determinar los tipos de errores, buscar e identificar las instancias que contienen errores y corregir los errores descubiertos, usando cualquiera de los métodos de manejo de valores perdidos y la eliminación de ruido que serán expuestos posteriormente es esta tesis.
- **4. Transformación de datos.-**En esta etapa, se persigue preparar y generar datos de mayor calidad para la minería de datos Los métodos aquí incluyen la reducción de la dimensión (como la selección y extracción de características, y el muestreo de registros), la transformación de atributos (tales como la discretización de atributos numéricos [FMRR05] [HLT99] [MORL10], y la transformación funcional). Este paso es a menudo crucial para el éxito de todo el proyecto KDD, pero por lo general es muy específico para el proyecto. La discretización es un procedimiento de tratamiento de datos que transforma los datos cuantitativos en cualitativos. Las transformaciones discretas de los datos mejoran la comprensión de las reglas descubiertas al transformar los datos de bajo nivel en datos de alto nivel y también reducen significativamente el tiempo de ejecución del algoritmo de inducción. Existen diversas taxonomías en la literatura para clasificar los métodos de discretización [MORL10], tales como los métodos de discretización Igual-

Ancho, Igual-frecuencia y frecuencia-fija entre otros. Una vez completados los cuatro pasos anteriores, los siguientes cuatro pasos están relacionados con la parte de minería de datos, donde la atención se centra en los aspectos algorítmicos empleados para cada proyecto.

- **5. Selección de la tarea apropiada dé minería de datos**.-En esta etapa se decide sobre cuál tipo de minería de datos utilizar, por ejemplo, clasificación, regresión, o clustering. Esto depende en gran medida de los objetivos KDD, y también en los pasos anteriores. Hay dos objetivos principales en la minería de datos: predicción y descripción. La Predicción se refiere a menudo como minería de datos supervisada. Frecuentemente se hace referencia a la predicción como minería de datos supervisada, mientras que la minería de datos descriptiva incluye los aspectos no supervisados y de visualización de la minería de datos. La mayoría de las técnicas de minería de datos se basan en el aprendizaje inductivo, donde se construye un modelo de manera explícita o implícita, generalizando a partir de un número suficiente de ejemplos de entrenamiento. El supuesto básico del enfoque inductivo es que el modelo entrenado es aplicable a los casos futuros. La estrategia también tiene en cuenta el nivel de meta-aprendizaje para el conjunto particular de datos disponibles.
- **6. Selección del algoritmo de minería de datos**.- Teniendo la estrategia, ahora se decide sobre las tácticas. Esta etapa incluye seleccionar el método específico que se utilizará para buscar patrones (incluyendo múltiples inductores). Por ejemplo, considerando la precisión frente a la comprensión, la primera es mejor con redes neuronales, mientras que el segundo es mejor con los árboles de decisión. Para cada estrategia de meta-aprendizaje hay varias posibilidades de cómo se puede lograr. El Meta-aprendizaje se centra en explicar qué causa que un algoritmo de minería de datos tenga éxito o no en un problema particular. Por lo tanto, este método trata de comprender las condiciones bajo las cuales un algoritmo de minería de datos es más apropiado. Cada algoritmo tiene parámetros y tácticas de aprendizaje (tal como el 10-fold cross-validation u otra división para el entrenamiento y la prueba).
- **7. Empleo de algoritmos de minería de datos**.- Finalmente se llega a la implementación del algoritmo de minería de datos. En este paso, es posible emplear el algoritmo varias veces hasta que se obtenga un resultado satisfactorio, por ejemplo, mediante la regulación de los parámetros de control del algoritmo, como el número mínimo de instancias en una sola hoja de un árbol de decisión.
- **8. Evaluación**.- En esta etapa, se evalúan e interpretan los patrones extraídos (reglas, fiabilidad, etc.), con respecto a los objetivos definidos en el primer paso. Aquí tenemos en cuenta los pasos de pre-procesamiento con respecto a su efecto sobre los resultados de los algoritmos de minería de datos (por ejemplo, adicionar características en el paso 4, y repetir desde allí). Este paso se centra en la comprensión y la utilidad del modelo inducido. En este paso el conocimiento descubierto también está documentado para su uso posterior. El último paso es el uso y la retroalimentación general respecto a los patrones y los resultados descubiertos obtenidos con la minería de datos.
- **9. Usando el conocimiento descubierto**.-En esta etapa se incorpora el conocimiento a otro sistema para acciones futuras. El conocimiento se vuelve activo en el sentido de que es posible realizar cambios en el sistema y medir los efectos. En esta etapa el éxito de este paso determina la eficacia de todo el proceso de KDD. Hay muchos desafíos en esta etapa, como perder las "condiciones de laboratorio" en que hemos operado. Por ejemplo, el conocimiento fue descubierto a partir de una cierta instancia estática (por lo general una muestra) de los datos, pero ahora los datos se convierten en dinámicos. Las estructuras de datos pueden cambiar (ciertos atributos no están disponibles), y el dominio de datos puede ser modificado (tales como p. ej.: un atributo puede tener un valor que no fue asumido antes).

#### **2.3. El Descubrimiento del Conocimiento y la Minería de Datos**

Históricamente, al concepto de la búsqueda de patrones útiles de los datos se le ha dado una gran variedad de nombres, incluyendo la minería de datos, extracción de conocimiento, información sobre descubrimientos, recolección de información, la arqueología de datos, y el procesamiento de patrones de datos [UFP13].

El KDD se refiere al proceso en general del descubrimiento de conocimiento útil de los datos, y la minería de datos es un paso en el proceso KDD que consiste en aplicar análisis de datos y algoritmos de descubrimiento que producen una particular enumeración de patrones (o modelos) sobre los datos. Aunque los dos términos KDD y Minería de Datos son muy utilizados indistintamente, se refieren a dos conceptos relacionados pero ligeramente diferentes. KDD es el proceso general de extracción de conocimiento a partir de datos, mientras que la minería de datos es un paso dentro del proceso de KDD, que trata de identificar patrones en los datos. En otras palabras, la minería de datos es sólo la aplicación de un algoritmo específico basado en el objetivo general del proceso de KDD.

#### **2.4. Minería de Datos**

El componente de minería de datos del proceso KDD a menudo implica la aplicación repetitiva e iterativa de particulares métodos de minería de datos [UGP13]. Por ello las metas del descubrimiento del conocimiento son definidas por el uso intencionado del sistema. Se pueden distinguir dos tipos de objetivos: (1) la *verificación* y (2) el *descubrimiento*. Con la *verificación*, el sistema se limita a la verificación de la hipótesis del usuario. Con el *descubrimiento*, el sistema de forma autónoma encuentra nuevos patrones. De otra parte, se subdivide la meta del descubrimiento en la *predicción* (donde el sistema encuentra patrones para predecir el futuro comportamiento de algunas entidades), y la *descripción* (donde el sistema encuentra patrones para la presentación a un usuario en una forma humano-comprensible para un humano).

#### **2.4.1. Taxonomía de los métodos de minería de Datos**

Hay muchos métodos de minería de datos que se utilizan para diferentes propósitos y metas. La taxonomía es una ayuda para la comprensión de la variedad de métodos, su interrelación y agrupamiento. Es útil distinguir entre dos tipos principales de minería de datos: *orientado a la verificación* (el sistema verifica la hipótesis del usuario) y *orientado al descubrimiento* (el sistema encuentra nuevas reglas y patrones de forma autónoma). La Figura 2 presenta esta taxonomía.

En la Figura 2, se puede ver la taxonomía de la minería de datos ordenada jerárquicamente.

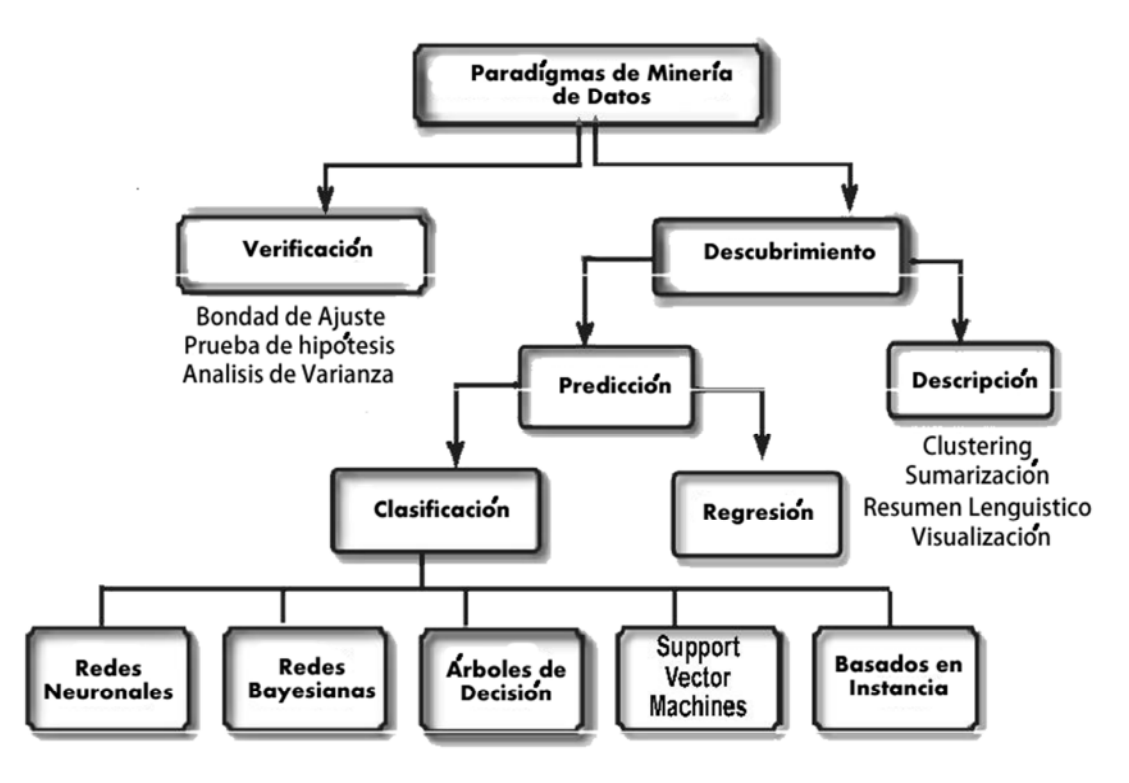

**Figura 2.-**Taxonomia de Minería de Datos

(Tomado del libro "Data Mining and Knowledge Discovery Handbook" de Oded Maimon y Lior Rokach [MORL10])

En este trabajo se utilizará el *aprendizaje supervisado*, más no el *aprendizaje no supervisado.* En el Aprendizaje Supervisado, se tiene un conjunto de datos (variables independientes y una variable independiente) que consta de atributos y etiquetas. La tarea es construir un estimador que sea capaz de predecir la etiqueta de un objeto dado a partir de un conjunto de características. Algunos ejemplos de aprendizaje supervisado son:

- a) Dado una imagen multicolor de un objeto a través de un telescopio, determinar si ese objeto es una estrella, un quásar, o una galaxia.
- b) Dada una fotografía de una persona, identificar a la persona en la foto.
- c) Dada una lista de películas que una persona ha visto y en la calificación personal de la película, recomendar una lista de películas que les gustaría (denominados sistemas de recomendación: Un ejemplo famoso es Netflix, página de películas por internet).

## **Capítulo 3**

# **Preparación del Escenario y la Base de Datos para la Minería de Datos**

En este capítulo se presentan los primeros cuatro pasos del proceso de descubrimiento del conocimiento que son: la preparación del escenario, luego la selección y la creación de un conjunto de datos en la que se realizará el proceso de descubrimiento, seguidamente el pre-procesamiento y limpieza de datos, y por último se realizará la transformación de datos. En cada uno de estos casos se aplicarán los conceptos del proceso de descubrimiento del conocimiento, en la base de datos objeto de investigación.

#### **3.1. Entendimiento del dominio de aplicación**

Este es el paso preparatorio inicial en donde se prepara el escenario para la comprensión de lo que se debe hacer con las muchas decisiones (acerca de la transformación, los algoritmos, representación, etc.).

#### **3.1.1. Identificación del Problema**

El RMS Titanic (en inglés: *Royal Mail Steamship Titanic*, «Buque de vapor del Correo Real Titanic») fue un transatlántico británico, el mayor barco del mundo en el momento de su botadura, que se hundió en la madrugada del 14 al 15 de abril de 1912 durante su viaje inaugural desde Southampton a Nueva York. El hundimiento del Titanic causó la muerte de 1502 personas de las 2224 [ET13] [FW13] (aunque estas cifras difieren según diferentes versiones), lo que lo convierte en uno de los mayores naufragios de la historia ocurridos en tiempos de paz.

Las cubiertas del Titanic en el momento del desastre (Figura 3) [FW13] eran las siguientes:

#### **1. Cubierta de botes**

Los botes salvavidas, a 17,68 m por encima de la línea de flotación, estaban ubicados en 2 grupos, uno hacia la proa y otro hacia la popa. En la parte delantera se hallaban 12 botes (6 a cada lado), y hacia popa, se hallaban 8 botes (4 a cada lado), contando en total con veinte botes salvavidas de tres tipos diferentes:

- a. Botes 1 y 2: chinchorros de madera para emergencias, con capacidad para 40 personas.
- b. Botes del número 3 al 16: hechos de madera, con capacidad para 65 personas.
- c. Botes A, B, C y D: botes plegables marca Englehardt con capacidad para 47 personas, estos botes tenían los costados de tela.

#### **2. Cubierta A**

Conocida también como la cubierta de paseo, este nivel, a 14,78 m por encima de la línea de flotación, albergaba los camarotes (hacia proa), y diferentes tipos de salas y cafés de uso únicamente para pasajeros de primera clase, pues la escalinata de segunda no tenía salida a ésta cubierta.

#### **3. Cubierta B**

Esta cubierta, a 12,04 m por encima de la línea de flotación, fue diseñada principalmente para alojar a los pasajeros de primera clase.

#### **4. Cubierta C**

Esta cubierta, a 9,30 m estaba dedicada principalmente a los alojamientos de los pasajeros de 1ª clase y los espacios de la tripulación. A popa, estaba el salón general de tercera a estribor y el de fumadores de 3ª a babor con las escaleras también de tercera clase. Entre el centro y la popa se ubicaban el salón general de segunda o librería con un paseo también de 2ª a ambos lados.

#### **5. Cubierta D**

A 6,10 m por encima de la línea de flotación, en la parte delantera de esta cubierta se encontraban las estancias de los maquinistas y una sala común de tercera clase. Luego de ser separados por un mamparo seguían las habitaciones de primera clase.

#### **6. Cubierta E**

Esta cubierta, a 3,35 m sobre la línea de flotación, alojaba sobre todo a las cabinas de la tripulación con su comedor correspondiente. A popa se hallaban los alojamientos de segunda con dos escaleras, una de ella con ascensor, una barbería, una tienda, una habitación donde los músicos guardaban sus instrumentos y a popa del todo los camarotes de 3ª clase con una escalera.

#### **7. Cubierta F**

Esta cubierta, a 76 cm por encima de la línea de flotación, era ocupada por el centro por el salón-comedor de tercera clase, junto a su cocina y despensa, con unas escaleras para ingresar a éste desde la cubierta superior.

#### **8. Cubierta G**

También conocida como cubierta inferior, ya que se situada - 1,68 m por debajo de la línea de flotación, estaba dividida en dos partes; la de proa y la de popa. Puesto que por el medio se hallaban los huecos que alojaban los grandes motores y las calderas que subían desde la sala de máquinas, dos cubiertas más abajo.

Sun deck<br>Upper promenade deck<br>Promenade de**ck, glass e**nclo**sed**<br>Upper deck<br>Saloon dec**k**<br>Main deck

s  $\frac{A}{B}$ C<br>D<br>E

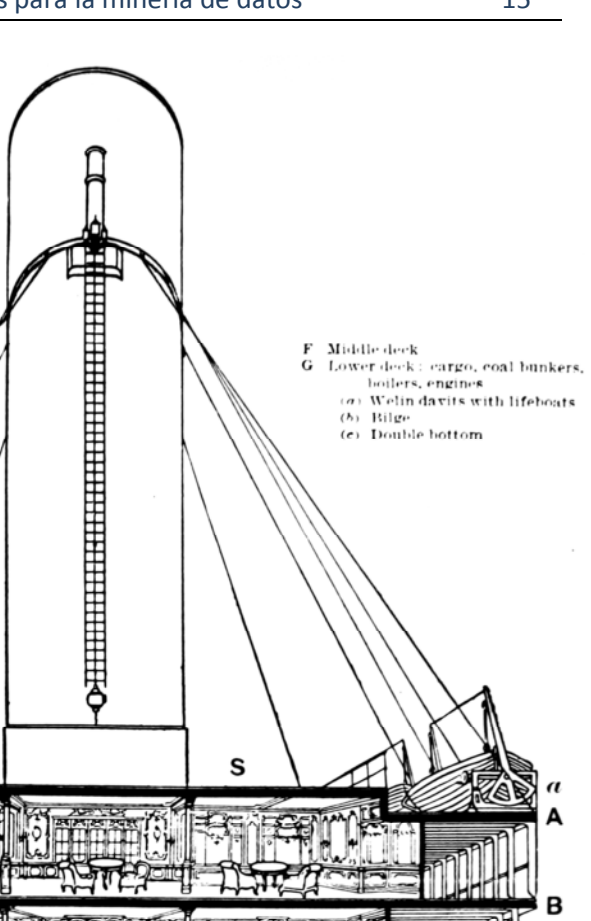

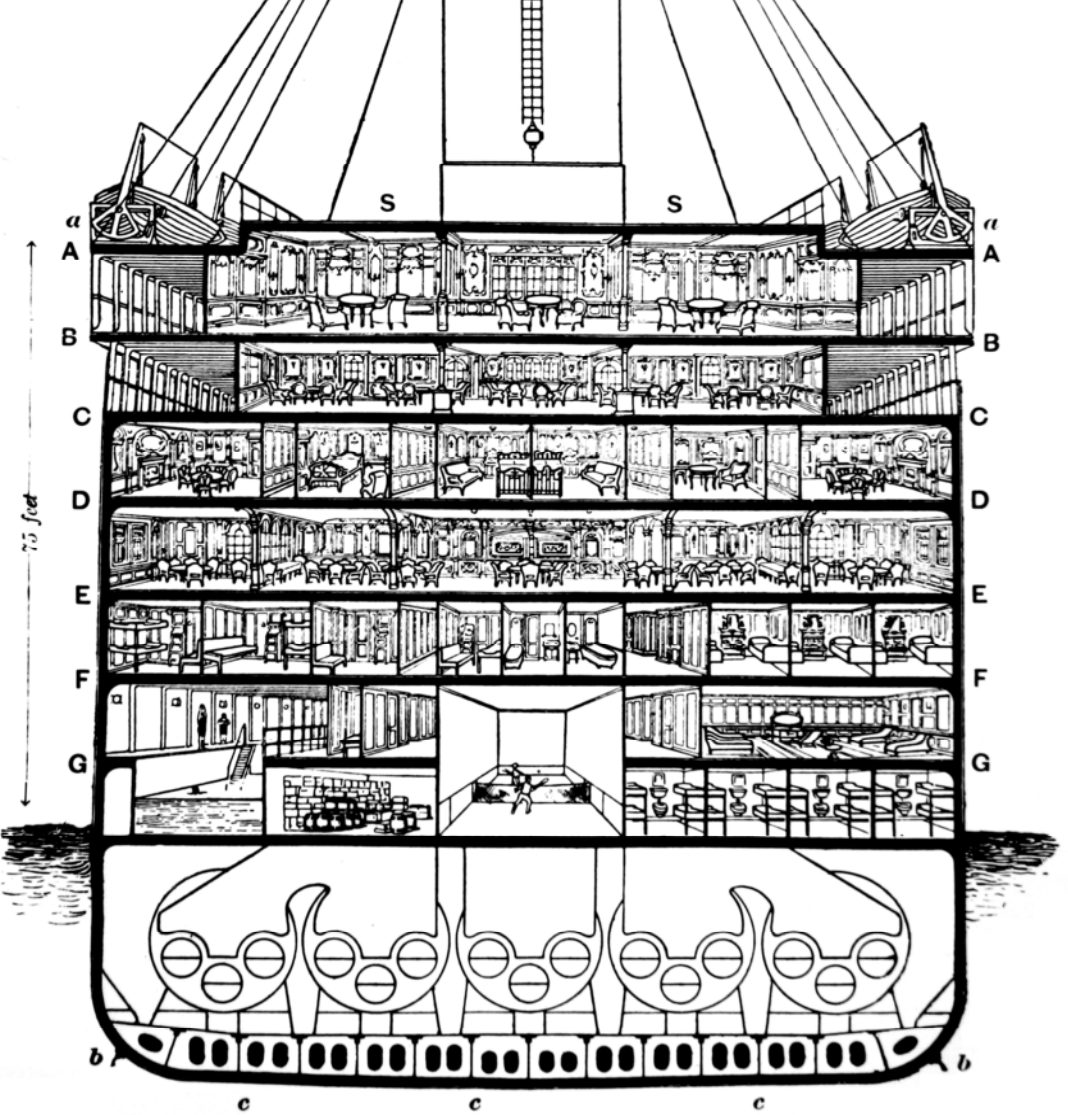

Figura 3.-Sección del centro del transatlántico en la que se pueden ver todas sus cubiertas.

(Obtenido de la enciclopedia Wikipedia [FW13])

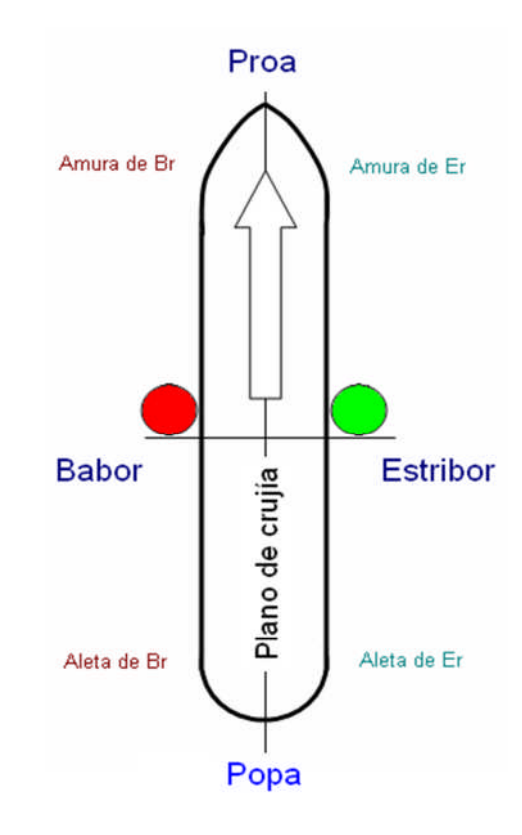

Figura 4.- Partes de un barco (Obtenido de la enciclopedia Wikipedia [FW13])

### **3.2. Selección y creación de un conjunto de datos en el que se realizará descubrimiento del conocimiento**

En el paso anterior se identificó el problema. En este paso se deben determinar los datos que se utilizarán para el descubrimiento de conocimiento. Si algunos atributos importantes se pierden, entonces todo el estudio puede fallar. Para el éxito del proceso, se deben tener en cuenta el mayor número posible de atributos en esta etapa.

Como pasos necesarios para la selección y la creación de un conjunto de datos en el que se realizará el descubrimiento realizamos las siguientes tareas:

- Creación de una bitácora electrónica para documentar los pasos realizados durante el proceso de descubrimiento del conocimiento (Capitulo 3).
- $\triangleright$  Pre procesamiento y limpieza de datos de datos con diferentes tipo de software introducidos en esta sección (Capitulo 4).
- $\triangleright$  Transformación de los datos.
- $\triangleright$  Procesamiento de diferentes algoritmos de minería de datos con los datos obtenidos del pre-procesamiento de datos (Capitulo 5).
- $\triangleright$  Evaluación de los resultados de los pasos anteriores.

#### **3.2.1. Identificación de las fuentes de información**

La información utilizada en este trabajo proviene de [Ka13] Kaggle Inc. La información obtenida consiste en dos archivos de formato csv (comma separated values). Además se obtuvo información sobre los pasajeros del Titanic, la lista de la tripulación y estadísticas de la Enciclopedia Titánica [ET13].

#### **3.2.2. Descripción de la información disponible**

Las variables del archivo (de los datos de entrenamiento) train.csv que contiene 891 registros (que en adelante se denominará **TRAIN),** se muestran en la siguiente tabla:

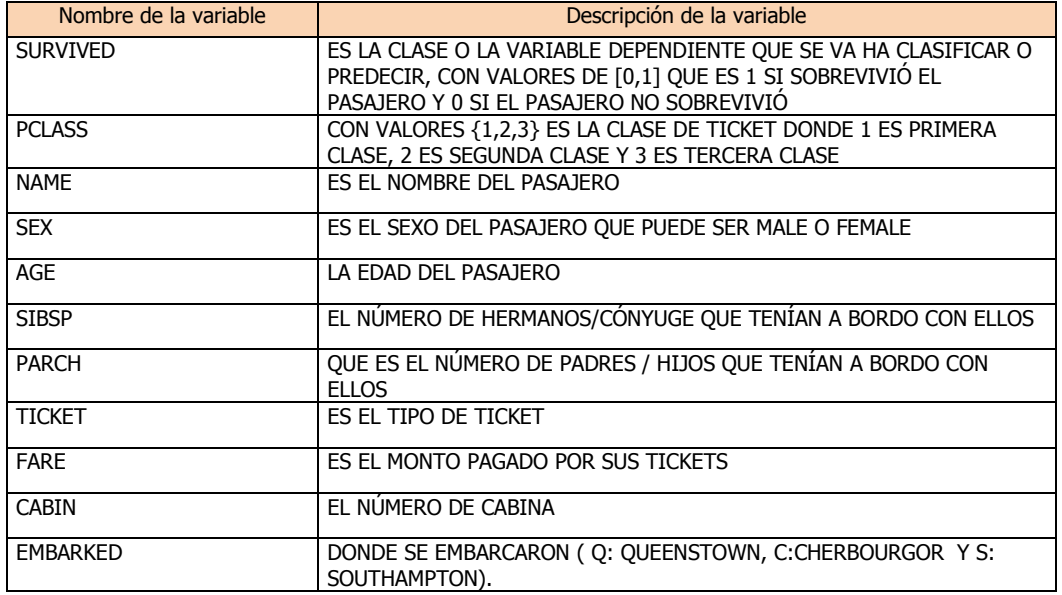

#### **Tabla 1 Descripción de la variables del archivo train.csv o TRAIN**

El otro archivo (de datos de prueba) se llama test.csv y contiene 418 registros. Este archivo, en adelante se denominara **TEST,** tiene las mismas variables que TRAIN.

Esta información será registrada en la bitácora electrónica que es presentada en la siguiente sección, y las subsiguientes operaciones que se lleven a cabo en estas variables como por ejemplo el paso de pre-procesamiento y transformación de datos.

### **3.2.3. Utilización de una bitácora electrónica o software para el descubrimiento del conocimiento KDD.**

La bitácora se desarrolló utilizando la metodología RAD (Rapid Application Development) y es una aplicación Cliente/Servidor. Esta aplicación es una bitácora electrónica en la cual se van registrando los diferentes éxitos y fracasos de las distintas técnicas que se utilizan en la minería de datos, además de las diferentes observaciones o aspectos importantes que sean necesarios documentar. Todo ello se integra dentro de un sistema para poder tener un mejor control de los pasos que se están realizando dentro del descubrimiento del conocimiento.

Las figuras 5 y 6 muestran dos de las pantallas programadas para la aplicación: La pantalla de bienvenida y la pantalla de acceso.

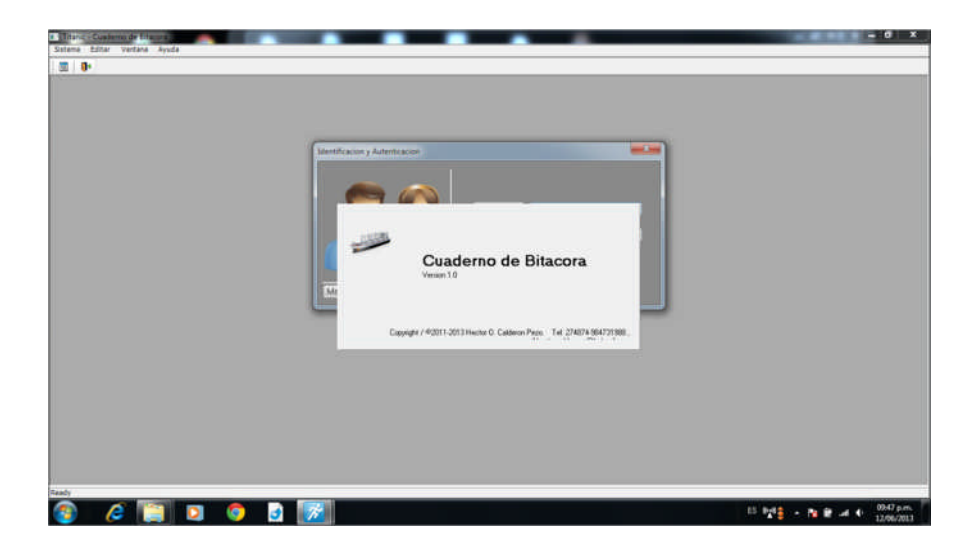

Figura 5.- Pantalla de bienvenida a la aplicación bitácora electrónica para la documentación de los diferentes pasos dentro del proceso de descubrimiento del conocimiento utilizando un DBMS.

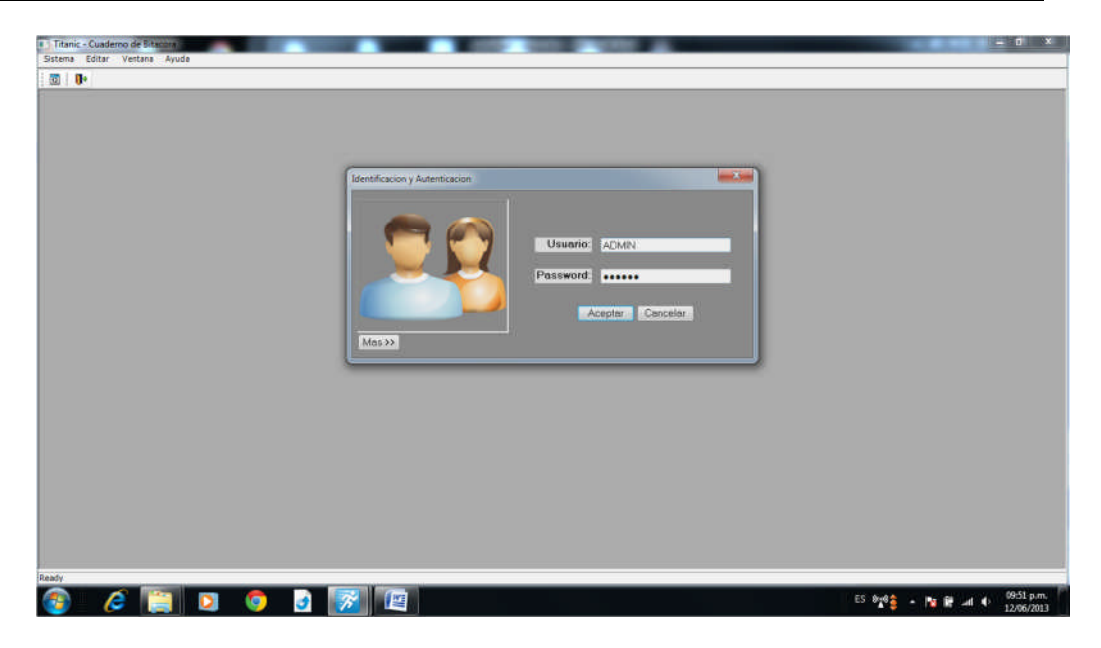

Figura 6.- Pantalla del acceso a la aplicación.

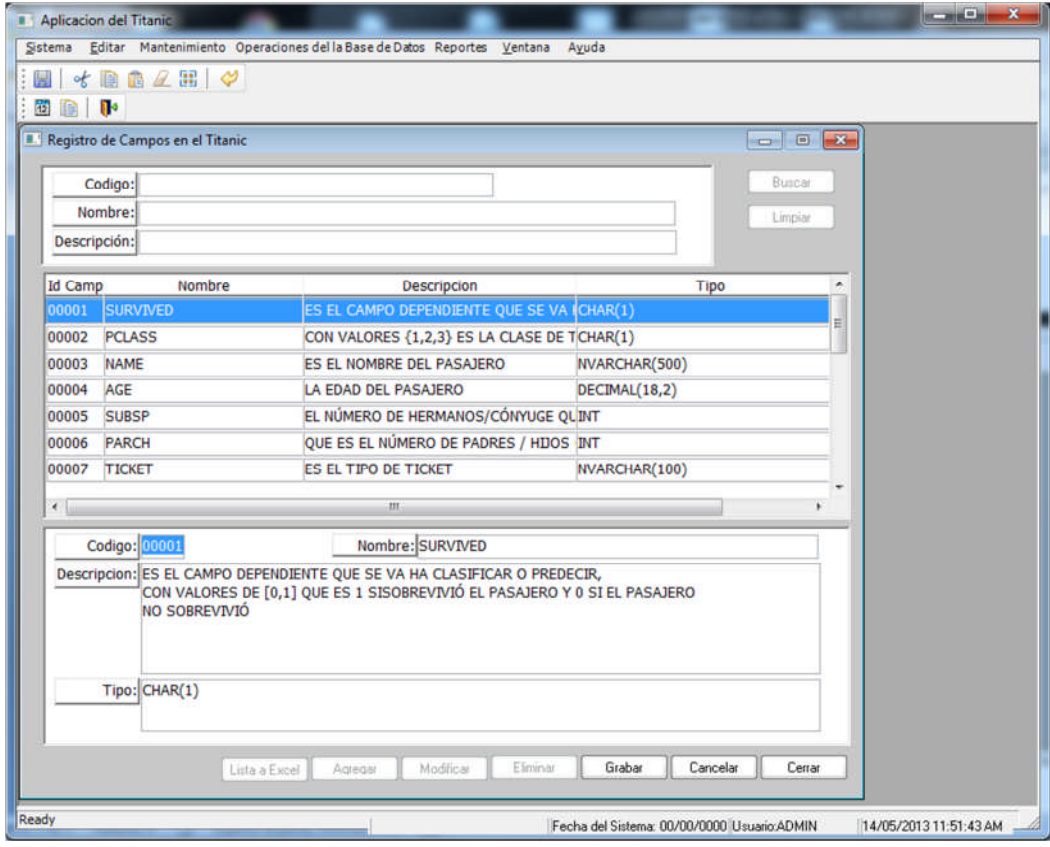

Figura 7.- Pantalla de registro de las variables utilizadas en los algoritmos de la minería de datos.

La ventana de la Figura 7 sirve para registrar las variables utilizadas en la minería de datos, algunas de ellas son producto de la transformación de variables. Esta información puede ser exportada a Excel para un mejor manejo de los datos.

La siguiente ventana sirve para registrar los éxitos y fracasos de las distintas técnicas del aprendizaje automático, además de los más importantes acontecimientos hallados a lo largo de los diferentes pasos del descubrimiento del conocimiento.

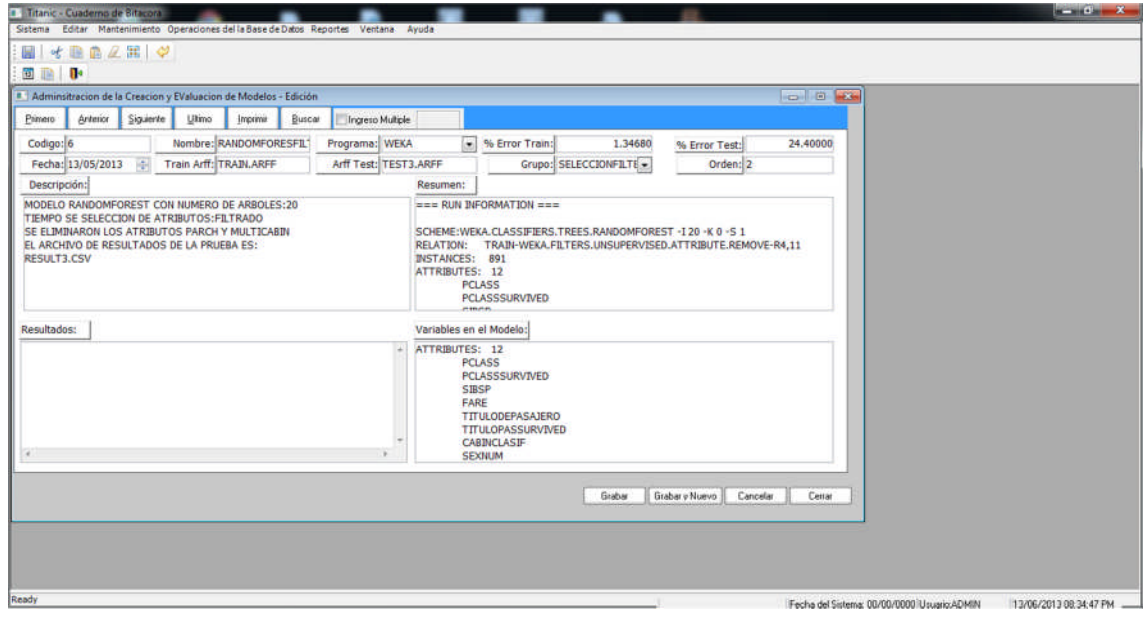

Figura 8.- Ventana del cuaderno de bitácora donde se registran los acontecimientos importantes en el proceso de descubrimiento del conocimiento.

### **3.2.4. Software de minería de datos utilizado para el proceso de Descubrimiento del Conocimiento**

Para el análisis de los datos del problema se utilizará el siguiente software.

#### **3.2.4.1 Software Estadístico R**

**R** es un lenguaje y entorno de programación para análisis estadístico y gráfico. Se trata de un proyecto de software libre, resultado de la implementación GNU del premiado lenguaje S.

Dentro de R, se utilizará la librería Rattle para el proceso de descubrimiento del conocimiento. Rattle es una herramienta fácil de usar, rápida de implementar, y permite trabajar con rapidez a través del procesamiento de datos, modelado, y fases de evaluación de un proyecto de minería de datos.

#### **3.2.4.2. Python**

Python es un lenguaje de programación interpretado cuya filosofía hace hincapié en una sintaxis muy limpia y que favorezca un código legible. Usa tipado dinámico y es multiplataforma. El shell de Python, que es Ipython**,** añade funcionalidades como el resaltado de líneas y errores mediante colores, una sintaxis adicional para el shell, autocompletado mediante tabulador de variables, módulos y atributos; entre otras funcionalidades. Este shell es un componente del paquete Scipy.

En este trabajo se utilizara el Notebook IPython que es un entorno computacional interactivo basado en la web donde se puede combinar la ejecución de código, texto, matemáticas, gráficos y multimedia en un solo documento.

Estos cuadernos son archivos normales que se pueden compartir con otras personas, convertidos a otros formatos, como HTML o PDF, etc.

Para la minería de datos, junto con Python se utilizarán otras dependencias que son las siguientes:

- a) NumPy.- NumPy es el paquete fundamental para la computación científica con Python.
- b) Pandas.- pandas es una librería escrita en el lenguaje de programación Python para la manipulación de datos y el análisis.
- c) SciKit-Learn.- Este módulo de aprendizaje automático ofrece herramientas versátiles para la minería de datos y análisis en cualquier campo de la ciencia y la ingeniería.
- d) SciPy.- Es un software de código abierto para las matemáticas, la ciencia y la ingeniería para Python.
- e) StatsModels.- Statsmodels es un módulo de Python que permite explorar datos, estimar los modelos estadísticos, y realizar pruebas estadísticas. Una extensa lista de estadísticas descriptivas, análisis estadísticos, funciones gráficas y estadísticas de resultados están disponibles para los diferentes tipos de datos y cada estimador.
- f) Patsy.- Es un paquete de Python para la descripción de los modelos estadísticos y para la construcción de matrices de diseño.
- g) Matplotlib.- matplotlib es una librería de trazado 2D python que produce figuras de calidad de publicación en una variedad de formatos impresos y entornos interactivos a través de plataformas.

#### **3.2.4.3. WEKA**

Es una plataforma de software para aprendizaje automático y minería de datos escrito en Java y desarrollado en la Universidad de Waikato. Weka es un software libre distribuido bajo licencia GNU-GPL.

Es una plataforma de software para aprendizaje automático y minería de datos escrita en Java y fue desarrollado en la Universidad de Waikato. Weka es un software libre distribuido bajo licencia GNU-GPL.

El paquete Weka contiene una colección de herramientas de visualización y algoritmos para análisis de datos y modelado predictivo, unidos a una interfaz gráfica de usuario para acceder fácilmente a sus funcionalidades.

Weka soporta varias tareas estándar de minería de datos, especialmente, pre procesamiento de datos, clustering, clasificación, regresión, visualización, y selección. Todas las técnicas de Weka se fundamentan en la asunción de que los datos están disponibles en un fichero plano (flat file) o una relación, en la que cada registro de datos está descrito por un número fijo de atributos (normalmente numéricos o nominales aunque también se soportan otros tipos).

## **Capítulo 4**

# **Pre-procesamiento y transformación de los datos**

Los métodos de limpieza de datos se utilizan para "limpiar" llenando los datos de los valores perdidos, suavizando datos ruidosos, identificando o eliminando los valores atípicos, y resolviendo las incoherencias. Los usuarios deben confiar en que los datos estén libres de inconsistencias, ya que si piensan que los datos están sucios, es poco probable que confíen en los resultados de minería de datos que se está aplicando.

En este capítulo describimos todo el proceso previo de análisis de los datos del problema, identificación de sus propiedades, caracterización de cada una de las variables y test estadísticos para comprobar las distribuciones de los datos entre los conjuntos de aprendizaje (TRAIN) y validación (TEST).

En la parte de transformación de los datos se utilizarán técnicas de reducción de dimensionalidad las cuales se dividen en selección de características, y transformación de características (también llamadas descubrimiento de características). En el primer caso se selecciona sólo un subconjunto de las características originales, mientras que el segundo enfoque se basa en la generación de características completamente nuevas a partir de las ya existentes.

#### **4.1. Análisis descriptivo de datos**

Previo a la limpieza de los datos se realizará el resumen descriptivo de los datos, pues este paso es importante para que el pre-procesamiento de datos tenga éxito. Aquí se utilizarán diferentes técnicas de resumen descriptivo de datos para poder identificar las propiedades típicas de los datos. Para el análisis descriptivo se utilizará el software R Statistic para el resumen descriptivo de los datos y sus correspondientes gráficos.

Se utilizó el paquete Hmisc de R para las estadísticas descriptivas y su librería, así como el paquete gmodels con su librería para las tablas cruzadas. Para los histogramas se usó el paquete ggplot2, y también se usó el comando barplot de R para los gráficos de barras.

#### **4.1.1. Análisis descriptivo de los datos de entrenamiento TRAIN**

A continuación se presentan los análisis realizados a los datos del archivo train.csv, con todas las variables de la Tabla 1, el número de observaciones en total es de 891, con nueve variables.

#### **4.1.1.1. Variable PCLASS**

| # de observaciones   |      |            |       | <b>Valores perdidos</b> |      |            |      | <b>Clases</b>        |      |            |      |
|----------------------|------|------------|-------|-------------------------|------|------------|------|----------------------|------|------------|------|
| 891                  |      |            |       |                         |      |            |      | 3                    |      |            |      |
| Clase del pasajero   |      |            |       |                         |      |            |      |                      |      |            |      |
| <b>Primera Clase</b> |      |            |       | <b>Segunda Clase</b>    |      |            |      | <b>Tercera Clase</b> |      |            |      |
| # Pasaj.             |      | % Pasaj.   |       | # Pasaj.                |      | % Pasaj.   |      | # Pasaj.             |      | % Pasaj.   |      |
| 216                  |      | 24%        |       | 184                     |      | 21%        |      | 491                  |      | 55%        |      |
| Sobrev.              |      | No Sobrev. |       | Sobrev.                 |      | No Sobrev. |      | Sobrev.              |      | No Sobrev. |      |
| #                    | %    | #          | %     | #                       | %    | #          | %    | #                    | %    | #          | %    |
| 136                  | 62.9 | 80         | 37.03 | 87                      | 47.3 | 97         | 52.7 | 119                  | 24.2 | 372        | 75.8 |

**Tabla 2 Resumen descriptivo de la variable PCLASS**

El gráfico de barras de la distribución de las variables SURVIVED con la variable PCLASS se muestra en la Figura 9.

En dicho gráfico se observa que mayormente sobreviven los pasajeros de primera clase con un 62.9%-

Los de segunda clase sobreviven con un 47.3% que se aproxima a los que no sobrevivieron que fue de un 52.7%.

En los de tercera clase mayormente no sobrevivieron pues solo sobrevivió un 24.2% y un 75.8% no sobrevivió.
### **Figura 9**

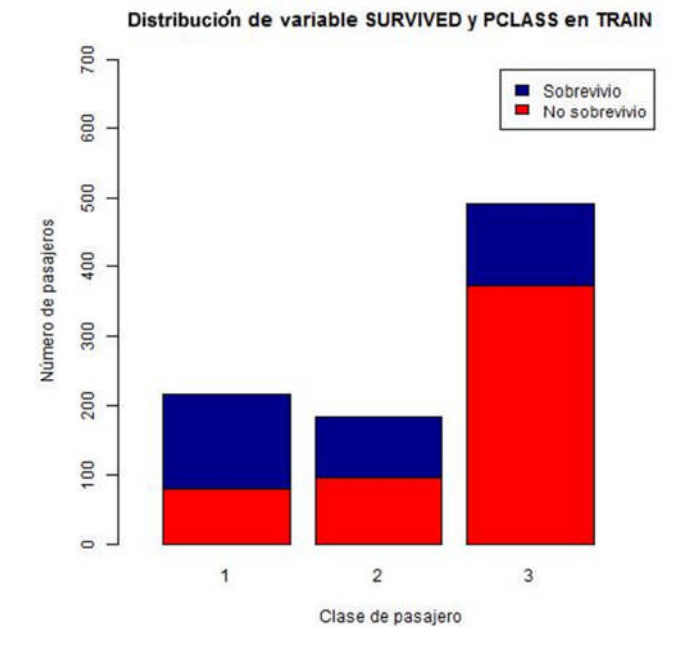

## **4.1.1.2. Variable NAME**

En este caso se crea una variable transformada reducida de nombre TITULOPASAJERO a partir de la variable NAME. La transformación se realiza extrayendo el título del pasajero como valor representativo de la variable NAME, con la metodología de "Extracción de Características".

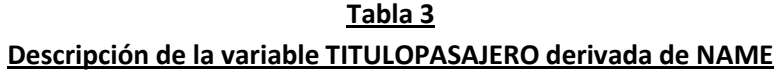

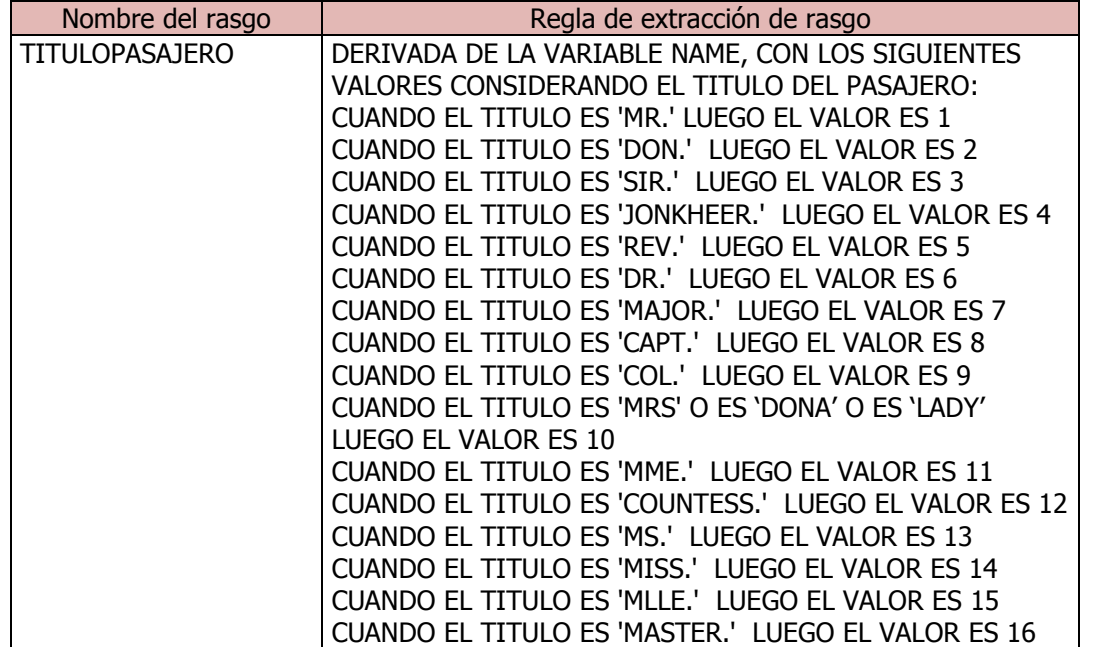

| # de observaciones | <b>Valores perdidos</b> | <b>Clases</b> |
|--------------------|-------------------------|---------------|
| 891                |                         |               |

**Tabla 4 Resumen descriptivo de la variable TITULOPASAJERO**

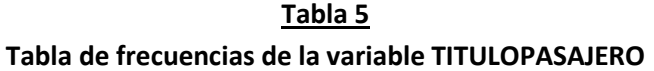

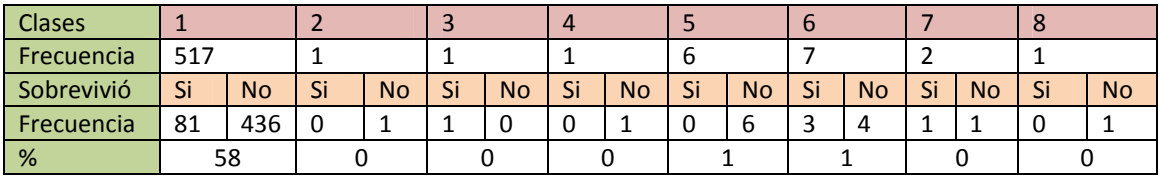

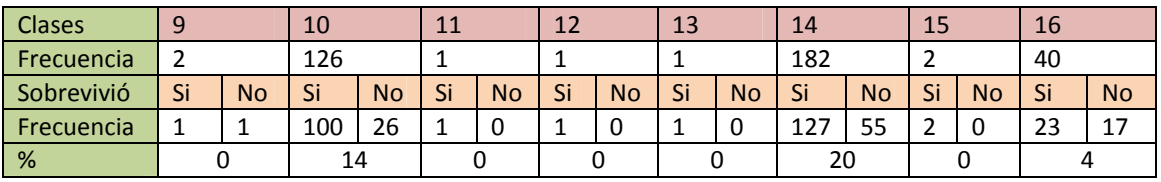

En las Tabla 5, se observa que los pasajeros con título correspondiente al sexo femenino (valores 10, 11, 12, 13, 14 y 15) tienen tasas de sobrevivencia mayores a la de los varones (valores 1, 2, 3, 4, 5, 6, ,7, 8 7 9), y los correspondientes a los niños cuyo título o tratamiento es Master (el valor 16, que tienen edades menores a 13 años en los datos TRAIN y TEST). Su tasa de sobrevivencia es ligeramente mayor a la de no sobrevivencia (23 sobreviven y 17 no sobreviven). Su grafica está en la Figura 10.

## **4.1.1.3. Variable SEX**

|          |      | # de observaciones |      |            |      | <b>Valores perdidos</b> |      | <b>Clases</b> |
|----------|------|--------------------|------|------------|------|-------------------------|------|---------------|
|          |      | 891                |      | O          |      |                         |      |               |
|          |      |                    |      |            | Sexo |                         |      |               |
|          |      | <b>Masculino</b>   |      |            |      | <b>Femenino</b>         |      |               |
| # Pasaj. |      | % Pasaj.           |      | # Pasaj.   |      | % Pasaj.                |      |               |
|          | 577  | 65%                |      | 35%<br>314 |      |                         |      |               |
| Sobrev.  |      | No Sobrev.         |      | Sobrev.    |      | No Sobrev.              |      |               |
| #        | %    | #                  | %    | #          | %    | #                       | %    |               |
| 109      | 18.9 | 468                | 81.1 | 233        | 74.2 | 81                      | 25.8 |               |

**Tabla 6 Resumen descriptivo de la variable SEX**

Respecto a esta variable se observa que mayormente sobrevivieron las mujeres con un 74.2%, y un 25.8% no sobrevivió. En el caso del sexo masculino solo sobrevivió un 18.9% y un 81.1% no sobrevivió. El gráfico describiendo estos resultados se observa en la Figura 11.

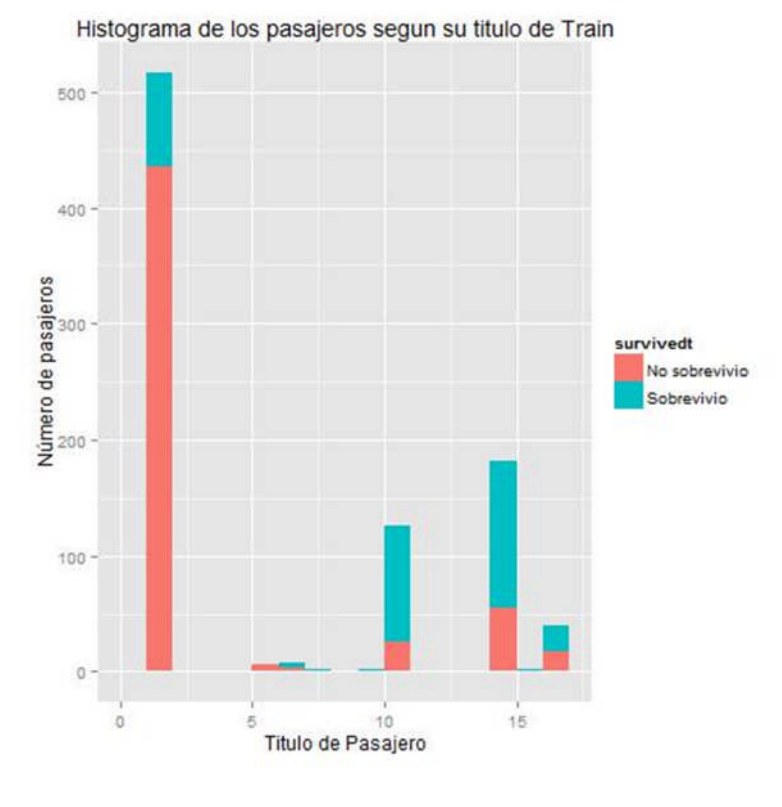

**Figura 10**

**Figura 11**

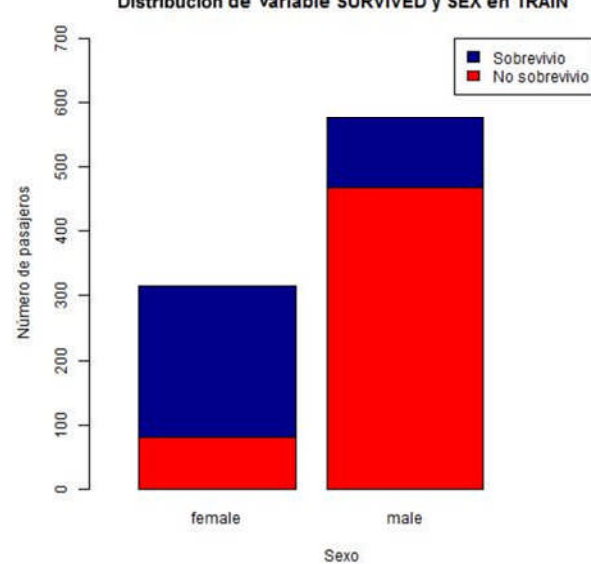

#### Distribución de Variable SURVIVED y SEX en TRAIN

## **4.1.1.4. Variable AGE**

Para este caso se usó el paquete de R "Hmisc" para las estadísticas. También el paquete "gmodels" para la tabla cruzada, y para el gráfico del histograma el paquete "ggplot2" con el comando "gplot".

## **Tabla 7 Resumen descriptivo de la variable AGE del sexo masculino**

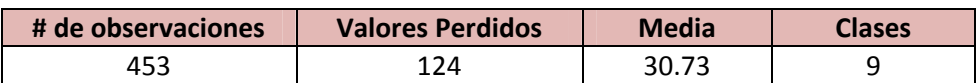

## **Tabla 8 Tabla cruzada de las clases de la variable AGE vs SURVIVED de sexo masculino**

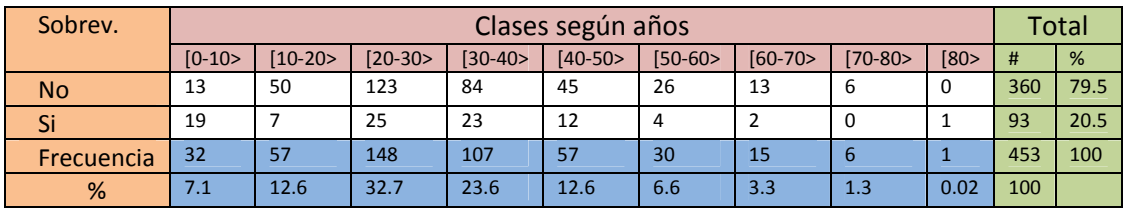

#### **Figura 12**

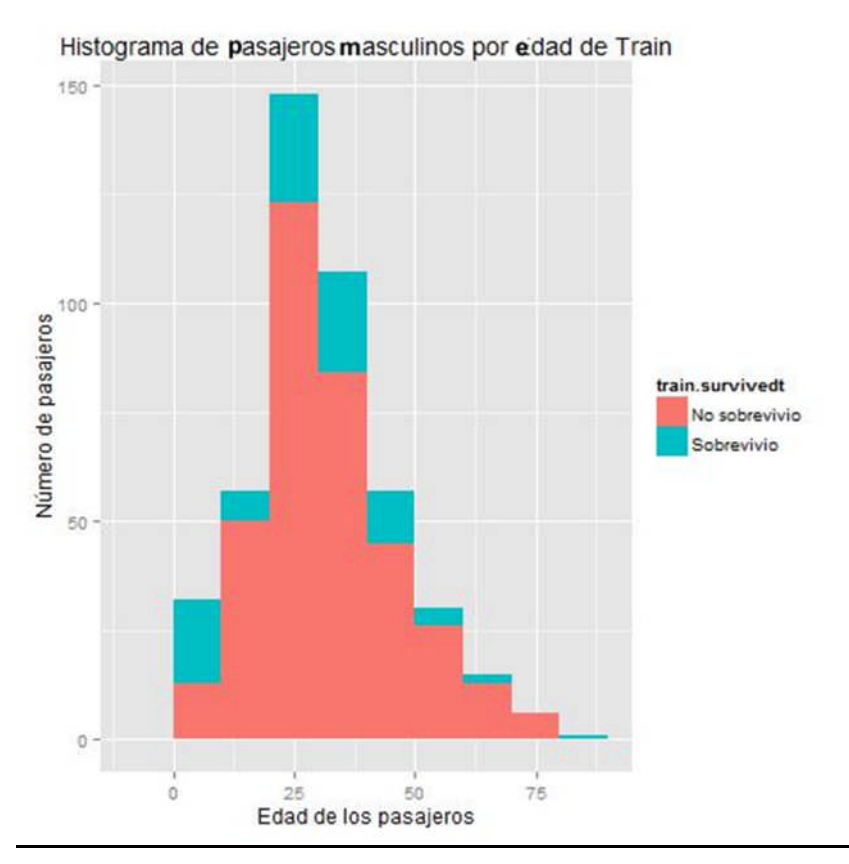

De las Tablas 7 y 8 y la Figura 12, se deduce que los pasajeros de sexo masculino mayormente no sobrevivieron en los diferentes rangos o clases de edades. Sin contar los valores perdidos de la variable AGE (que fueron 124), solo sobrevivió el 20.5%. Se puede observar que en el caso de los niños menores de 10 años, la cantidad de sobrevivientes (19) es mayor que la de no sobrevivientes (13). También en el caso de los mayores de 80 años sobrevivió una única persona.

#### **Tabla 9**

#### **Resumen descriptivo de la variable AGE del sexo femenino**

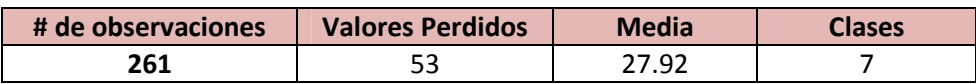

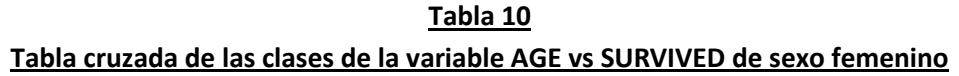

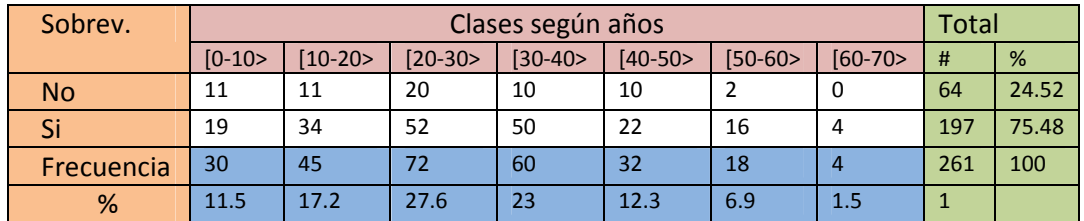

#### **Figura 13**

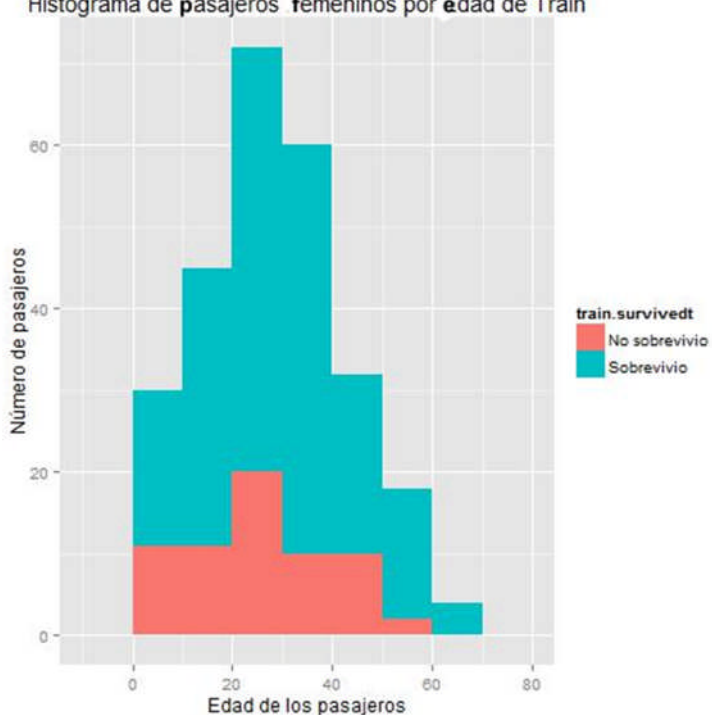

Histograma de pasajeros femeninos por edad de Train

De las Tablas 9 y 10 y la Figura 13, se deduce que las pasajeras mayormente sobrevivieron en los diferentes rangos o clases de edades. Sin contar los valores perdidos de la variable AGE (que fueron 53) sobrevivió el 75.48%. Se puede observar que en el caso de las pasajeras mayores de 60 años todas sobrevivieron, y entre las edades de 50 y 60 años sobrevivieron 16 de 18, que es un 88.8%. En las demás edades se muestra que las tasas de sobrevivencia son mayores que las de los pasajeros masculinos en todos los casos.

## **4.1.1.5. Variable SIBSP (Número de hermanos/cónyuges)**

**Tabla 11 Resumen descriptivo de la variable SIBSP del número de hermanos/cónyuges a bordo**

| # de observaciones | Valores perdidos | Clases |
|--------------------|------------------|--------|
| 891                |                  |        |

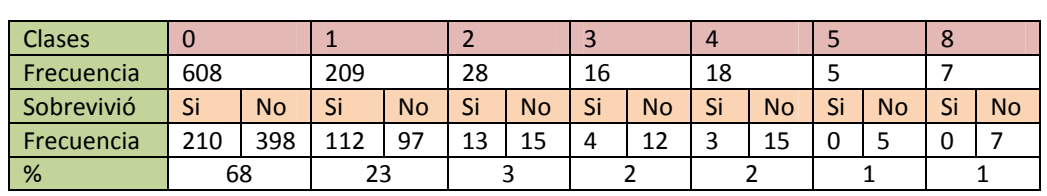

#### **Tabla 12 Tabla de frecuencias de la variable SIBSP**

#### **Figura 14**

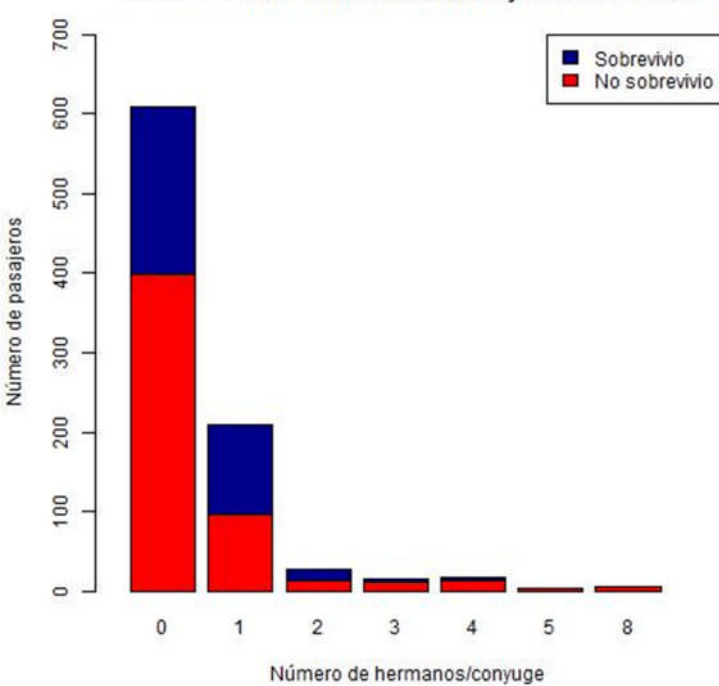

#### Distribución de variable SURVIVED y SIBSP en TRAIN

En las Tablas 11 y 12, y en la Figura 14, se observa que la mayoría de los pasajeros con hermanos/cónyuges mayores de 3 no sobrevivieron. Este hecho debería tomarse en consideración dentro del descubrimiento del conocimiento.

## **4.1.1.6. Variable PARCH( Número de padres/hijos)**

## **Tabla 13 Resumen descriptivo de la variable PARCH del número de padres/hijos a bordo**

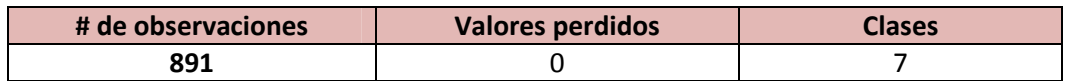

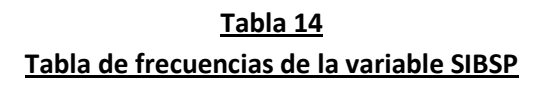

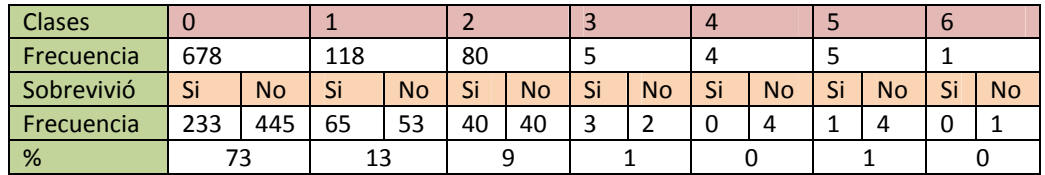

#### **Figura 15**

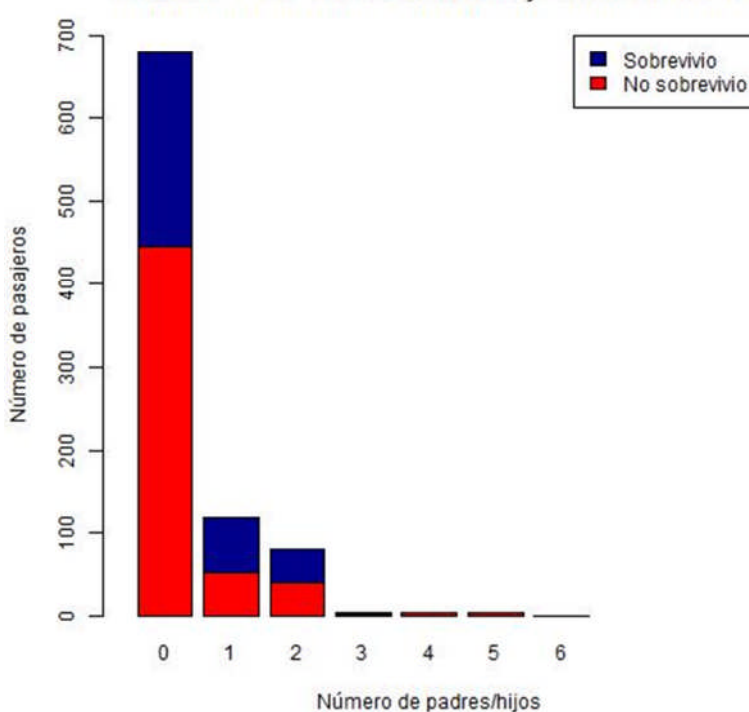

## Distribución de variable SURVIVED y PARCH en TRAIN

En las Tablas 13 y 14, y en la Figura 15, se observa que la mayoría de los pasajeros con padres/hijos mayores de 4 no sobrevivieron. Este hecho debería tomarse en consideración dentro del descubrimiento del conocimiento.

## **4.1.1.7. Variable TICKET (Ticket del pasajero)**

En este caso se crea una variable transformada reducida de nombre TIPOTICKET a partir de la variable TICKET, de acuerdo a las reglas incluidas en la Tabla 15.

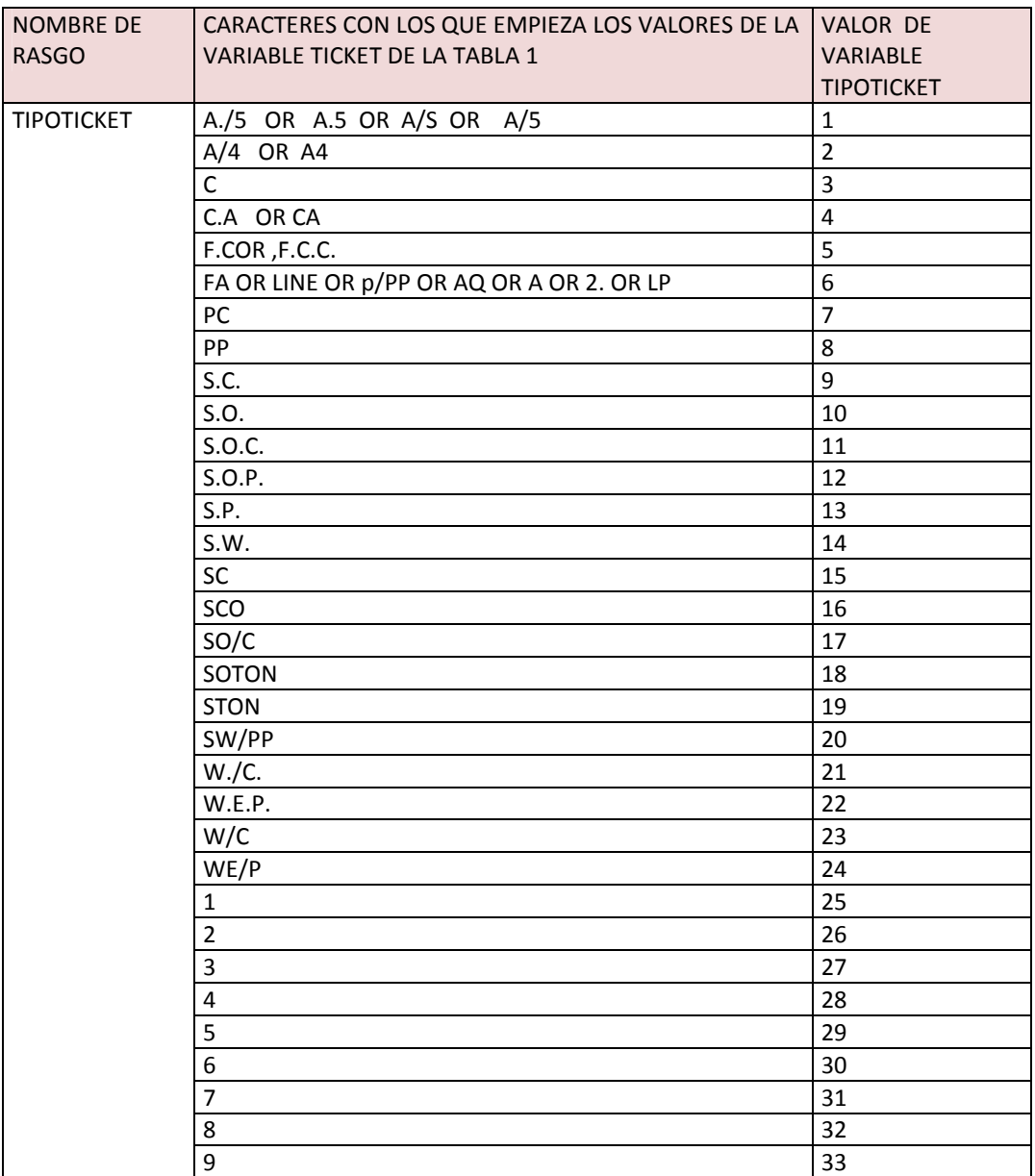

## **Tabla 15 Descripción de la variable TIPOTICKET derivada de TICKET**

#### **Tabla 16**

#### **Resumen descriptivo de la variable TIPOTICKET**

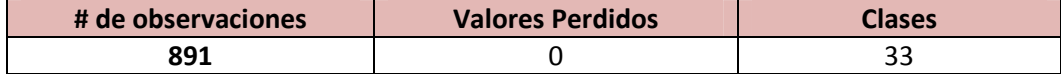

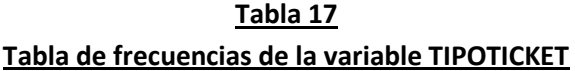

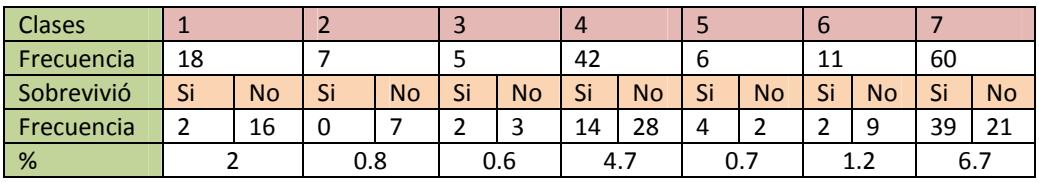

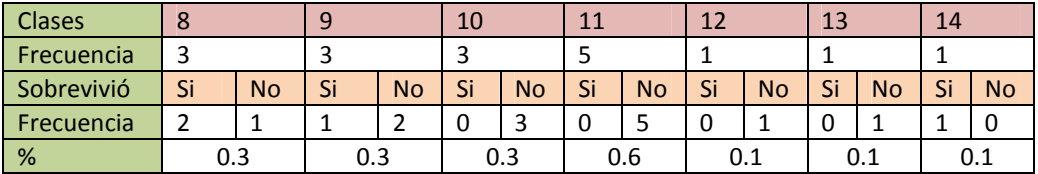

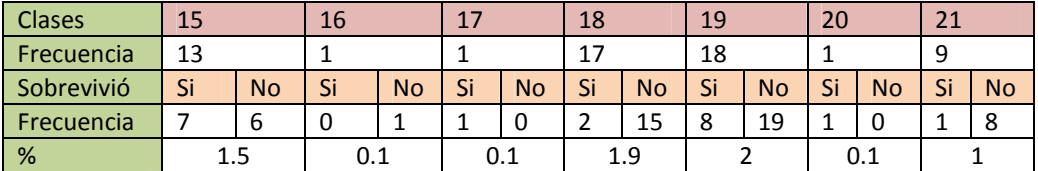

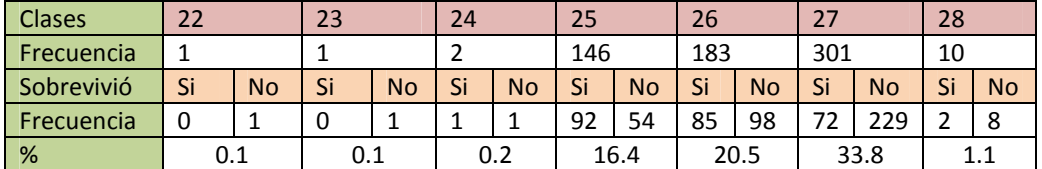

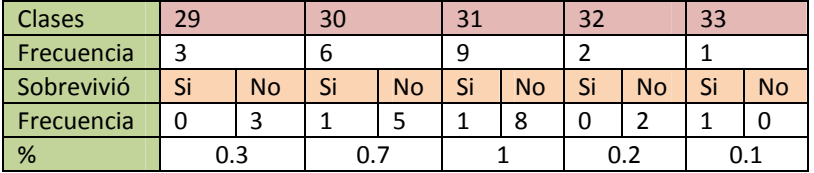

En las Tablas 16 y 17, y en la Figura 16, se observa que los pasajeros con tickets que empiezan con 4, 5, 6, 7, 8 y 9 (para "valores nuevos" de la variable Ticket mayores o iguales a 28), tienen más probabilidades de no sobrevivir. Este hecho debería tomarse en consideración dentro de descubrimiento del conocimiento.

## **Figura 16**

Histograma de los pasajeros segun Ticket en TRAIN

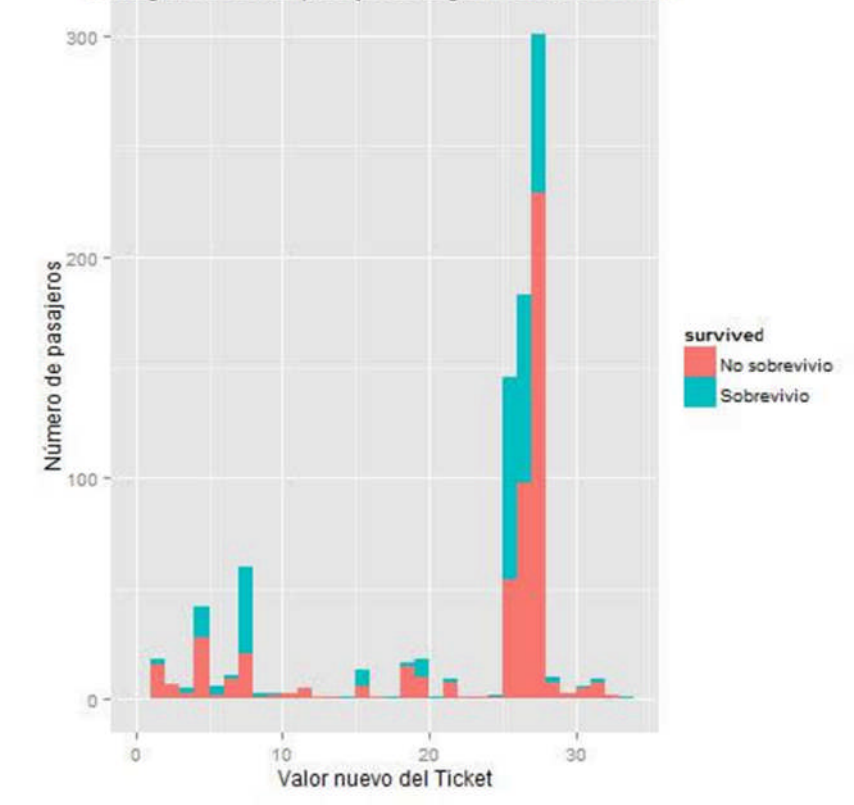

# **4.1.1.8. Variable FARE( Monto pagado por los tickets)**

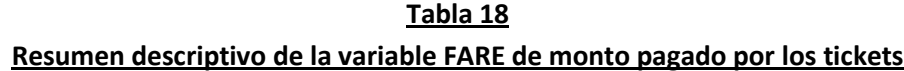

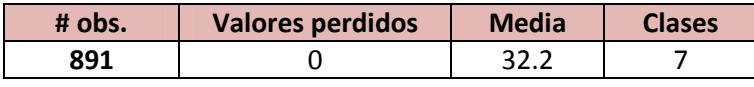

**Tabla 19**

**Tabla cruzada de las clases de la variable FARE vs SURVIVED**

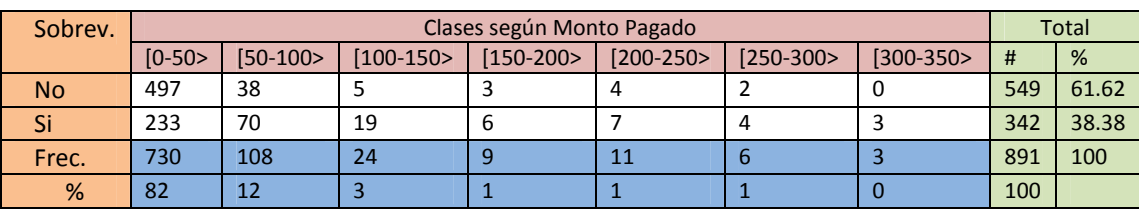

#### **Figura 17**

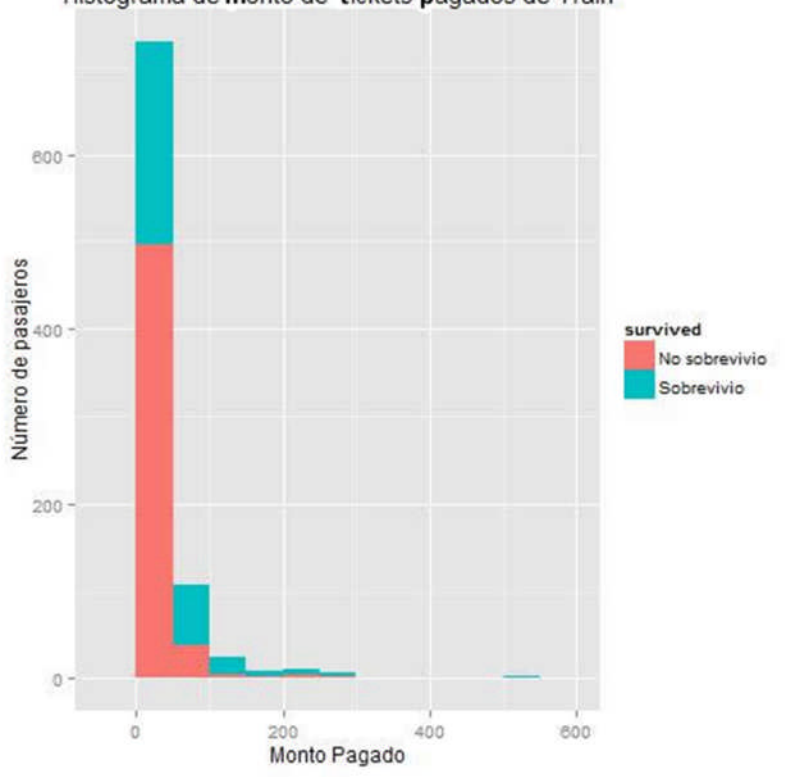

Histograma de monto de tickets pagados de Train

En las Tablas 18 y 19, y en la Figura 17, no se observa patrones que haya que resaltar en el descubrimiento del conocimiento. No se observa ningún patrón de interés para el proceso de descubrimiento del conocimiento.

## **4.1.1.9. Variable CABIN( El número de la cabina)**

En este caso se hace el supuesto de que la variable CABIN corresponde a las cabinas ubicadas en cada cubierta y que la primera letra (del valor de la variable), se refiere a la cubierta donde está la cabina. Por ejemplo, la cabina "A1" estaría en la cubierta "A", la cabina "B1" estaría en la cubierta B y así sucesivamente, donde las cubiertas se muestran en la sección 3.1.1. Utilizando **R** se creó una nueva variable RANGECABIN, que contendría las cubiertas del barco según los valores de la variable CABIN. Los siguientes resultados se refieren a la variable RANGECABIN. A continuación se presenta la descripción de esta variable.

| Nombre del rasgo | Regla de extracción del rasgo                                                                                                    |
|------------------|----------------------------------------------------------------------------------------------------|
| RANGECABIN       | DERIVADA DE CABIN TIENE LOS VALORES: A, B, C, D, E, F,<br>G SEGÚN EN QUE CUBIERTA ESTE LA CABINA. SI EL<br>VALOR DE CABIN ES NULO O T, EL VALOR DE RANGECABIN<br>ES T |

**Tabla 20 Descripción de la variable RANGECABIN derivada de CABIN**

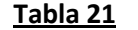

#### **Resumen descriptivo de la variable RANGECABIN de las cubiertas del Titanic**

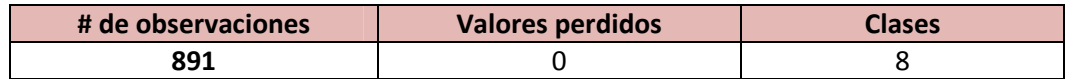

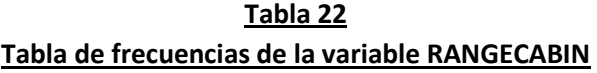

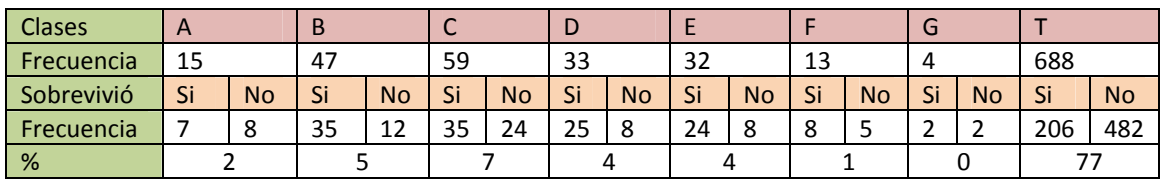

No se observa en las Tablas 21 y 22, y en la Figura 18, ningún patrón destacable en los datos a ser considerado en el proceso de descubrimiento de conocimiento.

#### **Figura 18**

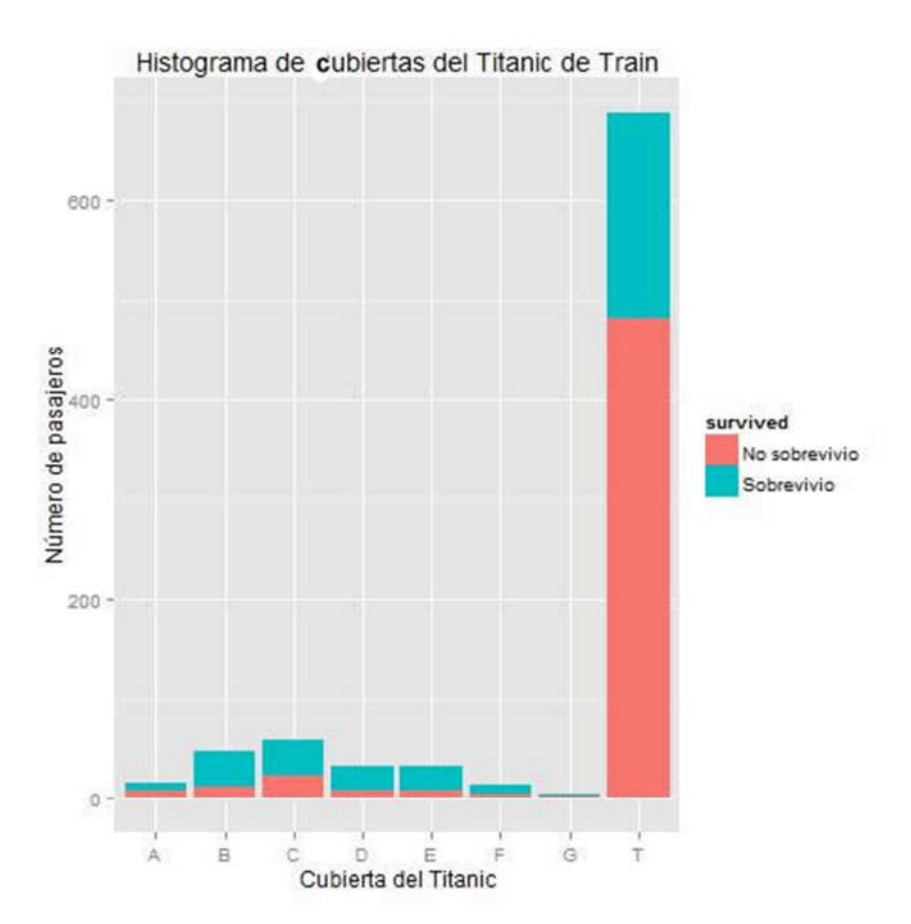

# **4.1.1.10. Variable EMBARKED (En qué lugar se embarcaron los pasajeros)**

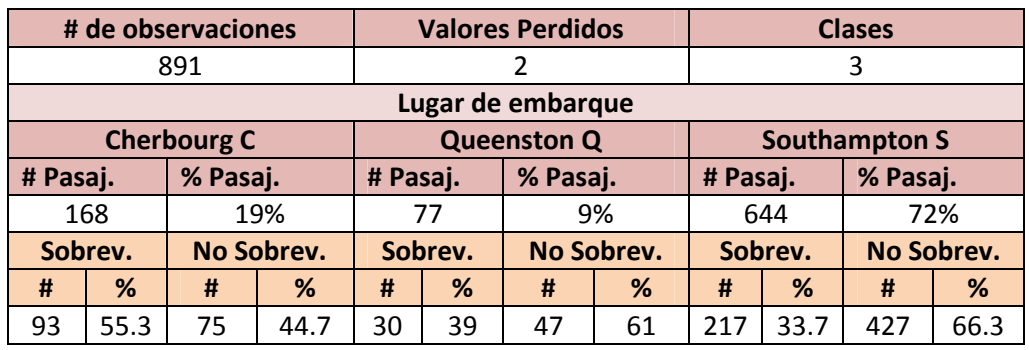

**Tabla 23 Resumen descriptivo de la variable EMBARKED**

En las Tablas 21 y 22, y en la Figura 19, se observa que no hay ningún patrón particular destacable en los datos, respecto a los lugares de embarque de los pasajeros, que deba considerarse dentro del descubrimiento del conocimiento.

#### **Figura 19**

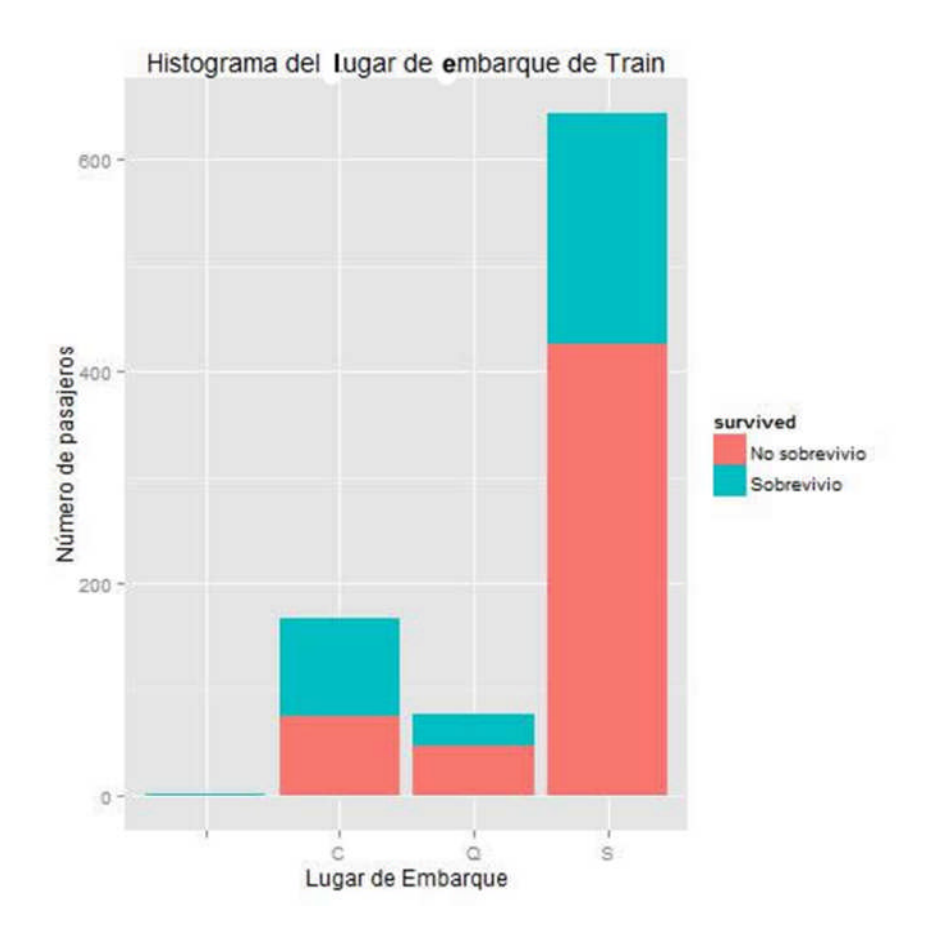

## **4.1.2. Análisis descriptivo de los datos de prueba TEST**

A continuación se presentan los análisis realizados a los datos del archivo test.csv, donde la variable SURVIVED de la Tabla 1 no es considerada en los análisis. El número de observaciones en total es de 418, con ocho variables.

> **Tabla 24 Resumen descriptivo de la variable PCLASS**

## **4.1.2.1. Variable PCLASS**

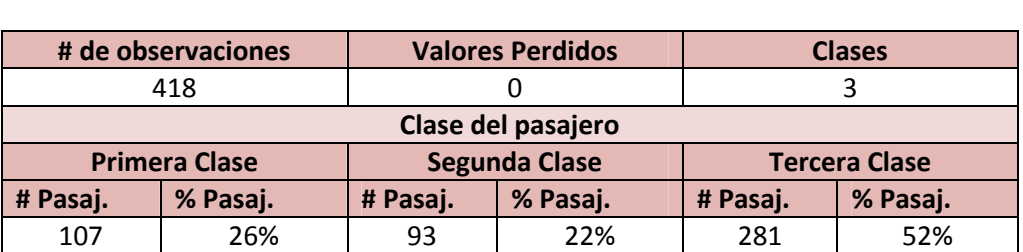

El gráfico de barras de distribución de la variable PCLASS se muestra en la Figura 20. Se puede apreciar la semejanza con la Figura 9.

#### **Figura 20**

#### Distribución de variable PCLASS en TEST

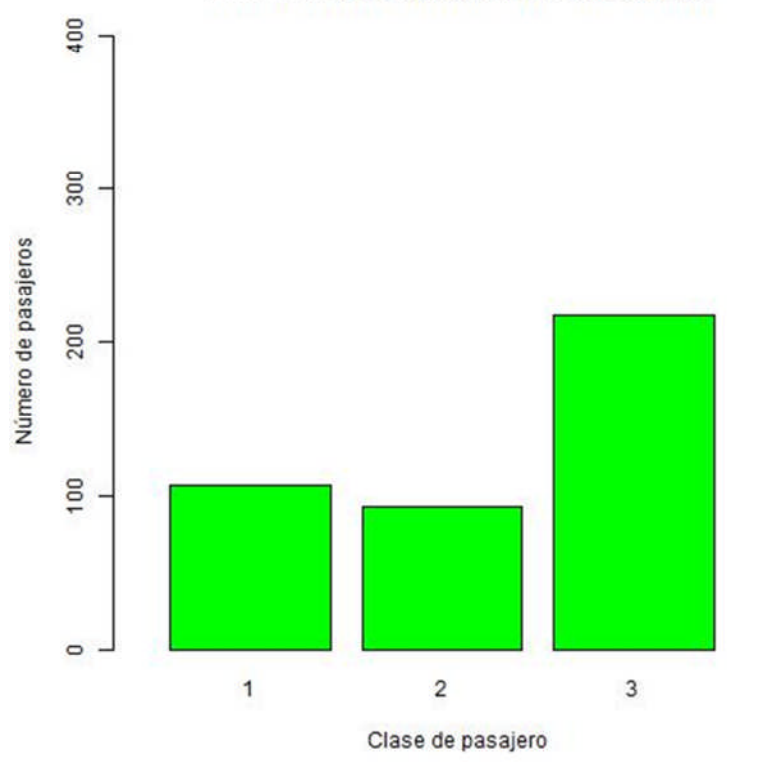

### **4.1.2.2. Variable NAME**

En este caso se crea una variable transformada reducida de nombre TITULOPASAJERO a partir de la variable NAME. El título del pasajero se utiliza como valor representativo de la variable NAME.

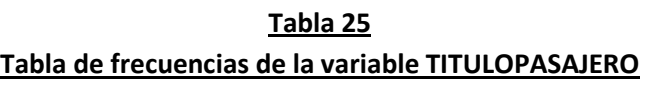

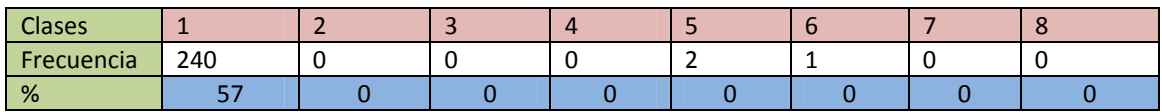

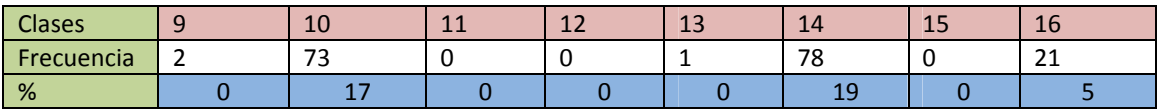

250 200 Número de pasajeros<br>e de pasajeros Titulo 50  $\circ$  $10^{-1}$ 15  $\ddot{\text{o}}$ 5 Titulo de Pasajero

Se puede apreciar la semejanza con la Figura 10.

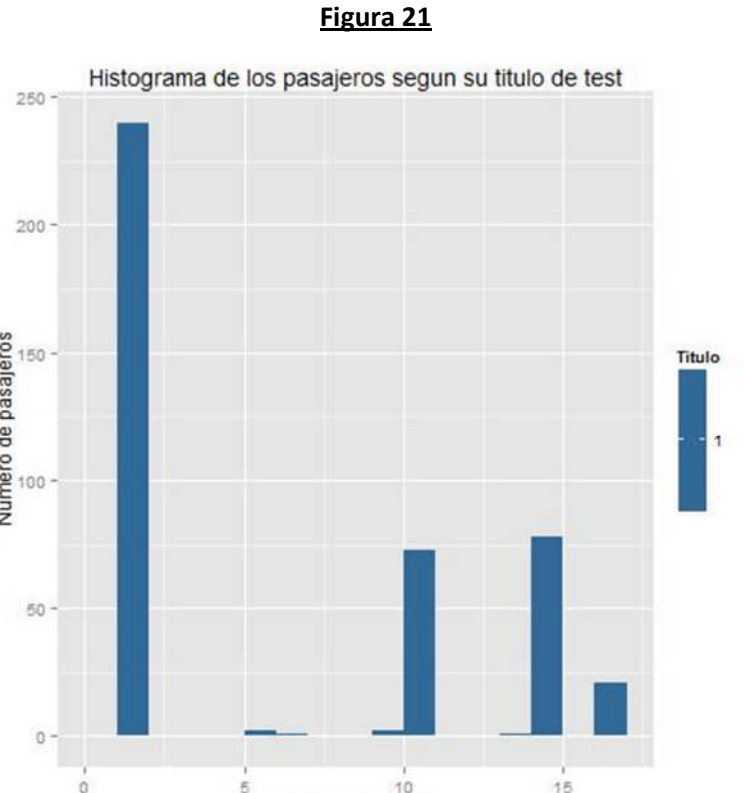

## **4.1.2.3. Variable SEX**

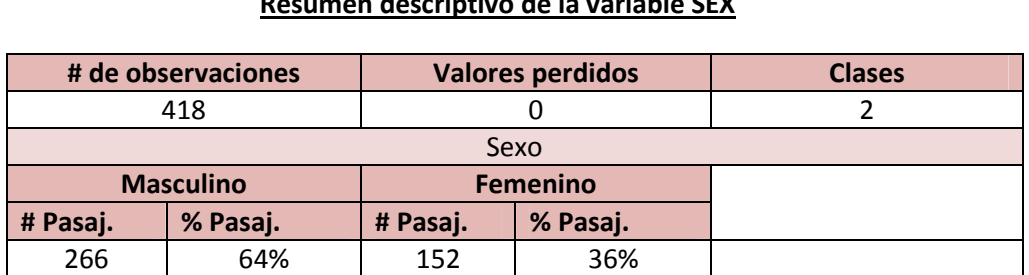

**Tabla 26 Resumen descriptivo de la variable SEX**

Observando la Figura 22, se puede apreciar la semejanza con la Figura 11.

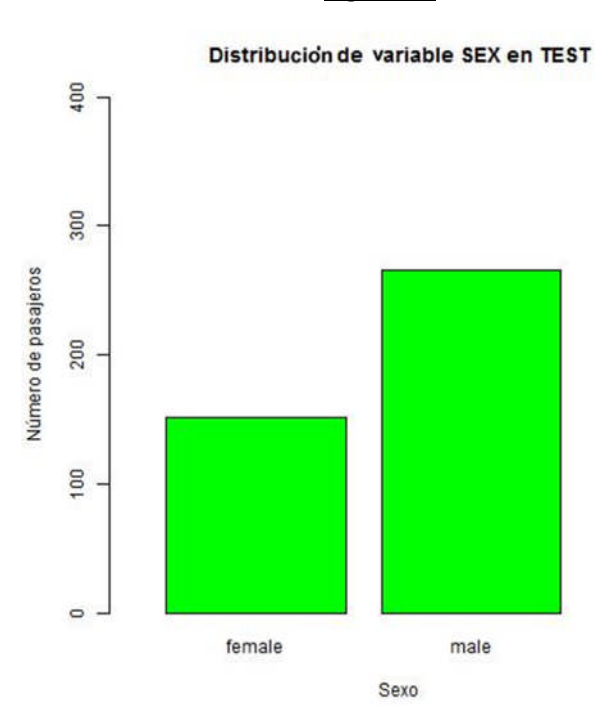

#### **Figura 22**

## **4.1.2.4. Variable AGE**

Para este caso se usó el paquete de R "Hmisc" para el análisis estadístico. También el paquete "gmodels" para la tabla cruzada, y para el gráfico del histograma el paquete "ggplot2" con el comando "gplot".

#### **Tabla 27**

#### **Resumen descriptivo de la variable AGE del sexo masculino**

**Tabla 28**

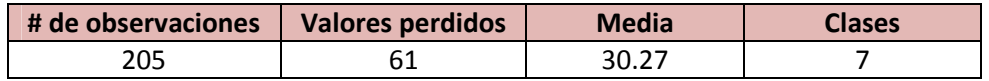

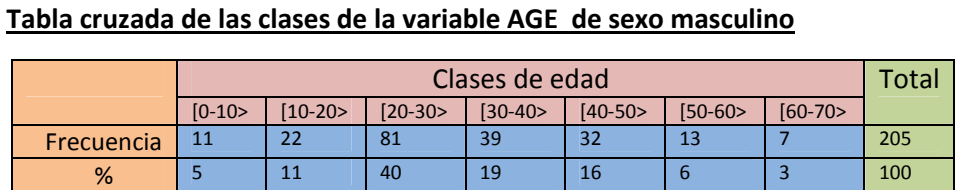

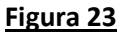

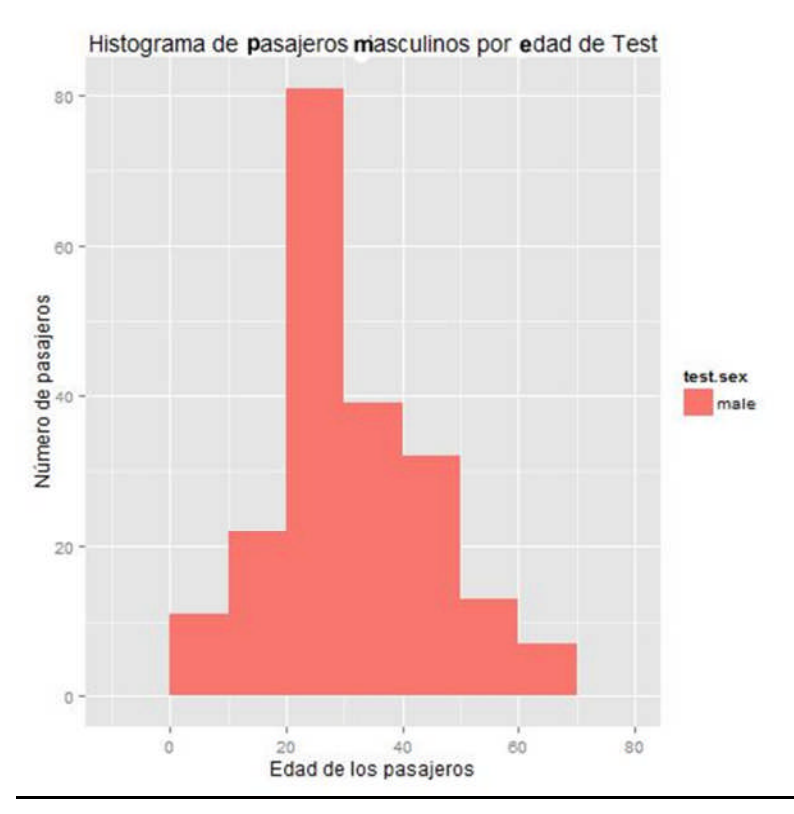

Para el sexo masculino, se puede apreciar la semejanza con la Figura 12.

**Tabla 29 Resumen descriptivo de la variable AGE del sexo femenino**

| # de observaciones | Valores perdidos | <b>Media</b> | <b>Clases</b> |
|--------------------|------------------|--------------|---------------|
| 127                | ر ے              | 30.27        |               |

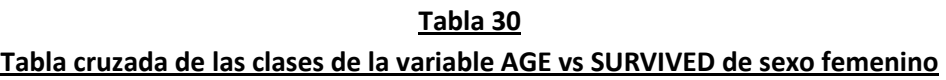

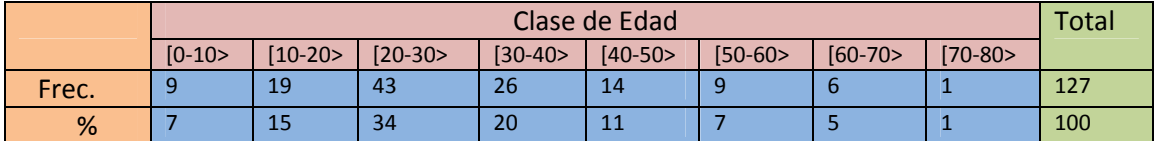

Para el sexo femenino, observando la Figura 24 se puede apreciar la semejanza con la Figura 13.

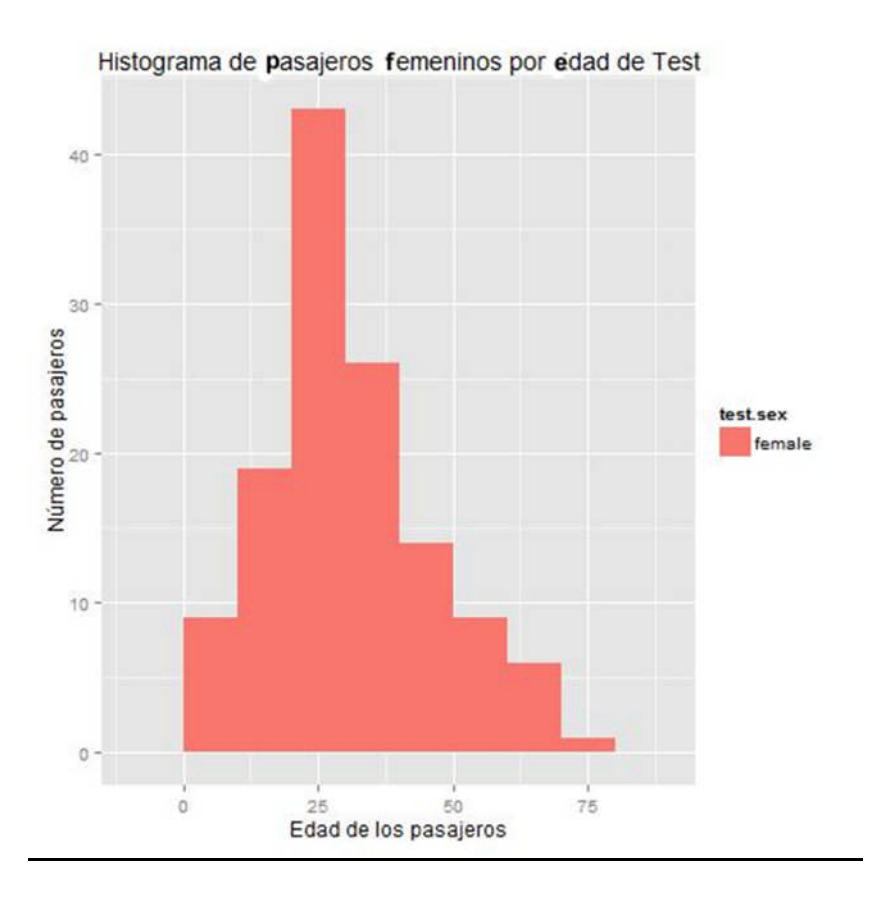

#### **Figura 24**

## **4.1.2.5. Variable SIBSP (Número de hermanos/cónyuges)**

**Tabla 31 Resumen de la variable SIBSP del número de hermanos/cónyuges a bordo**

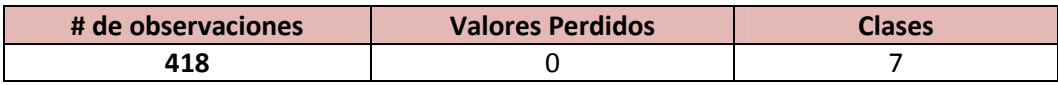

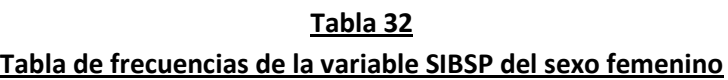

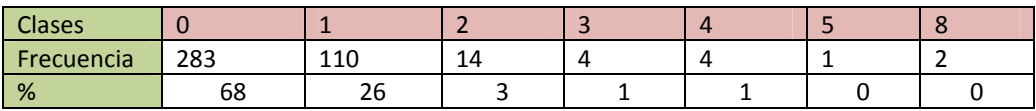

#### **Figura 25**

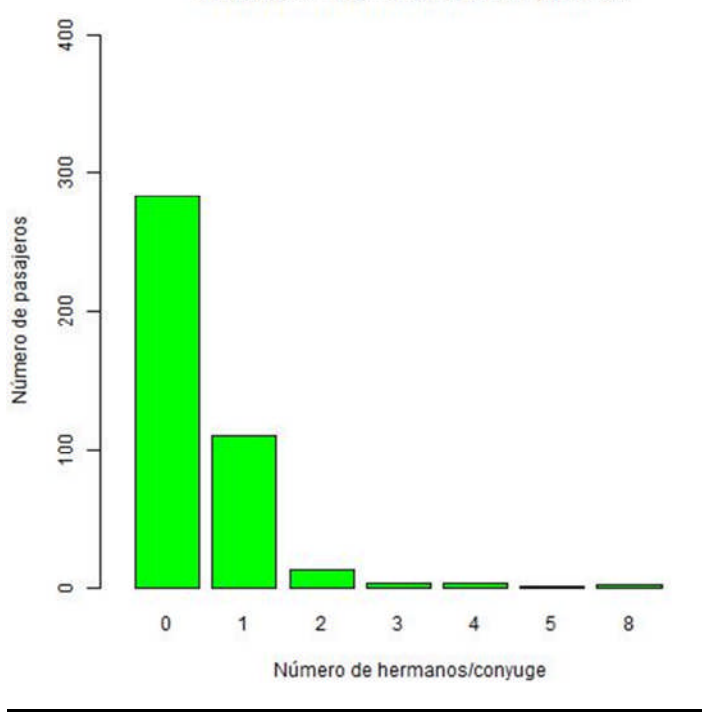

Distribución de variable SIBSP en TEST

Se puede apreciar la semejanza con la Figura 14.

# **4.1.2.6. Variable PARCH( Número de padres/hijos)**

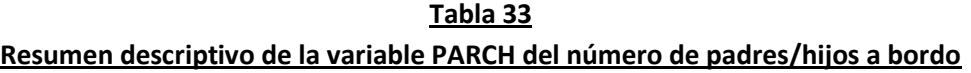

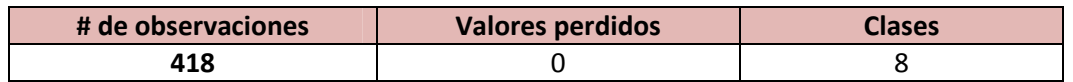

| Tabla de frecuencias de la variable SIBSP |     |  |    |  |  |  |  |
|-------------------------------------------|-----|--|----|--|--|--|--|
| Clases                                    |     |  |    |  |  |  |  |
| Frecuencia                                | 324 |  | 33 |  |  |  |  |
| %                                         |     |  |    |  |  |  |  |

**Tabla 34**

### **Figura 26**

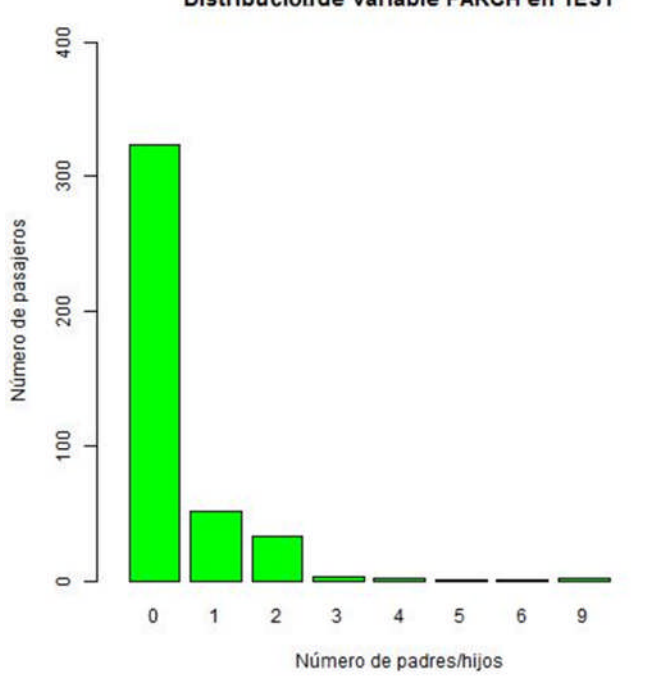

Distribución de variable PARCH en TEST

Se puede apreciar la semejanza con la Figura 15.

### **4.1.2.7. Variable TICKET (Ticket del pasajero)**

En este caso se crea una variable transformada reducida de nombre TIPOTICKET a partir de la variable TICKET, de acuerdo a la regla de la Tabla 15.

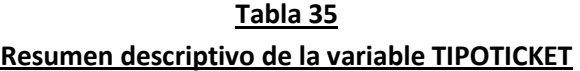

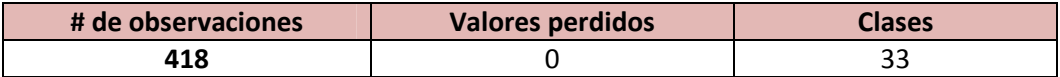

**Tabla 36**

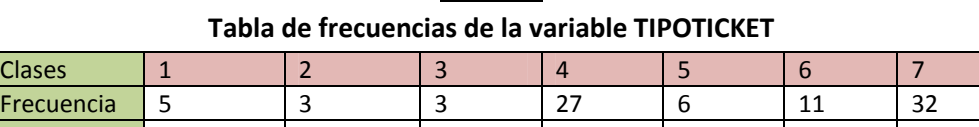

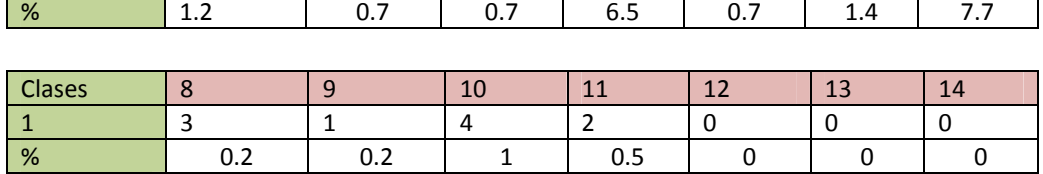

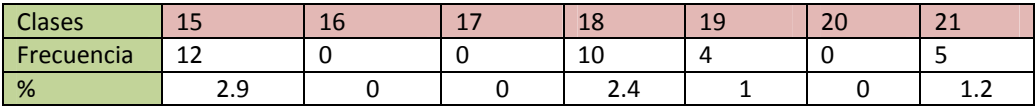

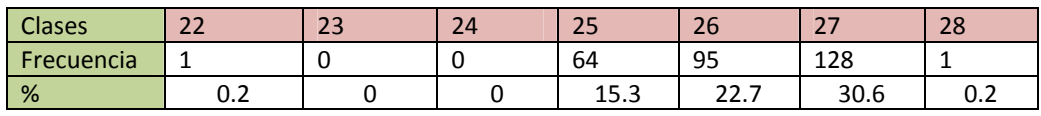

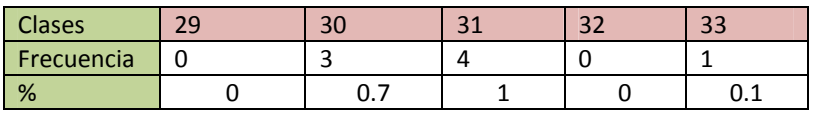

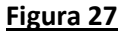

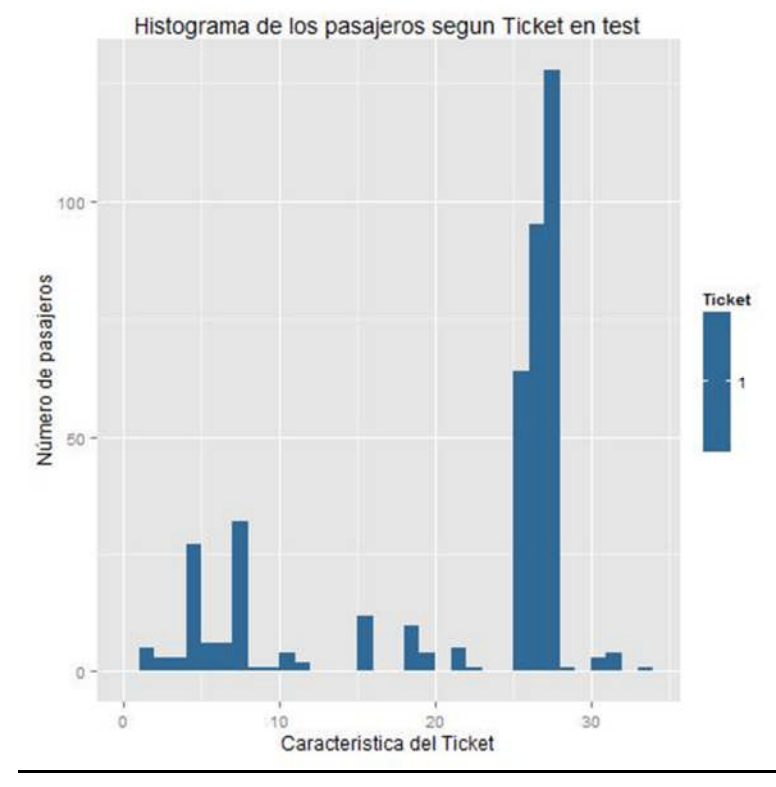

Se puede apreciar la semejanza con la Figura 16.

# **4.1.2.8. Variable FARE( Monto pagado por los tickets)**

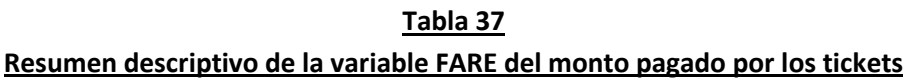

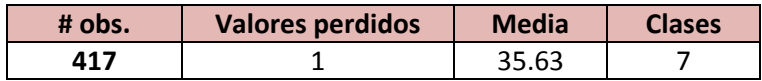

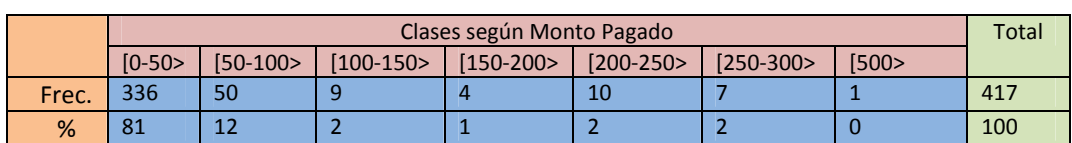

### **Tabla 38 Tabla cruzada de las clases de la variable FARE vs SURVIVED**

#### **Figura 28**

300 Número de pasajeros pasajeros  $100 \alpha$ 200<br>Monto Pagado  $\mathbb O$ 400 600

Histograma de monto de tickets pagados de Train

Se puede apreciar la semejanza con la Figura 17.

## **4.1.2.9. Variable CABIN( El Número de Cabina)**

Al igual que en la sumarización de las variables de los datos TRAIN, en este análisis se creó la variable RANGECABIN para los datos TEST de la misma forma que en la sección 4.1.1.9, tal y como se muestra en la Tabla 20.

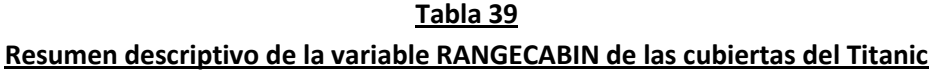

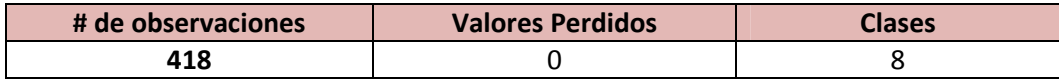

**Figura 29** Frecuencia 7 18 35 13 9 8 1 327 % 2 4 8 3 2 2 0 78

**Tabla 40 Tabla de frecuencias de la variable RANGECABIN**

Clases |A |B |C |D |E |F |G |T

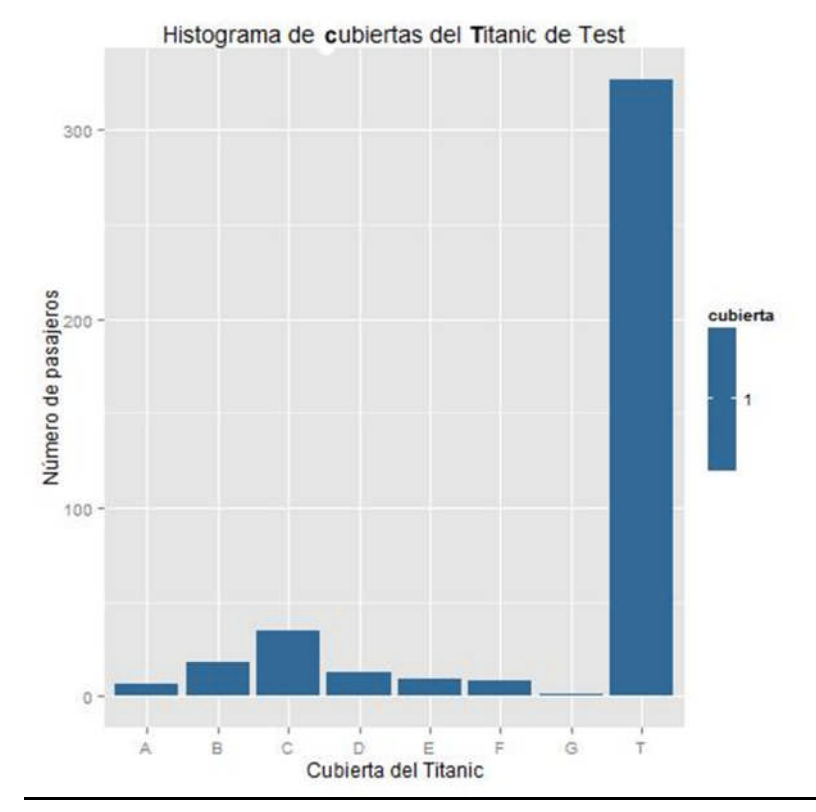

Se puede apreciar la semejanza con la Figura 18.

# **4.1.2.10. Variable EMBARKED (En qué lugar se embarcaron los pasajeros)**

|                   | # de observaciones |                    | <b>Valores Perdidos</b> |                      | <b>Clases</b> |
|-------------------|--------------------|--------------------|-------------------------|----------------------|---------------|
|                   | 418                |                    |                         |                      |               |
| Lugar de embarque |                    |                    |                         |                      |               |
|                   | <b>Cherbourg C</b> | <b>Queenston Q</b> |                         | <b>Southampton S</b> |               |
|                   |                    |                    |                         |                      |               |
| # Pasaj.          | % Pasaj.           | # Pasaj.           | % Pasaj.                | # Pasaj.             | % Pasaj.      |

**Tabla 41 Resumen descriptivo de la variable EMBARKED**

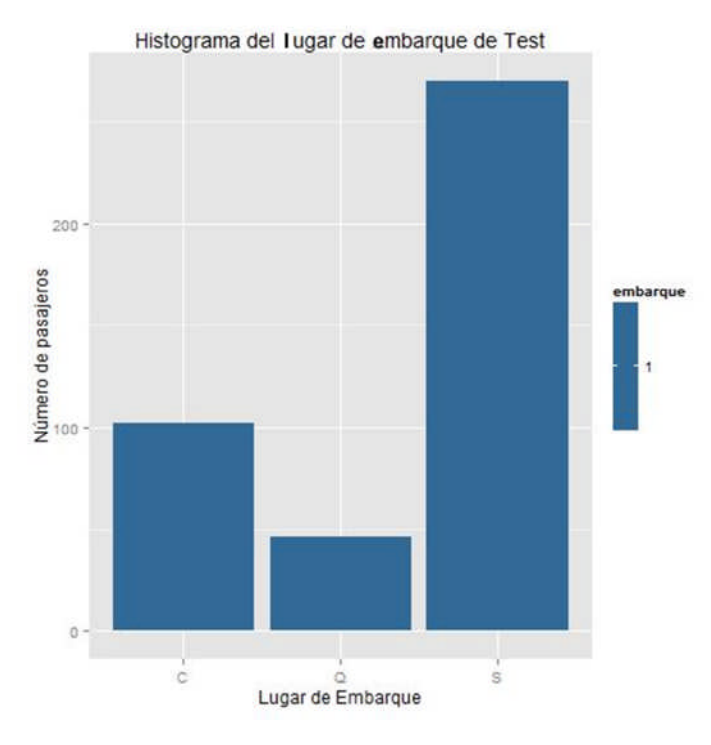

#### **Figura 30**

Se puede apreciar la semejanza con la Figura 19.

Una conclusión del exhaustivo análisis realizado, es que los conjuntos TRAIN y TEST tienen una distribución de datos muy similar. En la siguiente sección se comprobará la igualdad entre las distribuciones de las dos poblaciones utilizando análisis estadístico.

## **4.2. Análisis estadístico de los datos**

Utilizaremos test estadísticos univariados y multivariados. El caso multivariado considera las correlaciones entre poblaciones por medio de la matriz de covarianza.

## **4.2.1. Análisis estadístico de una variable**

Para el caso del análisis univariado se dividirá el conjunto de variables que son PCLASS, NAME, SEX, SIBSP, PARCH, TICKET, CABIN Y EMBARKED (que son valores numéricos enteros y que son frecuencias) en do grupos, aquí se utilizará el test estadístico univariado*T-Student* pareado para comparar las dos poblaciones que son TRAIN y TEST.

Para el segundo grupo, que son las variables continuas AGE para el género masculino, AGE pare el género femenino, y FARE (el costo de los tickets) se utilizará el test estadístico *t-test Welch de dos muestras* para variables continuas.

Las pruebas estadísticas en el primer grupo de variables se realizaron considerando los porcentajes de las frecuencias respecto al total.

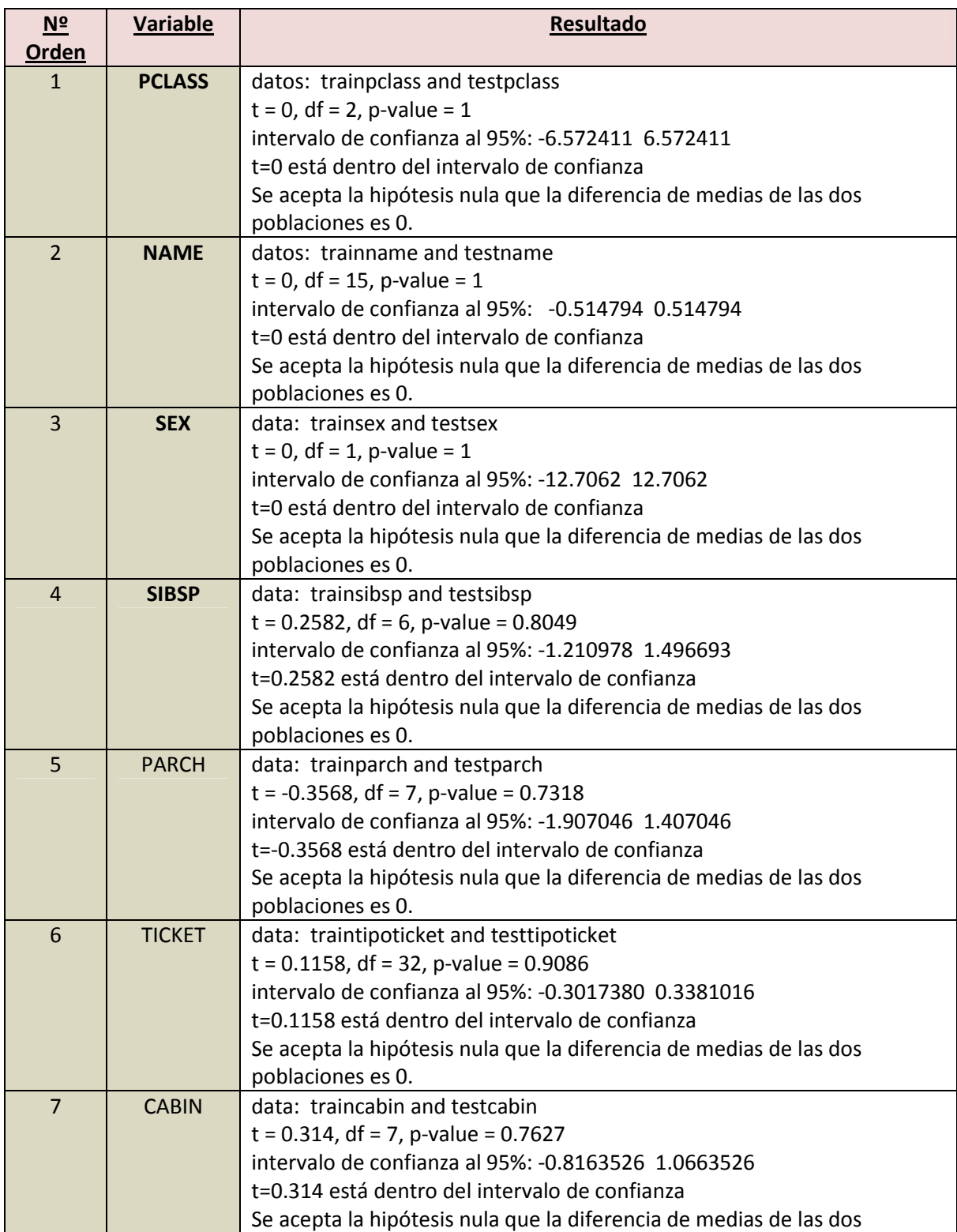

## **Tabla 42 Test estadísticos t\_student pareado**

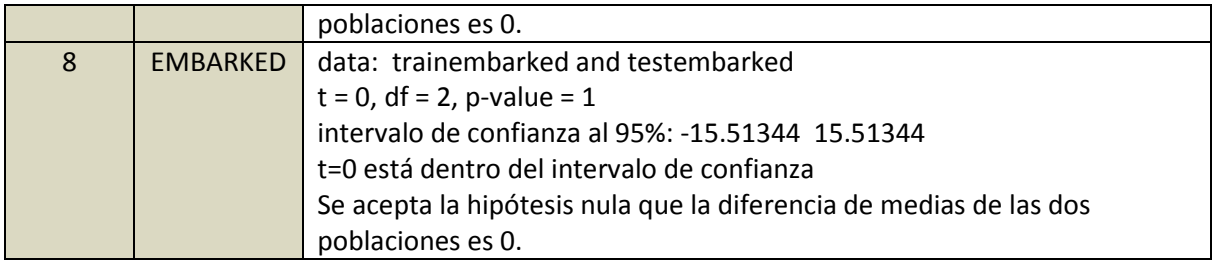

### **Tabla 43 Test estadísticos t-test Welsh para dos muestras**

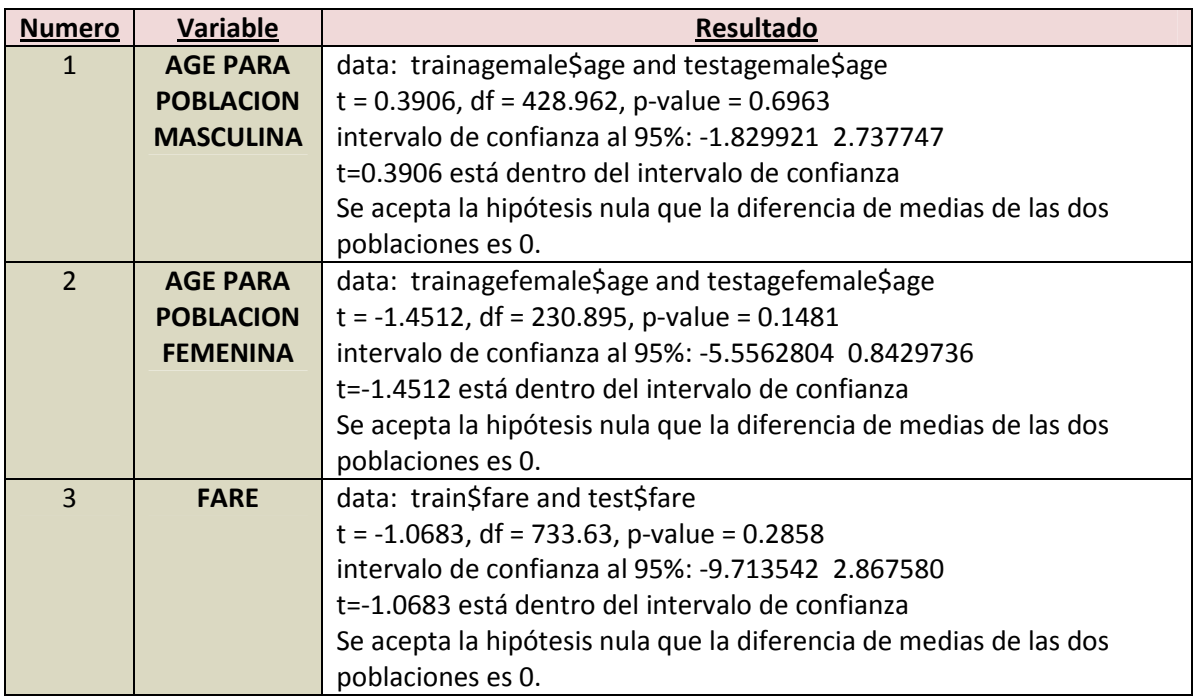

En las Tabla 42 y 43 las hipótesis que se están comprobando son:

- $\checkmark$  Hipótesis Nula:
	- Ho: La diferencia verdadera en medias de la variable es igual a 0
- $\checkmark$  Hipótesis Alternativa: Ha: La diferencia verdadera en medias de la variable no es igual a 0.

A partir de las Tablas 42 y 43, se observa que se han aceptado las hipótesis nulas en todos los casos. Por lo tanto se concluye que con este análisis las dos poblaciones (TRAIN y TEST) son muestras de una misma población original, porque son iguales con un nivel de confianza del 95%.

## **4.2.2. Análisis estadístico multivariado**

En la aproximación multivariada a la comparación de medias de poblaciones, se utilizarán los datos resultantes de la sección 4.3.1.1 (Tabla 46) que se verá más adelante, correspondiente a la extracción de características donde a partir de los datos originales TRAIN y TEST se obtienen los datos transformados TRAINTRANSF y TESTTRANSF respectivamente.

Con este objetivo se obtendrá información de [CHYX99] (The R Project for Comparisons of Several Multivariate Means), de donde se utilizará el algoritmo para comparar las medias multivariadas de las dos poblaciones.

Luego dados los conjuntos de datos que son los datos de entrenamiento TRAIN de una población 1 con independientes respuestas:  $X_{11}$ ,  $X_{12}$ ,...,  $X_{1n1}$  (n1=891) que se distribuyen aleatoriamente como N<sub>p</sub>( $\mu_1$ ,  $\Sigma$ ), (donde  $\mu_1$  es el vector de medias de la población 1 y  $\Sigma$ es la matriz de covarianza de la población 1), y la población de prueba TEST que sería la población 2 con independientes respuestas:  $X_{21}$ ,  $X_{22}$ ,...,  $X_{2n2}$  (n2=418) que se distribuye aleatoriamente como N<sub>p</sub>( $\mu_1$ ,  $\Sigma$ ), (donde  $\mu_2$  es el vector de medias de la población 1 y  $\Sigma$ es la matriz de covarianza de la población 1). Asumiendo que ambas poblaciones tienen igual matriz de covarianza Σ.

Entonces la hipótesis nula seria la siguiente:

 $H_0: \mu_1 - \mu_2 = 0$ El estadístico de prueba T<sup>2</sup> de Hotelling con parámetros (p, n1 + n2 -2) es como sigue:  $T^2 = [\bar{X}_1 - \bar{X}_2 - (\mu_1 - \mu_2)]' \left[ \left( \frac{1}{n^2} \right)$  $\frac{1}{n}$ 1  $\overline{n2}$ ) Scombinado  $^{-1}$  $[X_1 - X_2 - (\mu_1 - \mu_2)]$ (donde  $\bar{X}_1 - \bar{X}_2$ , es la diferencia entre medias muestrales de las dos poblaciones).

Y se distribuye como:

$$
C^{2} = \frac{(n1 + n2 - 2)p}{n1 + n2 - p - 1} F_{p, n1 + n2 - p - 1}
$$

La regla de decisión es que se acepta la hipótesis  $H_o$ , si  $T^2$ <=  $\mathcal{C}^2$  en caso contrario se rechaza la hipótesis  $H_o$ , donde se tomará el valor F con un nivel de confianza de 95%.

Donde  $S_{combinado}$  es la matriz de covarianza muestral combinada de las matrices de covarianza muestral  $S_1$  y  $S_2$  (se observa que ambas poblaciones son p variadas, p=12).

$$
S_{combinado} = \frac{n1 - 1}{n1 + n2 - 1} S_1 + \frac{n2 - 1}{n1 + n2 - 1} S_2
$$

(n1 – 1)S<sub>1</sub> es distribuida como  $W_{n1-1}(\Sigma)$  y (n2 – 1)S<sub>1</sub> es distribuida como  $W_{n2-1}(\Sigma)$ , donde W es la distribución de Wishart.

A continuación se presentan los resultados de esta comparación.

#### **Tabla 44**

### **Test estadísticos de distribución normal multivariante para comparar las medias de dos poblaciones**

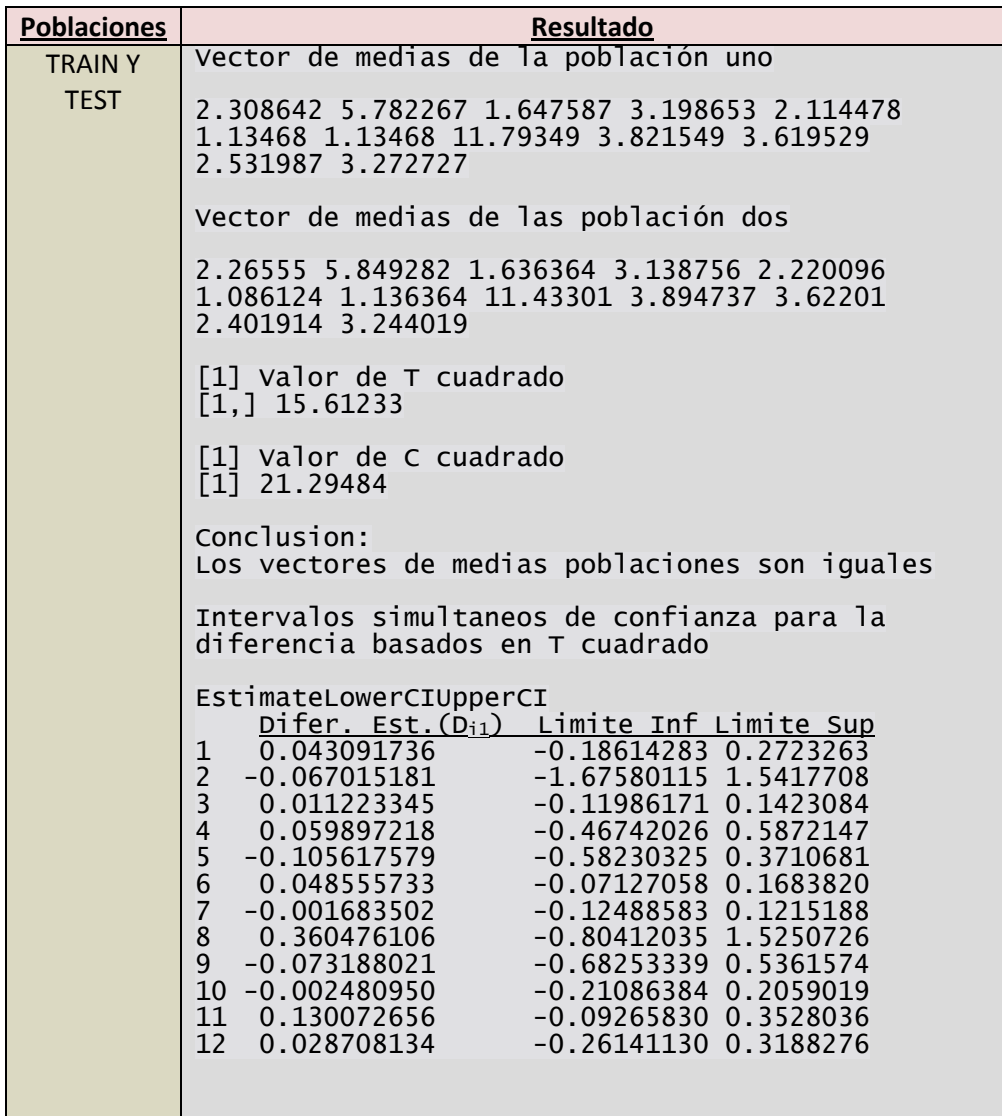

De la Tabla 44, se observa que el valor  $T^2$  es menor que  $\mathcal{C}^2$ . Por los tanto se acepta la hipótesis de que la diferencia entre las medias poblacionales es 0, con un nivel de 95% de confianza.

Luego por esta prueba estadística multivariada. Se concluye que las dos poblaciones TRAIN y TEST están muestreadas de una misma población original.

## **4.3. Limpieza de datos**

Generalmente los datos de los cuales se dispone en cualquier tipo de investigación en el mundo real están incompletos, con ruido y son inconsistentes. La limpieza de datos permite completar datos incompletos, suavizar el ruido, e identificar los valores atípicos. En esta sección se explicará la forma en que distintos métodos de limpieza de datos fueron aplicados al problema tratado.

Los métodos que hemos utilizado en esta tesis para abordar el problema de predicción del Titanic son:

- a) Imputación de datos incompletos (método EM)
- b) Transformación de los datos (reducción de dimensionalidad)

### **4.3.1. Imputación de valores perdidos**

Entre los métodos de imputación de datos incompletos o valores perdidos se encuentran los siguientes tres enfoques [WM06]:

- **1)** Reglas de predicción de valores
- **2)** Enfoque de la máxima verosimilitud.
- 3) Aproximación por mínimos cuadrados.

En este trabajo se utilizará el enfoque de la máxima verosimilitud, dentro del cual el método más popular es el de expectation-maximization (EM) para la imputación de valores perdidos.

#### **4.3.1.1. Método de Expectation-Maximization (EM)**

En este trabajo se utilizó el algoritmo EM regularizado, cuyo código hecho en MATLAB obtenido de [ST01], servirá para estimar los valores perdidos, tanto de los datos de entrenamiento TRAIN como de los datos de prueba TEST. En este caso los valores perdidos de TRAIN se encuentran en las variables AGE y EMBARKED, y los valores perdidos de TEST se encuentran en las variables AGE y FARE. En el siguiente cuadro se muestran las estimaciones realizadas utilizando el código en MATLAB donde para realizar los cálculos se realizaron uniendo las dos poblaciones en uno sola (TRAIN y TEST).

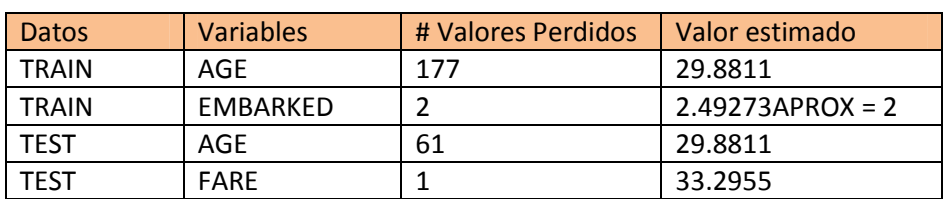

### **Tabla 45 Valores Perdidos con el Método EM**

En el caso de EMBARKED, primeramente la variable se transformó a valores numéricos, donde 1 es Q, 2 es C y 3 es S (ver en Tabla 1). Los valores nulos o perdidos las variables EMBARKED, en TRAIN, y FARE, en TEST, se reemplazaron por sus respectivos valores estimados con el método EM.

## **4.4. Transformación de los datos**

En muchas aplicaciones del mundo real, numerosas características se utilizan en un intento de garantizar una clasificación exacta. Por tanto se suele reducir la dimensionalidad de los datos para construir clasificadores. De esta forma se intenta evitar que el proceso de aprendizaje se vuelva computacionalmente y analíticamente complicado, resultando a menudo en la subida drástica de error de clasificación.

Las técnicas de reducción de dimensionalidad adoptadas se dividen en selección de características, y la transformación de características (además llamadas descubrimiento de características) [SKVK06] [PM05]. La diferencia fundamental entre la función de selección y transformación de características es que en el primer caso se selecciona sólo un subconjunto de las características originales, mientras que el segundo enfoque se basa en la generación de características completamente nuevas a partir de las ya existentes. La extracción de características es una técnica de reducción de la dimensionalidad que extrae un subconjunto de nuevas características de un conjunto original de características por medio de algún mapeo funcional, manteniendo la mayor cantidad posible de información en los datos.

### **4.4.1. Extracción de características o rasgos**

Es uno de los procesos de reducción de la dimensionalidad de los datos, cuando los datos de entrada a un algoritmo son demasiado grandes para ser procesados y se sospecha son redundantes. En este caso los datos de entrada se transforman en una representación reducida del conjunto de características (también llamado vector de características). La transformación de los datos de entrada en el conjunto de características se llama extracción de características. Si las características extraídas se eligen cuidadosamente se espera que el conjunto de características vaya a extraer la información relevante de los datos de entrada con el fin de realizar la tarea deseada usando esta representación reducida en lugar de la entrada de tamaño completo.

En este trabajo se extraerá información importante contenida en algunas variables para deducir a partir de ellas nuevos rasgos o características, y también se podrá combinar varios rasgos en un nuevo rasgo.

## **4.4.1.1. Extracción de características o nuevas variables a partir de los datos**

En este trabajo se extraerán nuevas características a partir de los datos originales, que fueron mostrados, en la Tabla 1 (del Capítulo 3). En la siguiente tabla se presentan los rasgos que permanecen tal y como fueron descritos en un principio, y los nuevos rasgos extraídos a partir de los ya existentes (el código en R correspondiente se encuentra en el Apéndice D en las tablas D1 y D2).

## **Tabla 46 Extracción de características de los datos de entrenamiento TRAIN y los datos de prueba TEST**

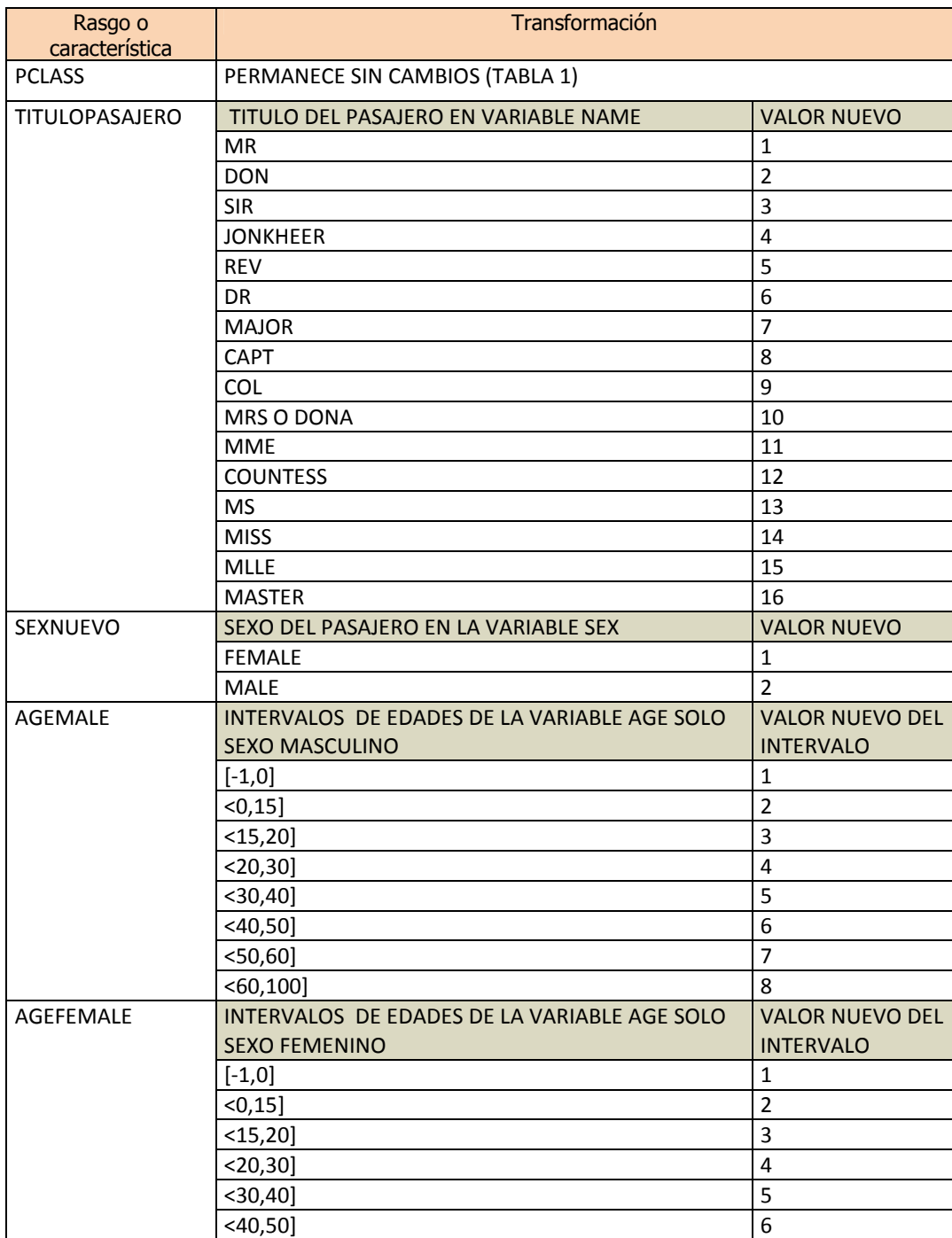

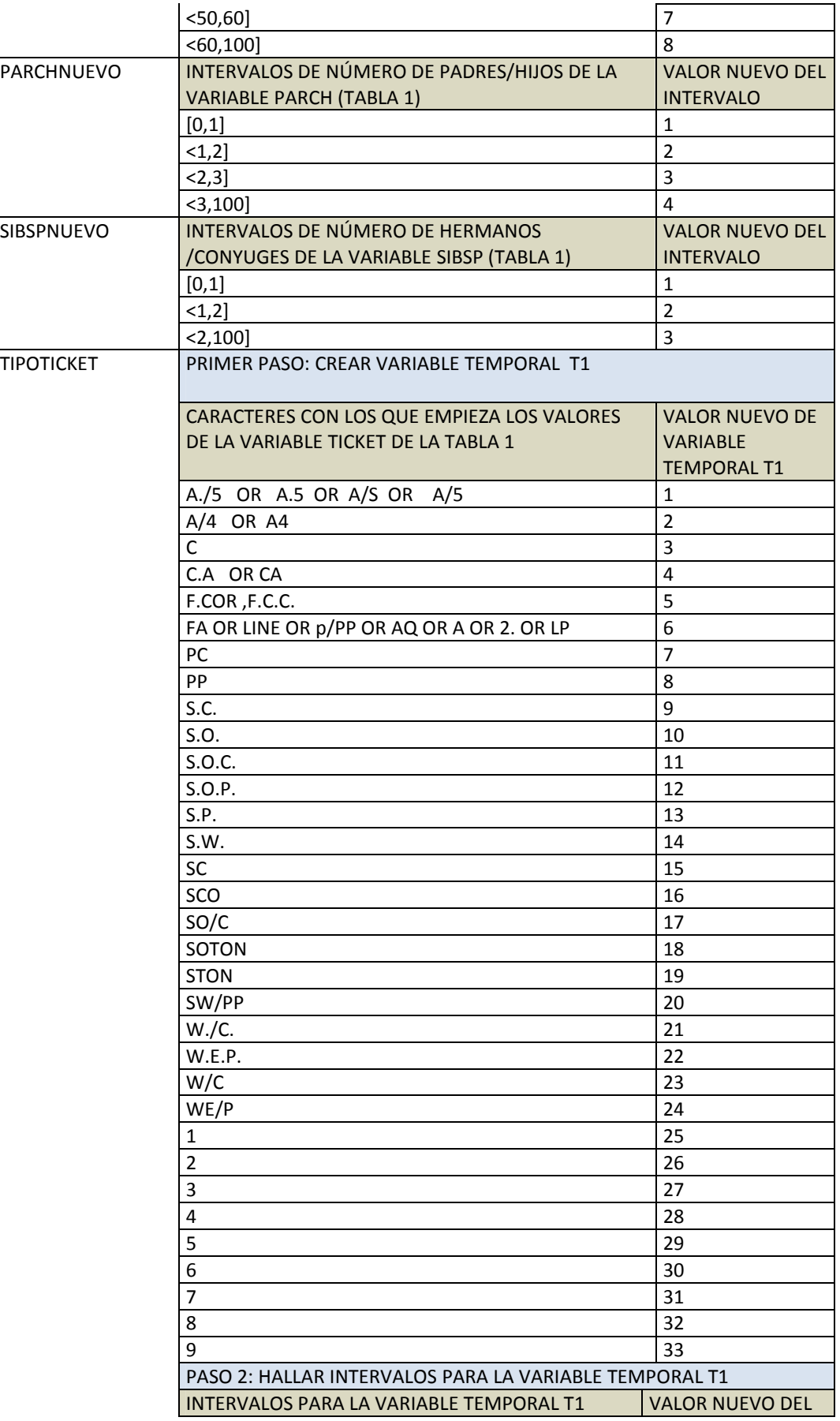

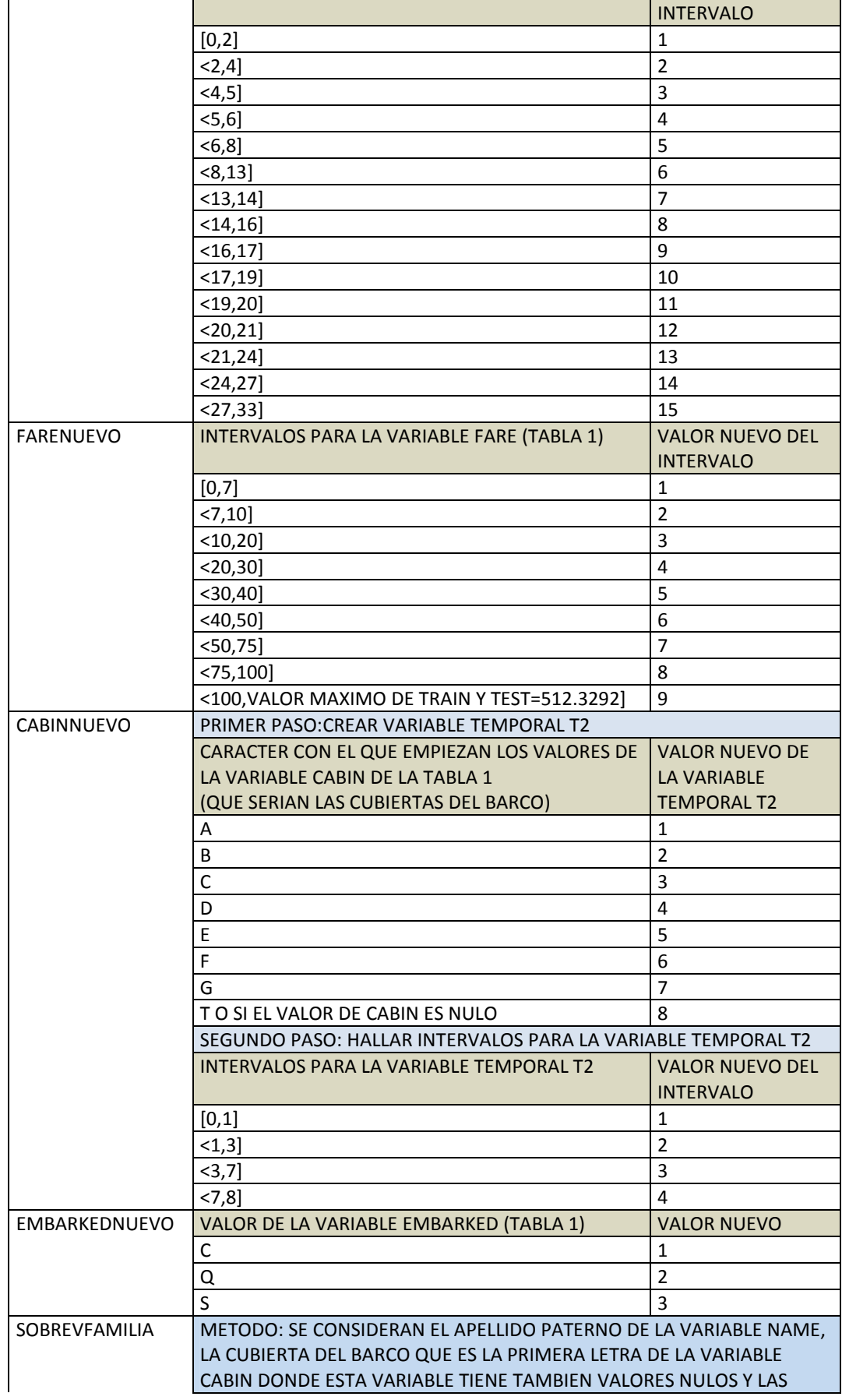

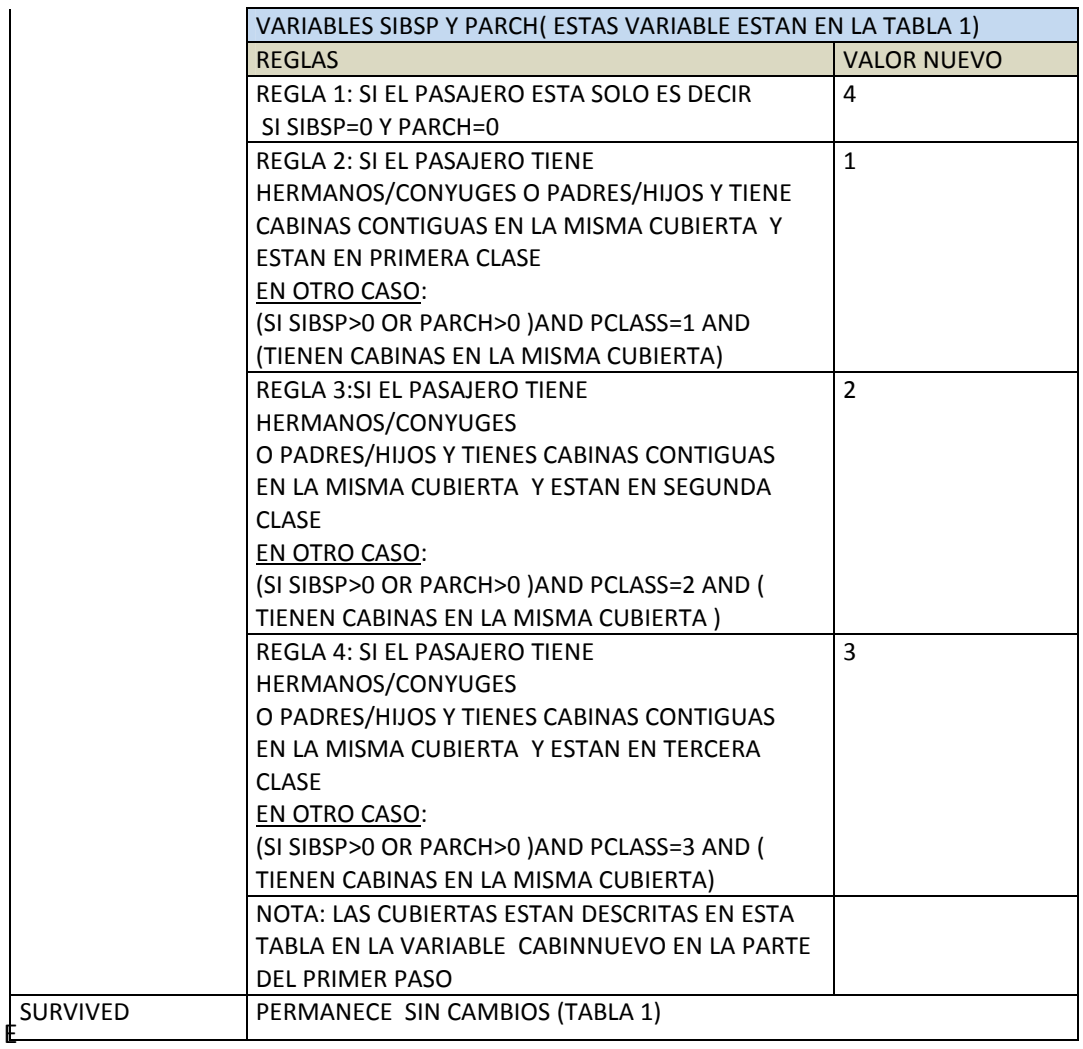

n la tabla 46, están todas las variables que serán utilizadas en este trabajo. Puesto que el descubrimiento del conocimiento es un proceso iterativo, podrán agregarse nuevos rasgos o características o tal vez modificarse las que se hallaron, las transformaciones hechas para los datos de entrenamiento y datos de prueba fueron enviadas a los archivos csv: TRAINTRANSF.CSV y TESTTRANSF.CSV respectivamente utilizando R, los códigos se encuentran en el Apéndice D (tablas D1 y D2).

## **4.4.2. Selección de características o variables**

En el aprendizaje automático y la estadística, la selección de características, también conocida como la selección de variables, selección de atributos o selección de subconjuntos de variables, es el proceso de selección de un subconjunto de características relevantes para su uso en la construcción del modelo. El supuesto central cuando se utiliza una técnica de selección de características es que los datos contienen muchas características redundantes o irrelevantes. Características redundantes son las que no proporcionan más información que las características seleccionadas [LMSZ10].

Las técnicas de selección de características son un subconjunto de un campo más general de extracción de características. La extracción de características crea nuevas características de las funciones de los elementos originales, mientras que la función de selección devuelve un subconjunto de las características. Las técnicas de selección de características proporcionan tres ventajas principales en la construcción de modelos de predicción:

- 1) Mejoran la interpretabilidad del modelo.
- 2) Permiten tiempos más cortos de entrenamiento.
- 3) Generalización mejorada mediante la reducción del sobre-ajuste.

### **4.4.2.1. Enfoques de la selección de características o variables**

Las técnicas para la selección de características se pueden dividir en dos enfoques

- a) Rankeo de características.
- b) Selección de subconjuntos.

En el primer enfoque, las características se rankean de acuerdo con algún criterio y luego se seleccionan las características cuyos valores están por encima de un umbral definido.

En el segundo enfoque, se busca a partir de un espacio de subconjuntos de características el subconjunto óptimo. Por otra parte, el enfoque de selección de subconjuntos se puede dividir en tres métodos:

- 1) Método de Selección de Filtro
- 2) Método de Selección de Envoltura o Wrapper
- 3) Método de selección embebido o incrustado.

En este trabajo se utilizarán básicamente dos enfoques que son el de Rankeo de características y el de selección de subconjuntos, dentro del cual se elegirá el enfoque Wrapper o Envoltura.

## **4.4.2.1.1. Enfoque de rankeo de características**

En este enfoque se selecciona el subconjunto de características primero, y a continuación se utiliza este subconjunto para ejecutar un algoritmo de clasificación. Entre las medidas comunes se incluyen la información mutua, el coeficiente de correlación de Pearson y la distancia inter / intra clase. Para el método de selección de atributos por rankeo de características, se utilizará el enfoque de "ranking" [WI13], y se utilizarán las técnicas rankeo que se encuentran dentro del paquete FSELECTOR del software R, que son las siguientes:

**a) Filtro Chi –Cuadrado**.- El algoritmo encuentra pesos de atributos discretos basándose en una prueba de chi-cuadrado.

- b) **Filtro de Correlación**.- El algoritmo encuentra pesos de los atributos continuos que se basan en su correlación con el atributo de clase continua. Se utilizan dos tipos de correlaciones que son:
	- I. Correlación de Pearson
	- II. Correlación de Spearman
- c) **Filtro basado en Entropía**.- Los algoritmos encuentran pesos de atributos discretos que se basan en su correlación con el atributo de clase continua. Y se subdividen en dos que son:
	- i. Ganancia de información
	- ii. Ganancia de Ratio
- d) **Filtro de Bosque Aleatorio (RandomForest).-** El algoritmo encuentra pesos de atributos utilizando el algoritmo Random Forest[WI13].

A continuación se presentan los resultados de la comparación entre las diferentes técnicas utilizando los datos de entrenamiento TRAINTRANSF (891 observaciones donde se hizo una partición aleatoria de 80/20 sin reemplazo es decir un 80% para los datos de entrenamiento y 20% para los datos de prueba).

- a) Filtro Chi-Squared
- b) Filtro Basado en Entropía Ganancia de Información
- c) filtro Basado en Entropía Ganancia de Ratio
- d) Filtro de Random Forest

Estos resultados se encuentran en la Tabla 47, donde se muestran las variables seleccionadas para el enfoque de rankeo de características, y su respectivo error de estimación (que corresponde a la partición de prueba).

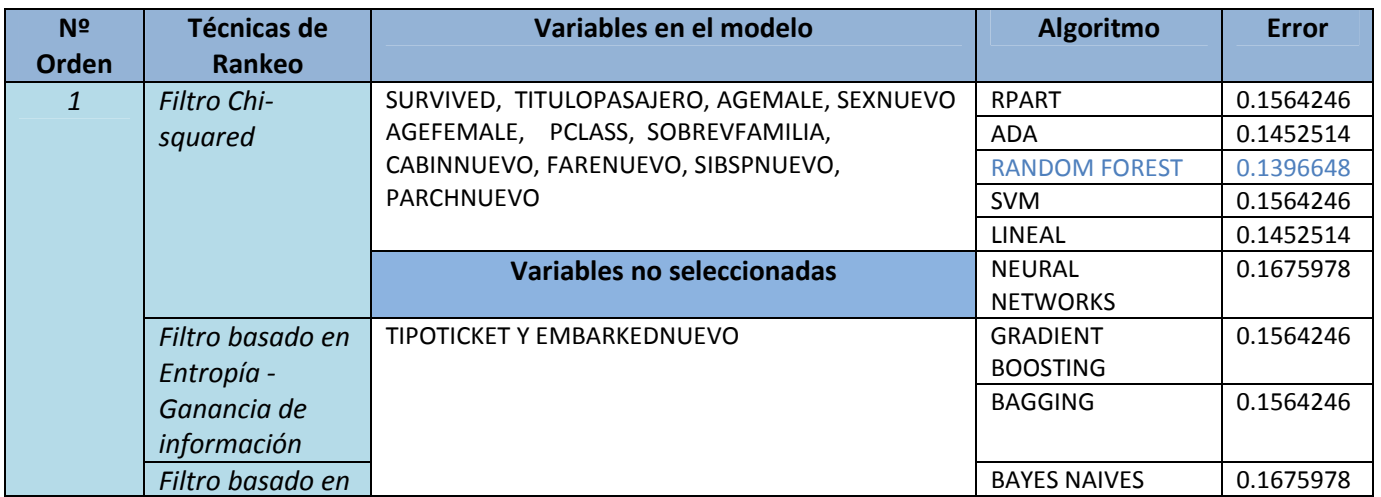

### **Tabla 47**

#### **Resultados de la Selección de Atributos por el Método de Filtro**
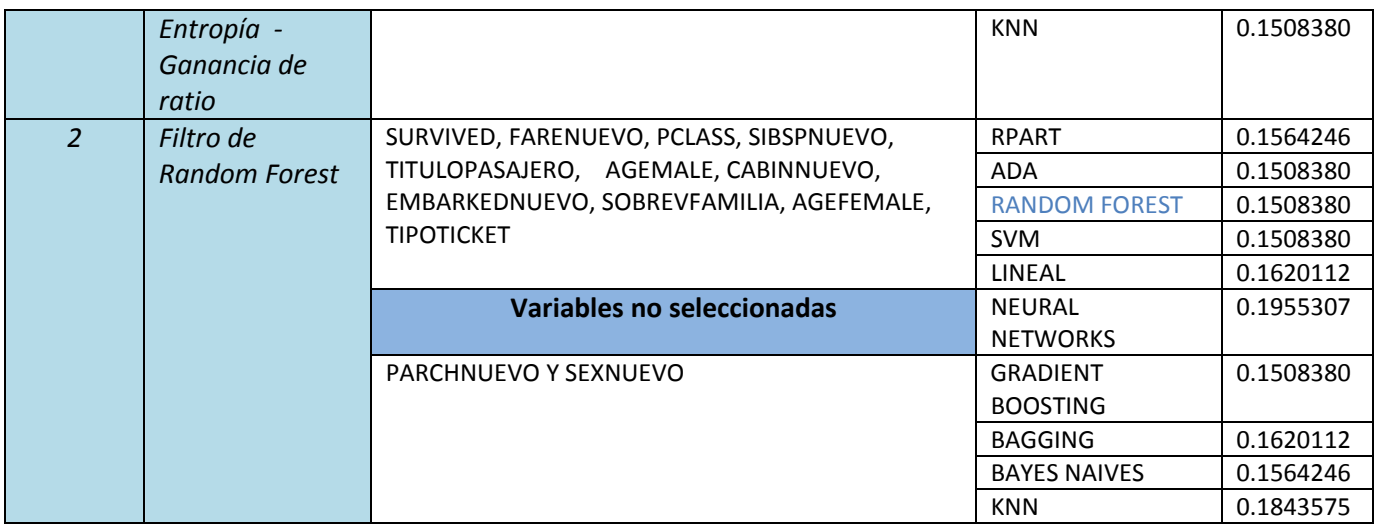

En la Tabla 47 se han elegido las variables: TITULOPASAJERO, AGEMALE, SEXNUEVO, AGEFEMALE, PCLASS, SOBREVFAMILI, CABINNUEVO, FARENUEVO, SIBSPNUEVO, PARCHNUEVO y se han excluido de esta selección a las variables TIPOTICKET Y EMBARKEDNUEVO, para los métodos a), b) y c).

se han elegido para el método de filtrado RANDOM FOREST (método d)), las variables FARENUEVO, PCLASS, SIBSPNUEVO, TITULOPASAJERO, AGEMALE, CABINNUEVO, EMBARKEDNUEVO, SOBREVFAMILIA, AGEFEMALE, TIPOTICKET, excluyéndose las variables PARCHNUEVO Y SEXNUEVO.

De esta selección, para los métodos a), b) y c), el mejor algoritmo es el RANDOM FOREST con un error de 0.1396648, y para el Filtro siguiente d):

a) Filtro Random Forest

Los mejores algoritmos son el:

- $\checkmark$  ADA BOOST
- $\checkmark$  RANDOM FOREST
- $\checkmark$  SVM
- GRADIENT BOOSTING

Todos con un error de 0.1508380. Luego por ser un algoritmo que mayormente da buenos resultados, se elegirá al algoritmo RANDOM FOREST.

## **4.4.2.1.2. Enfoque de selección de subconjunto de variables por el método Wrapper**

Este método de selección de características conduce una búsqueda para encontrar un buen subconjunto usando un algoritmo predictivo (de minería de datos) como parte de la función evaluadora de subconjuntos de características [KJ97].

Como este método entrena un nuevo modelo para cada subconjunto, esta metodología "*ofrece el subconjunto de características de mejor performance para un particular tipo de modelo*" [PS04].

Para realizar el método de selección de características Wrapper, se utilizará el paquete FSELECTOR de R contiene las siguientes técnicas de búsqueda:

- **a) Búsqueda BESTFIRST**.- El algoritmo es similar al forward.search además del hecho de que se elige el mejor nodo de todos los ya evaluados, y se evalúa este. La selección del mejor nodo se repite un número máximo de veces, que es un parámetro del algoritmo en caso de no encontrar un mejor nodo.
- **b) Búsqueda GREEDY BACKWARD**.- Este algoritmo implementa la búsqueda ávida (Greedy Search). Al principio, el algoritmo expande el nodo de inicio, evalúa sus hijos y elige la mejor opción que se convierte en un nuevo nodo de inicio. Este proceso va sólo en una dirección. Hacia adelante (esta técnica comienza a partir del conjunto completo de atributos).
- c) **Búsqueda de ascenso de la colina (Hill Climbing)**.-El algoritmo comienza con un conjunto de atributos al azar. A continuación, se evalúa a todos sus vecinos y se opta por la mejor solución. Puede ser que sea susceptible de máximo local.

Los algoritmos de minería de datos que serán utilizados en este trabajo son:

- 1) Árbol de Decision
- 2) Gradient Boosting
- 3) Bagging
- 4) Ada Boost
- 5) Random Forest
- 6) Support Vector Machine SVM
- 7) Regresión Logística
- 8) Redes neuronales
- 9) Naïve Bayes
- 10) K- vecindad mas cercana

Las estimaciones que se describen en esta sección se llevarán a cabo con el software R y posteriormente en el CAPITULO 5 se utilizarán además los software Python (con el módulo Scikitlearn) y WEKA con las selecciones de variables hechas aquí.

A continuación se presentan los resultados de la estimación de las mejores selecciones de variables con el método de envoltura (Wrapper), para cada uno de los algoritmos presentados arriba que son 1), 2), 3), 4), 5), 6), 7), 8), 9) Y 10).

Los algoritmos son presentados en el APENDICE A, y corresponden a los algoritmos de minería de datos ya señalados anteriormente. En cada uno se tomó como el conjunto de entrenamiento TRAINTRANSF (891 observaciones) y se hizo una partición a esos datos aleatoriamente de 80/20 sin reemplazo (es decir un 80% es para los datos de entrenamiento y 20% es para los datos de prueba). Luego los errores fueron estimados en la parte de los datos de prueba (el 20% de los datos).

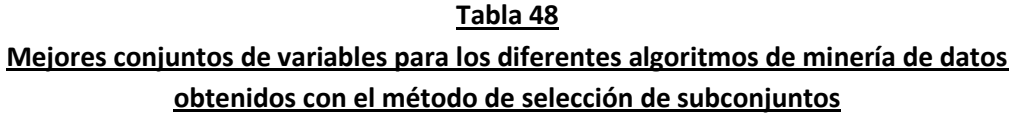

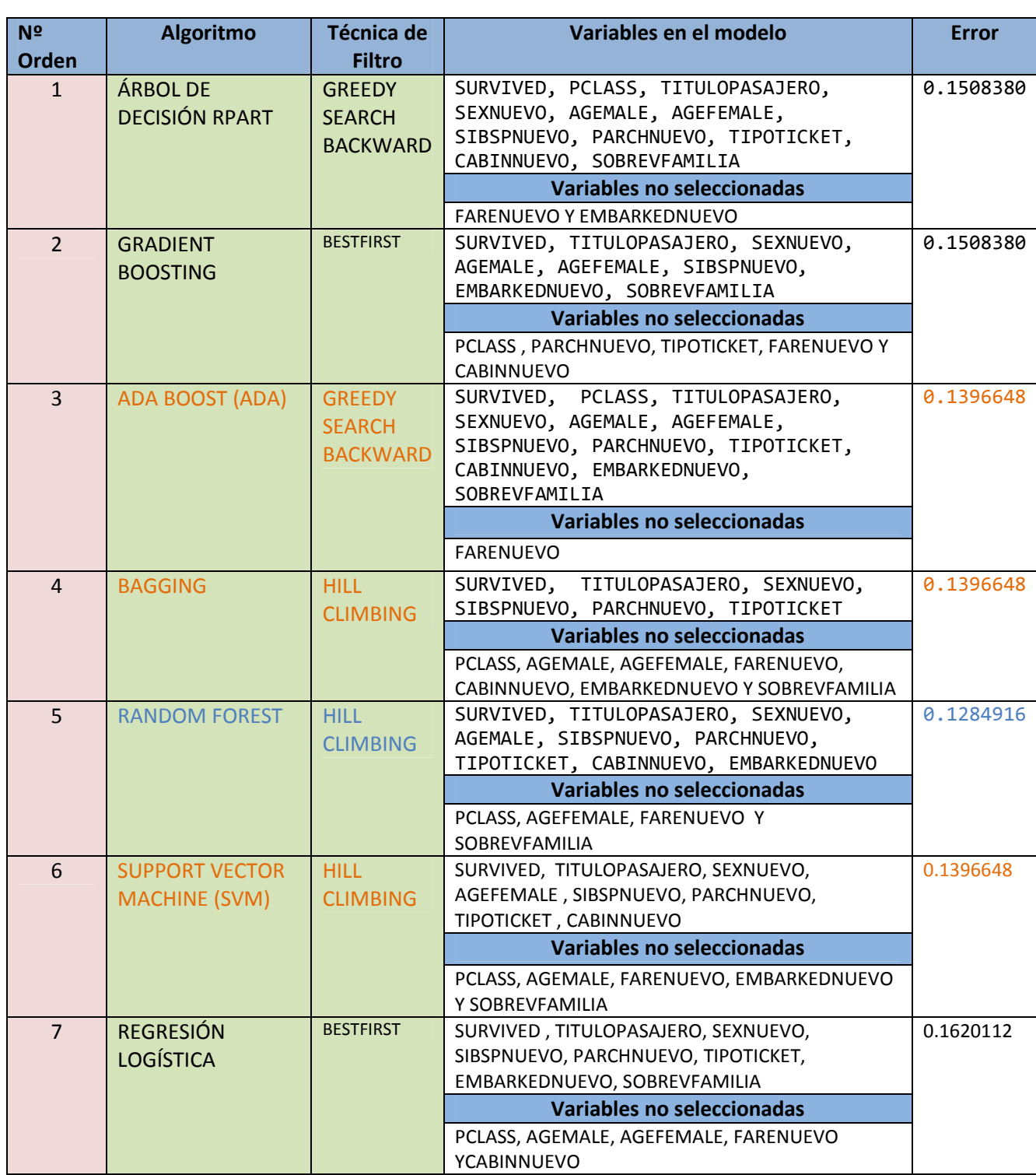

Pre-procesamiento y transformación de los datos 64

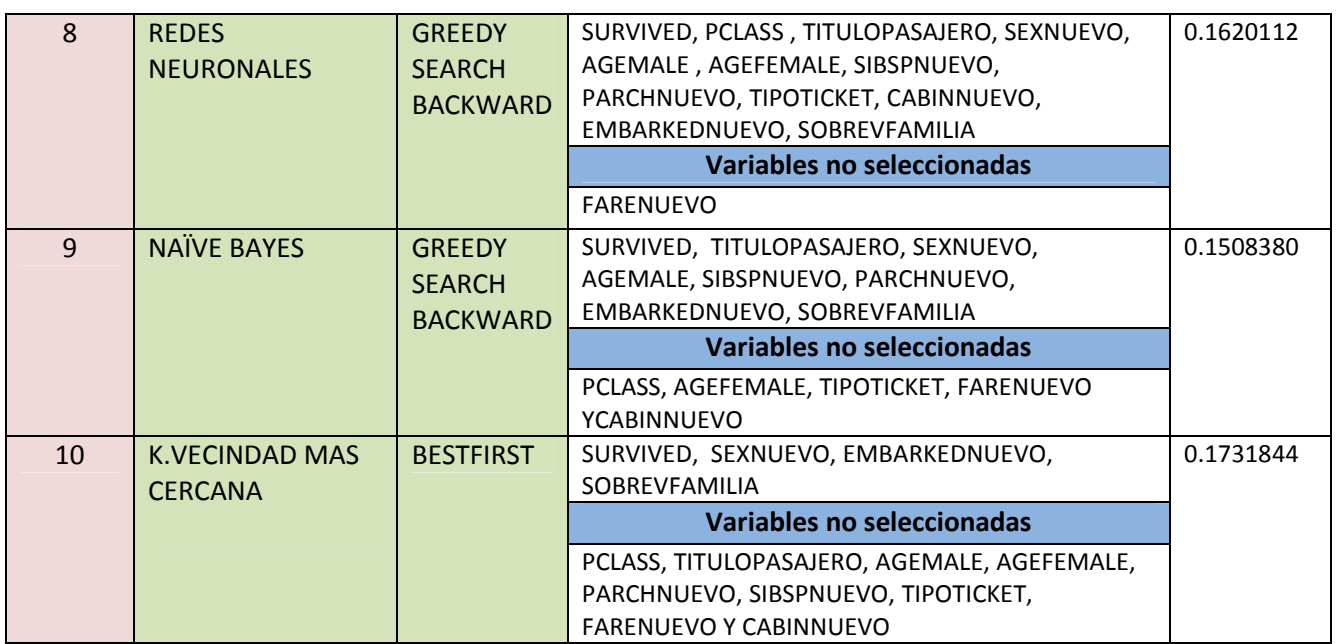

En la Tabla 58, se observa que la mejor estimación y selección corresponden al algoritmo RANDOM FOREST, y a la técnica de filtro HILL CLIMBING, con un error de 0.1284916, y donde la técnica HILL CLIMBING obtuvo bajos errores en el caso de los algoritmos BAGGING, RANDOMFOREST y SUPPORT VECTOR MACHINE (SVM). El algoritmo ADA BOOST con GREEDY SEARCH BACKWARD también obtuvo un error menor de 0.1396648.

La Tabla 58, servirá como base para realizar las estimaciones de los modelos en el Capítulo 5, con los softwares R y Python.

## **Capítulo 5**

# **Aspectos algorítmicos de la minería de datos**

En este capítulo se presentan los siguientes cuatro pasos del descubrimiento del conocimiento correspondientes a la minería de datos que son: la selección de la tarea apropiada de minería de datos, la selección del algoritmo de minería de datos, el empleo de algoritmos de minería de datos y la evaluación de los modelos de minería de datos.

### **5.1. Selección de la tarea apropiada de minería de datos**

En esta etapa dentro del KDD, se decide sobre qué tipo de minería de datos o estrategia se va a utilizar. Basados en el Capítulo 2, en la sección 2.2, (etapas del descubrimiento del conocimiento) se ha decidido utilizar los diferentes métodos de aprendizaje supervisado para predecir esta variable SURVIVED (la variable dependiente).

Para realizar el aprendizaje de los algoritmos el conjunto de datos de entrenamiento, se particionará aleatoriamente sin reemplazo en un 80% para datos de entrenamiento y 20% para datos prueba.

### **5.2. Selección de los algoritmos de la minería de datos**

Teniendo la estrategia, ahora se decidirá sobre las tácticas. En esta etapa se seleccionan los métodos específicos que se utilizarán para buscar patrones. Primeramente considerando el software que se va a utilizar (R, Python con el módulo ScitLearn y WEKA), así como la precisión, y la disponibilidad de algoritmos en estos software. Los algoritmos más apropiados [SS13] son:

- 1) Arboles de decisión
- 2) Métodos Ensemble
	- a) GradientBoosting
	- b) Bagging
	- c) Ada Boost
	- d) RandomForest
- 3) Support Vector Machine SVM
- 4) Regresión Logística
- 5) Redes Neuronales
- 6) Naïve Bayes
- 7) K-Vecindad mas Cercana

### **5.3. Empleo de los algoritmos de minería de datos**

En esta sección se utilizarán los 10 algoritmos señalados en la sección 5.2. Se realizarán las estimaciones de los modelos utilizando los pasos previamente descritos en la sección 2.2 (etapas del descubrimiento del conocimiento).

## **5.3.1. Mejor selección de variables y algoritmos para el enfoque de rankeo de características o rasgos**

En esta parte se realizará la estimación de modelos, considerando los resultados hallados en la sección 4.4.2.1.1 (Tabla 47).

## **5.3.1.1. Estimación con R, para las variables seleccionadas con el enfoque de rankeo de atributos**

Aquí se utilizará el algoritmo Random Forest, de acuerdo a la Tabla 47 (con los métodos de rankeo de características) que producen los resultados de la Tabla 49, (el código está en R y se encuentra en el Apéndice B, Tablas B1 y B2):

### **Tabla 49**

# **Resultados de las estimaciones con R del algoritmo Random Forest, para la selección de**

**variables con el método rankeo de atributos**

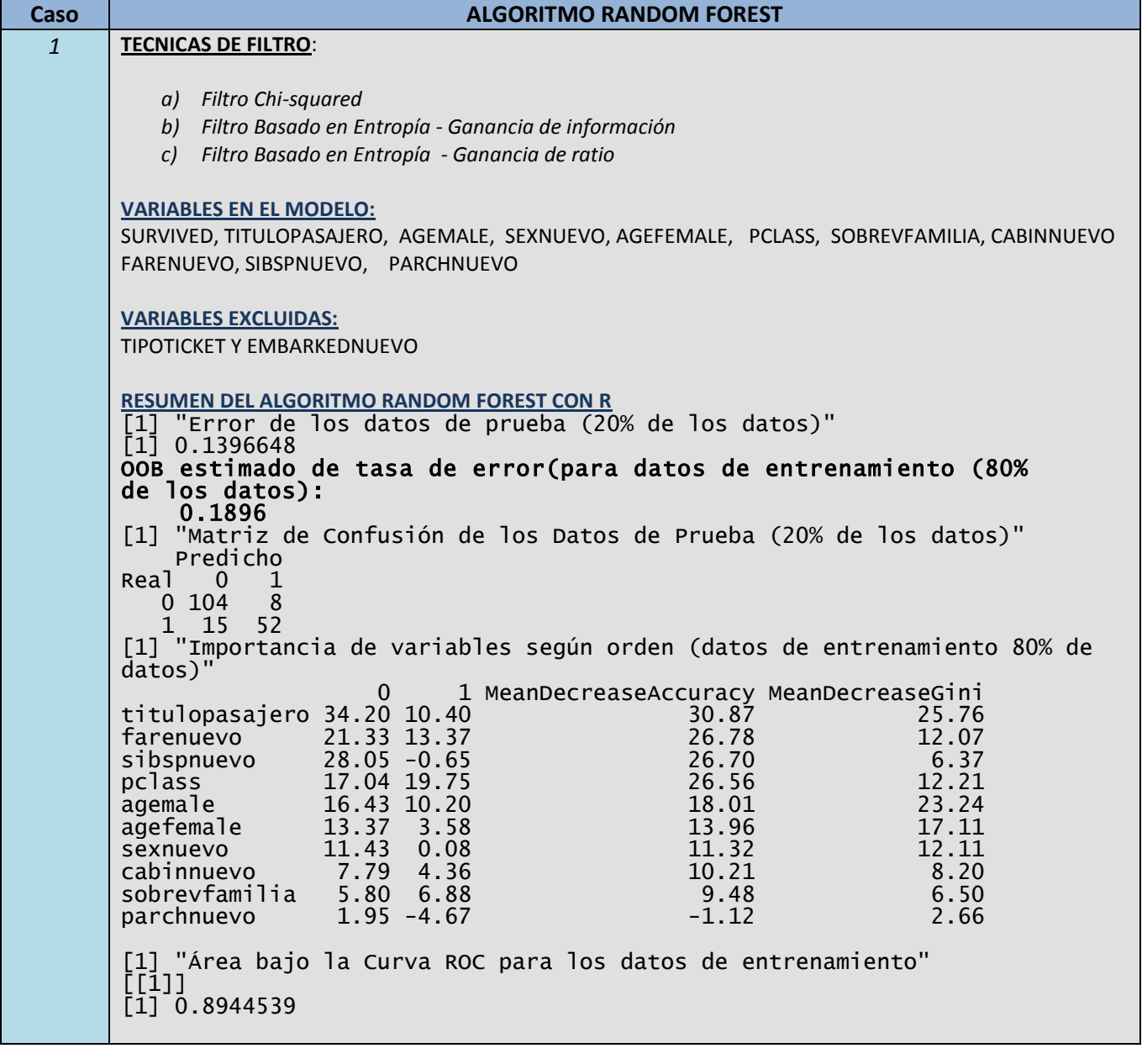

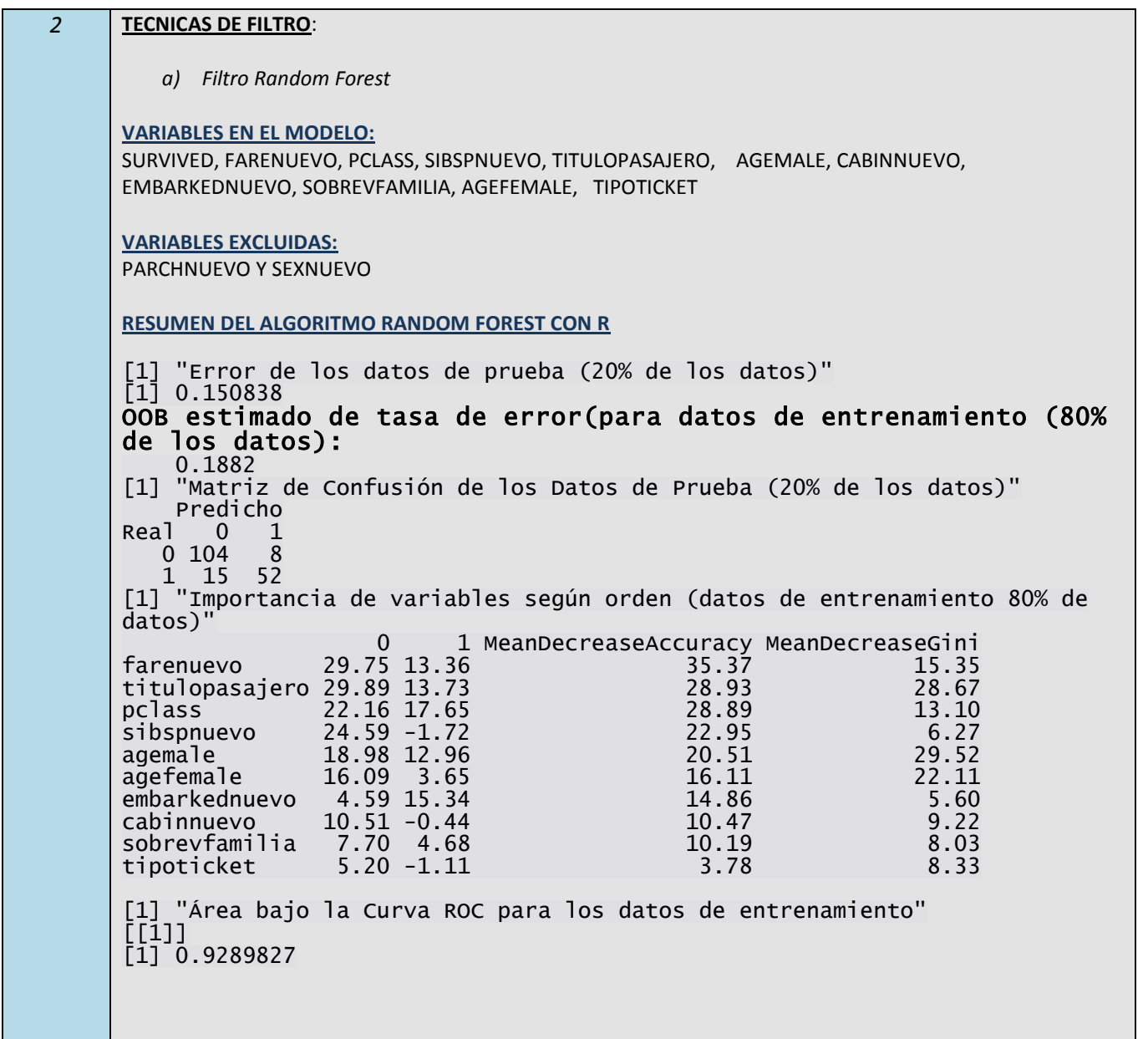

Según este cuadro para el primer caso, se produce en el 80% de los datos de entrenamiento un error de *0.1896*, y para el 20% de los datos de entrenamiento (de prueba) el error es de 0.1396648

El algoritmo Random Forest da como resultado también el orden de las variables, de dos formas, el MeanDecreaseAccuracy y el MeanDecreaseGini. De ellos, el primero da más importancia a la variable TITULOPASAJERO, luego viene FARENUEVO, y así sucesivamente, lo cual se explicará en la sección de evaluación de los modelos (sección 5.4).

Para el segundo caso, se produce en el 80% de los datos de entrenamiento un error de 0.1882*,* y para el 20% de los datos de entrenamiento (de prueba) el error es de 0.150838.

## **5.3.1.2. Estimación con Python, para las variables seleccionadas con el método de rankeo de atributos**

Aquí se utilizará el algoritmo Random Forest, de acuerdo a la Tabla 47 (con los métodos de rankeo de características) que producen los resultados de la Tabla 50, (el código está en Python y se encuentra en el Apéndice B, Tablas B3 y B4):

#### **Tabla 50**

**Resultados de las estimaciones con Python del algoritmo Random Forest, para la selección de variables con el método de rankeo de atributos**

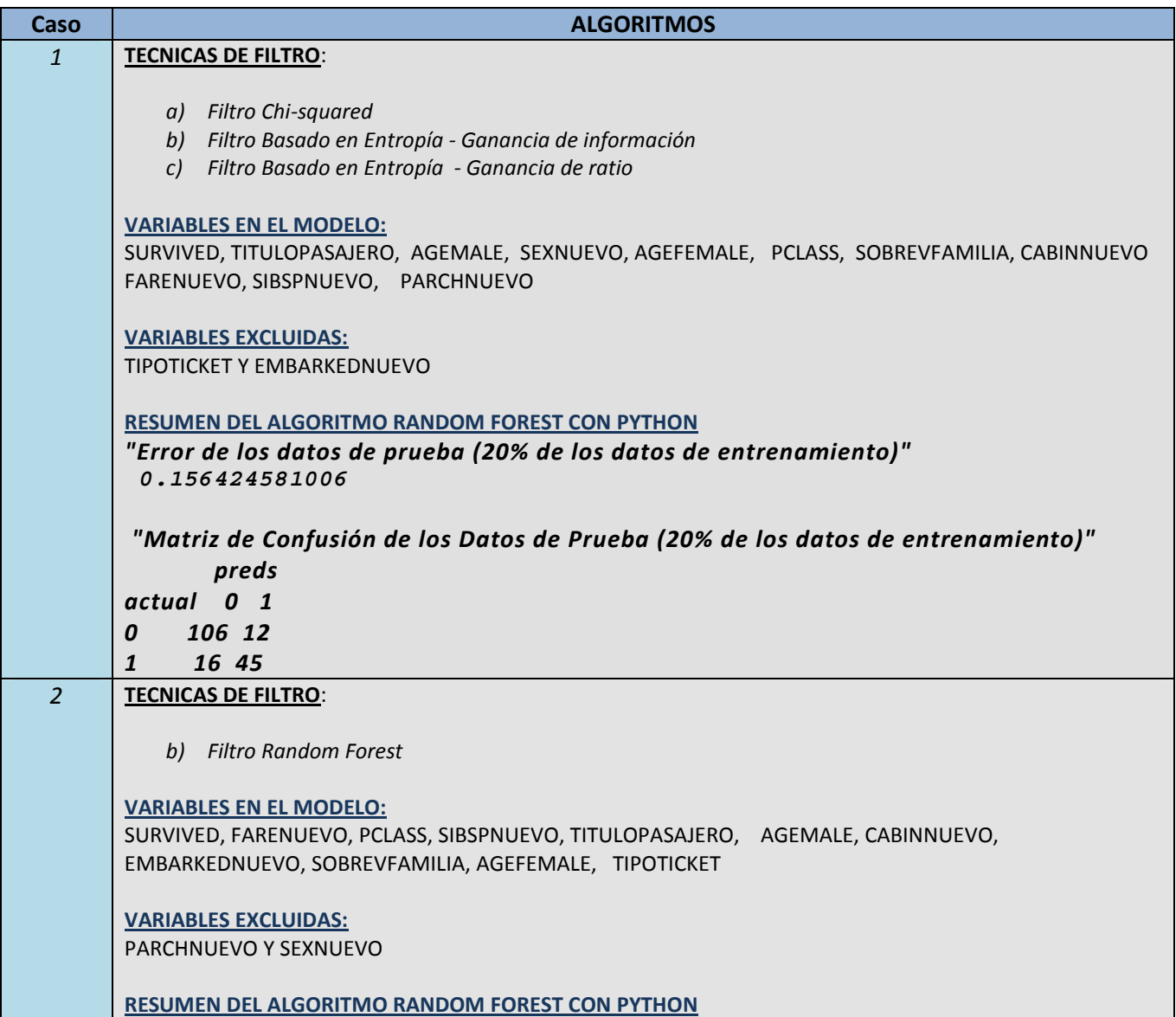

```
"Error de los datos de prueba (20% de los datos de entrenamiento)"
0.150837988827
"Matriz de Confusión de los Datos de Prueba (20% de los datos de entrenamiento)"
      preds
actual 0 1
0 105 13
1 14 47
```
Según el primer caso, el error producido en los datos de prueba (20% de los datos de entrenamiento) es de 0.156424581006.

Y según el segundo caso, el error producido en los datos de prueba (20% de los datos de entrenamiento) es de 0.150837988827*,* que se aproxima al error del primer caso.

## **5.3.1.3. Estimación con WEKA, para las variables seleccionadas con el método de rankeo de atributos**

Aquí se utilizará el algoritmo Random Forest, de acuerdo a la Tabla 47 (con los métodos de rankeo de características) que producen los resultados de la Tabla 51.

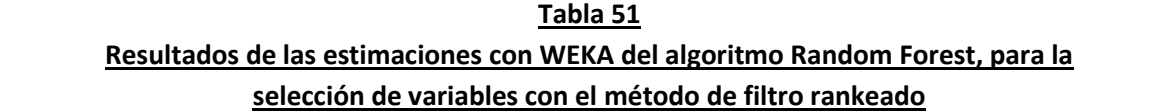

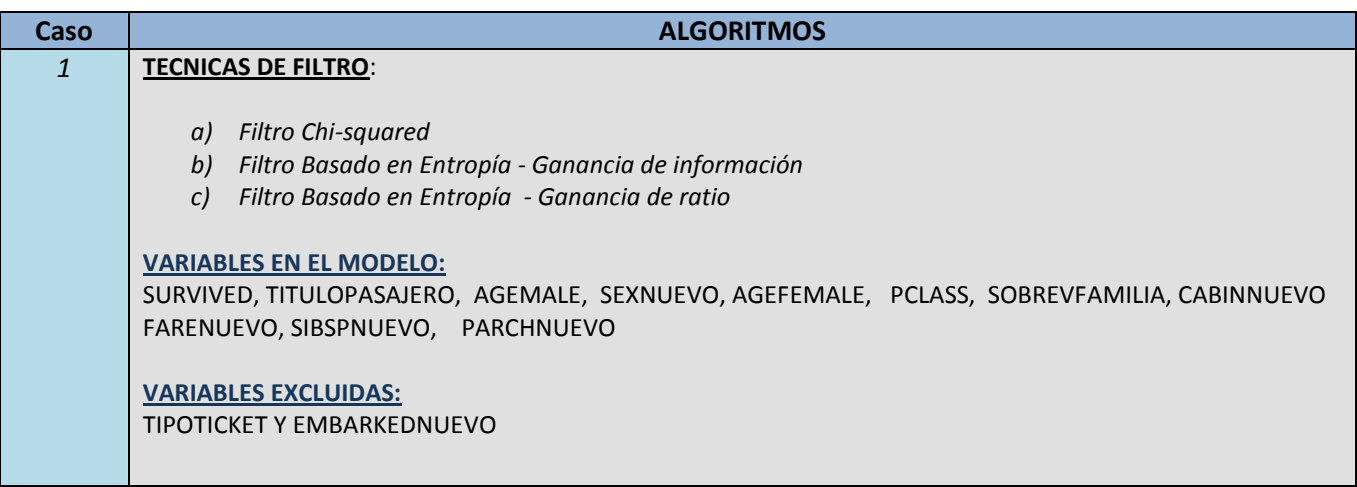

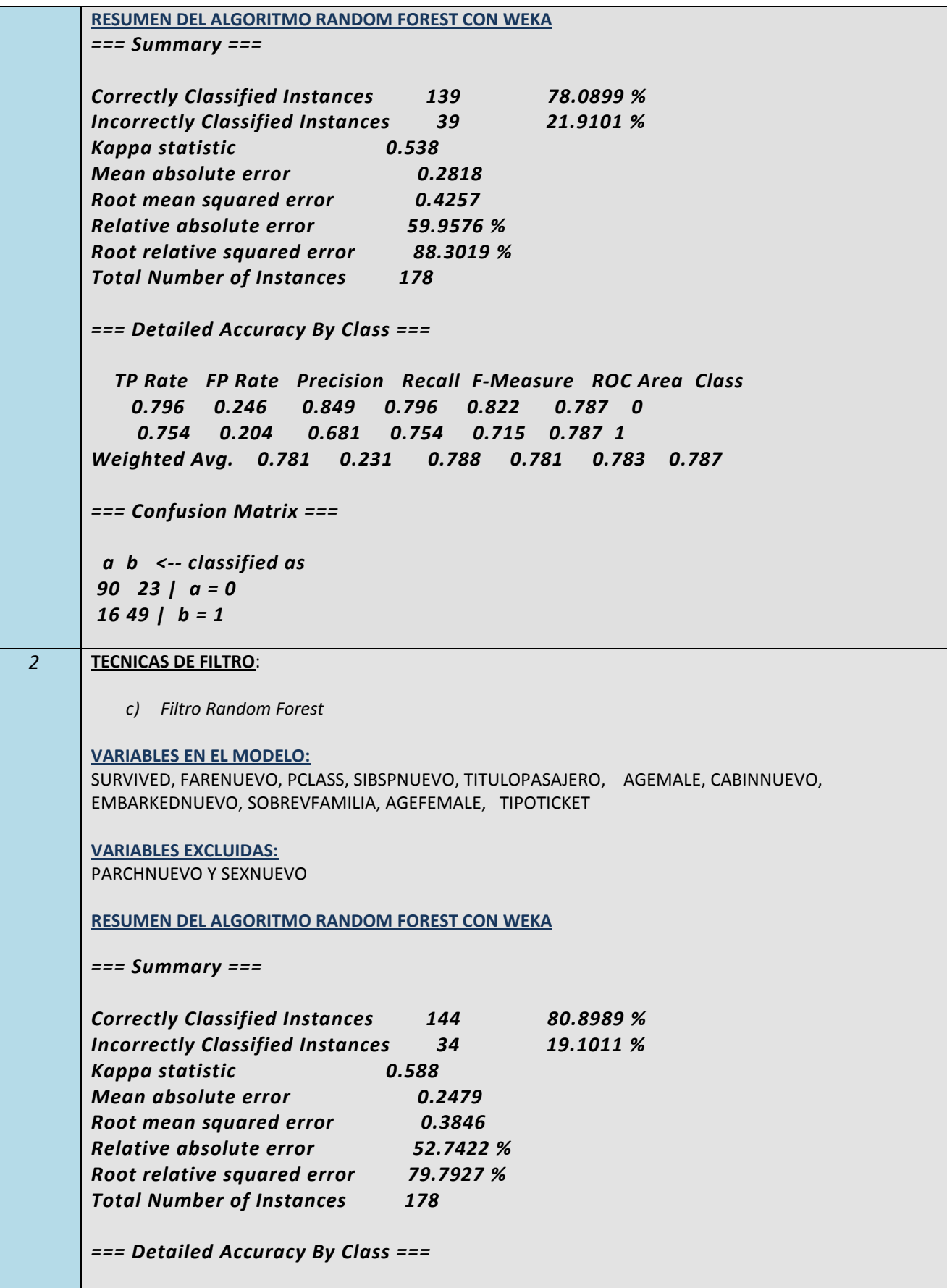

*Aspectos algorítmicos de la minería de datos 72*

```
TP Rate FP Rate Precision Recall F-Measure ROC Area Class
0.85 0.262 0.85 0.85 0.85 0.846 0
0.738 0.15 0.738 0.738 0.738 0.846 1
Weighted Avg. 0.809 0.221 0.809 0.809 0.809 0.846
=== Confusion Matrix ===
a b <-- classified as
96 17 | a = 0
17 48 | b = 1
```
Para el primer caso, en el *20%* de los datos de entrenamiento (de prueba) el error es de 0.219101.

En el segundo caso, en el *20%* de los datos de entrenamiento (de prueba) el error es de 0.191011.

## **5.3.2. Mejor selección del subconjunto de variables y algoritmos con el enfoque de selección de subconjunto Wrapper**

En esta sección se realizará la estimación de modelos, considerando los resultados hallados en la sección 4.4.2.1.2. (Enfoque de selección de subconjunto Wrapper). Se utilizarán los resultados de la Tabla 48, y se ejecutarán los diez algoritmos de esta tabla hallándose el mejor conjunto de variables en cada caso. Para esto se utilizarán los software R y Python (con el módulo scikitlearn).

## **5.3.2.1. Estimación con R, con el enfoque de selección de subconjuntos**

Aquí se utilizarán los algoritmos señalados en la sección 4.4.2.1.2 (Tabla 48); los códigos están en R y se encuentran en el Apéndice C, en las tablas C1, C2, C3, C4, C5, C6, C7, C8, C9 y C10.

## **Tabla 52 Resultados de las estimaciones con R, para el enfoque se selección de subconjuntos**

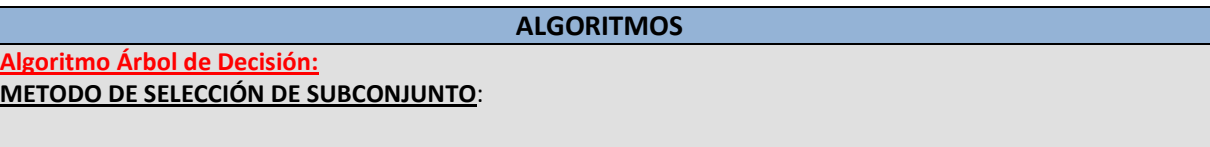

GREEDY SEARCH BACKWARD

**VARIABLES EN EL MODELO:** SURVIVED, PCLASS, TITULOPASAJERO, SEXNUEVO, AGEMALE, AGEFEMALE, SIBSPNUEVO, PARCHNUEVO, TIPOTICKET, CABINNUEVO, SOBREVFAMILIA **VARIABLES EXCLUIDAS:** FARENUEVO Y EMBARKEDNUEVO **RESUMEN DEL ALGORITMO ÁRBOL DE DECISIÓN RPART CON R** [1] "Error de los datos de prueba (20% de los datos)" [1] 0.150838 [1] "Matriz de Confusión de los Datos de Prueba (20% de los datos)" Predicho Real 0 1<br>0 102 10 0 102 10  $1 \t17$ [1] "Reglas de Decisión para el algoritmo RPART" Rule number: 7 [as.factor(survived)=1 cover=145 (20%) prob=0.94] titulopasajero>=8.5 pclass< 2.5 Rule number: 27 [as.factor(survived)=1 cover=92 (13%) prob=0.64] titulopasajero>=8.5 pclass>=2.5 sibspnuevo< 2.5 agefemale< 4.5 Rule number: 26 [as.factor(survived)=0 cover=18 (3%) prob=0.22] titulopasajero>=8.5 pclass>=2.5 sibspnuevo< 2.5 agefemale>=4.5 Rule number: 2 [as.factor(survived)=0 cover=428 (60%) prob=0.17] titulopasajero< 8.5 Rule number: 12 [as.factor(survived)=0 cover=29 (4%) prob=0.14] titulopasajero>=8.5 pclass>=2.5 sibspnuevo>=2.5 [1] "Área bajo la Curva ROC para los datos de entrenamiento" [1] 0.8297316 **Algoritmo Grandient Boosting: METODO DE SELECCIÓN DE SUBCONJUNTO**: **•** BESTFIRST **VARIABLES EN EL MODELO:** SURVIVED, TITULOPASAJERO,SEXNUEVO, AGEMALE, AGEFEMALE, SIBSPNUEVO, EMBARKEDNUEVO, SOBREVFAMILIA **VARIABLES EXCLUIDAS:** PCLASS , PARCHNUEVO, TIPOTICKET, FARENUEVO Y CABINNUEVO **RESUMEN DEL ALGORITMO GRADIENT BOOSTING CON R** [1] "Error de los datos de prueba (20% de los datos)"  $\overline{1}\overline{1}$  0.150838

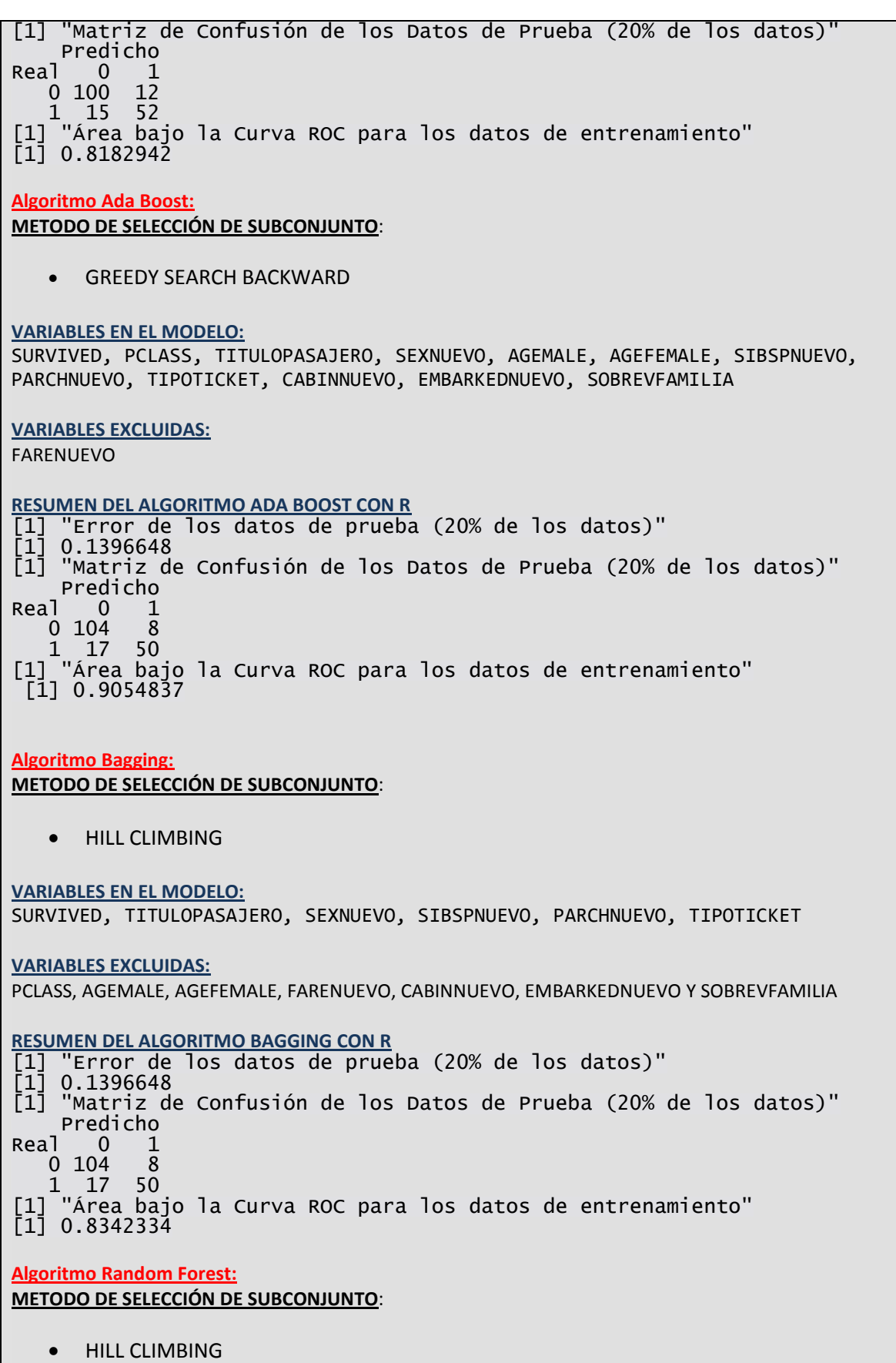

**VARIABLES EN EL MODELO:** SURVIVED, TITULOPASAJERO, SEXNUEVO, AGEMALE, SIBSPNUEVO, PARCHNUEVO, TIPOTICKET, CABINNUEVO, EMBARKEDNUEVO **VARIABLES EXCLUIDAS:** PCLASS, AGEFEMALE, FARENUEVO Y SOBREVFAMILIA **RESUMEN DEL ALGORITMO RANDOM FOREST CON R** [1] "Error de los datos de prueba (20% de los datos)" [1] 0.1284916 [1] "Matriz de Confusión de los Datos de Prueba (20% de los datos)" Predicho Real 0 1<br>0 102 10  $0 102$  $1 \t13 \t54$ [1] "Importancia de variables según orden (datos de entrenamiento 80% de datos) 0 1 MeanDecreaseAccuracyMeanDecreaseGini<br>10.11 10.11 10 sibspnuevo 47.48 3.22 42.23 10.11<br>titulopasajero 31.80 55.80 43.24 35.69 titulopasajero 31.80 15.80 34.24 35.69 cabinnuevo 21.28 6.76 22.20 14.35<br>agemale 13.52 11.64 17.75 25.70 agemale 13.52 11.64 17.75<br>sexnuevo 13.16 0.53 13.84 sexnuevo 13.16 0.53 13.84 14.45 parchnuevo 13.95 -3.74 9.16 5.21 embarkednuevo 6.06 -1.18 4.32 4.29 tipoticket 6.18 -1.27 4.06 10.40 [1] "Área bajo la Curva ROC para los datos de entrenamiento"  $[1]$ ]  $\bar{1}$  $\bar{1}$  $\bar{0}$ .8813896 **Algoritmo Support Vector Machine SVM: METODO DE SELECCIÓN DE SUBCONJUNTO**: **•** HILL CLIMBING **VARIABLES EN EL MODELO:** SURVIVED, TITULOPASAJERO, SEXNUEVO, AGEFEMALE , SIBSPNUEVO, PARCHNUEVO, TIPOTICKET, CABINNUEVO **VARIABLES EXCLUIDAS:** PCLASS, AGEMALE, FARENUEVO, EMBARKEDNUEVO Y SOBREVFAMILIA **RESUMEN DEL ALGORITMO SUPPORT VECTOR MACHINE SVM CON R** [1] "Error de los datos de prueba (20% de los datos)"

 $[1] 0.1340782$ [1] "Matriz de Confusión de los Datos de Prueba (20% de los datos)" Predicho<br>0 1 Real 0 1<br>0 102 10  $0\;102$ 1 14 53 [1] "Área bajo la Curva ROC para los datos de entrenamiento" [1] 0.8455294

**Algoritmo Regresión Logística:**

**METODO DE SELECCIÓN DE SUBCONJUNTO**:

**•** BEST FIRST

#### **VARIABLES EN EL MODELO:**

SURVIVED, TITULOPASAJERO, SEXNUEVO, SIBSPNUEVO, PARCHNUEVO, TIPOTICKET, EMBARKEDNUEVO, SOBREVFAMILIA

**VARIABLES EXCLUIDAS:**

PCLASS, AGEMALE, AGEFEMALE, FARENUEVO Y CABINNUEVO

**RESUMEN DEL ALGORITMO REGRESIÓN LOGÍSTICA CON R** [1] "Error de los datos de prueba (20% de los datos)" [1] 0.1620112 [1] "Matriz de Confusión de los Datos de Prueba (20% de los datos)" Predicho Real 0 1<br>0 101 11 0 101 11 1 18 49

[1] "Área bajo la Curva ROC para los datos de entrenamiento" [1] 0.8315665

**Algoritmo Redes neuronales:**

#### **METODO DE SELECCIÓN DE SUBCONJUNTO**:

GREEDY SEARCH BACKWARD

**VARIABLES EN EL MODELO:**

SURVIVED, PCLASS , TITULOPASAJERO, SEXNUEVO, AGEMALE, AGEFEMALE, SIBSPNUEVO, PARCHNUEVO, TIPOTICKET, CABINNUEVO, EMBARKEDNUEVO, SOBREVFAMILIA **VARIABLES EXCLUIDAS:** FARENUEVO

**RESUMEN DEL ALGORITMO REDES NEURONALES NNET CON R<br>[1] "Error de los datos de prueba (20% de los datos)"** [1] "Error de los datos de prueba (20% de los datos)" [1] 0.1620112 [1] "Matriz de Confusión de los Datos de Prueba (20% de los datos)" Predicho Real 0 1 0 96 16 1 13 54 [1] "Área bajo la Curva ROC para los datos de entrenamiento" [1] 0.9354649

**Algoritmo Naive Bayes:**

**METODO DE SELECCIÓN DE SUBCONJUNTO**:

GREEDY SEARCH BACKWARD

#### **VARIABLES EN EL MODELO:**

SURVIVED ~ TITULOPASAJERO + SEXNUEVO + AGEMALE + SIBSPNUEVO + PARCHNUEVO + EMBARKEDNUEVO + SOBREVFAMILIA

#### **VARIABLES EXCLUIDAS:**

PCLASS, AGEFEMALE, TIPOTICKET, FARENUEVO Y CABINNUEVO

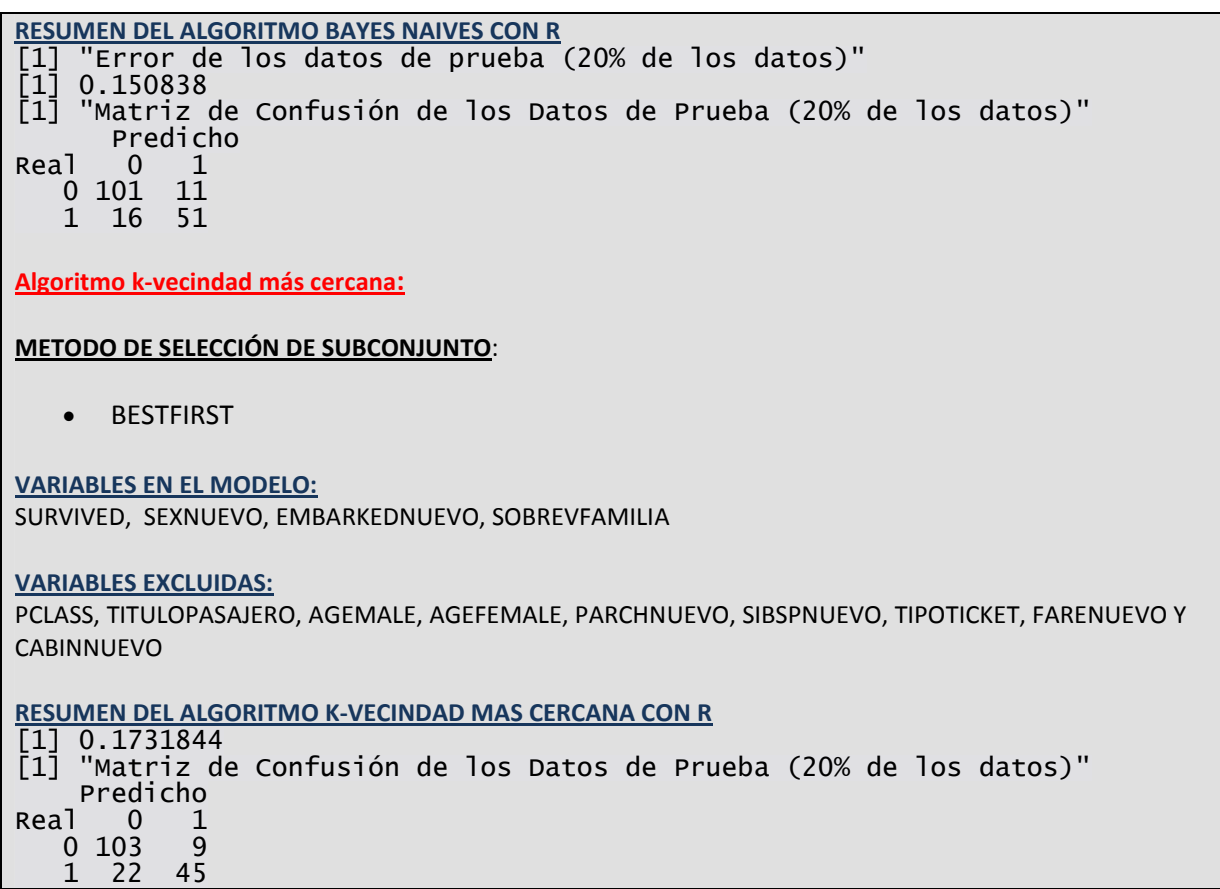

Un análisis de la Tabla 52 permite apreciar que el algoritmo que da mejor resultado es el RANDOM FOREST con un error de 0.1284. Los otros algoritmos que producen también buenos resultados, son el algoritmo ADA BOOST con 0.13966480, el algoritmo BAGGING con 0.1396648 y el algoritmo VECTOR SUPPORT VECTOR MACHINE SVM con 0.130782.

Se observa también que se ha añadido en esta tabla, como un resultado importante del algoritmo del Árbol de Decisión RPART, sus reglas de decisión.

## **5.3.2.2. Estimación con Python, con el enfoque se selección de subconjuntos**

En este caso se utilizarán los algoritmos señalados en la sección 5.2, (Tabla 58), los códigos están en Python y se encuentra en el Apéndice C en las tablas C11, C12, C13, C14, C15, C16 y C17.

### **Tabla 53**

## **Resultados de las estimaciones con Python, para el enfoque de selección de subconjuntos**

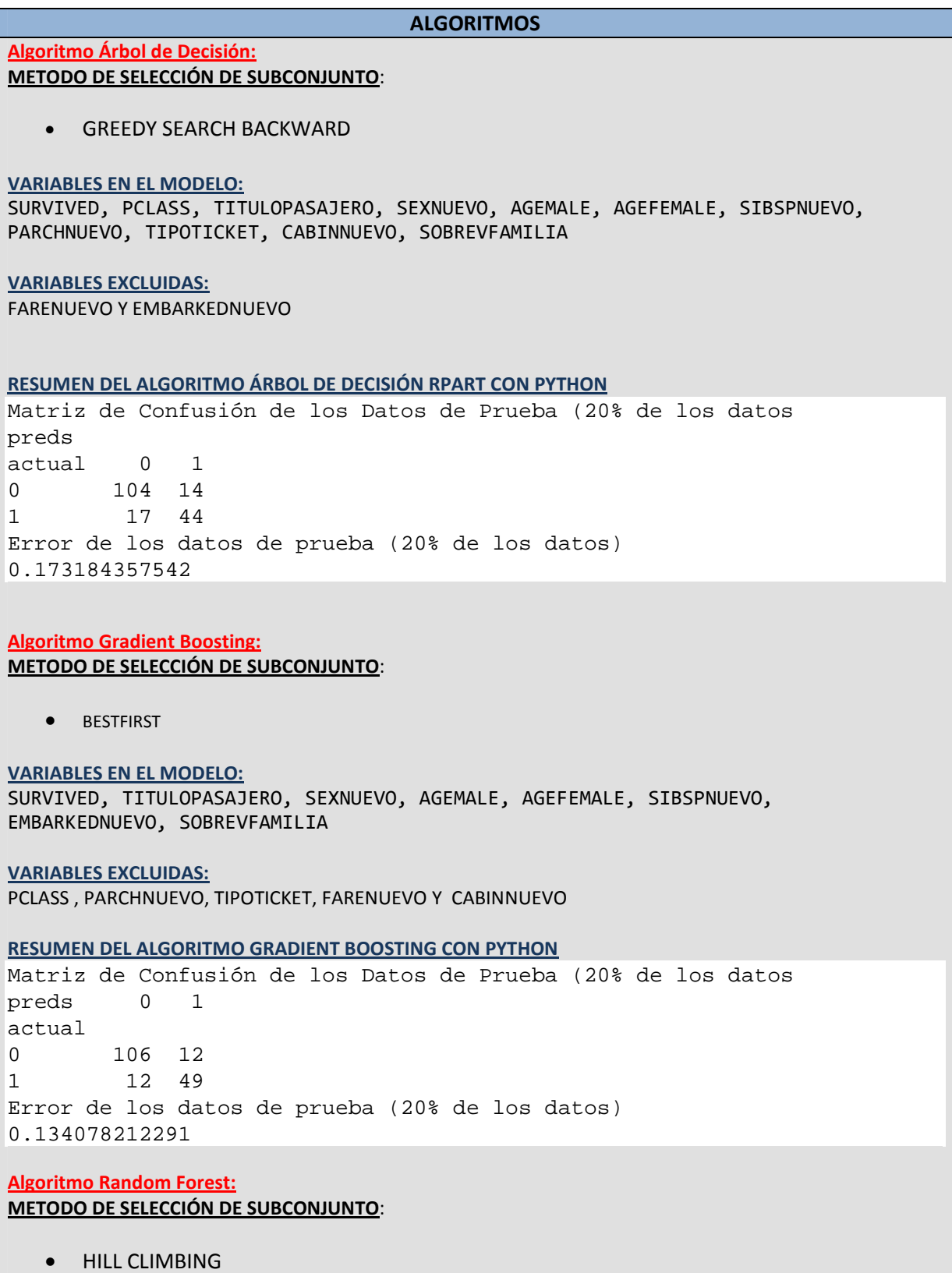

#### **VARIABLES EN EL MODELO:**

SURVIVED, TITULOPASAJERO, SEXNUEVO, AGEMALE, SIBSPNUEVO, PARCHNUEVO, TIPOTICKET, CABINNUEVO, EMBARKEDNUEVO

**VARIABLES EXCLUIDAS:**

PCLASS, AGEFEMALE, FARENUEVO Y SOBREVFAMILIA

#### **RESUMEN DEL ALGORITMO RANDOM FOREST CON PYTHON**

Matriz de Confusión de los Datos de Prueba (20% de los datos preds 0 1 actual 0 104 14 1 14 47 Error de los datos de prueba (20% de los datos) 0.156424581006

**Algoritmo Support Vector Machine SVM:**

**METODO DE SELECCIÓN DE SUBCONJUNTO**:

**•** HILL CLIMBING

#### **VARIABLES EN EL MODELO:**

SURVIVED , TITULOPASAJERO, SEXNUEVO, AGEFEMALE , SIBSPNUEVO, PARCHNUEVO, TIPOTICKET, CABINNUEVO

#### **VARIABLES EXCLUIDAS:**

PCLASS, AGEMALE, FARENUEVO, EMBARKEDNUEVO Y SOBREVFAMILIA

#### **RESUMEN DEL ALGORITMO SUPPORT VECTOR MACHINE SVM CON PYTHON**

Matriz de Confusión de los Datos de Prueba (20% de los datos preds 0 1 actual 0 112 15 1 10 59 Error de los datos de prueba (20% de los datos) 0.127551020408

**Algoritmo Regresión Logística:**

#### **METODO DE SELECCIÓN DE SUBCONJUNTO**:

**•** BEST FIRST

#### **VARIABLES EN EL MODELO:**

SURVIVED , TITULOPASAJERO, SEXNUEVO, SIBSPNUEVO, PARCHNUEVO, TIPOTICKET, EMBARKEDNUEVO, SOBREVFAMILIA

**VARIABLES EXCLUIDAS:** PCLASS, AGEMALE, AGEFEMALE, FARENUEVO Y CABINNUEVO

#### **RESUMEN DEL ALGORITMO REGRESIÓN LOGÍSTICA CON PYTHON**

```
Matriz de Confusión de los Datos de Prueba (20% de los datos
preds 0 1
actual
0 92 6
1 21 60
Error de los datos de prueba (20% de los datos)
0.150837988827
```
#### **Algoritmo Naive Bayes:**

#### **METODO DE SELECCIÓN DE SUBCONJUNTO**:

**• GREEDY SEARCH BACKWARD** 

#### **VARIABLES EN EL MODELO:**

SURVIVED , TITULOPASAJERO, SEXNUEVO, AGEMALE, SIBSPNUEVO, PARCHNUEVO, EMBARKEDNUEVO, SOBREVFAMILIA

#### **VARIABLES EXCLUIDAS:**

PCLASS, AGEFEMALE, TIPOTICKET, FARENUEVO Y CABINNUEVO

#### **RESUMEN DEL ALGORITMO NAIVE BAYES CON PYTHON**

Matriz de Confusión de los Datos de Prueba (20% de los datos preds 0 1 actual 0 88 10 1 18 63 Error de los datos de prueba (20% de los datos) 0.156424581006 **Algoritmo k-vecindad mas cercana:**

#### **METODO DE SELECCIÓN DE SUBCONJUNTO**:

BESTFIRST

**VARIABLES EN EL MODELO:** SURVIVED, SEXNUEVO, EMBARKEDNUEVO, SOBREVFAMILIA

#### **VARIABLES EXCLUIDAS:**

PCLASS, TITULOPASAJERO, AGEMALE, AGEFEMALE, PARCHNUEVO, SIBSPNUEVO, TIPOTICKET, FARENUEVO Y CABINNUEVO

#### **RESUMEN DEL ALGORITMO K-VECINDAD MAS CERCANA CON PYTHON**

```
Matriz de Confusión de los Datos de Prueba (20% de los datos)
preds 0 1
actual
0 104 14
1 21 40
Error de los datos de prueba (20% de los datos)
0.195530726257
```
De la Tabla 53 se resumen a continuación los errores producidos en el 20% de los datos de entrenamiento (891 observaciones).

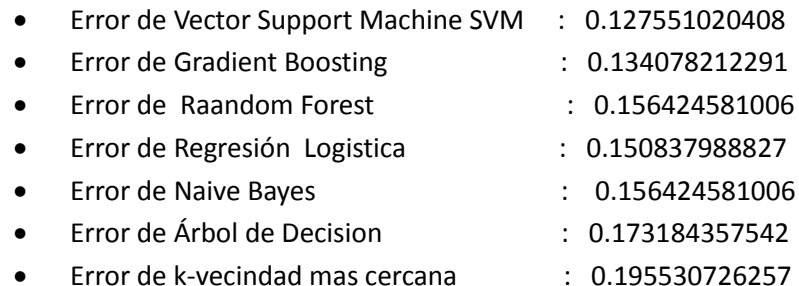

Como se puede observar el algoritmo que da menor error es el SUPPORT VECTOR MACHINE SVM, y luego el GRADIENT BOOSTING, en la siguiente sección se evaluarán estos resultados.

### **5.4. Evaluación de los modelos**

En esta etapa, se van a evaluar e interpretar los resultados extraídos (reglas, fiabilidad, etc.). En este análisis se van a tener en cuenta los pasos de pre-procesamiento con respecto a su efecto sobre los resultados de los algoritmos de minería de datos. De acuerdo a las evaluaciones y resultados se añadirán o no otras características. Este paso se centra en la comprensión y el análisis de la utilidad del modelo inducido. En esta sección el conocimiento descubierto también será documentado para su uso posterior.

#### **5.4.1. Tareas realizadas en la minería de datos previas a la evaluación**

En esta sección, como una explicación previa a la evaluación, se debe señalar que se han realizado hasta el momento las tareas tales como el pre-procesamiento y limpieza de de los datos en el capítulo 4, siendo una de las labores realizadas, la imputación de valores perdidos en algunas variables de los conjuntos de datos.

Luego se realizó la verificación de los conjuntos de datos (TRAIN y TEST) en forma estadísticas comprobando si provenían de la misma población.

Luego se realizó la transformación de los datos, por medio de la extracción de características y la selección de características en donde la selección de variables, se realizó bajo dos enfoques que son:

- a) Enfoque de rankeo de características
- b) Enfoque se selección de subconjunto con el método Wrapper

Por último se eligieron diez algoritmos que iban a ser utilizados en este trabajo para realizar la investigación de minería de datos.

#### **5.4.2. Comparación de los resultados obtenidos en la minería de datos**

A continuación se presentan las comparaciones entre los algoritmos seleccionados en el capítulo anterior. La comparación se realiza utilizando los errores obtenidos por los algoritmos, tanto en el conjunto de entrenamiento (TRAIN) como en el conjunto final de prueba (TEST).

## *Aspectos algorítmicos de la minería de datos 83*

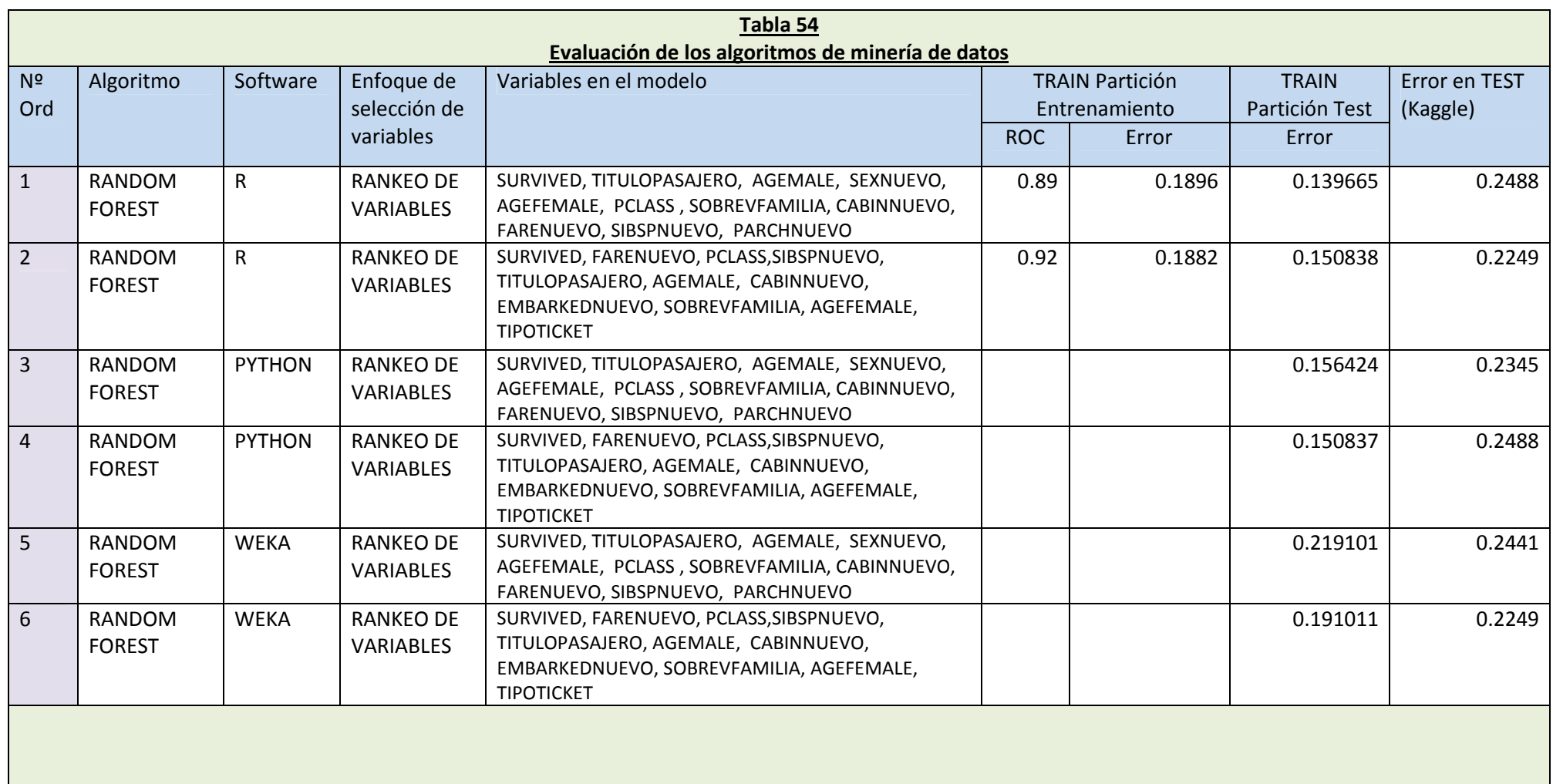

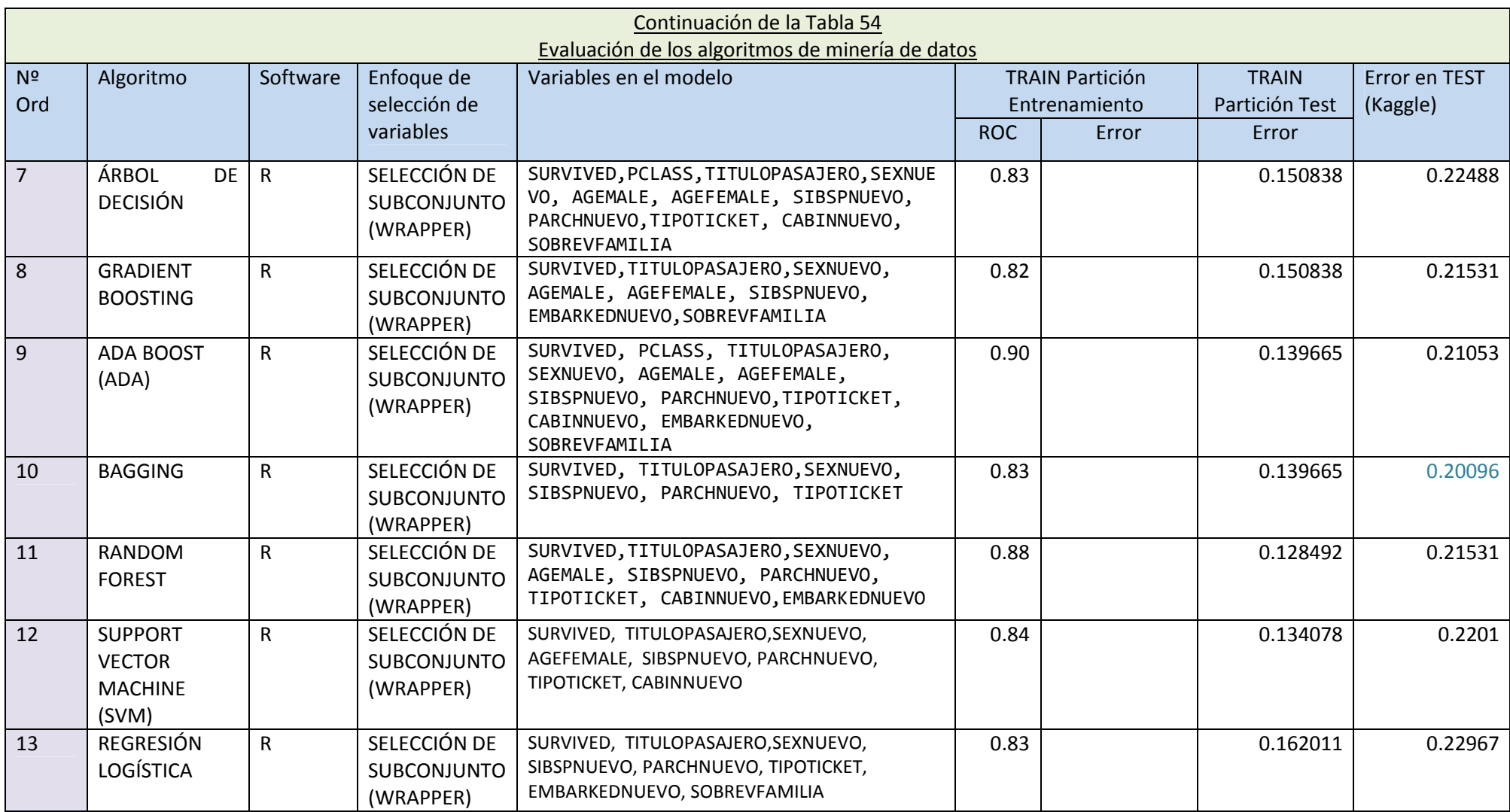

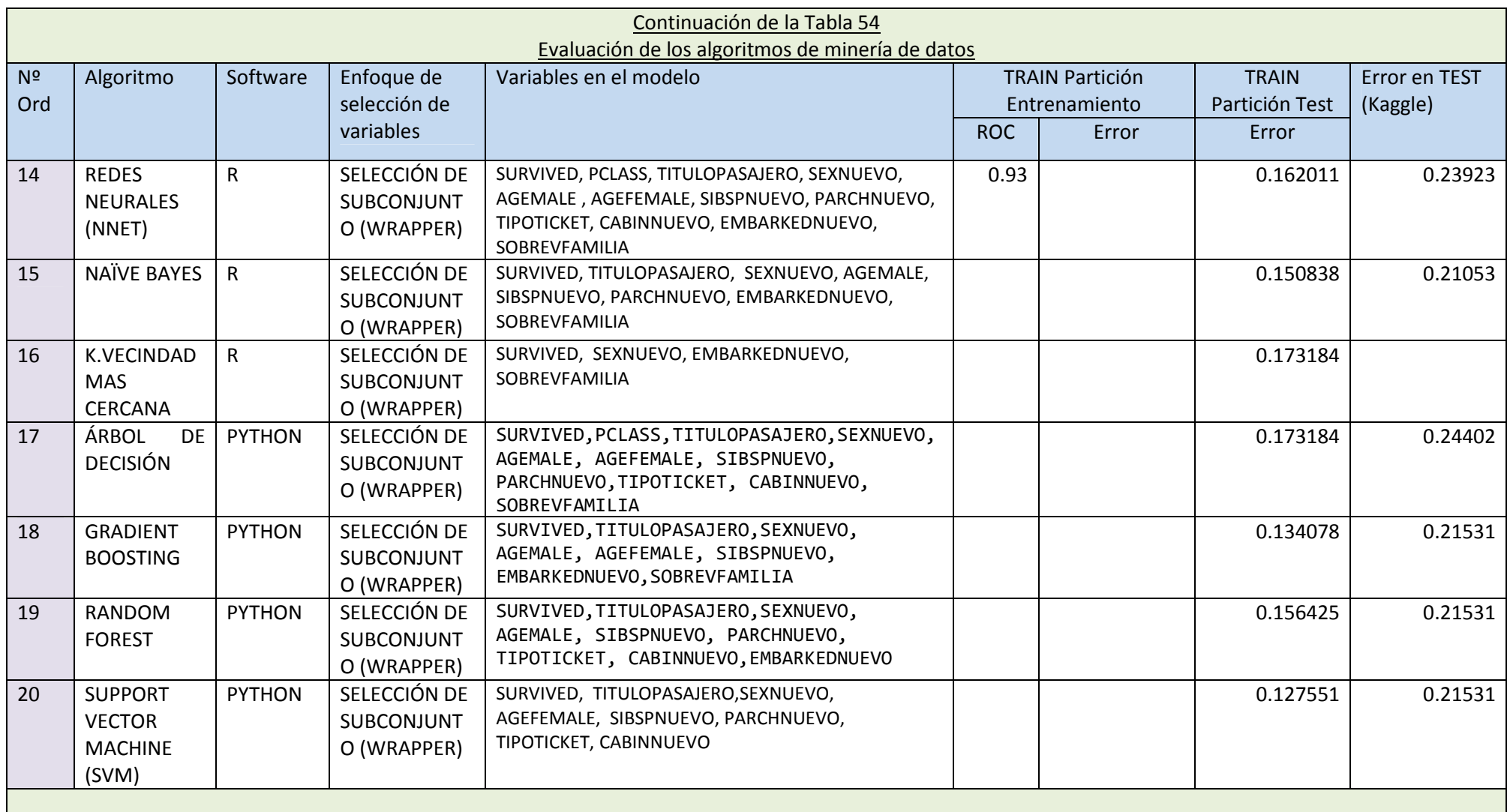

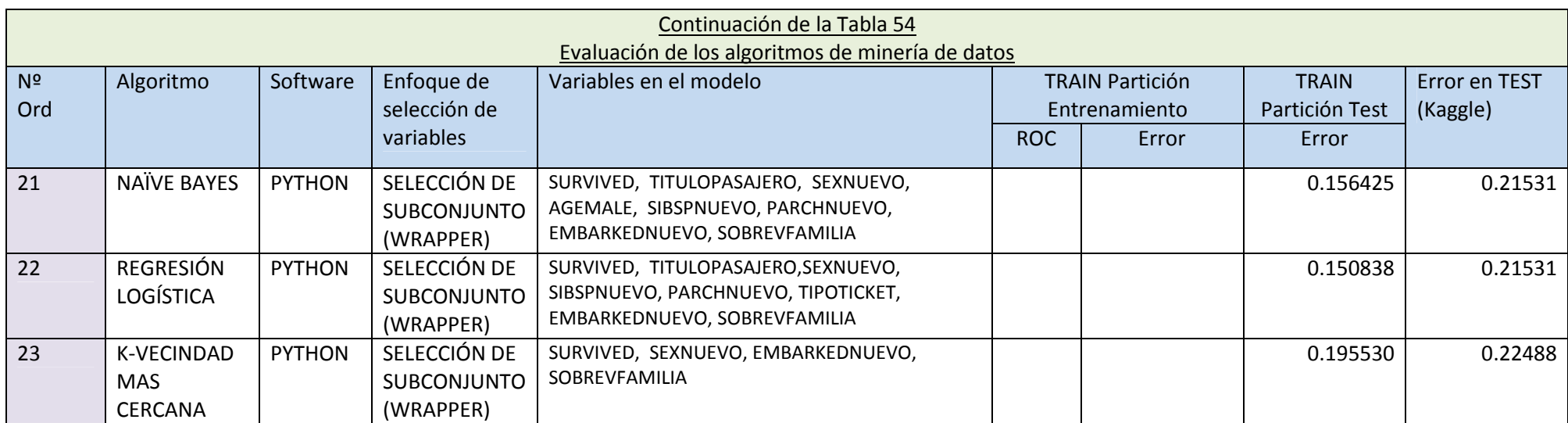

#### *Aspectos algorítmicos de la minería de datos 87*

De la Tabla 54, se obtiene la Tabla 55 (extraída de la Tabla 54) para mostrar los mejores algoritmos de acuerdo al método de selección de variables y de acuerdo al software utilizado.

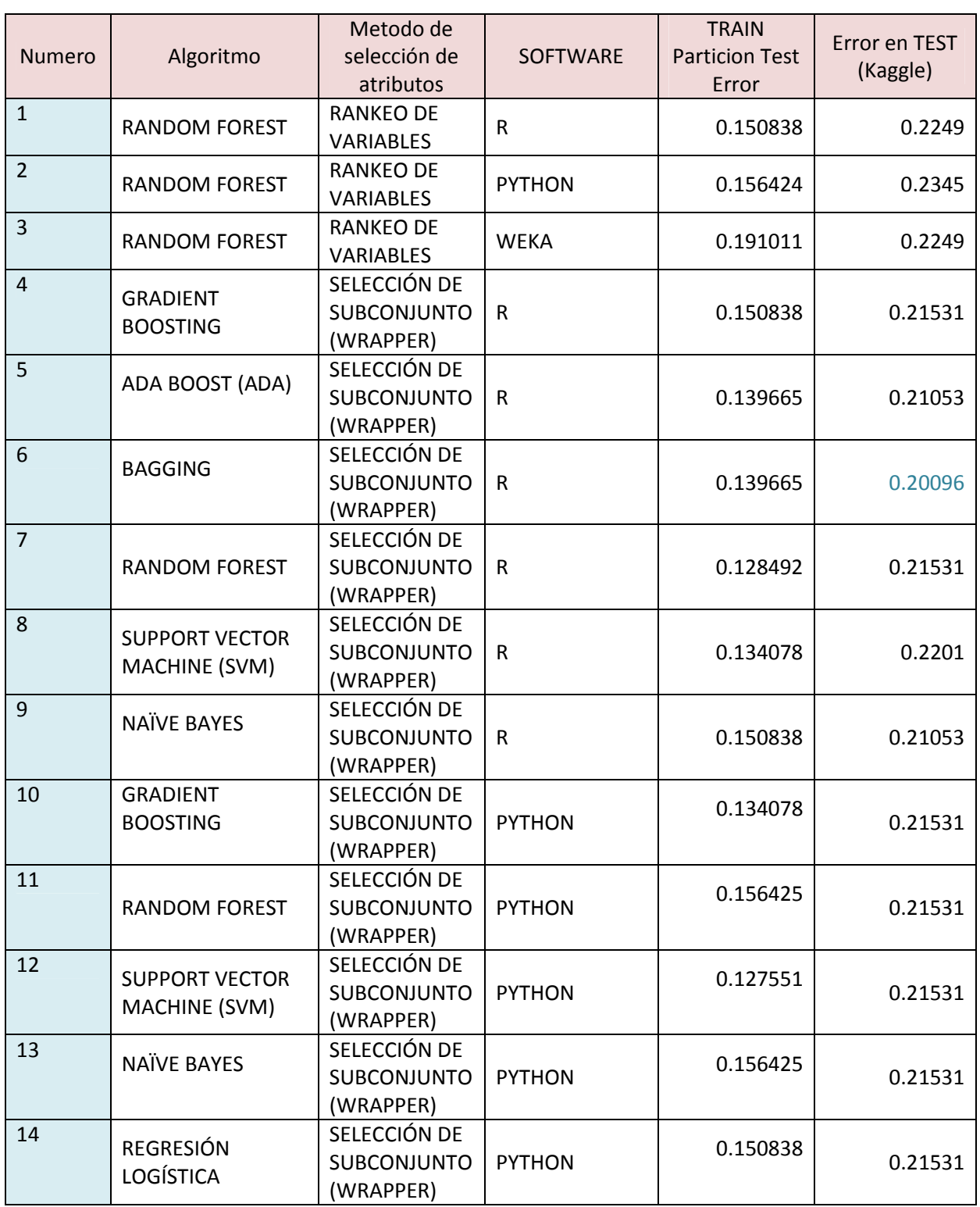

## **Tabla 55 Mejores algoritmos según los métodos de selección de atributos y software utilizados**

En la Tabla 55 se observa que el mejor algoritmo es el BAGGING con un error 0.20096, luego vendrían el ADABOOST y el NAIVE BAYES con un error de 0.21053 ambos, y después estarían el GRADIENT BOOSTING y el RANDOM FOREST con un error de 0.21531, todos implementados con R (los errores son en el conjunto de datos de prueba TEST).

En lo que respecta al software PYTHON se obtuvieron buenos resultados con los algoritmos GRADIENT BOOSTING, RANDOM FOREST, SUPPORT VECTOR MACHINE SVM, NAIVE BAYES Y REGRESION LOGISTICA, todos con el mismo error de 0.21531 en los datos de prueba TEST.

#### **5.4.3. Evaluación del algoritmo árbol de decisión RPART de R**

En esta parte se evalúa el algoritmo ÁRBOL DE DECISIÓN RPART que se obtuvo con R. Este algoritmo produjo un error en la partición test (de los datos de entrenamiento) de 0.150838, y en los datos de prueba TEST dio un error de 0.22488. Los resultados con este algoritmo aparecen en la Tabla 52. Además el resultado con R para el algoritmo RPART, incluye las reglas de decisión tal y como se describen a continuación.

*[1] "Reglas de Decisión para el algoritmo RPART" Rule number: 7 [as.factor(survived)=1 cover=145 (20%) prob=0.94] titulopasajero>=8.5 pclass< 2.5*

*Rule number: 27 [as.factor(survived)=1 cover=92 (13%) prob=0.64] titulopasajero>=8.5 pclass>=2.5 sibspnuevo< 2.5 agefemale< 4.5*

*Rule number: 26 [as.factor(survived)=0 cover=18 (3%) prob=0.22] titulopasajero>=8.5 pclass>=2.5 sibspnuevo< 2.5 agefemale>=4.5*

*Rule number: 2 [as.factor(survived)=0 cover=428 (60%) prob=0.17] titulopasajero< 8.5*

```
Rule number: 12 [as.factor(survived)=0 cover=29 (4%) prob=0.14]
titulopasajero>=8.5
pclass>=2.5
sibspnuevo>=2.5
```
Estas reglas de decisión son reglas separadas, y están ordenadas en orden descendente de la probabilidad de ocurrencia del evento (prob).

La descripción de las reglas sería:

- 1. REGLA 7: El 94% de las veces cuando la variable TITULOPASAJERO es mayor o igual que 8.5 y la variable PCLASS es menor que 2.5, entonces el pasajero *sobrevive*.
- 2. REGLA 27: El 64% de las veces cuando la variable TITULOPASAJERO es mayor o igual que 8.5 y la variable PCLASS es mayor o igual que 2.5, y la variables SIBSNUEVO es menor que 2.5 y AGEFEMALE es menor que 4.5, entonces el pasajero *sobrevive*.
- 3. REGLA 26: El 22% de las veces cuando la variable TITULOPASAJERO es mayor o igual que 8.5 y la variable PCLASS es mayor o igual que 2.5 y la variables SIBSNUEVO es menor que 2.5 y AGEFEMALE es mayor o igual que 4.5, entonces el pasajero *no sobrevive*.
- 4. REGLA 2: El 17% de las veces cuando la variable TITULOPASAJERO es menor que 8.5, entonces el pasajero *no sobrevive*.
- 5. REGLA 26: El 12% de las veces cuando la variable TITULOPASAJERO es mayor o igual que 8.5 y la variable PCLASS es mayor o igual que 2.5, y la variable SIBSNUEVO es mayor o igual que 2.5, entonces el pasajero *no sobrevive*.

El gráfico que esquematiza estas reglas de decisión, se muestra la figura 31.

### **5.4.4. Importancia de las variables según orden con diferentes métodos**

En esta parte se analiza la importancia de las variables de la Tabla 46, es decir todas las variables de este estudio. Para esto se considera lo hallado en la sección 4.3.2.1.1 del "Enfoque de Rankeo de Características", donde se identificaron los mejores subconjuntos de variables por el método de rankeo de características. Este orden de variables se tomará en cuenta aquí para determinar la importancia de las variables bajo este enfoque. Los siguientes son los filtros analizados:

- a) Filtro Chi squared
- b) Filtro de ganancia de información
- c) Filtro de ganancia de ratio
- d) Filtro RandomForest

Las correspondientes ordenaciones de variables se encuentran en la Tabla 56 de la columna 2 a la columna 9.

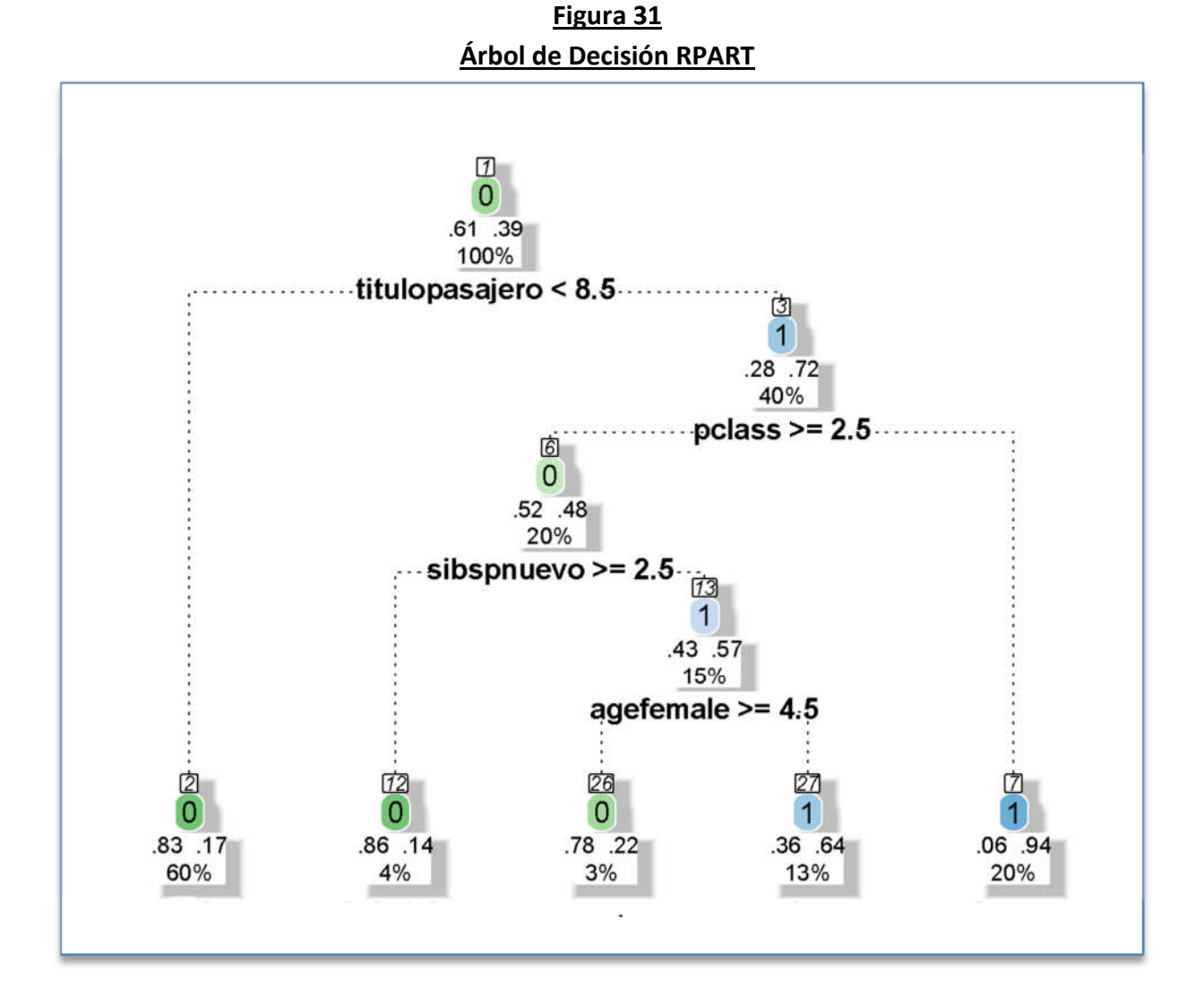

Dado que el algoritmo RANDOM FOREST es un algoritmo confiable, pues provee mejores resultados en comparación con otros algoritmos de minería de datos; y siendo uno de los resultados del algoritmo en R el orden de importancia de las variables; se tomará como base este algoritmo para hacer el ordenamiento de variables según su orden de importancia.

Teniendo en cuenta lo anterior se realizó una nueva estimación del modelo de predicción Random Forest con el conjunto de entrenamiento TRAIN, tomando en cuenta todas sus variables (Tabla 46); para así determinar la importancia de las variables bajo el enfoque del algoritmo Random Forest. La importancia se medirá con el índice MeanDecreaseAccuracy, que es un promedio escalado de la exactitud de la predicción [BL01] [WG11].

#### **Tabla 56**

#### **Resultados del ordenamiento de variables, con el algoritmo RANDOM FOREST**

### **ALGORITMOS Algoritmo Random Forest: METODO DE SELECCIÓN DE SUBCONJUNTO**: HILL CLIMBING **VARIABLES EN EL MODELO:** SURVIVED, PCLASS, TITULOPASAJERO, SEXNUEVO, AGEMALE, AGEFEMALE, SIBSPNUEVO, PARCHNUEVO, TIPOTICKET, FARENUEVO, CABINNUEVO, EMBARKEDNUEVO, SOBREVFAMILIA **RESUMEN DEL ALGORTIMO RANDOM FOREST CON R** [1] "Error de los datos de prueba (20% de los datos)" [1] 0.1452514<br>[1] "Matriz d "Matriz de Confusión de los Datos de Prueba (20% de los datos)" Predicho Real 0 1<br>0 102 10  $0 102$ 1 16 51 [1] "Importancia de variables según orden (datos de entrenamiento 80% de datos)" 0 1 MeanDecreaseAccuracy MeanDecreaseGini<br>28.01 9.79 12.70 31.58 farenuevo 28.01 9.79 31.58 12.70 titulopasajero 30.48 12.84 29.34<br>pclass 21.03 16.07 27.85 pclass 21.03 16.07 27.85 12.36<br>sibspnuevo 23.80 -0.70 22.53 5.79 sibspnuevo 23.80 -0.70 22.53 5.79 agemale embarkednuevo 4.65 16.57 16.14 5.18<br>agefemale 11.34 5.70 13.02 16.03 agefemale 11.34 5.70 13.02 16.03<br>sexnuevo 12.56 0.33 11.90 12.66 sexnuevo 12.56 0.33 cabinnuevo 11.49 0.62 11.73 8.64 sobrevfamilia 7.04 4.23 9.25 7.08 parchnuevo tipoticket 6.28 -0.51 4.86 7.04 [1] "Area bajo la Curva ROC para los datos de entrenamiento" [[1]] [1] 0.9269316

En la Tabla 57 se analizan de forma conjunta todos los métodos para hacer la comparación respectiva.

## **Tabla 57 Importancia de las variables según la ordenación obtenida por diferentes métodos**

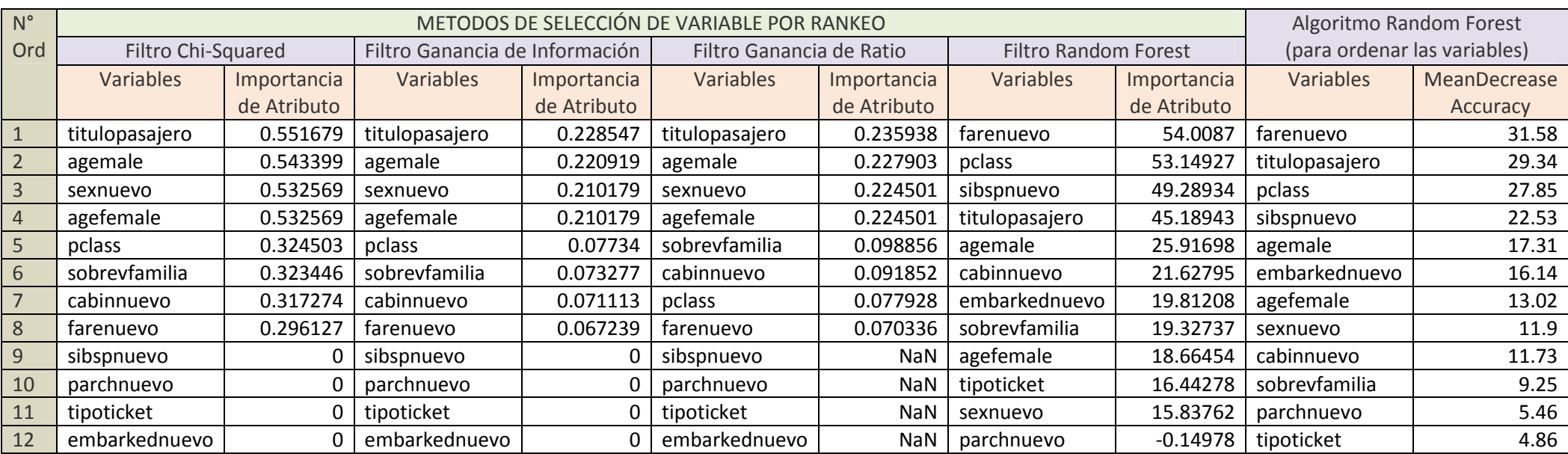

#### *Aspectos algorítmicos de la minería de datos 93*

A partir de la Tabla 57 se pueden distinguir las variables más importantes en base al algoritmo RANDOM FOREST [BL01]. El resumen de resultados extraídos se muestra a continuación en la tabla 58:

| Variables más        | Variables menos   |
|----------------------|-------------------|
| importantes según el | importantes según |
| <b>RANDOM FOREST</b> | el RANDOM FOREST  |
| titulopasajero       | tipoticket        |
| Farenuevo            | parchnuevo        |
| pclass               | sobrevfamilia     |
| sibsnuevo            | cabinnuevo        |
| agemale              | sexnuevo          |

**Tabla 58 Evaluación de la Importancia de las variables según orden**

La selección de la tabla 58 se hizo tomando como base el resultado del algoritmo RANDOM FOREST. Seguidamente se muestran variables más importantes:

- a) La variable "titulopasajero" se considera la más importante en todos los métodos.
- b) La variable "farenuevo" es más importante en el algoritmo RANDOM FOREST por lo tanto se tomará en cuenta.
- c) La variable "pclass" está entre las más o menos importantes en los primeros tres métodos de rankeo (Filtro Chi-Squared, Ganancia de Información, Ganancia de Ratio), y es la tercera más importante en el algoritmo RANDOM FOREST.
- d) La variable "sibsnuevo" no es tan importante entre los tres primeros métodos pero sí es importante en el caso del algoritmo RANDOM FOREST.
- e) La variable agemale es una variable que se ubica entre las cinco más importantes en todos los métodos.

En el caso de las variables menos importantes se observa lo siguiente:

- a) La variable "tipoticket", no es muy importante en la mayoría de los métodos.
- b) La variable "parchnuevo", es también una variable no muy importante en todos los métodos pero menos que la anterior.
- c) La variable "sobrevfamilia" se ubica aproximadamente en la posición media entre los métodos de rankeo, y en el caso del algoritmo RANDOM FOREST se coloca como la antepenúltima.
- d) La variable cabinnuevo tiene una importancia relativa en casi todos los métodos.
- e) La variable "sexnuevo" está entre las primeras para los tres primeros métodos de rankeo, y en el algoritmo RANDOM FOREST está en el octavo puesto.

Las variables que se situarían en la posición media en todos los métodos, serían las variables "embarkednuevo" y "agefemale".

#### **5.4.5. Evaluación de las curvas ROC**

En esta sección se evaluarán las curvas ROC, que se obtuvieron con el software R, a partir de los datos de entrenamiento (80% del total de 891 observaciones). Se utilizan los algoritmos donde se observa que hay una mejor predicción:

- 1) Gradient Boosting
- 2) Bagging
- 3) Ada Boost
- 4) Random Forest
- 5) Support Vector Machine SVM

La figura 32 muestra las curvas ROC, para estos algoritmos obtenidos utilizando R.

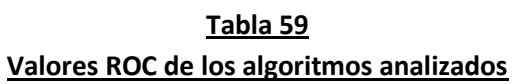

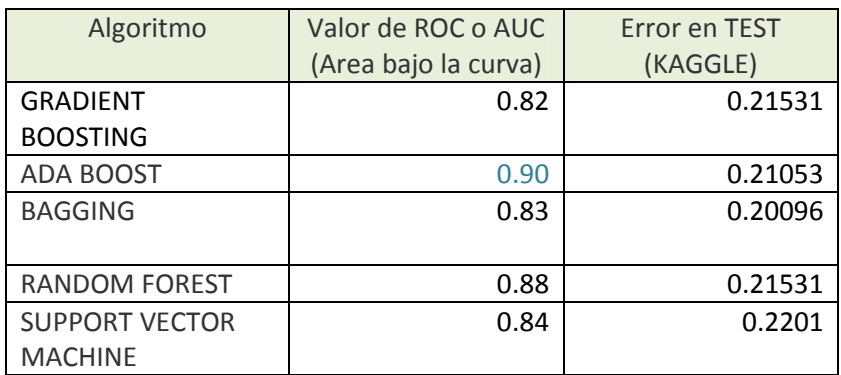

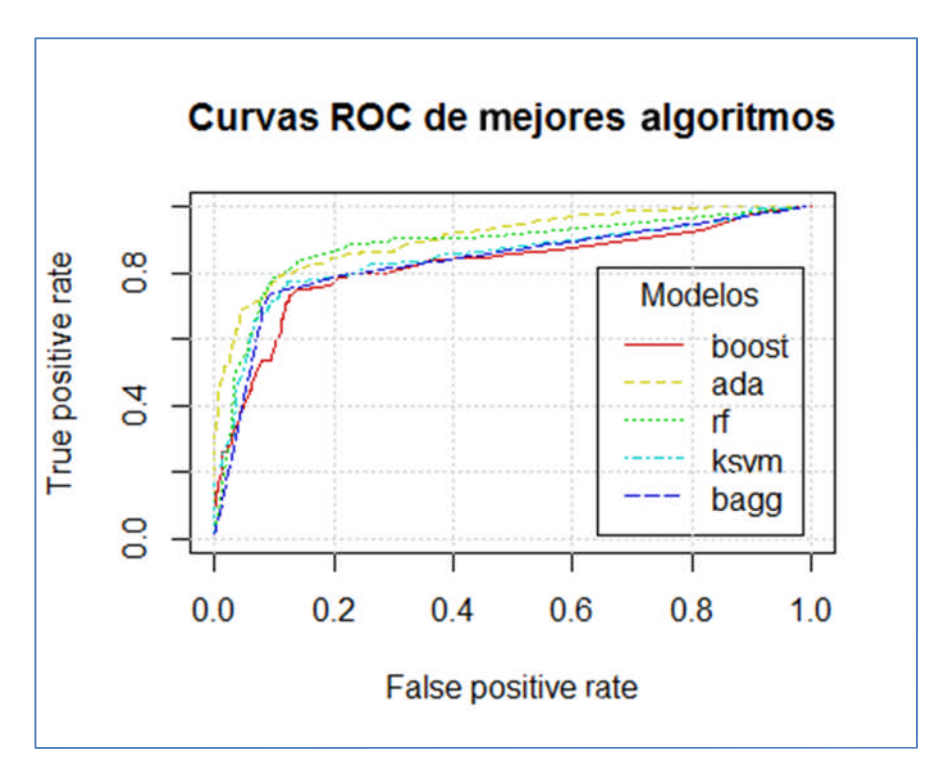

**Figura 32 Curvas ROC de los mejores modelos en R**

A partir del análisis de la Figura 32 y de la Tabla 59, se observa que el algoritmo con mayor valor AUC es ADA BOOST (0.90), luego se encuentra el algoritmo RANDOM FOREST. Estos algoritmos obtuvieron menor error en los datos de prueba TEST (Kaggle). De lo anterior se concluye que estos algoritmos ajustan bien los datos de entrenamiento.

Se observa que el algoritmo BAGGING obtuvo un valor AUC bajo, pero obtuvo el menor error en los datos de prueba TEST (Kaggle). De lo anterior se concluye que en los datos de entrenamiento el algoritmo BAGGING no se comporta en forma eficiente, pero sí lo hace en los datos de prueba.

# **Capítulo 6**

# **Conclusiones y trabajos futuros**

### **6.1. Conclusiones**

A lo largo de este trabajo el objetivo ha sido utilizar las técnicas de la Minería de Datos y las herramientas del aprendizaje automático para predecir en forma eficiente la probabilidad de supervivencia de los pasajeros del Titanic. Para ello se ha utilizado la metodología del descubrimiento del conocimiento (KDD), siguiendo todos sus pasos metodológicos, desde el paso 1 hasta el paso 8, los cuales fueron explicados en el capítulo  $\mathcal{L}$ 

Los pasos realizados en el proceso de descubrimiento del conocimiento KDD, han sido registrados en una bitácora electrónica o software creado con este propósito.

Con esta metodología se ha podido determinar como resultado los algoritmos que mejor se comportan para resolver el problema de predicción del Titanic.

Se ha logrado obtener una ubicación importante en el ranking de Kaggle (página web de competencias de minería de datos), en el tema del "Desastre del Titanic", donde la ubicación actual es la 239 con un 20.096% de error, entre un total de 6,634 equipos participantes.

Para obtener estos resultados se ha tenido que profundizar en cada uno de los pasos del descubrimiento del conocimiento, definiendo, modelando o implementando las técnicas adecuadas para la consecución de los objetivos planteados aquí. De forma detallada, la labor realizada en este trabajo de investigación es la siguiente:
- Se ha determinado la validez de la información:
	- $\triangleright$  Haciendo uso de la estadística descriptiva, y de test estadísticos, se ha podido comprobar que las poblaciones que son muestras que forman el conjunto de datos de entrenamiento y el conjunto de datos de prueba, provienen de una misma población que sería en este caso la población de los pasajeros del Titanic.
- Se ha transformado los datos en forma óptima
	- $\triangleright$  Se han obtenido a partir de los datos originales, mediante la extracción de características, nuevas variables que han demostrado un mejor comportamiento para predecir la variable respuesta (SURVIVED) en el conjunto de datos recopilado.
	- $\triangleright$  En el caso de la selección de características, se han hallado mejores subconjuntos de variables para los algoritmos de minería de datos. Donde la mejor metodología para la selección de variables fue la metodología de selección de subconjuntos, y dentro de la cual se eligió el método de filtro WRAPPER.
- Estimación de los modelos
	- $\triangleright$  Se han determinado los algoritmos de minería de datos que mejor predicen la probabilidad de supervivencia de los pasajeros del Titanic, tanto con el software R y con el software Python, y que son:

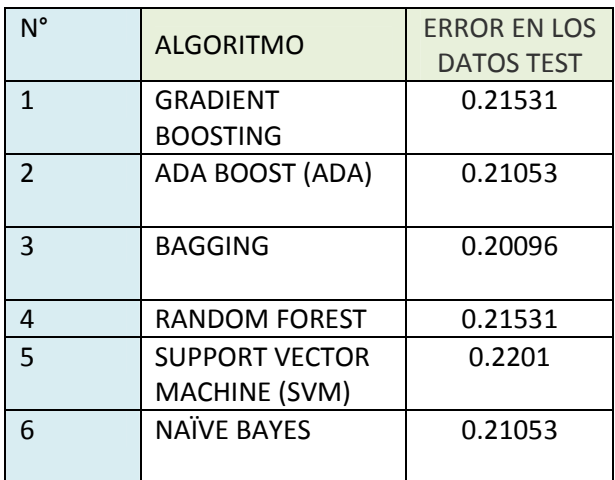

Para el software R:

En donde el mejor algoritmo es el BAGGING.

Para el software Python:

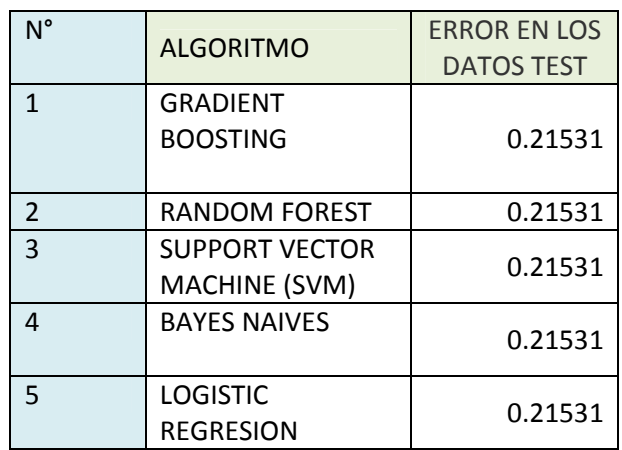

Donde todos los algoritmos obtienen igual resultado.

- Importancia de la variables
	- Las más importantes en orden de mayor a menor importancia son:

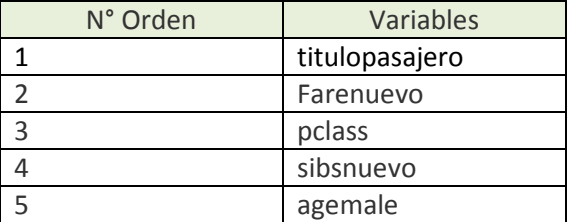

Las menos importantes en orden de menor a mayor importancia son:

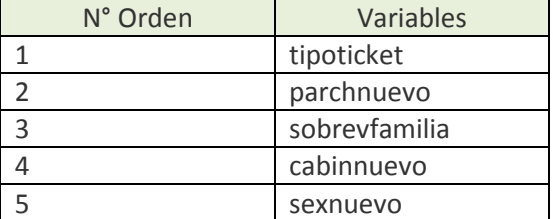

## **6.2. Trabajos futuros**

Finalizamos este trabajo señalando algunas líneas de investigación que han surgido del estudio realizado y que no han sido abordadas, debido a que sobrepasan los objetivos de este trabajo, o que han aparecido como consecuencia de los resultados. Se ha recogido una línea de investigación que es la siguiente:

 La obtención de una herramienta automatizada que genere de los mejores modelos de minería de datos aplicando la metodología del descubrimiento del conocimiento (KDD). Esta herramienta sería aplicable a cualquier tipo de investigación de minería de datos utilizando R, u otro software en particular.

# Apéndice A

# **Códigos para la selección de variables con el enfoque de subconjuntos**

Las siguientes tablas contienen el código en R, para estimar los modelos de la sección 4.4.2.1.2 (Enfoque de selección de subconjunto de variables por el método Wrapper), para seleccionara el mejor subconjunto de variables, donde estos códigos utilizan el paquete creado que se llama "paqdatamining", que es mostrado en el Apendice E.

Se hacen las selecciones del mejor subconjunto de variables en R para los siguientes algoritmos:

- a) ÁRBOL DE DECISIÓN
- b) GRADIENT BOOSTING
- c) BAGGING
- d) ADA BOOST (ADA)
- e) RANDOMFOREST (RF)
- f) SUPPORT VECTOR MACHINE (SVM)
- g) REGRESIÓN LOGÍSTICA
- h) REDES NEURONALES
- i) NAÏVE BAYES
- j) K.VECINDAD MAS CERCANA

## **Tabla A1**

## **Código en R para la selección de caracteristicas con el enfoque de selección de subconjunto por el método wrapper para el algoritmo RPART**

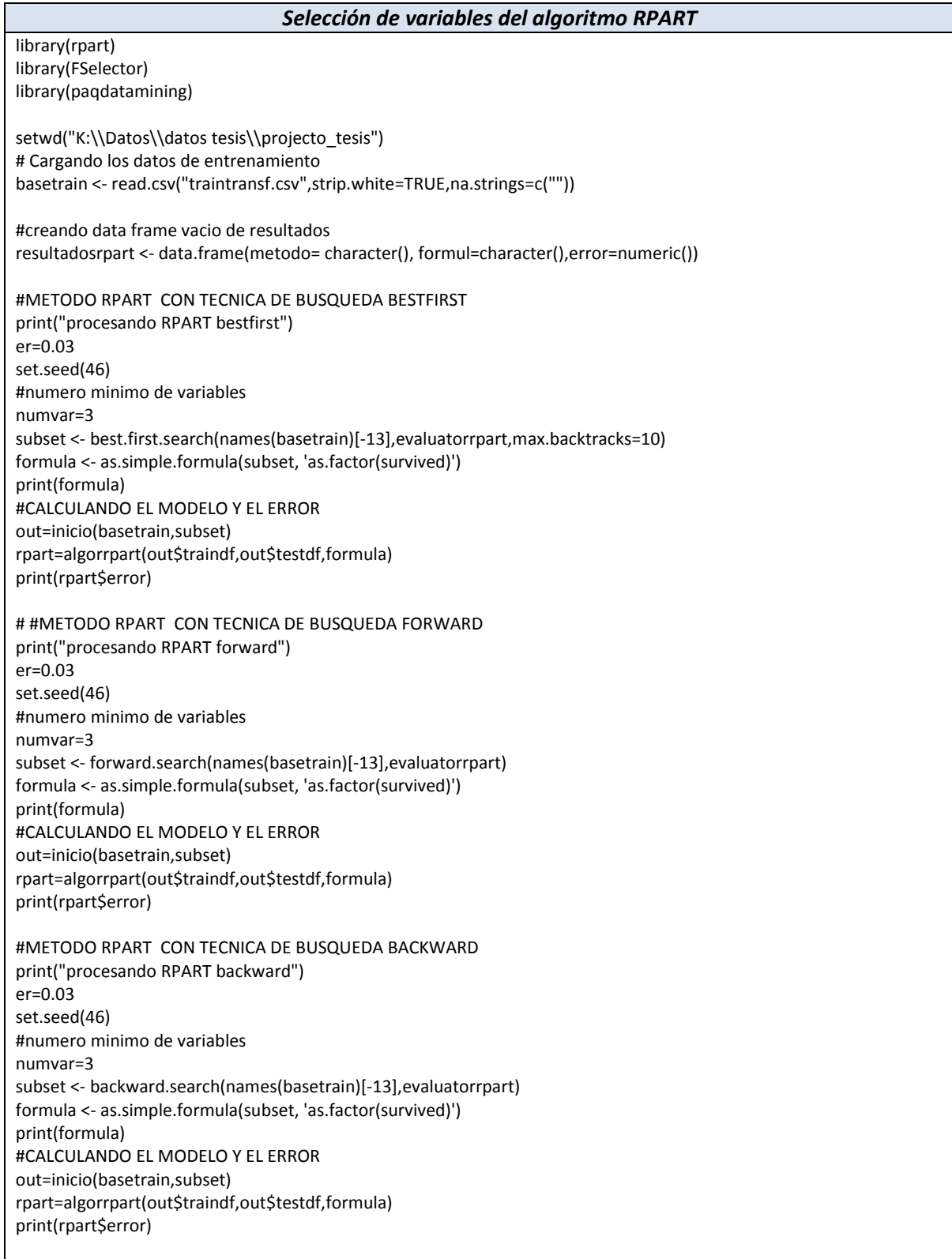

# #METODO RPART CON TECNICA DE BUSQUEDA HILL CLIMBING # print("procesando RPART hill climbing") er=0.03 set.seed(46) #numero minimo de variables numvar=3 subset <- hill.climbing.search(names(basetrain)[-13],evaluatorrpart) formula <- as.simple.formula(subset, 'as.factor(survived)') print(formula) #CALCULANDO EL MODELO Y EL ERROR out=inicio(basetrain,subset) rpart=algorrpart(out\$traindf,out\$testdf,formula) print(rpart\$error)

#### **Tabla A2**

## **Código en R para la selección de caracteristicas con el enfoque de selección de subconjunto por el método wrapper para el algoritmo GRADIENT BOOSTING**

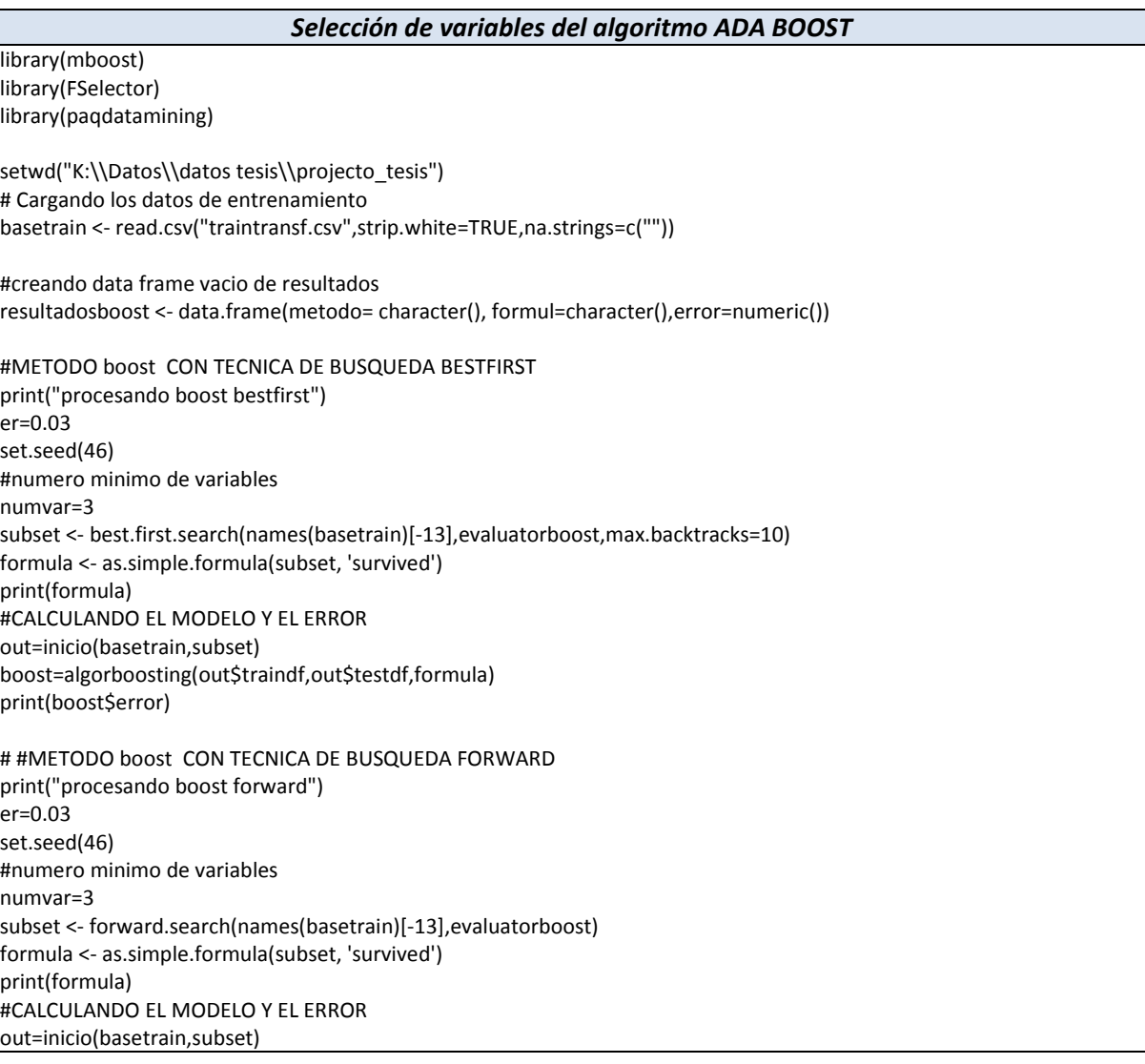

boost=algorboosting(out\$traindf,out\$testdf,formula) print(boost\$error)

#METODO boost CON TECNICA DE BUSQUEDA BACKWARD print("procesando boost backward") er=0.03 set.seed(46) #numero minimo de variables numvar=3 subset <- backward.search(names(basetrain)[-13],evaluatorboost) formula <- as.simple.formula(subset, 'survived') print(formula) #CALCULANDO EL MODELO Y EL ERROR out=inicio(basetrain,subset) boost=algorboosting(out\$traindf,out\$testdf,formula) print(boost\$error) # #METODO boost CON TECNICA DE BUSQUEDA HILL CLIMBING

print("procesando boost hill climbing") er=0.03 set.seed(46) #numero minimo de variables numvar=3 subset <- hill.climbing.search(names(basetrain)[-13],evaluatorboost) formula <- as.simple.formula(subset, 'survived') print(formula) #CALCULANDO EL MODELO Y EL ERROR out=inicio(basetrain,subset) boost=algorboosting(out\$traindf,out\$testdf,formula) print(boost\$error)

#### **Tabla A3**

## **Código en R para la selección de caracteristicas con el enfoque de selección de subconjunto por el método wrapper para el algoritmo ADA BOOST**

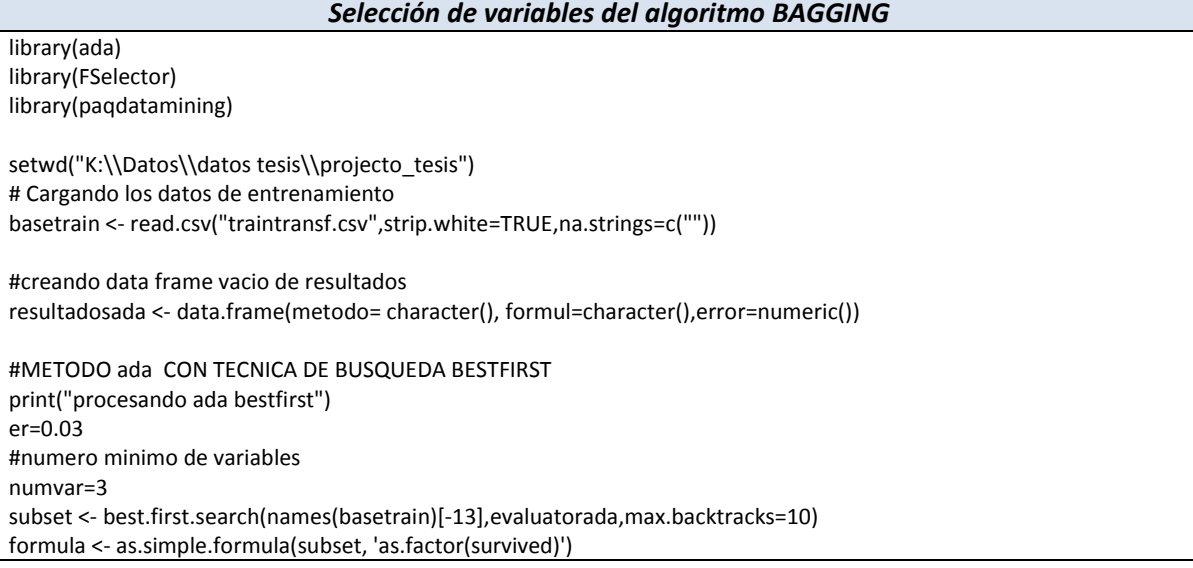

print(formula) #CALCULANDO EL MODELO Y EL ERROR out=inicio(basetrain,subset) ada=algorada(out\$traindf,out\$testdf,formula) print(ada\$error) # #METODO ada CON TECNICA DE BUSQUEDA FORWARD print("procesando ada forward") er=0.03 #numero minimo de variables numvar=3 subset <- forward.search(names(basetrain)[-13],evaluatorada) formula <- as.simple.formula(subset, 'as.factor(survived)') print(formula) #CALCULANDO EL MODELO Y EL ERROR out=inicio(basetrain,subset) ada=algorada(out\$traindf,out\$testdf,formula) print(ada\$error) #METODO ada CON TECNICA DE BUSQUEDA BACKWARD print("procesando ada backward") er=0.03 #numero minimo de variables numvar=3 subset <- backward.search(names(basetrain)[-13],evaluatorada) formula <- as.simple.formula(subset, 'as.factor(survived)') print(formula) #CALCULANDO EL MODELO Y EL ERROR out=inicio(basetrain,subset) ada=algorada(out\$traindf,out\$testdf,formula) print(ada\$error) # #METODO ada CON TECNICA DE BUSQUEDA HILL CLIMBING print("procesando ada hill climbing") er=0.03 #numero minimo de variables numvar=3 subset <- hill.climbing.search(names(basetrain)[-13],evaluatorada) formula <- as.simple.formula(subset, 'as.factor(survived)') print(formula) #CALCULANDO EL MODELO Y EL ERROR out=inicio(basetrain,subset) ada=algorada(out\$traindf,out\$testdf,formula) print(ada\$error)

#### **Tabla A4**

### **Código en R para la selección de caracteristicas con el enfoque de selección de subconjunto por el método wrapper para el algoritmo BAGGING**

*Selección de variables del algoritmo BAGGING*

library(ipred) library(FSelector) library(paqdatamining)

setwd("K:\\Datos\\datos tesis\\projecto\_tesis") # Cargando los datos de entrenamiento basetrain <- read.csv("traintransf.csv",strip.white=TRUE,na.strings=c("")) #creando data frame vacio de resultados resultadosbagg <- data.frame(metodo= character(), formul=character(),error=numeric()) #METODO bagg CON TECNICA DE BUSQUEDA BESTFIRST print("procesando bagg bestfirst") er=0.03 set.seed(46) #numero minimo de variables numvar=3 subset <- best.first.search(names(basetrain)[-13],evaluatorbagg,max.backtracks=10) formula <- as.simple.formula(subset, 'as.factor(survived)') print(formula) #CALCULANDO EL MODELO Y EL ERROR out=inicio(basetrain,subset) bagg=algorbagging(out\$traindf,out\$testdf,formula) print(bagg\$error) # #METODO bagg CON TECNICA DE BUSQUEDA FORWARD print("procesando bagg forward") er=0.03 set.seed(46) #numero minimo de variables numvar=3 subset <- forward.search(names(basetrain)[-13],evaluatorbagg) formula <- as.simple.formula(subset, 'as.factor(survived)') print(formula) #CALCULANDO EL MODELO Y EL ERROR out=inicio(basetrain,subset) bagg=algorbagging(out\$traindf,out\$testdf,formula) print(bagg\$error) #METODO bagg CON TECNICA DE BUSQUEDA BACKWARD print("procesando bagg backward") er=0.03 set.seed(46) #numero minimo de variables numvar=3 subset <- backward.search(names(basetrain)[-13],evaluatorbagg) formula <- as.simple.formula(subset, 'as.factor(survived)') print(formula) #CALCULANDO EL MODELO Y EL ERROR out=inicio(basetrain,subset) bagg=algorbagging(out\$traindf,out\$testdf,formula) print(bagg\$error) # #METODO bagg CON TECNICA DE BUSQUEDA HILL CLIMBING print("procesando bagg hill climbing") er=0.03 set.seed(46) #numero minimo de variables numvar=3 subset <- hill.climbing.search(names(basetrain)[-13],evaluatorbagg) formula <- as.simple.formula(subset, 'as.factor(survived)') print(formula) #CALCULANDO EL MODELO Y EL ERROR out=inicio(basetrain,subset) bagg=algorbagging(out\$traindf,out\$testdf,formula) print(bagg\$error)

## **Tabla A5**

## **Código en R para la selección de caracteristicas con el enfoque de selección de subconjunto por el método wrapper para el algoritmo RANDOM FOREST**

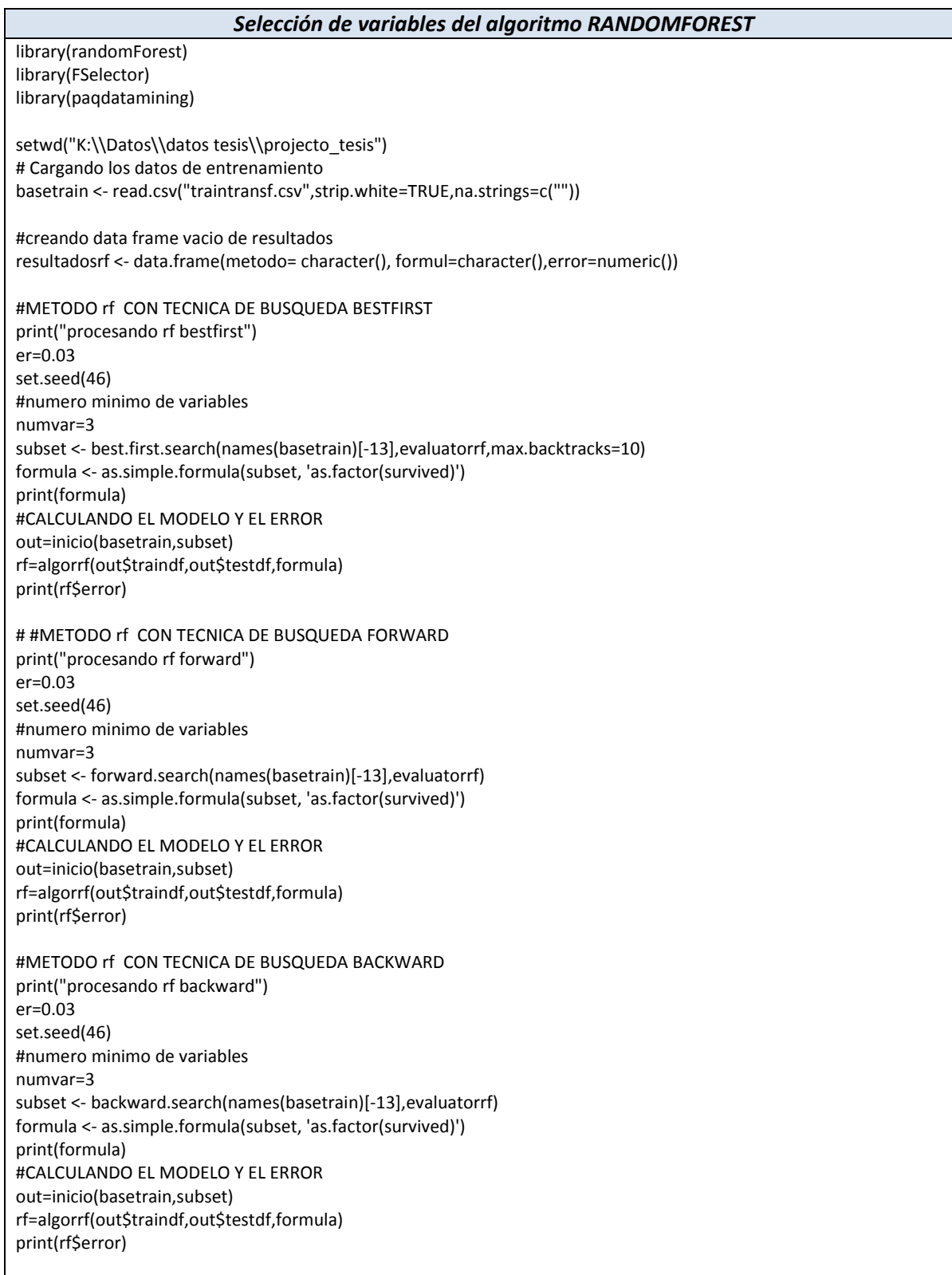

# #METODO rf CON TECNICA DE BUSQUEDA HILL CLIMBING print("procesando rf hill climbing") er=0.03 set.seed(46) #numero minimo de variables numvar=3 subset <- hill.climbing.search(names(basetrain)[-13],evaluatorrf) formula <- as.simple.formula(subset, 'as.factor(survived)') print(formula) #CALCULANDO EL MODELO Y EL ERROR out=inicio(basetrain,subset) rf=algorrf(out\$traindf,out\$testdf,formula) print(rf\$error)

### **Tabla A6**

## **Código en R para la selección de caracteristicas con el enfoque de selección de subconjunto por el método wrapper para el algoritmo SUPPORT VECTOR MACHINES SVM**

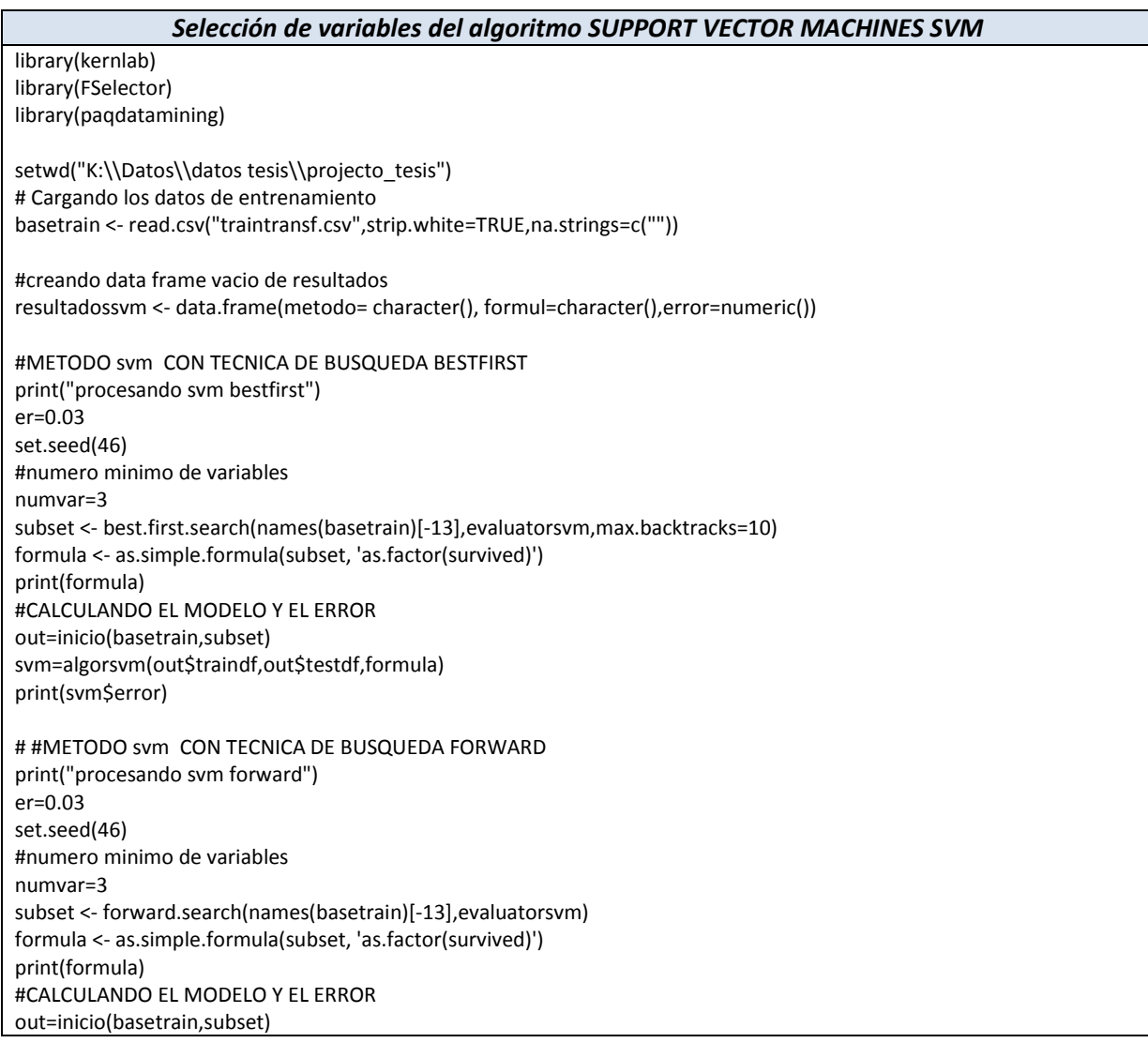

svm=algorsvm(out\$traindf,out\$testdf,formula) print(svm\$error)

#METODO svm CON TECNICA DE BUSQUEDA BACKWARD print("procesando svm backward") er=0.03 set.seed(46) #numero minimo de variables numvar=3 subset <- backward.search(names(basetrain)[-13],evaluatorsvm) formula <- as.simple.formula(subset, 'as.factor(survived)') print(formula) #CALCULANDO EL MODELO Y EL ERROR out=inicio(basetrain,subset) svm=algorsvm(out\$traindf,out\$testdf,formula) print(svm\$error) # #METODO svm CON TECNICA DE BUSQUEDA HILL CLIMBING print("procesando svm hill climbing") er=0.03 set.seed(46) #numero minimo de variables numvar=3 subset <- hill.climbing.search(names(basetrain)[-13],evaluatorsvm) formula <- as.simple.formula(subset, 'as.factor(survived)') print(formula) #CALCULANDO EL MODELO Y EL ERROR out=inicio(basetrain,subset) svm=algorsvm(out\$traindf,out\$testdf,formula) print(svm\$error)

#### **Tabla A7**

### **Código en R para la selección de caracteristicas con el enfoque de selección de subconjunto por el método wrapper para el algoritmo REGRESION LOGISTICA**

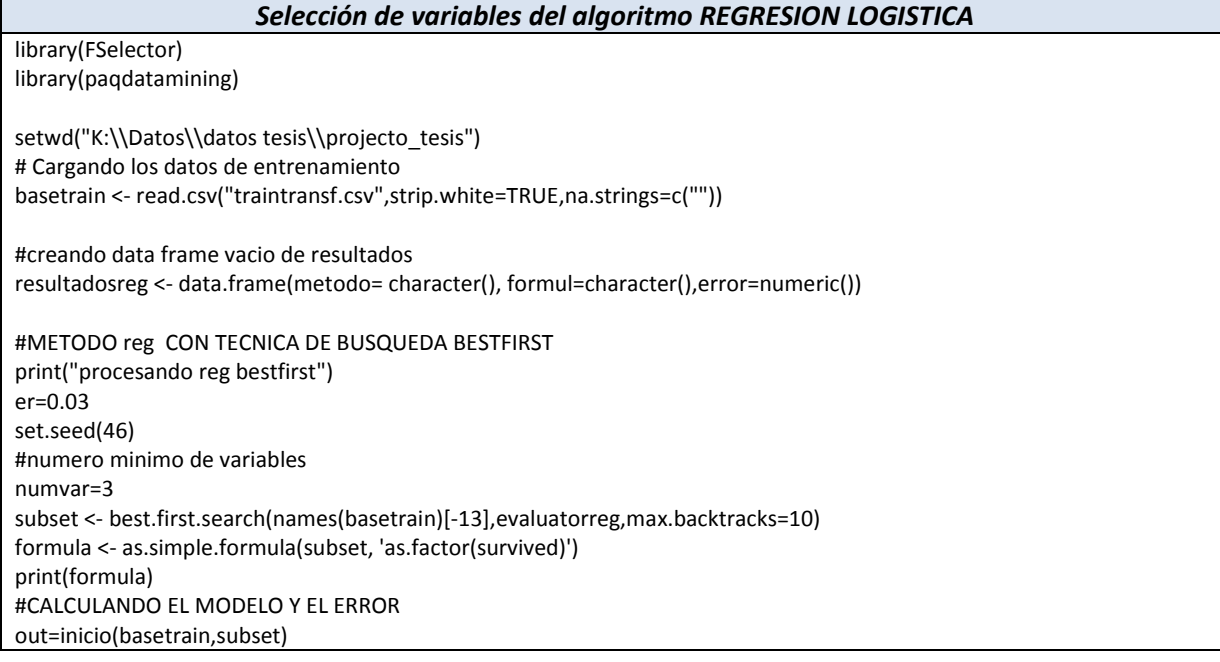

reg=algorreg(out\$traindf,out\$testdf,formula) print(reg\$error) # #METODO reg CON TECNICA DE BUSQUEDA FORWARD print("procesando reg forward") er=0.03 set.seed(46) #numero minimo de variables numvar=3 subset <- forward.search(names(basetrain)[-13],evaluatorreg) formula <- as.simple.formula(subset, 'as.factor(survived)') print(formula) #CALCULANDO EL MODELO Y EL ERROR out=inicio(basetrain,subset) reg=algorreg(out\$traindf,out\$testdf,formula) print(reg\$error) #METODO reg CON TECNICA DE BUSQUEDA BACKWARD print("procesando reg backward") er=0.03 set.seed(46) #numero minimo de variables numvar=3 subset <- backward.search(names(basetrain)[-13],evaluatorreg) formula <- as.simple.formula(subset, 'as.factor(survived)') print(formula) #CALCULANDO EL MODELO Y EL ERROR out=inicio(basetrain,subset) reg=algorreg(out\$traindf,out\$testdf,formula) print(reg\$error) # #METODO reg CON TECNICA DE BUSQUEDA HILL CLIMBING print("procesando reg hill climbing") er=0.03 set.seed(46) #numero minimo de variables numvar=3 subset <- hill.climbing.search(names(basetrain)[-13],evaluatorreg) formula <- as.simple.formula(subset, 'as.factor(survived)') print(formula) #CALCULANDO EL MODELO Y EL ERROR out=inicio(basetrain,subset) reg=algorreg(out\$traindf,out\$testdf,formula) print(reg\$error)

#### **Tabla A8**

## **Código en R para la selección de caracteristicas con el enfoque de selección de subconjunto por el método wrapper para el algoritmo RED NEURONAL NNET**

*Selección de variables del algoritmo NNET*

library(nnet) library(FSelector) library(paqdatamining)

setwd("K:\\Datos\\datos tesis\\projecto\_tesis") # Cargando los datos de entrenamiento basetrain <- read.csv("traintransf.csv",strip.white=TRUE,na.strings=c("")) #creando data frame vacio de resultados resultadosnnet <- data.frame(metodo= character(), formul=character(),error=numeric()) #METODO nnet CON TECNICA DE BUSQUEDA BESTFIRST print("procesando nnet bestfirst") er=0.03 set.seed(46) #numero minimo de variables numvar=3 subset <- best.first.search(names(basetrain)[-13],evaluatornnet,max.backtracks=10) formula <- as.simple.formula(subset, 'as.factor(survived)') print(formula) #CALCULANDO EL MODELO Y EL ERROR out=inicio(basetrain,subset) nnet=algornnet(out\$traindf,out\$testdf,formula) print(nnet\$error) # #METODO nnet CON TECNICA DE BUSQUEDA FORWARD print("procesando nnet forward") er=0.03 set.seed(46) #numero minimo de variables numvar=3 subset <- forward.search(names(basetrain)[-13],evaluatornnet) formula <- as.simple.formula(subset, 'as.factor(survived)') print(formula) #CALCULANDO EL MODELO Y EL ERROR out=inicio(basetrain,subset) nnet=algornnet(out\$traindf,out\$testdf,formula) print(nnet\$error) #METODO nnet CON TECNICA DE BUSQUEDA BACKWARD print("procesando nnet backward") er=0.03 set.seed(46) #numero minimo de variables numvar=3 subset <- backward.search(names(basetrain)[-13],evaluatornnet) formula <- as.simple.formula(subset, 'as.factor(survived)') print(formula) #CALCULANDO EL MODELO Y EL ERROR out=inicio(basetrain,subset) nnet=algornnet(out\$traindf,out\$testdf,formula) print(nnet\$error) # #METODO nnet CON TECNICA DE BUSQUEDA HILL CLIMBING print("procesando nnet hill climbing") er=0.03 set.seed(46) #numero minimo de variables numvar=3 subset <- hill.climbing.search(names(basetrain)[-13],evaluatornnet) formula <- as.simple.formula(subset, 'as.factor(survived)') print(formula) #CALCULANDO EL MODELO Y EL ERROR out=inicio(basetrain,subset) nnet=algornnet(out\$traindf,out\$testdf,formula) print(nnet\$error)

## **Tabla A9**

## **Código en R para la selección de caracteristicas con el enfoque de selección de subconjunto por el método wrapper para el algoritmo BAYES NAIVES**

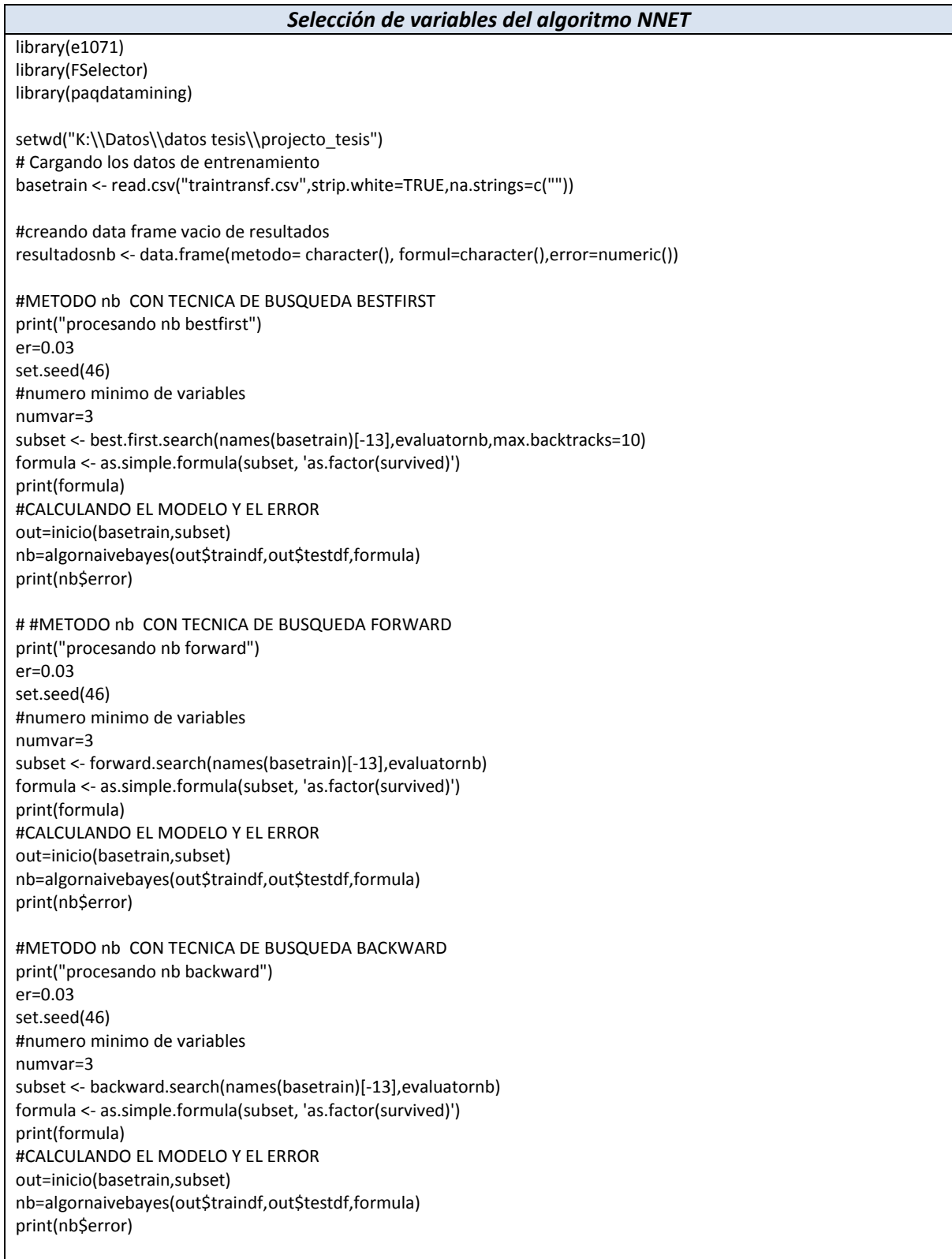

# #METODO nb CON TECNICA DE BUSQUEDA HILL CLIMBING print("procesando nb hill climbing") er=0.03 set.seed(46) #numero minimo de variables numvar=3 subset <- hill.climbing.search(names(basetrain)[-13],evaluatornb) formula <- as.simple.formula(subset, 'as.factor(survived)') print(formula) #CALCULANDO EL MODELO Y EL ERROR out=inicio(basetrain,subset) nb=algornaivebayes(out\$traindf,out\$testdf,formula) print(nb\$error)

#### **Tabla A10**

## **Código en R para la selección de caracteristicas con el enfoque de selección de subconjunto por el método wrapper para el algoritmo K-NEAREST NEIGHTBOUR**

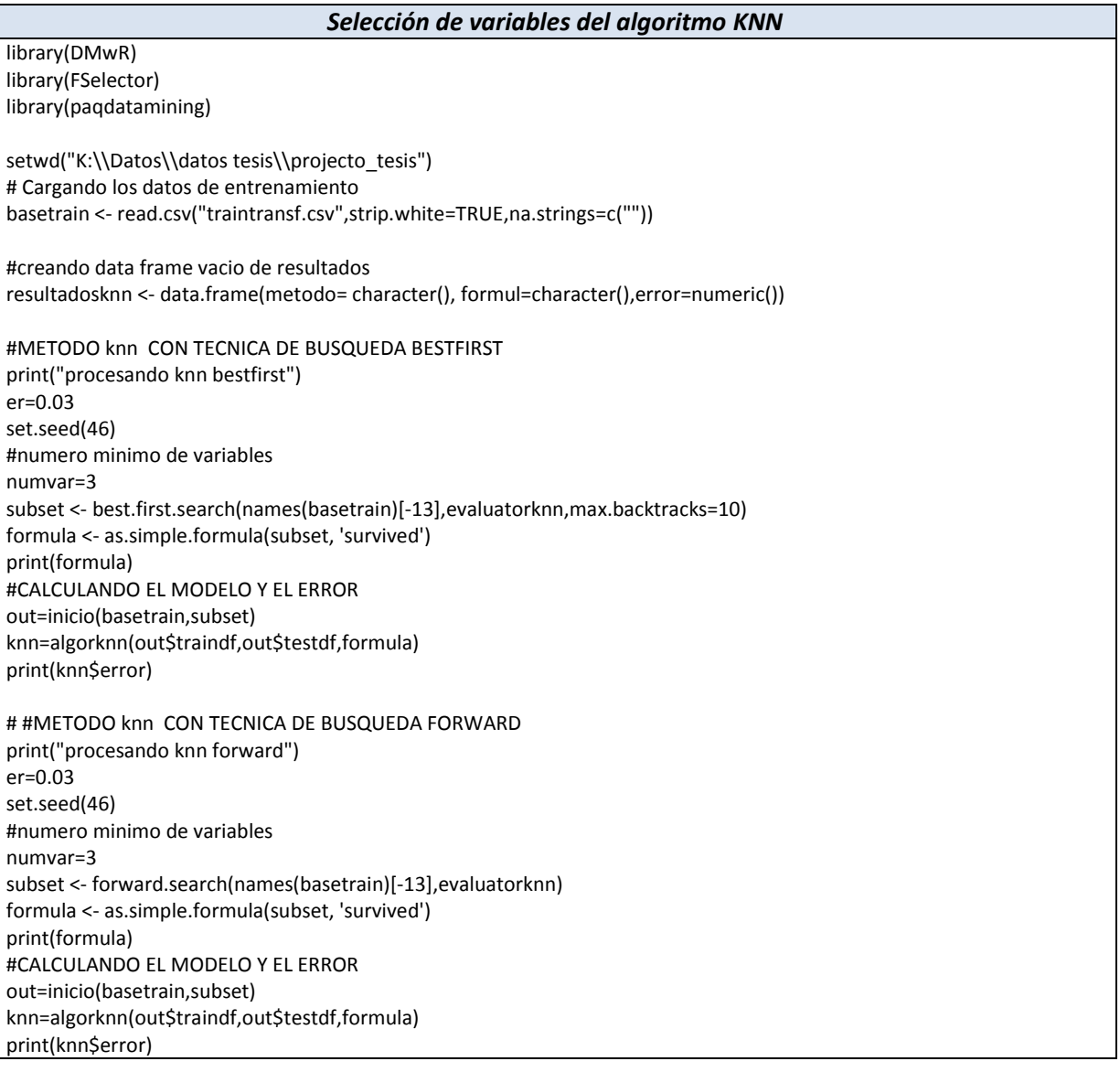

#METODO knn CON TECNICA DE BUSQUEDA BACKWARD print("procesando knn backward") er=0.03 set.seed(46) #numero minimo de variables numvar=3 subset <- backward.search(names(basetrain)[-13],evaluatorknn) formula <- as.simple.formula(subset, 'survived') print(formula) #CALCULANDO EL MODELO Y EL ERROR out=inicio(basetrain,subset) knn=algorknn(out\$traindf,out\$testdf,formula) print(knn\$error) # #METODO knn CON TECNICA DE BUSQUEDA HILL CLIMBING print("procesando knn hill climbing") er=0.03 set.seed(46) #numero minimo de variables numvar=3 subset <- hill.climbing.search(names(basetrain)[-13],evaluatorknn) formula <- as.simple.formula(subset, 'survived') print(formula) #CALCULANDO EL MODELO Y EL ERROR out=inicio(basetrain,subset) knn=algorknn(out\$traindf,out\$testdf,formula) print(knn\$error)

# Apéndice B

## **Códigos para procesar algoritmos para el enfoque de rankeo de características**

Las siguientes tablas contienen el código en R y Python, para estimar el modelo Random Forest (pues fue el único mejor algortimo seleccionado para este enfoque), de la seccion 5.3.1.1 (Estimación con R, para las variables seleccionadas con el enfoque de rankeo de atributos), con las variables seleccionadas por el enfoque se rankeo de caracterisitcas (sección 4.4.2.1.1 – Enfoque de rankeo de caracterisiticas), donde los códigos en R utilizan el paquete creado "paqdatamining", del Apendice E.

## **Tabla B1**

## **Código en R para modelo RANDOMFOREST con las técnicas Chi-squared, Filtro Basado en Entropía - Ganancia de información y Filtro Basado en Entropía – Ganancia de Ratio del enfoque de rankeo de variables**

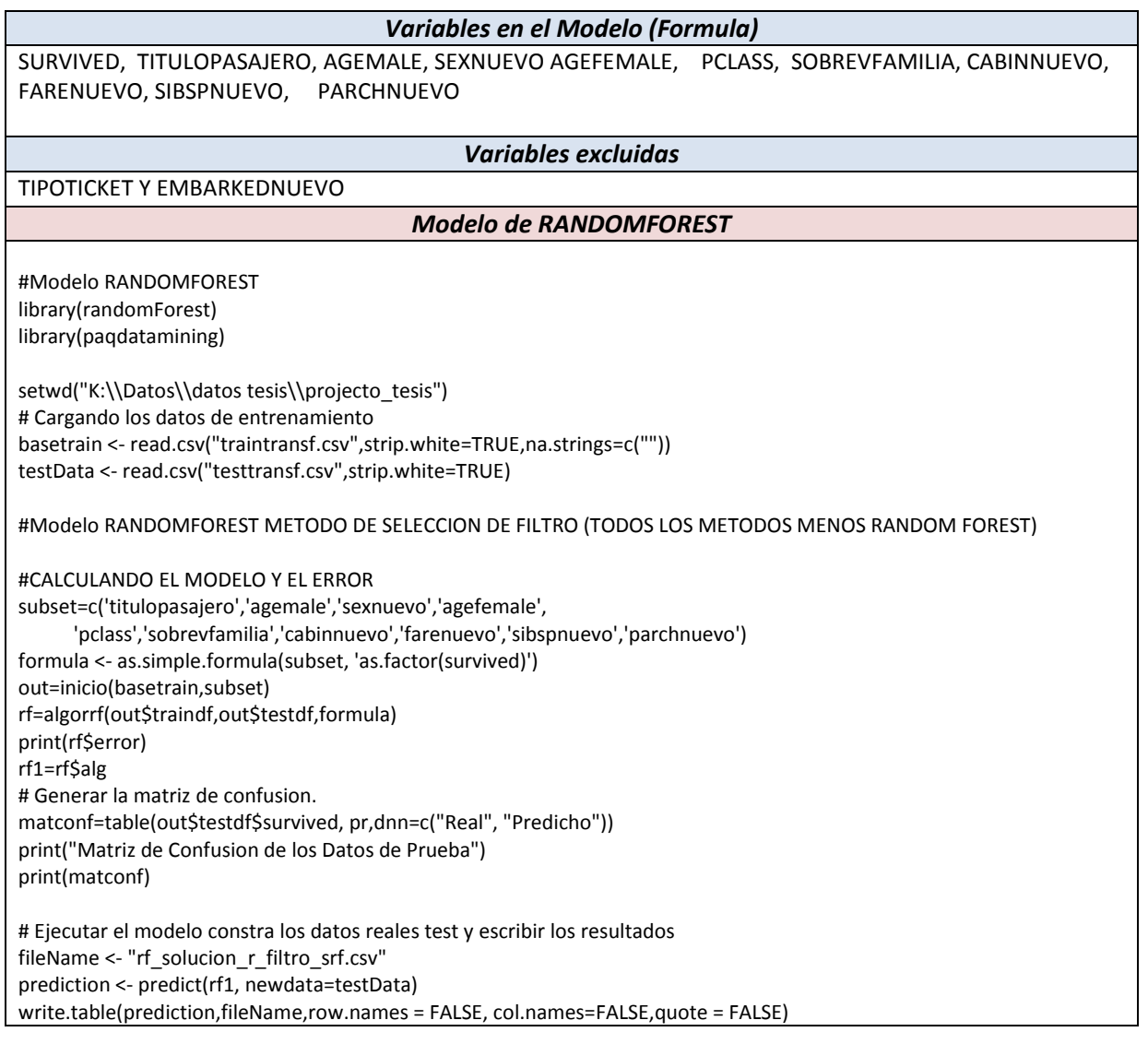

Las entradas a este codigo son el archivo de datos de entrenamiento TRAINTRANSF.CSV, y el archivo de datos de prueba TESTTRANSF.CSV y la salida es el archivo de predicciones "rf\_solucion\_r\_filtro\_srf.csv".

#### **Tabla B2**

### **Código en R para modelo RANDOMFOREST con variables seleccionadas con la técnica Random Forest del enfoque de rankeo de variables**

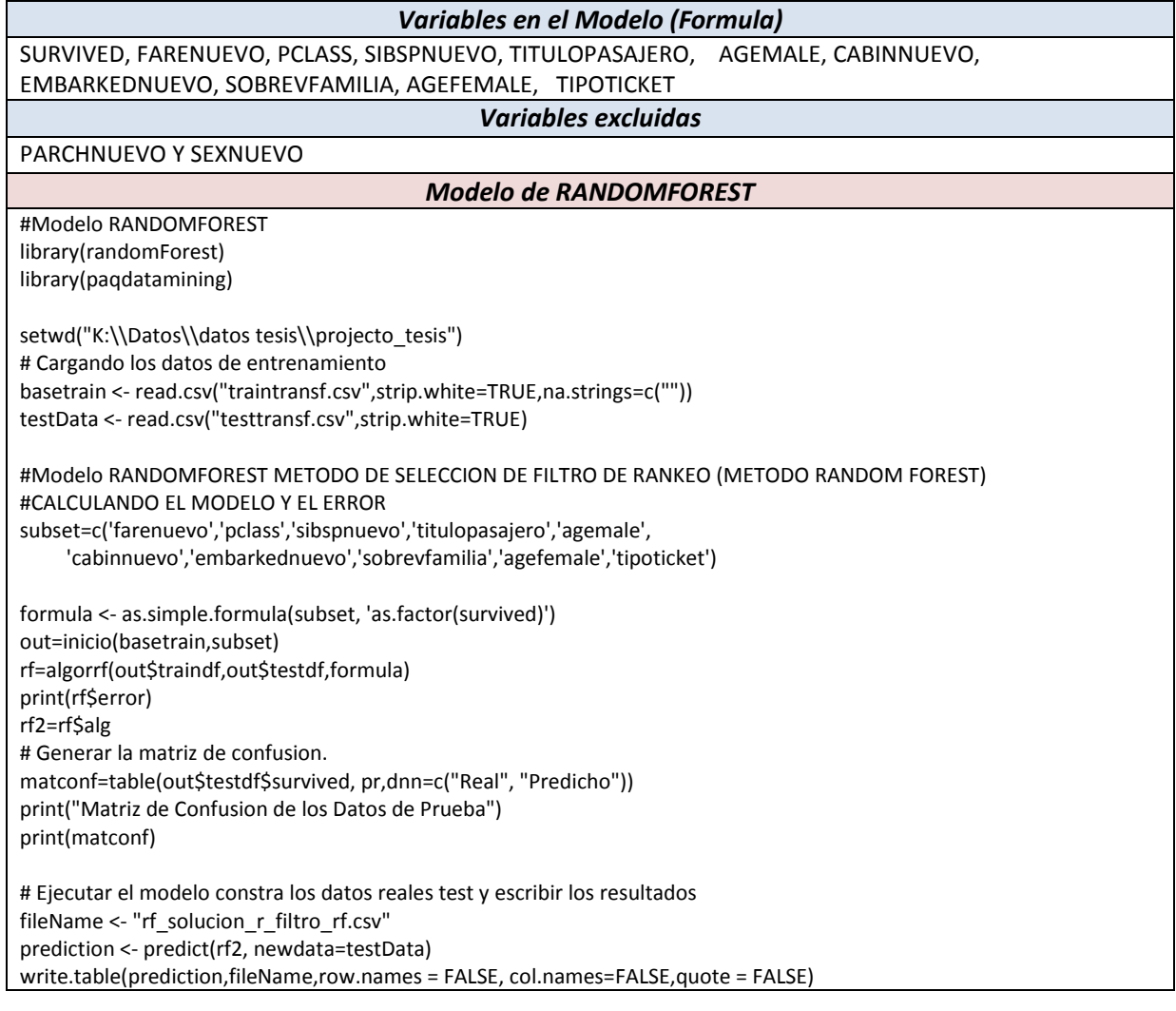

Las entradas a este código son el archivo de entrenamiento TRAINTRANSF.CSV, y el archivo de prueba TESTTRANSF.CSV el cual produce la salida que es el archivo de predicciones "rf\_solucion\_r\_filtro\_rf.csv", se utiliza el paquete creado para este trabajo "paqdatamining"

## **Tabla B3**

## **Código en Python para el modelo RANDOMFOREST con las tecnicas Chi-squared, Filtro Basado en Entropía - Ganancia de información, Filtro Basado en Entropía – Ganancia de Ratio del enfoque de rankeo de variables**

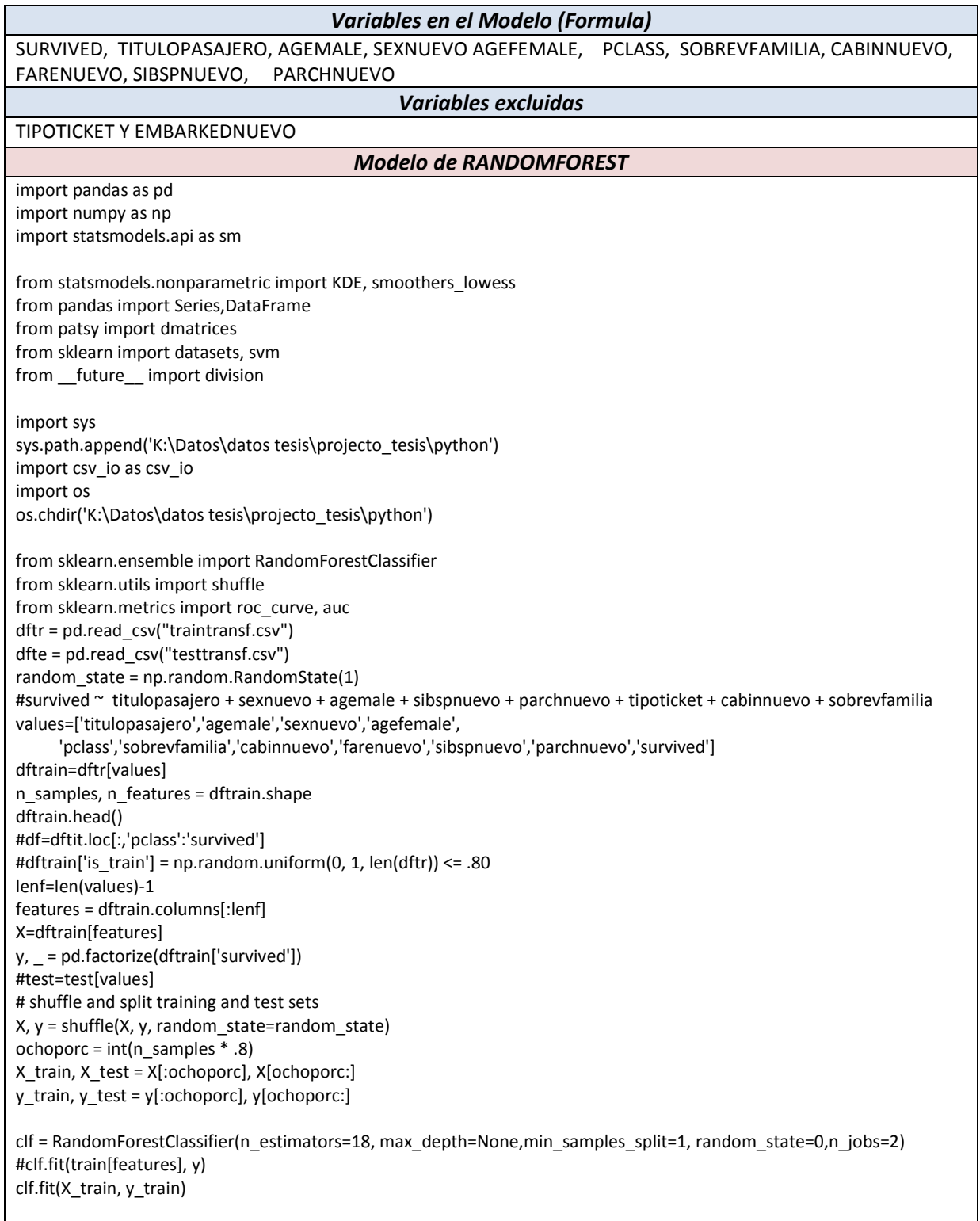

preds=clf.predict(X\_test) cross=pd.crosstab(y\_test, preds, rownames=['actual'], colnames=['preds']) print(cross) error=(cross[0][1]+cross[1][0])/len(preds) print(error) dftest=dfte[values] predicted=clf.predict(dftest[features]) print(predicted) dfpred=DataFrame(predicted) dfpred.to\_csv("rf*\_solucion\_py\_filtro\_srf.csv* ", sep=',', na\_rep='',header=False,index=False)

Las entradas a este código son el archivo de entrenamiento TRAINTRANSF.CSV, y el archivo de prueba TESTTRANSF.CSV el cual produce la salida que es el archivo de predicciones "rf\_solucion\_py\_filtro\_srf.csv

#### **Tabla B4 Código en Python para modelo RANDOMFOREST con variables seleccionadas con la técnica Random Forest del enfoque de rankeo de variables**

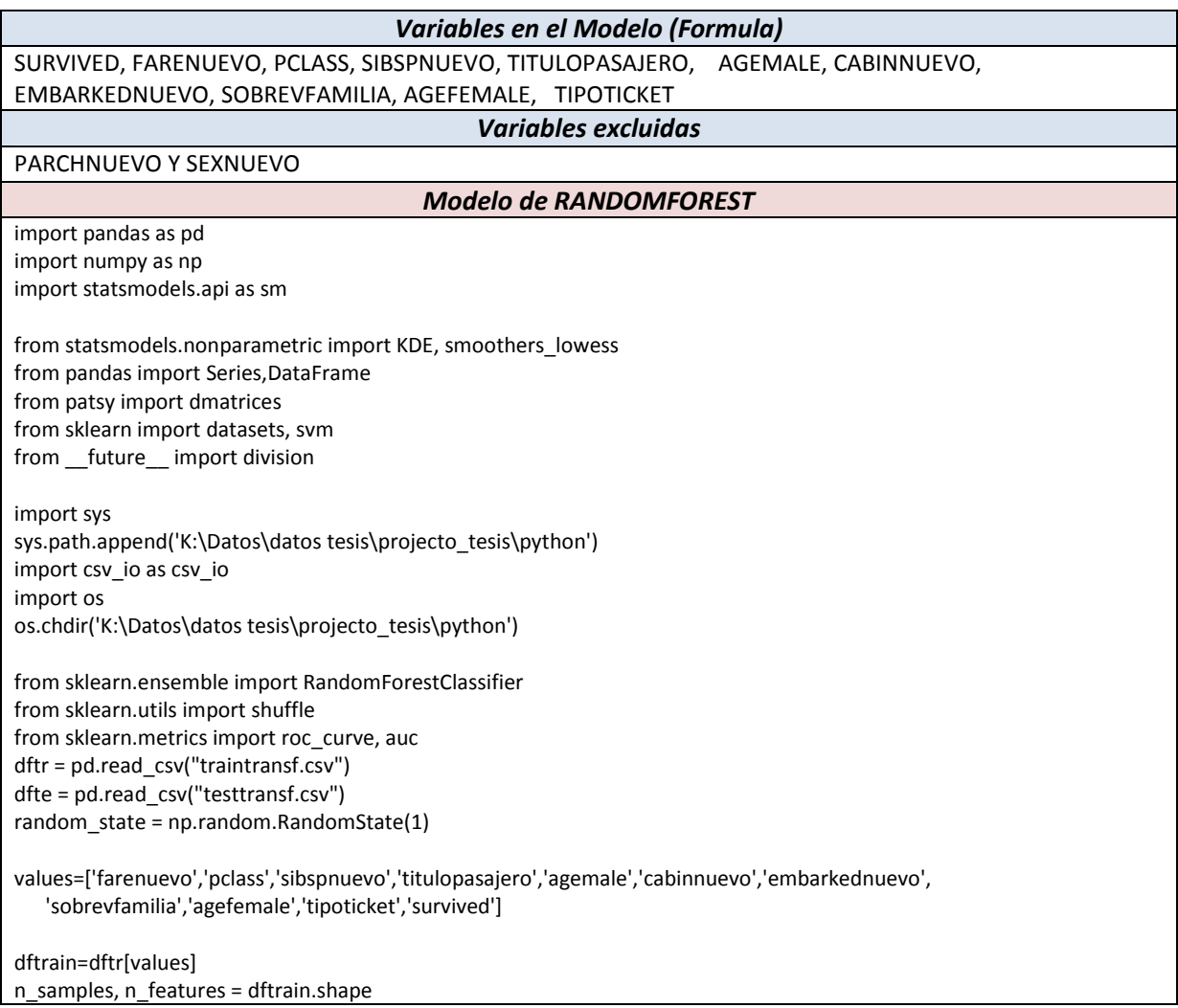

dftrain.head() #df=dftit.loc[:,'pclass':'survived'] #dftrain['is\_train'] = np.random.uniform(0, 1, len(dftr)) <= .80 lenf=len(values)-1 features = dftrain.columns[:lenf] X=dftrain[features]  $y<sub>r</sub> = pd.factorize(dftrain['survived'])$ #test=test[values] # shuffle and split training and test sets  $X, Y =$  shuffle $(X, Y, \text{random state}= \text{random state})$ ochoporc = int(n\_samples  $*$  .8) X\_train, X\_test = X[:ochoporc], X[ochoporc:] y\_train, y\_test = y[:ochoporc], y[ochoporc:] clf = RandomForestClassifier(n\_estimators=18, max\_depth=None,min\_samples\_split=1, random\_state=0,n\_jobs=2) #clf.fit(train[features], y) clf.fit(X\_train, y\_train) preds=clf.predict(X\_test) cross=pd.crosstab(y\_test, preds, rownames=['actual'], colnames=['preds']) print(cross) error=(cross[0][1]+cross[1][0])/len(preds) print(error) dftest=dfte[values] predicted=clf.predict(dftest[features]) print(predicted) dfpred=DataFrame(predicted) dfpred.to\_csv("rf*\_solucion\_py\_filtro\_rf.csv* ", sep=',', na\_rep='',header=False,index=False)

Las entradas a este código son el archivo de entrenamiento TRAINTRANSF.CSV, y el archivo de prueba TESTTRANSF.CSV el cual produce la salida que es el archivo de predicciones "rf\_solucion\_py\_filtro\_rf.csv

# Apéndice C

# **Códigos para procesar algoritmos, para el enfoque de selección de subconjuntos**

Las siguientes tablas contienen el código en R y Python, para estimar los algoritmos de la sección 5.2 (Selección de los algoritmos de la minería de datos), que fueron seleccionados, para el enfoque de selección de subconjuntos de caracterisitcas de la sección 4.4.2.1.2 (Enfoque de selección de subconjunto de variables por el método wrapper), donde los códigos en R utilizan el paquete creado que se llama "paqdatamining", que es mostrado en el Apendice E.

Se hacen las selecciones de mejor subconjunto de variables en R para los siguientes algoritmos:

- a) ÁRBOL DE DECISIÓN
- b) GRADIENT BOOSTING
- c) BAGGING
- d) ADA BOOST (ADA)
- e) RANDOMFOREST (RF)
- f) SUPPORT VECTOR MACHINE (SVM)
- g) REGRESIÓN LOGÍSTICA
- h) REDES NEURONALES
- i) NAÏVE BAYES
- j) K.VECINDAD MAS CERCANA

## **Tabla C1**

## **Código en R para modelo RPART con la selección de subconjunto de variables por el método wrapper**

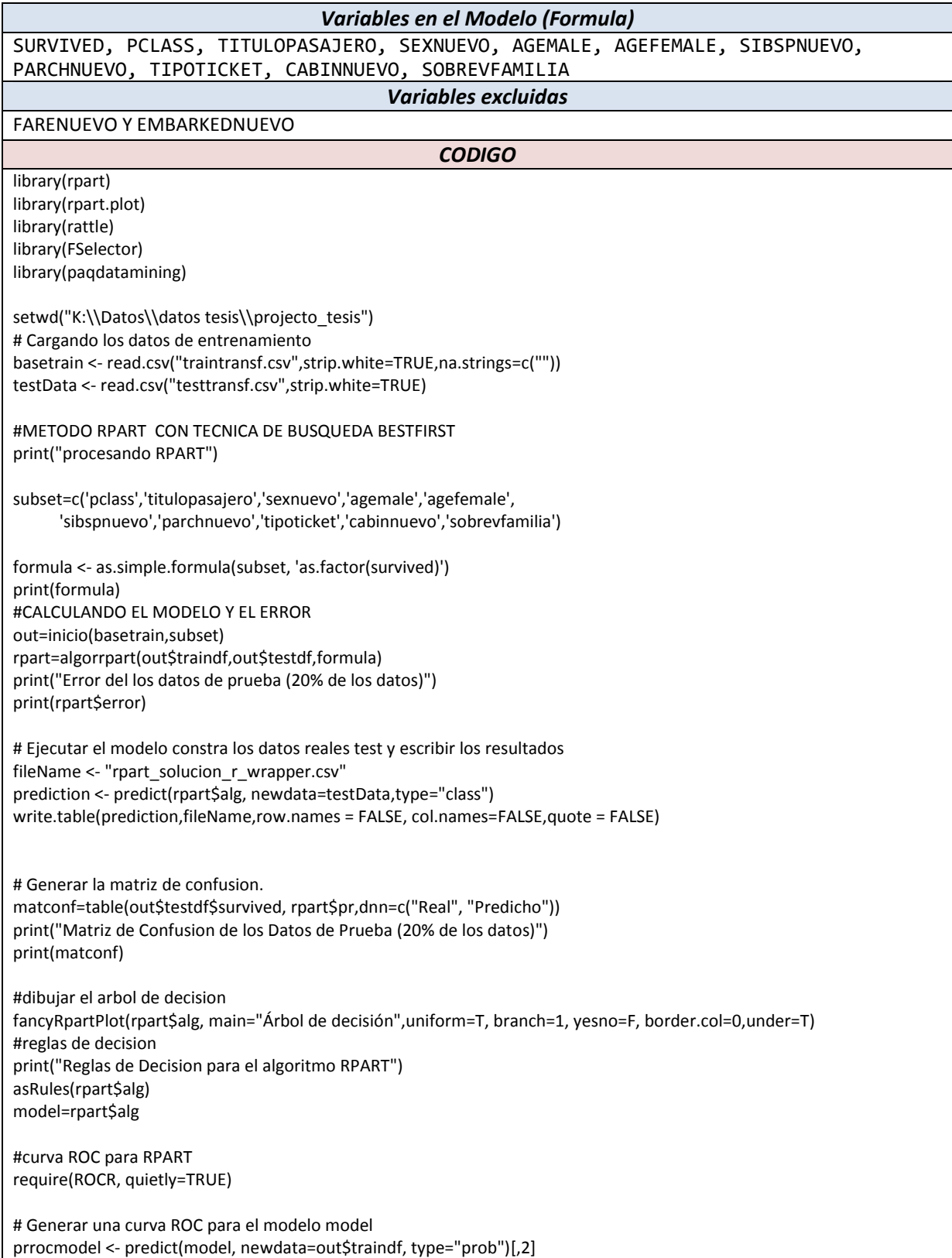

missmodel <- na.omit(out\$traindf\$survived) listmodel <- attr(missmodel, "na.action") prmodel <- prediction(prrocmodel, missmodel) pemodel=performance(prmodel, "auc") print("Area bajo la Curva ROC para los datos de entrenamiento") print(pemodel@y.values)

Las entradas a este código son el archivo de datos de entrenamiento TRAINTRANSF.CSV, y el archivo de datos de prueba TESTTRANSF.CSV el cual produce la salida que es el archivo de predicciones "rpart\_solucion\_r\_wrapper.csv".

## **Tabla C2 Código en R para modelo GRADIENT BOOSTING con la selección de subconjunto de variables por el método wrapper**

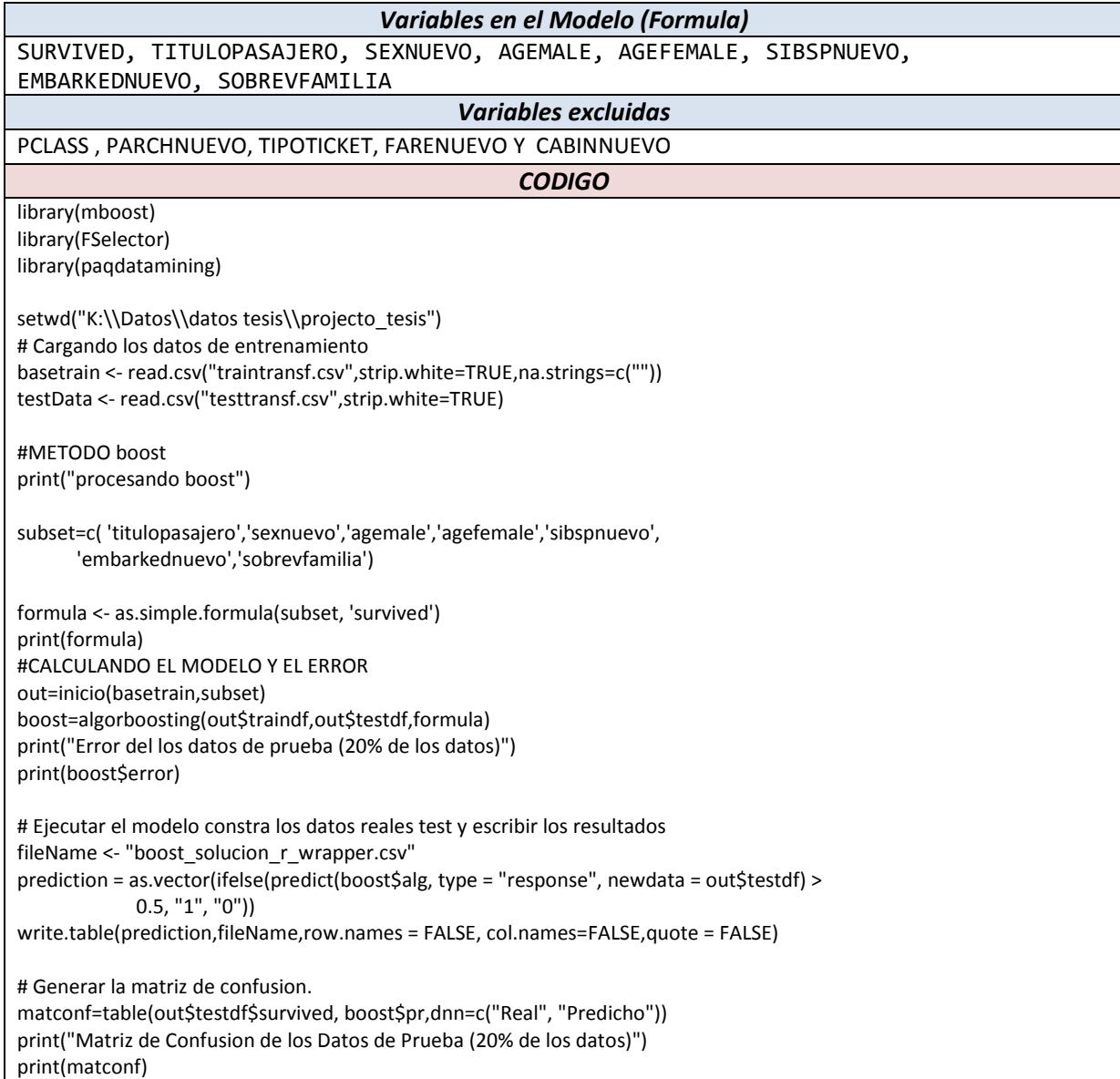

model=boost\$alg

#curva ROC para RPART require(ROCR, quietly=TRUE)

# Generar una curva ROC para el modelo GRADIENT BOOSTING prrocmodel <- predict(model, type="response", newdata=out\$traindf) missmodel <- na.omit(out\$traindf\$survived) listmodel <- attr(missmodel, "na.action") prmodel <- prediction(prrocmodel, missmodel) pemodel=performance(prmodel, "auc") print("Area bajo la Curva ROC para los datos de entrenamiento") print(pemodel@y.values)

Las entradas a este código son el archivo de datos de entrenamiento TRAINTRANSF.CSV, y el archivo de datos de prueba TESTTRANSF.CSV el cual produce la salida que es el archivo de predicciones "boost\_solucion\_r\_wrapper.csv".

## **Tabla C3 Código en R para modelo ADA BOOST con la selección de subconjunto de variables por el método wrapper**

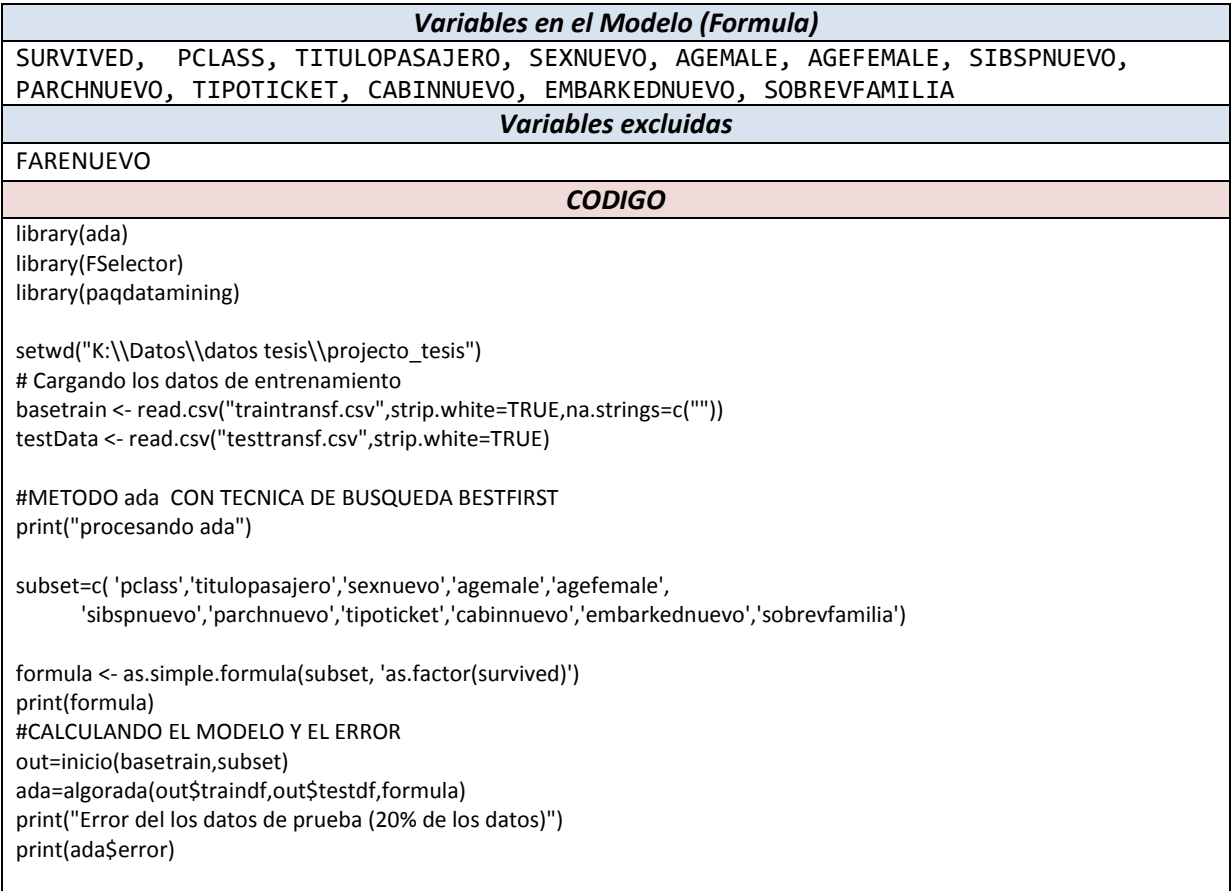

# Ejecutar el modelo constra los datos reales test y escribir los resultados fileName <- "ada\_solucion\_r\_wrapper.csv" prediction <- predict(ada\$alg, newdata=testData) write.table(prediction,fileName,row.names = FALSE, col.names=FALSE,quote = FALSE) model=ada\$alg # Generar la matriz de confusion. matconf=table(out\$testdf\$survived, ada\$pr,dnn=c("Real", "Predicho")) print("Matriz de Confusion de los Datos de Prueba (20% de los datos)") print(matconf) #curva ROC para RPART require(ROCR, quietly=TRUE) # Generar una curva ROC para el modelo GRADIENT BOOSTING prrocmodel <- predict(model, newdata=out\$traindf, type="prob")[,2] # prrocmodel <- predict(model, type="response", newdata=out\$traindf) missmodel <- na.omit(out\$traindf\$survived) listmodel <- attr(missmodel, "na.action") prmodel <- prediction(prrocmodel, missmodel) pemodel=performance(prmodel, "auc") print("Area bajo la Curva ROC para los datos de entrenamiento") print(pemodel@y.values)

Las entradas a este código son el archivo de datos de entrenamiento TRAINTRANSF.CSV, y el archivo de datos de prueba TESTTRANSF.CSV el cual produce la salida que es el archivo de predicciones "ada\_solucion\_r\_wrapper.csv".

### **Tabla C4 Código en R para modelo BAGGING con la selección de subconjunto de variables por el método wrapper**

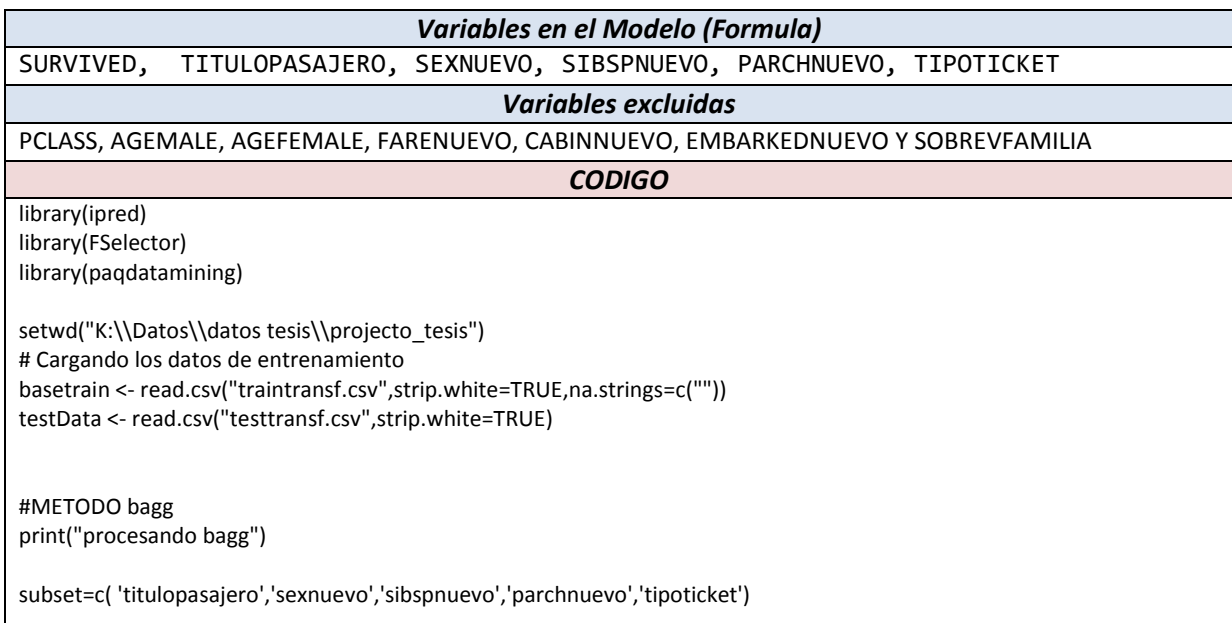

formula <- as.simple.formula(subset, 'as.factor(survived)') print(formula) #CALCULANDO EL MODELO Y EL ERROR out=inicio(basetrain,subset) bagg=algorbagging(out\$traindf,out\$testdf,formula) print("Error del los datos de prueba (20% de los datos)") print(bagg\$error) # Ejecutar el modelo constra los datos reales test y escribir los resultados fileName <- "bagg\_solucion\_r\_wrapper.csv" prediction <- predict(bagg\$alg, newdata=testData) write.table(prediction,fileName,row.names = FALSE, col.names=FALSE,quote = FALSE) model=bagg\$alg # Generar la matriz de confusion. matconf=table(out\$testdf\$survived, bagg\$pr,dnn=c("Real", "Predicho")) print("Matriz de Confusion de los Datos de Prueba (20% de los datos)") print(matconf) #curva ROC para RPART require(ROCR, quietly=TRUE) # Generar una curva ROC para el modelo GRADIENT BOOSTING prrocmodel <- predict(model, newdata=out\$traindf, type="prob")[,2] # prrocmodel <- predict(model, type="response", newdata=out\$traindf) missmodel <- na.omit(out\$traindf\$survived) listmodel <- attr(missmodel, "na.action") prmodel <- prediction(prrocmodel, missmodel) pemodel=performance(prmodel, "auc") print("Area bajo la Curva ROC para los datos de entrenamiento") print(pemodel@y.values)

Las entradas a este código son el archivo de datos de entrenamiento TRAINTRANSF.CSV, y el archivo de datos de prueba TESTTRANSF.CSV el cual produce la salida que es el archivo de predicciones "bagg\_solucion\_r\_wrapper.csv".

#### **Tabla C5**

#### **Código en R para modelo RANDOM FOREST con la selección de subconjunto de variables por el método wrapper**

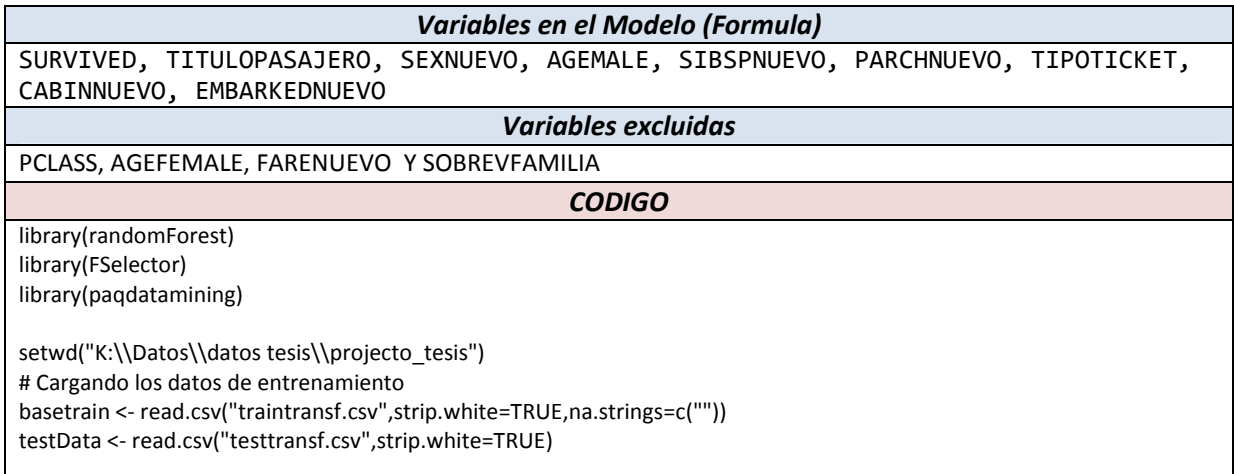

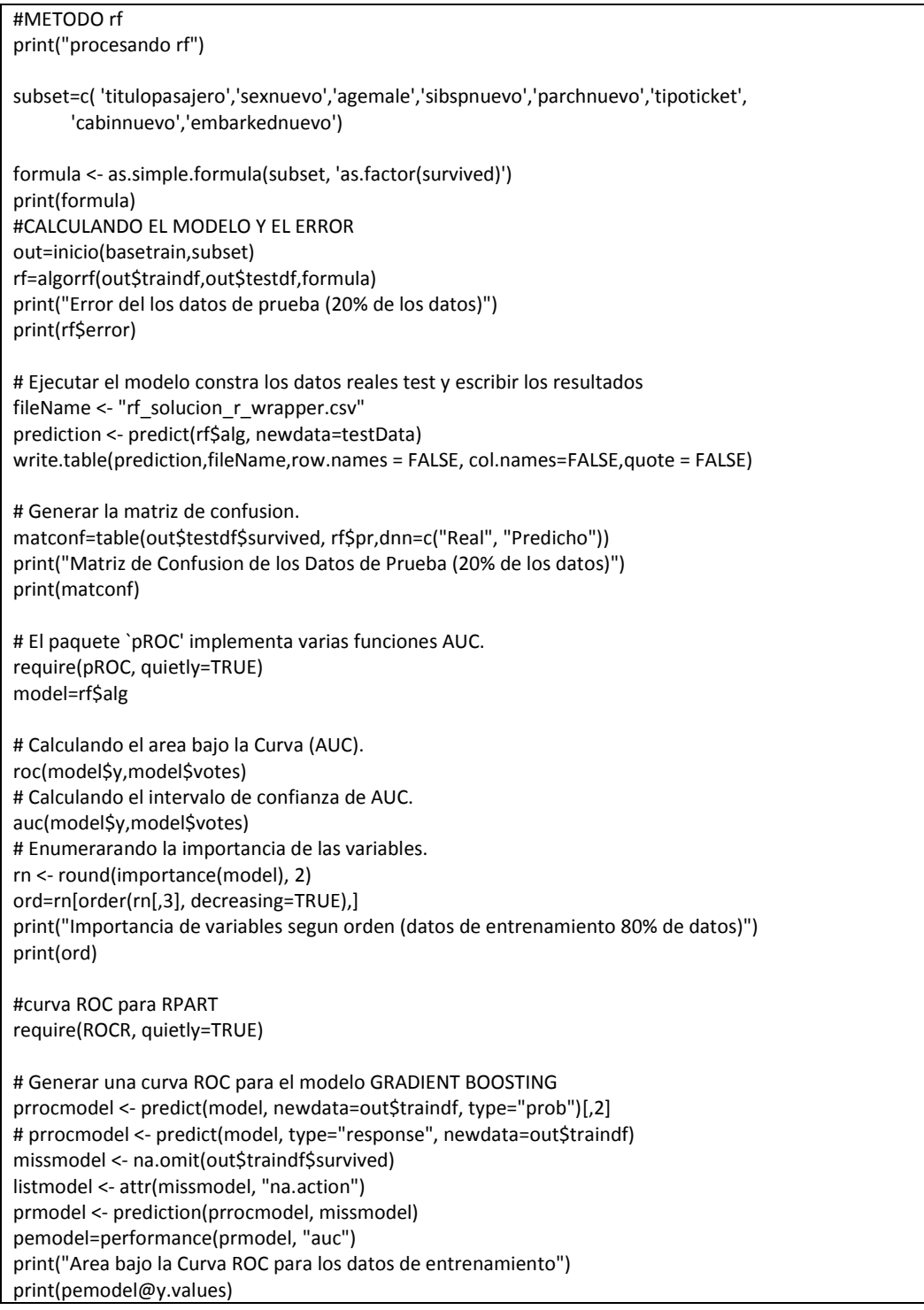

Las entradas a este código son el archivo de datos de entrenamiento TRAINTRANSF.CSV, y el archivo de datos de prueba TESTTRANSF.CSV el cual produce la salida que es el archivo de predicciones "rf\_solucion\_r\_wrapper.csv".

## **Tabla C6**

## **Código en R para modelo SUPPORT VECTOR MACHINE SVM con la selección de subconjunto de variables por el método wrapper**

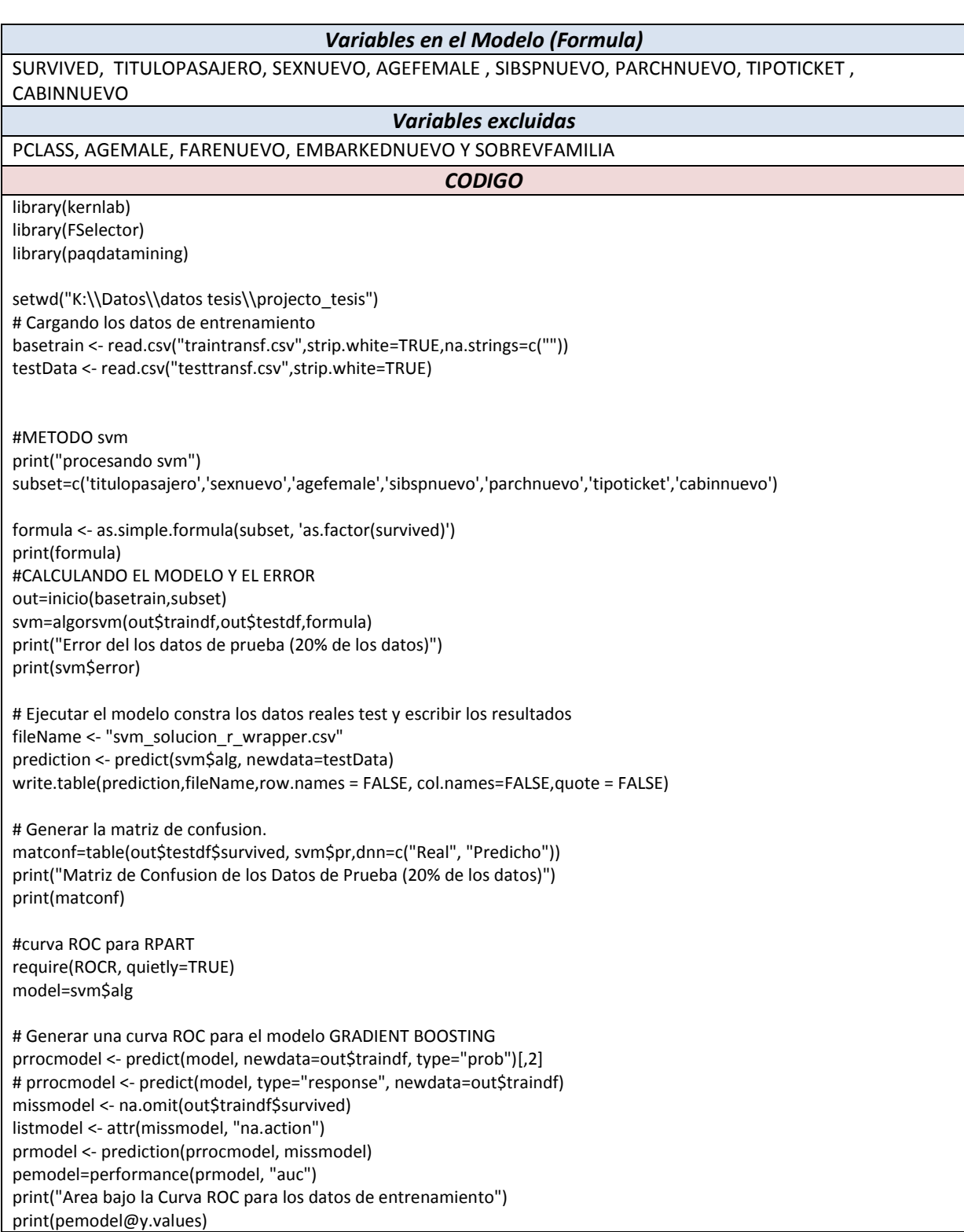

Las entradas a este código son el archivo de datos de entrenamiento TRAINTRANSF.CSV, y el archivo de datos de prueba TESTTRANSF.CSV el cual produce la salida que es el archivo de predicciones "svm\_solucion\_r\_wrapper.csv".

## **Tabla C7 Código en R para modelo REGRESION LOGISTICA con la selección de subconjunto de variables por el método wrapper**

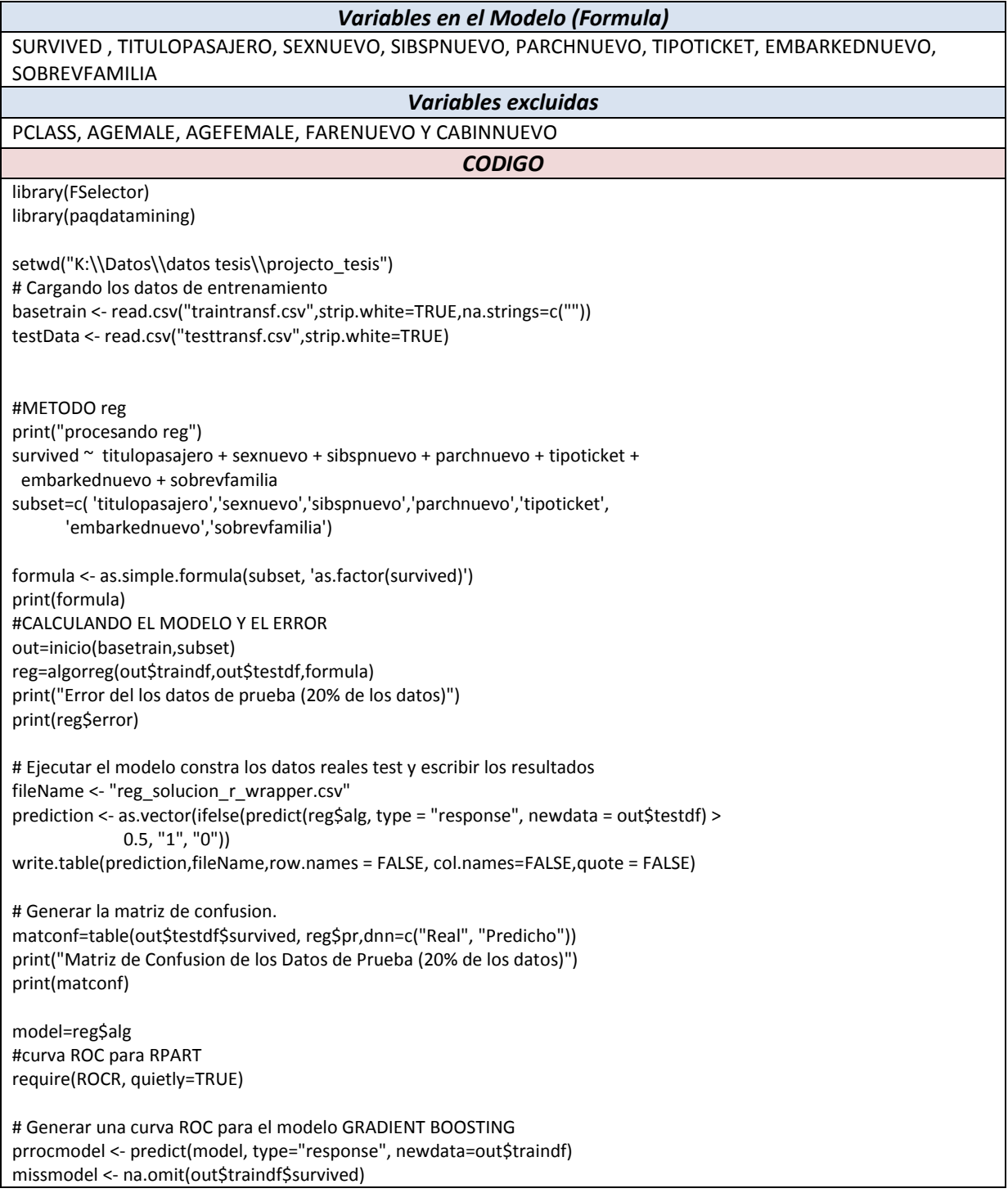

listmodel <- attr(missmodel, "na.action") prmodel <- prediction(prrocmodel, missmodel) pemodel=performance(prmodel, "auc") print("Area bajo la Curva ROC para los datos de entrenamiento") print(pemodel@y.values)

Las entradas a este código son el archivo de datos de entrenamiento TRAINTRANSF.CSV, y el archivo de datos de prueba TESTTRANSF.CSV el cual produce la salida que es el archivo de predicciones "reg\_solucion\_r\_wrapper.csv".

## **Tabla C8**

## **Código en R para modelo REDES NEURONALES NNET con la selección de subconjunto de variables por el método wrapper**

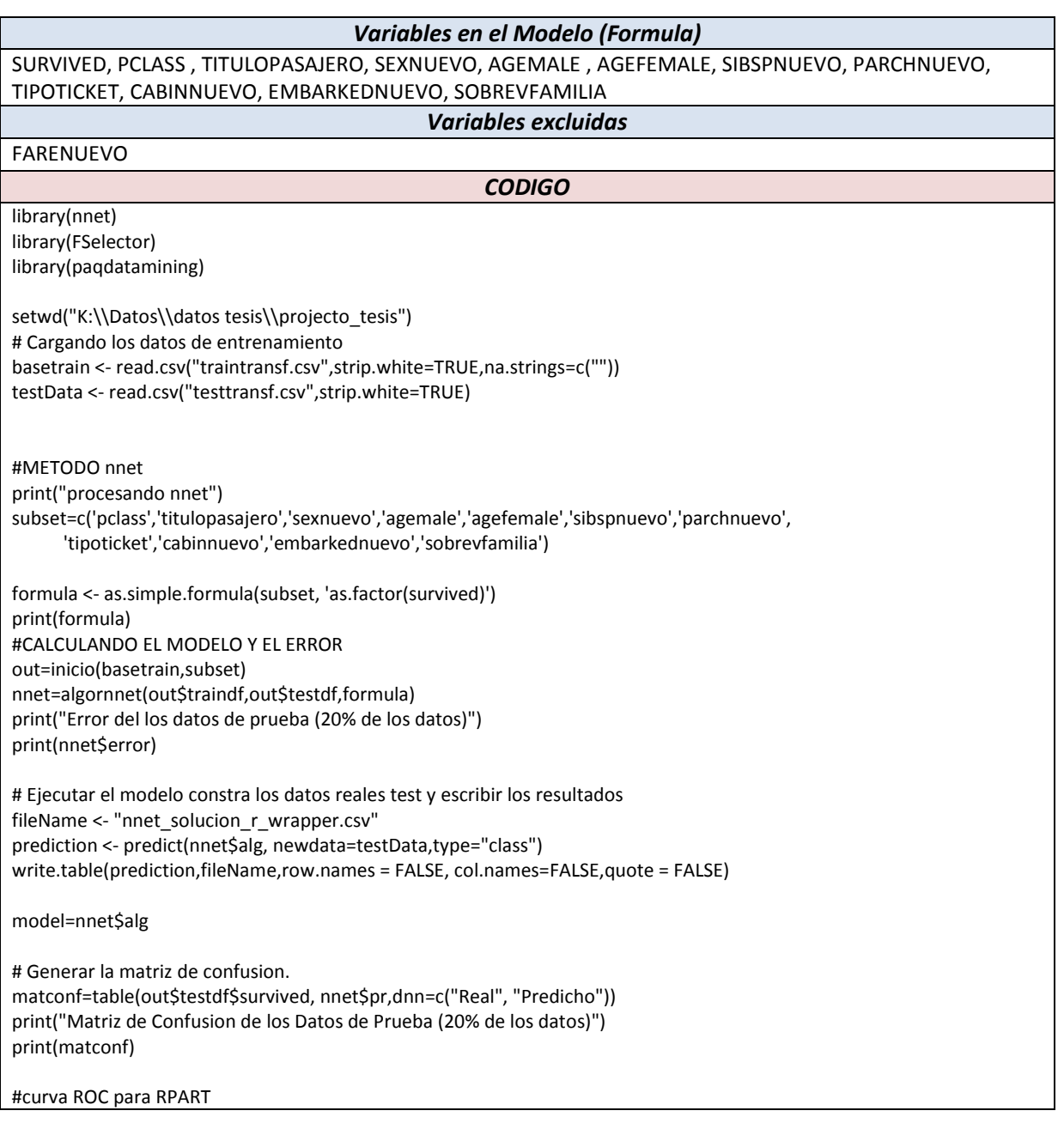

require(ROCR, quietly=TRUE)

# Generar una curva ROC para el modelo GRADIENT BOOSTING prrocmodel <- predict(model, newdata=out\$traindf) missmodel <- na.omit(out\$traindf\$survived) listmodel <- attr(missmodel, "na.action") prmodel <- prediction(prrocmodel, missmodel) pemodel=performance(prmodel, "auc") print("Area bajo la Curva ROC para los datos de entrenamiento") print(pemodel@y.values)

Las entradas a este código son el archivo de datos de entrenamiento TRAINTRANSF.CSV, y el archivo de datos de prueba TESTTRANSF.CSV el cual produce la salida que es el archivo de predicciones "nnet\_solucion\_r\_wrapper.csv".

#### **Tabla C9**

### **Código en R para modelo NAIVE BAYES con la selección de subconjunto de variables por el método wrapper**

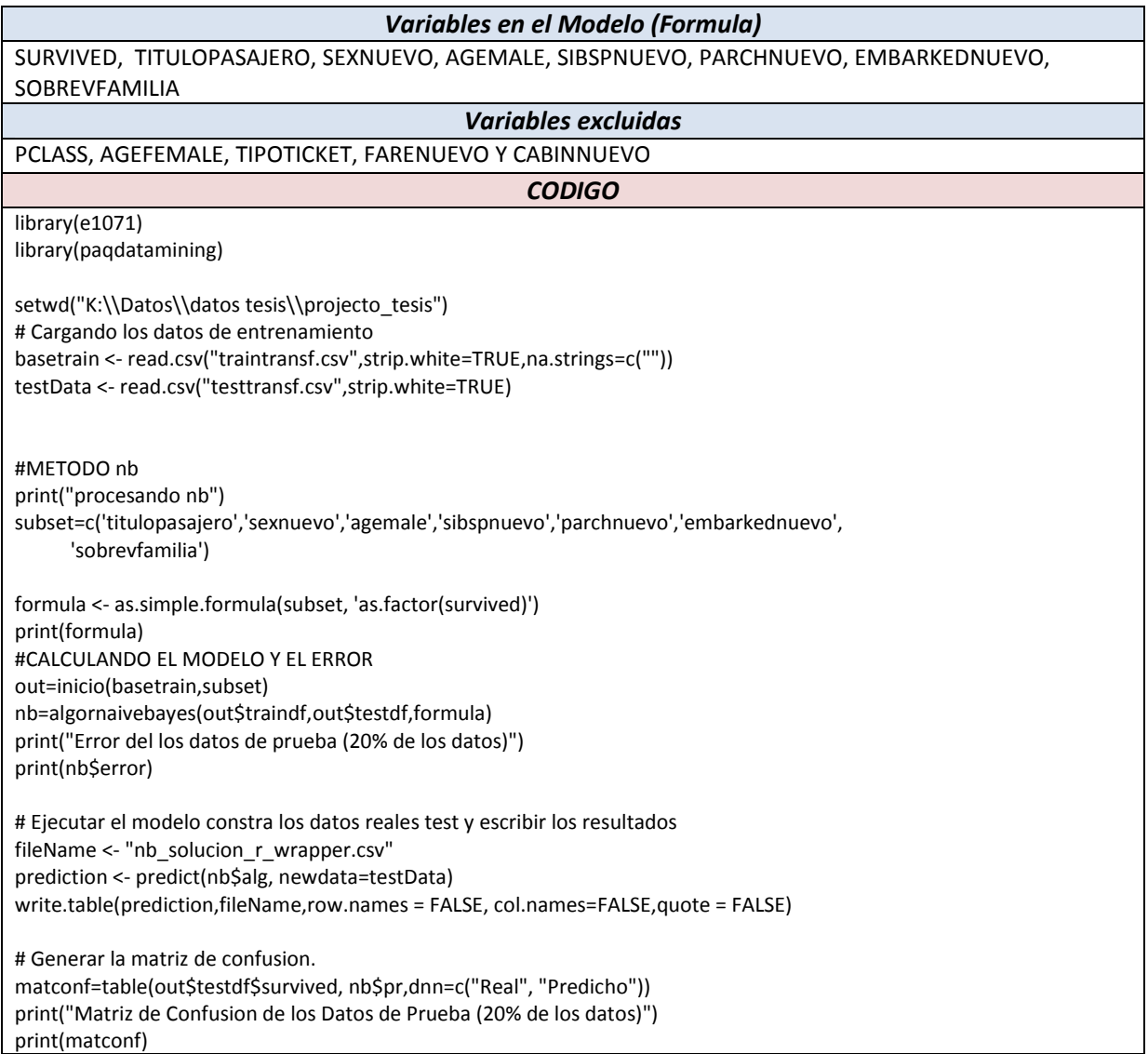

Las entradas a este código son el archivo de datos de entrenamiento TRAINTRANSF.CSV, y el archivo de datos de prueba TESTTRANSF.CSV el cual produce la salida que es el archivo de predicciones "nb\_solucion\_r\_wrapper.csv".

#### **Tabla C10**

#### **Código en R para modelo K- NEAREST NEIGHTBOUR KNN con la selección de subconjunto de variables por el método wrapper**

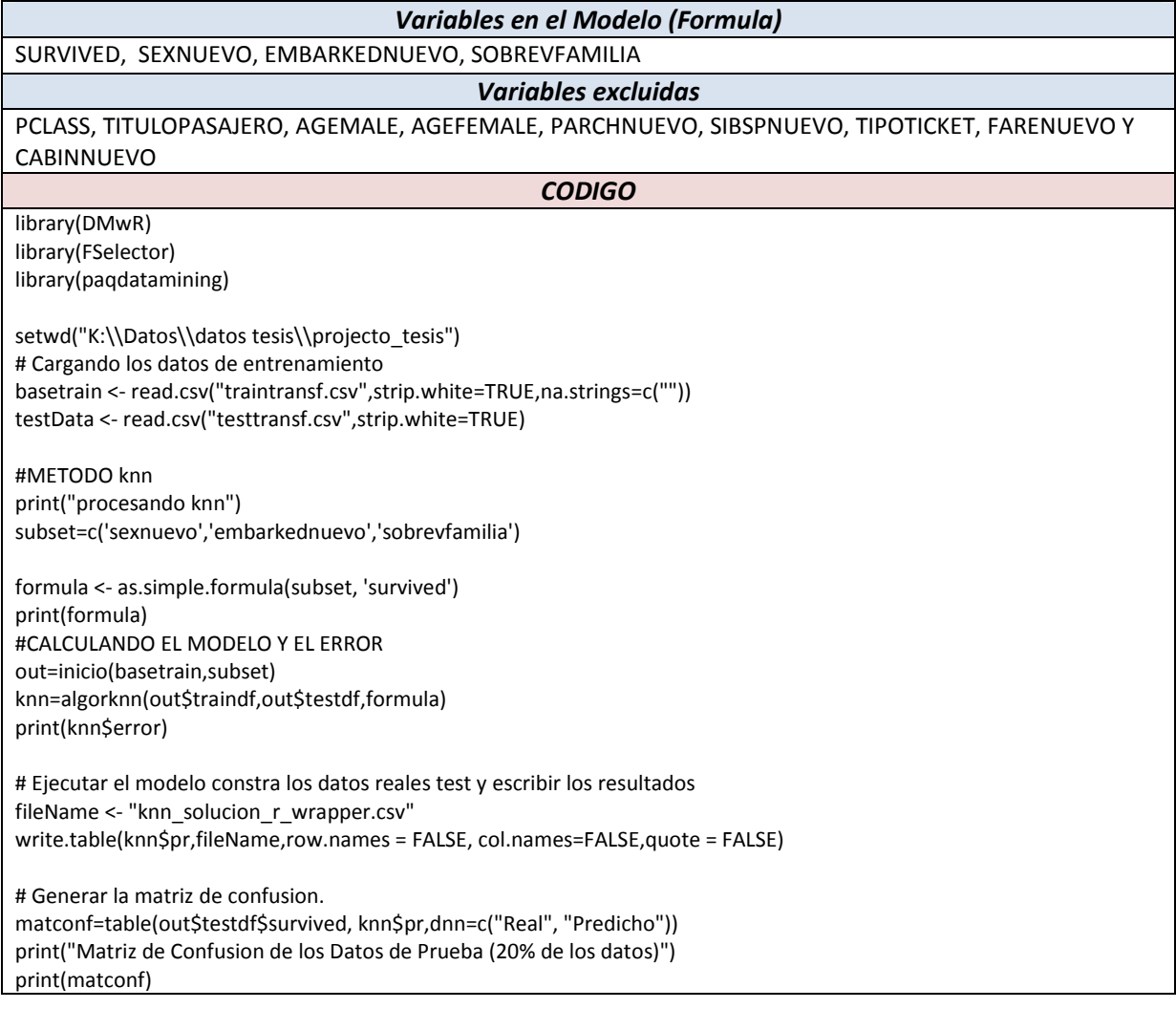

Las entradas a este código son el archivo de datos de entrenamiento TRAINTRANSF.CSV, y el archivo de datos de prueba TESTTRANSF.CSV el cual produce la salida que es el archivo de predicciones "knn\_solucion\_r\_wrapper.csv".

## **Tabla C11**

## **Código en Python para el algoritmo de Árbol de Decision con la selección de subconjunto de variables por el método wrapper**

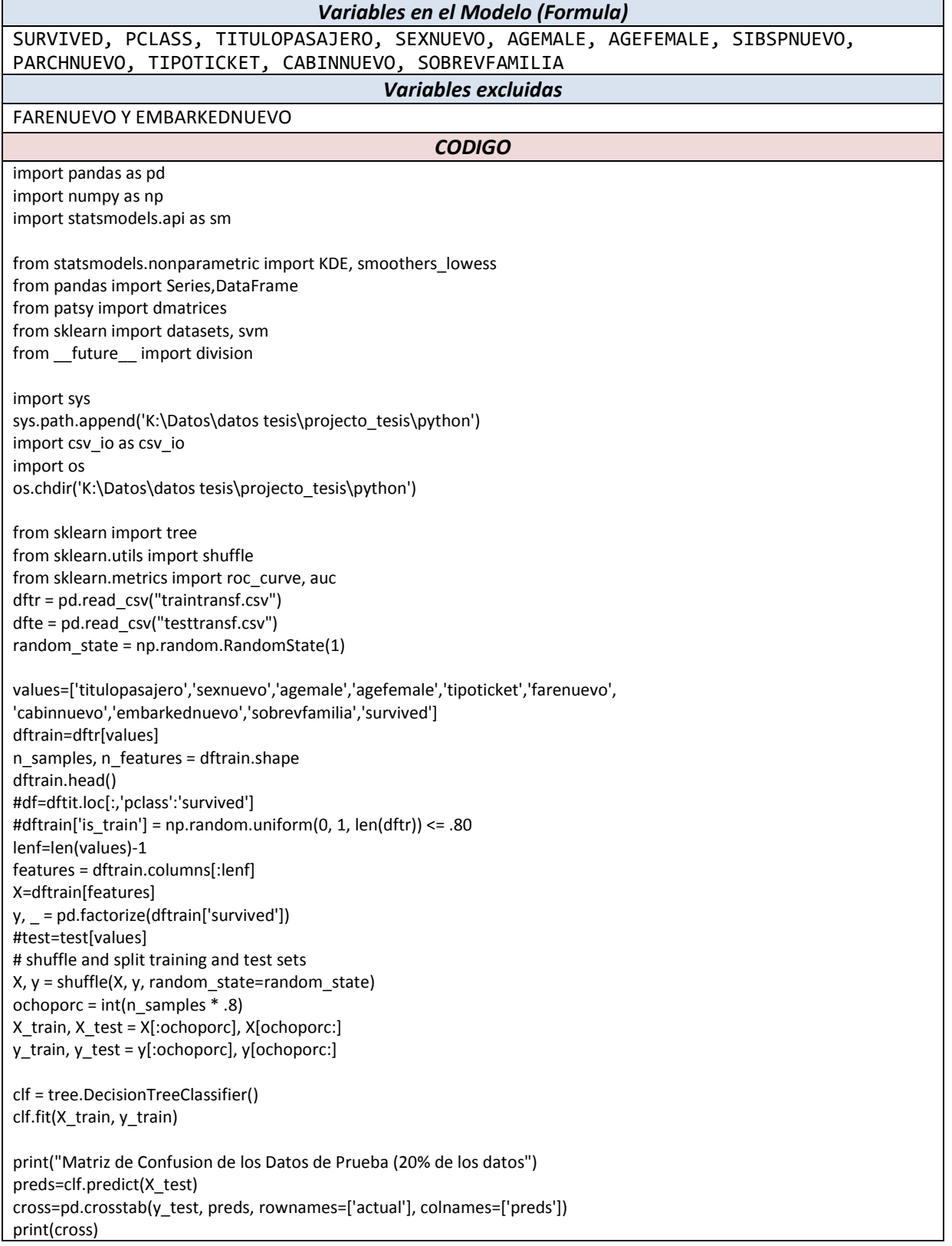
print("Error del los datos de prueba (20% de los datos)") error=(cross[0][1]+cross[1][0])/len(preds)

print(error)

dftest=dfte[values] predicted=clf.predict(dftest[features]) print(predicted) dfpred=DataFrame(predicted) dfpred.to\_csv("tree\_solution\_py\_wrapper.csv", sep=',', na\_rep='',header=False,index=False)

Las entradas a este código son el archivo de datos de entrenamiento TRAINTRANSF.CSV, y el archivo de datos de prueba TESTTRANSF.CSV el cual produce la salida que es el archivo de predicciones "rpart\_solucion\_py\_wrapper.csv".

### **Tabla C12 Código en Python para el algoritmo Gradient Boosting con la selección de subconjunto de variables por el método wrapper**

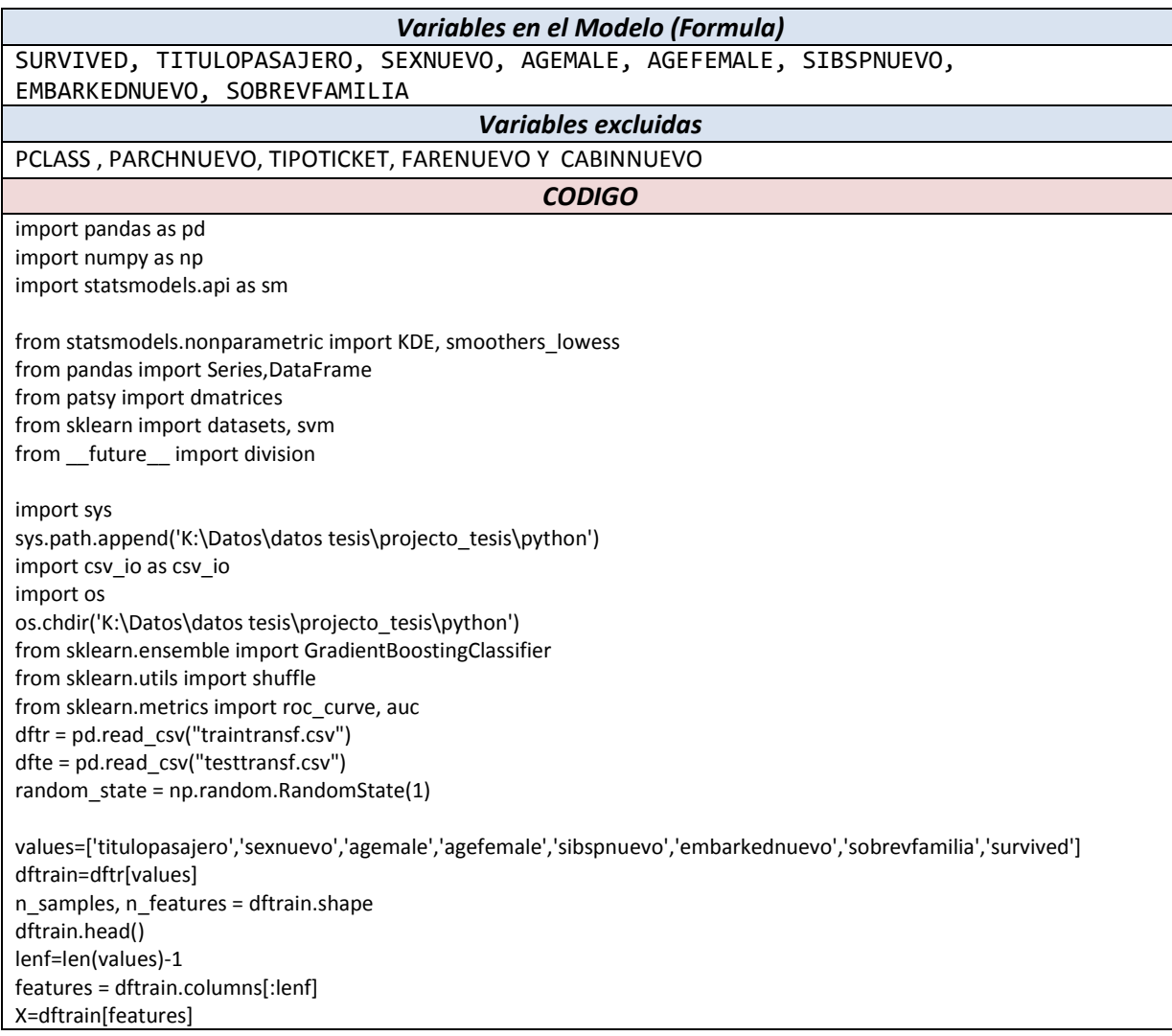

 $y = p d.factorize(dftrain['survived'])$ # shuffle and split training and test sets X, y = shuffle(X, y, random\_state=random\_state) ochoporc = int(n\_samples \* .8) X\_train, X\_test = X[:ochoporc], X[ochoporc:] y\_train, y\_test = y[:ochoporc], y[ochoporc:] clf = GradientBoostingClassifier(n\_estimators=100, learning\_rate=1.0, ... max\_depth=1, random\_state=0).fit(X\_train, y\_train) clf.fit(X, y) print("Matriz de Confusion de los Datos de Prueba (20% de los datos") preds=clf.predict(X\_test) cross=pd.crosstab(y\_test, preds, rownames=['actual'], colnames=['preds']) print(cross)

print("Error del los datos de prueba (20% de los datos)") error=(cross[0][1]+cross[1][0])/len(preds) dftest=dfte[values]

predicted=clf.predict(dftest[features]) print(predicted) dfpred=DataFrame(predicted) dfpred.to\_csv("boost\_solution\_py\_wrapper.csv", sep=',', na\_rep='',header=False,index=False)

Las entradas a este código son el archivo de datos de entrenamiento TRAINTRANSF.CSV, y el archivo de datos de prueba TESTTRANSF.CSV el cual produce la salida que es el archivo de predicciones "boost solucion py wrapper.csv".

### **Tabla C13**

### **Código en Python para el algoritmo Random Forest con la selección de subconjunto de variables por el método wrapper**

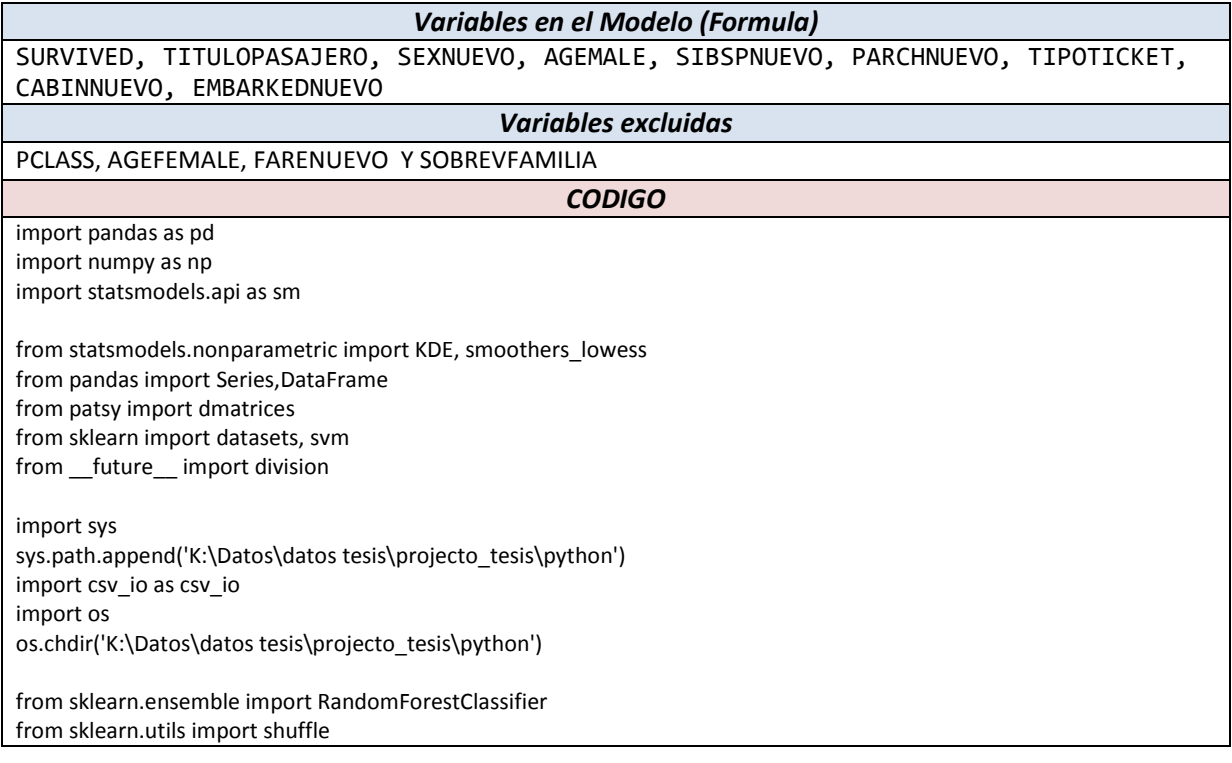

from sklearn.metrics import roc\_curve, auc dftr = pd.read\_csv("traintransf.csv") dfte = pd.read\_csv("testtransf.csv") random\_state = np.random.RandomState(1) values=['titulopasajero','sexnuevo','agemale','sibspnuevo','parchnuevo','tipoticket', 'cabinnuevo','embarkednuevo','survived'] dftrain=dftr[values] n\_samples, n\_features = dftrain.shape dftrain.head() lenf=len(values)-1 features = dftrain.columns[:lenf] X=dftrain[features]  $y<sub>r</sub> = pd.factorize(dftrain['survived'])$ # shuffle and split training and test sets  $X, Y =$  shuffle( $X, Y,$  random state=random state) ochoporc =  $int(n \text{ samples} * .8)$ X train, X test =  $X$ [:ochoporc], X[ochoporc:] y\_train, y\_test = y[:ochoporc], y[ochoporc:] clf = RandomForestClassifier(n\_estimators=10, max\_depth=None, ... min\_samples\_split=1, random\_state=0) clf.fit(X\_train, y\_train) print("Matriz de Confusion de los Datos de Prueba (20% de los datos") preds=clf.predict(X\_test) cross=pd.crosstab(y\_test, preds, rownames=['actual'], colnames=['preds']) print(cross) print("Error del los datos de prueba (20% de los datos)") error=(cross[0][1]+cross[1][0])/len(preds) dftest=dfte[values] predicted=clf.predict(dftest[features]) print(predicted) dfpred=DataFrame(predicted) dfpred.to csv("rf solution py wrapper.csv", sep=',', na\_rep='',header=False,index=False)

Las entradas a este código son el archivo de datos de entrenamiento TRAINTRANSF.CSV, y el archivo de datos de prueba TESTTRANSF.CSV el cual produce la salida que es el archivo de predicciones "rf\_solucion\_py\_wrapper.csv".

### **Tabla C14 Código en Python para el algoritmo Support Vector Machine SVM con la selección de subconjunto de variables por el método wrapper**

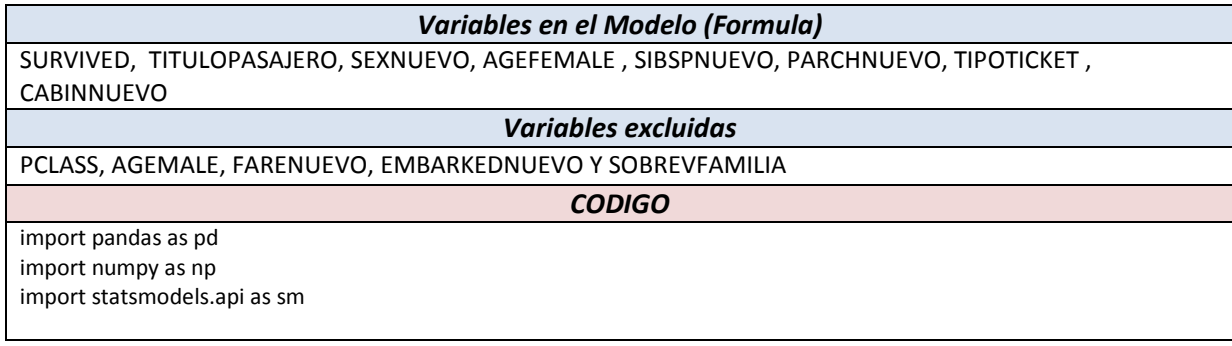

from statsmodels.nonparametric import KDE, smoothers lowess from pandas import Series,DataFrame from patsy import dmatrices from sklearn import datasets, svm from future import division import sys sys.path.append('K:\Datos\datos tesis\projecto\_tesis\python') import csv\_io as csv\_io import os os.chdir('K:\Datos\datos tesis\projecto\_tesis\python') from sklearn import svm dftr = pd.read\_csv("traintransf.csv") dfte = pd.read\_csv("testtransf.csv") dftrain = pd.DataFrame() #El mejor modelo encontrado que da el menor error con R es el siguiente: values=['titulopasajero','sexnuevo','agefemale','sibspnuevo','parchnuevo','tipoticket','cabinnuevo','survived'] dftrain=dftr[values] #df=dftit.loc[:,'pclass':'survived'] dftrain['is\_train'] = np.random.uniform(0, 1, len(dftr)) <= .80 dftrain.head() train, test = dftrain[dftrain['is\_train']==True], dftrain[dftrain['is\_train']==False] train=train[values] test=test[values] lenf=len(values)-1 features = dftrain.columns[:lenf] y, \_ = pd.factorize(train['survived']) # train the model clf = svm.LinearSVC() clf.fit(train[features], y) print("Matriz de Confusion de los Datos de Prueba (20% de los datos") preds=clf.predict(X\_test) cross=pd.crosstab(y\_test, preds, rownames=['actual'], colnames=['preds']) print(cross) print("Error del los datos de prueba (20% de los datos)") error=(cross[0][1]+cross[1][0])/len(preds) dfp=dfte[values] predicted=clf.predict(dfp[features]) print(predicted) dfpred=DataFrame(predicted) dfpred.to\_csv("svm\_solution\_py\_wrapper.csv", sep=',', na\_rep='',header=False,index=False)

Las entradas a este código son el archivo de datos de entrenamiento TRAINTRANSF.CSV, y el archivo de datos de prueba TESTTRANSF.CSV el cual produce la salida que es el archivo de predicciones "svm\_solucion\_py\_wrapper.csv".

### **Tabla C15**

### **Código en Python para el algoritmo Regresión Logistica con la selección de subconjunto de variables por el método wrapper**

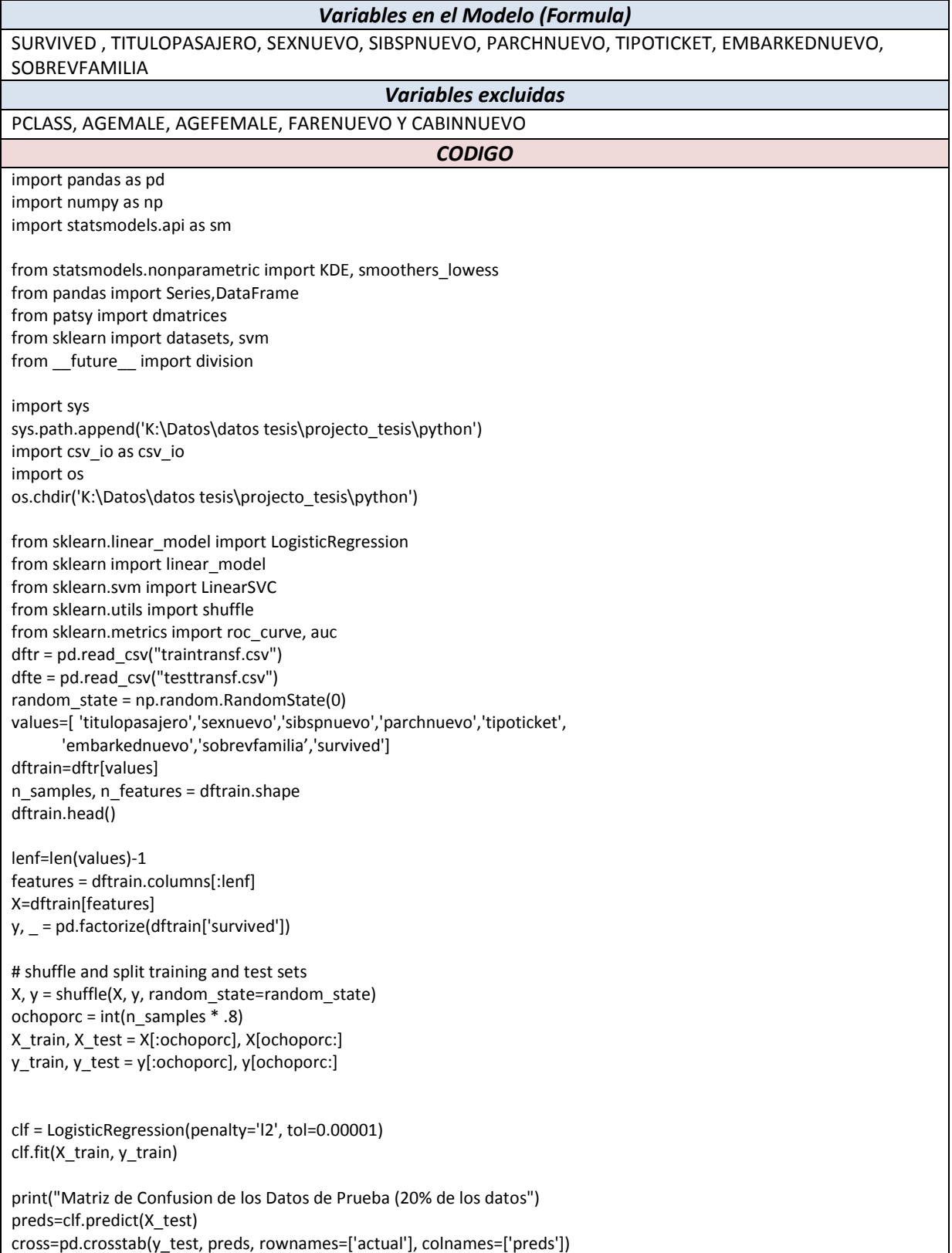

print(cross) print("Error del los datos de prueba (20% de los datos)") error=(cross[0][1]+cross[1][0])/len(preds)

dftest=dfte[values] predicted=clf.predict(dftest[features]) print(predicted) dfpred=DataFrame(predicted) dfpred.to\_csv("log\_solution\_py\_wapper.csv", sep=',', na\_rep='',header=False,index=False)

Las entradas a este código son el archivo de datos de entrenamiento TRAINTRANSF.CSV, y el archivo de datos de prueba TESTTRANSF.CSV el cual produce la salida que es el archivo de predicciones "reg\_solucion\_py\_wrapper.csv".

#### **Tabla C16**

### **Código en Python para el algoritmo Naive Bayes con la selección de subconjunto de variables por el método wrapper**

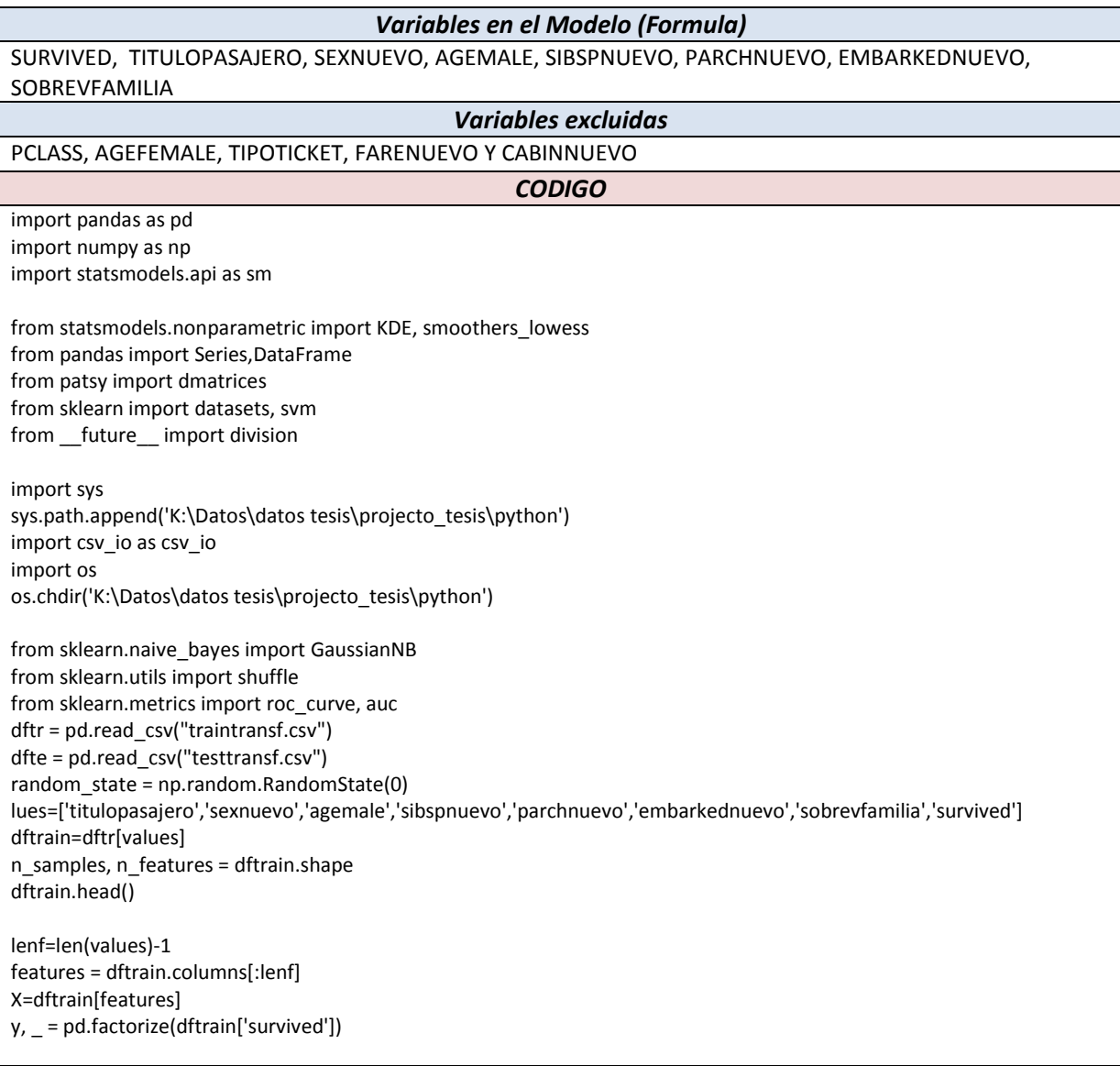

# shuffle and split training and test sets  $X, Y =$  shuffle( $X, Y,$  random state=random state) ochoporc = int(n\_samples \* .8) X\_train, X\_test = X[:ochoporc], X[ochoporc:] y\_train, y\_test = y[:ochoporc], y[ochoporc:]

clf = GaussianNB() clf.fit(X\_train, y\_train)

print("Matriz de Confusion de los Datos de Prueba (20% de los datos") preds=clf.predict(X\_test) cross=pd.crosstab(y\_test, preds, rownames=['actual'], colnames=['preds']) print(cross) print("Error del los datos de prueba (20% de los datos)") error=(cross[0][1]+cross[1][0])/len(preds) dftest=dfte[values] predicted=clf.predict(dftest[features]) print(predicted) dfpred=DataFrame(predicted)

dfpred.to\_csv("log\_solution\_py\_wapper.csv", sep=',', na\_rep='',header=False,index=False)

dfpred.to\_csv("bn\_solution\_py\_wrapper.csv", sep=',', na\_rep='',header=False,index=False)

Las entradas a este código son el archivo de datos de entrenamiento TRAINTRANSF.CSV, y el archivo de datos de prueba TESTTRANSF.CSV el cual produce la salida que es el archivo de predicciones "nb\_solucion\_py\_wrapper.csv".

### **Tabla C17**

### **Código en Python para el algoritmo k-Nearest Neightbour KNN con la selección de subconjunto de variables por el método wrapper**

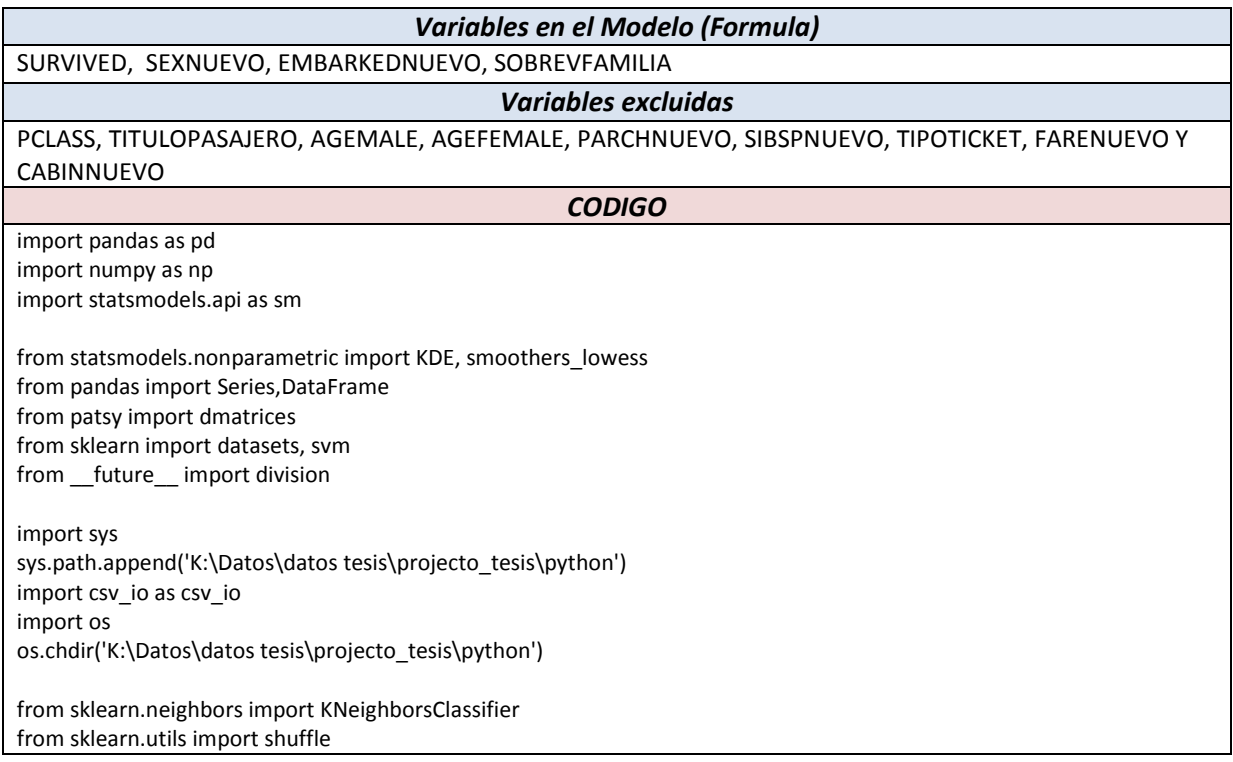

from sklearn.metrics import roc\_curve, auc dftr = pd.read\_csv("traintransf.csv") dfte = pd.read\_csv("testtransf.csv") random\_state = np.random.RandomState(1) values=['titulopasajero','embarkednuevo','sobrevfamilia','survived'] dftrain=dftr[values] n\_samples, n\_features = dftrain.shape dftrain.head() lenf=len(values)-1 features = dftrain.columns[:lenf] X=dftrain[features]  $y<sub>r</sub> = pd.factorize(dftrain['survived'])$ # shuffle and split training and test sets  $X, Y =$  shuffle( $X, Y$ , random\_state=random\_state) ochoporc =  $int(n \text{ samples}^* .8)$ X train, X test =  $X$ [:ochoporc], X[ochoporc:] y\_train, y\_test = y[:ochoporc], y[ochoporc:] clf = KNeighborsClassifier(n\_neighbors=8) clf.fit(X, y) print("Matriz de Confusion de los Datos de Prueba (20% de los datos") preds=clf.predict(X\_test) cross=pd.crosstab(y\_test, preds, rownames=['actual'], colnames=['preds']) print(cross) print("Error del los datos de prueba (20% de los datos)") error=(cross[0][1]+cross[1][0])/len(preds) dftest=dfte[values] predicted=clf.predict(dftest[features]) print(predicted) dfpred=DataFrame(predicted) dfpred.to\_csv("knn\_solution\_py\_wrapper.csv", sep=',', na\_rep='',header=False,index=False)

Las entradas a este código son el archivo de datos de entrenamiento TRAINTRANSF.CSV, y el archivo de datos de prueba TESTTRANSF.CSV el cual produce la salida que es el archivo de predicciones "knn\_solucion\_py\_wrapper.csv".

# Apéndice D

### **Códigos para la estracción de características de los datos**

Las siguientes tablas contienen el código en R, de las transformaciones a los datos originales TRAIN y TEST, (sección 4.4.1.1 Extracción de características o nuevas variables a partir de los datos). Los datos contenidos en los archivos train.csv se transforman en el archivo traintransf.csv y los datos contenidos en el archivo test.csv se transforman en el archivo testtransf.csv.

### **Tabla D1**

### **Código en R para generar el archivo TRAINTRANSF.CSV a partir de TRAIN.CSV**

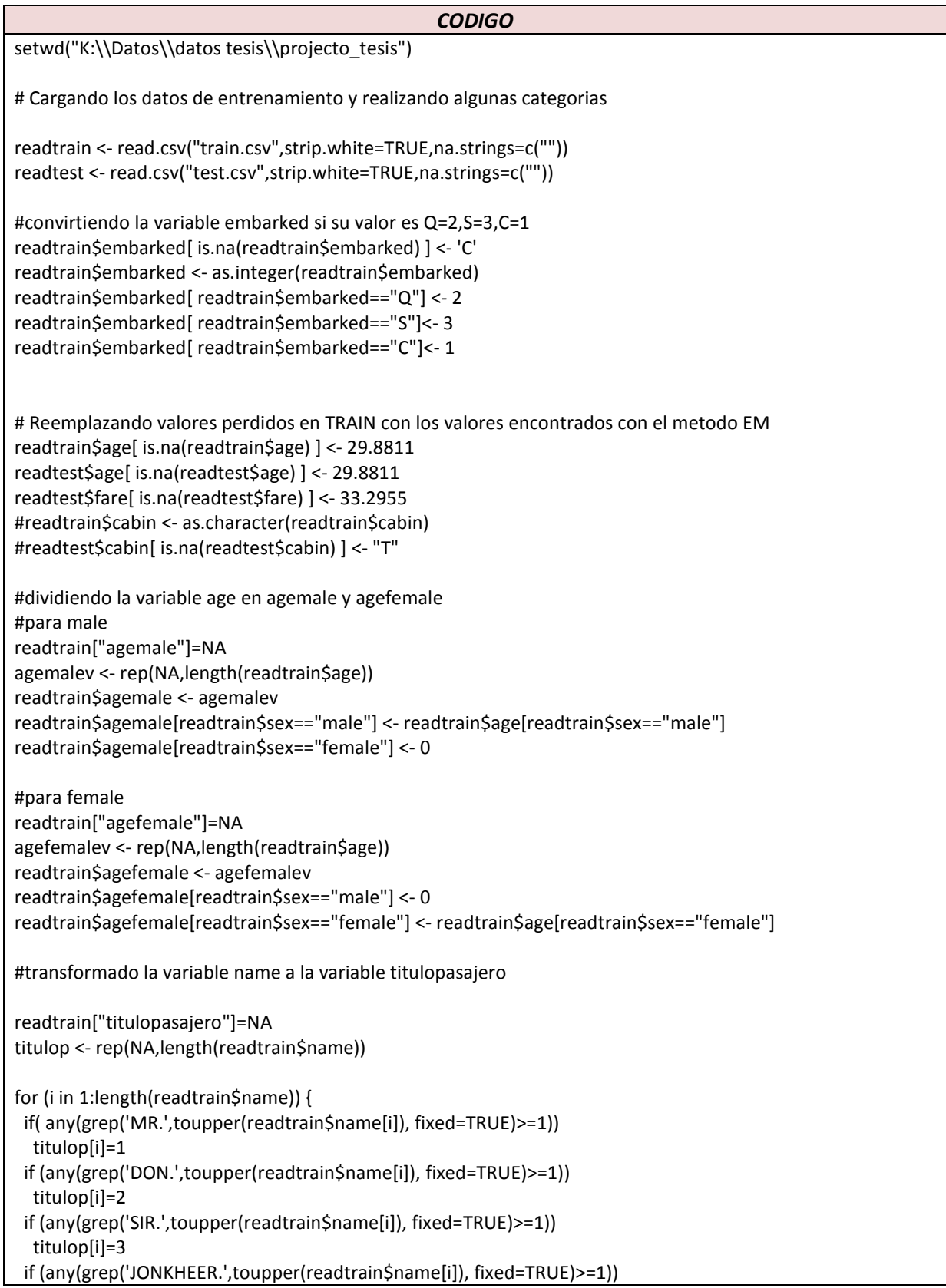

titulop[i]=4 if (any(grep('REV.',toupper(readtrain\$name[i]), fixed=TRUE)>=1)) titulop[i]=5 if (any(grep('DR.',toupper(readtrain\$name[i]), fixed=TRUE)>=1)) titulop[i]=6 if (any(grep('MAJOR.',toupper(readtrain\$name[i]), fixed=TRUE)>=1)) titulop[i]=7 if (any(grep('CAPT.',toupper(readtrain\$name[i]), fixed=TRUE)>=1)) titulop[i]=8 if (any(grep('COL.',toupper(readtrain\$name[i]), fixed=TRUE)>=1)) titulop[i]=9 if (any(grep('MRS.',toupper(readtrain\$name[i]), fixed=TRUE)>=1) || any(grep('DONA.',toupper(readtrain\$name[i]), fixed=TRUE)>=1 ) || any(grep('LADY.',toupper(readtrain\$name[i]), fixed=TRUE)>=1 )) titulop[i]=10 if (any(grep('MME.',toupper(readtrain\$name[i]), fixed=TRUE)>=1)) titulop[i]=11 if (any(grep('COUNTESS.',toupper(readtrain\$name[i]), fixed=TRUE)>=1)) titulop[i]=12 if (any(grep('MS.',toupper(readtrain\$name[i]), fixed=TRUE)>=1)) titulop[i]=13 if (any(grep('MISS.',toupper(readtrain\$name[i]), fixed=TRUE)>=1)) titulop[i]=14 if (any(grep('MLLE.',toupper(readtrain\$name[i]), fixed=TRUE)>=1)) titulop[i]=15 if (any(grep('MASTER.',toupper(readtrain\$name[i]), fixed=TRUE)>=1)) titulop[i]=16 } readtrain\$titulopasajero = titulop #transformado la variable ticket a la variable tipotcket readtrain["tipoticket"]=NA tipotick <- rep(NA,length(readtrain\$ticket)) for (i in 1:length(readtrain\$ticket)) { if( any(regexpr('A./5.',toupper(readtrain\$ticket[i]), fixed=TRUE)[1]==1) || any(regexpr('A.5.',toupper(readtrain\$ticket[i]), fixed=TRUE)[1]==1) || any(regexpr('A/S',toupper(readtrain\$ticket[i]), fixed=TRUE)[1]==1) || any(regexpr('A/5',toupper(readtrain\$ticket[i]), fixed=TRUE)[1]==1) ) tipotick[i]=1 if( any(regexpr('A/4',toupper(readtrain\$ticket[i]), fixed=TRUE)[1]==1) || any(regexpr('A4',toupper(readtrain\$ticket[i]), fixed=TRUE)[1]==1)) tipotick[i]=2 if( any(regexpr('C',toupper(readtrain\$ticket[i]), fixed=TRUE)[1]==1)) tipotick[i]=3 if( any(regexpr('C.A.',toupper(readtrain\$ticket[i]), fixed=TRUE)[1]==1) || any(regexpr('CA',toupper(readtrain\$ticket[i]), fixed=TRUE)[1]==1)) tipotick[i]=4 if( any(regexpr('F.C.',toupper(readtrain\$ticket[i]), fixed=TRUE)[1]==1) || any(regexpr('F.C.C.',toupper(readtrain\$ticket[i]), fixed=TRUE)[1]==1)) tipotick[i]=5 if( any(regexpr('FA',toupper(readtrain\$ticket[i]), fixed=TRUE)[1]==1) || any(regexpr('LINE',toupper(readtrain\$ticket[i]), fixed=TRUE)[1]==1) | | any(regexpr('P/PP',toupper(readtrain\$ticket[i]), fixed=TRUE)[1]==1) ||

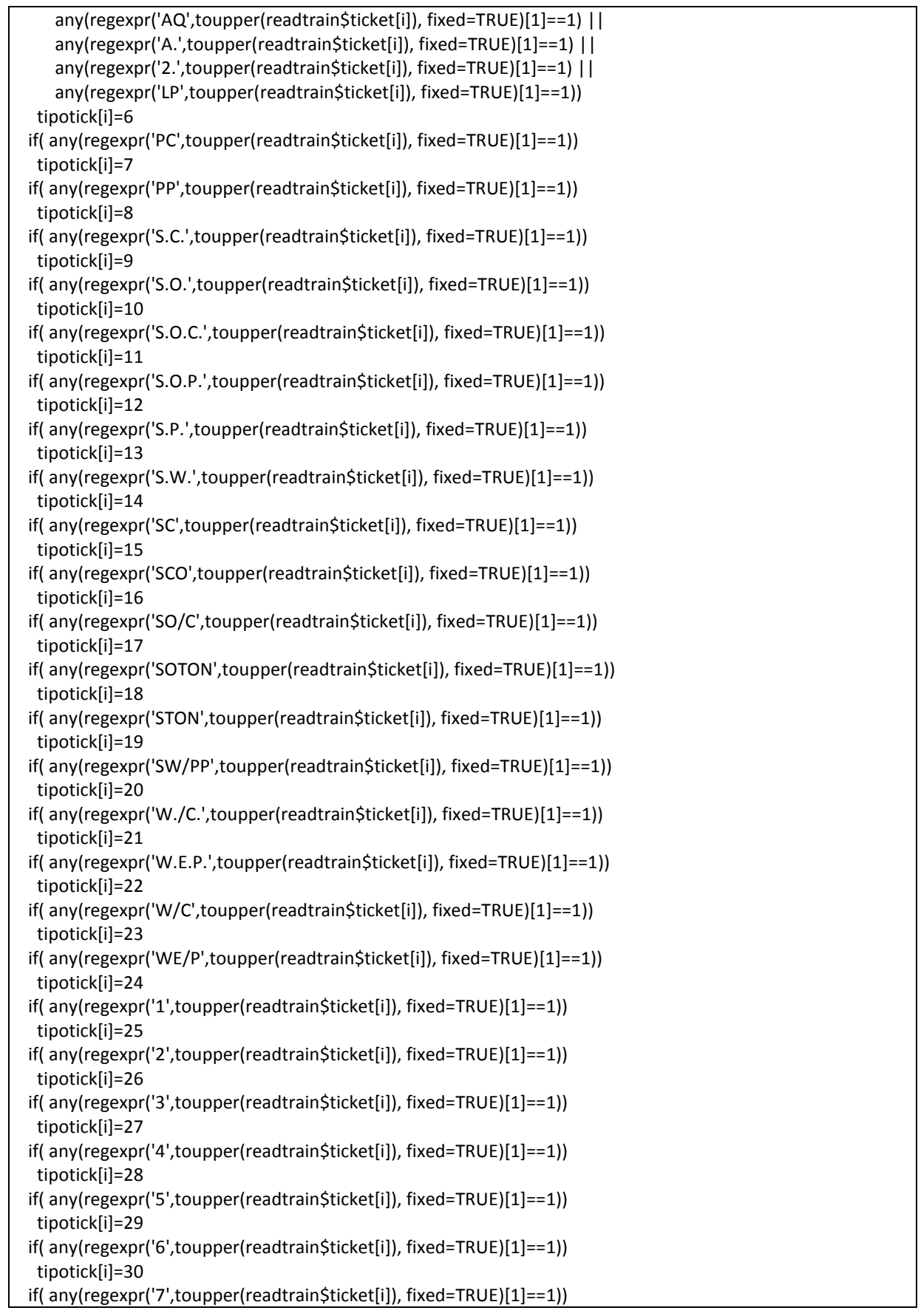

tipotick[i]=31 if( any(regexpr('8',toupper(readtrain\$ticket[i]), fixed=TRUE)[1]==1)) tipotick[i]=32 if( any(regexpr('9',toupper(readtrain\$ticket[i]), fixed=TRUE)[1]==1)) tipotick[i]=33 } readtrain\$tipoticket = tipotick #transformado la variable cabin a la variable rangecabin readtrain["rangecabin"]=NA rangecabint <- rep(NA,length(readtrain\$fare)) rangecabint[ substr(readtrain\$cabin,1,1) ==  $'A''$ ] <- 1 rangecabint[ substr(readtrain\$cabin,1,1) == "B"] <- 2 rangecabint[ substr(readtrain\$cabin,1,1) ==  $C''$ ] <- 3 rangecabint[ substr(readtrain\$cabin,1,1) == "D"] <- 4 rangecabint[ substr(readtrain\$cabin,1,1) == "E"] <- 5 rangecabint[ substr(readtrain\$cabin,1,1) == "F"] <- 6 rangecabint[ substr(readtrain\$cabin,1,1) == "G"] <- 7 rangecabint[ substr(readtrain\$cabin,1,1) == "T"] <- 8 rangecabint[ substr(readtrain\$cabin,1,1) != "A" & substr(readtrain\$cabin,1,1) != "B" & substr(readtrain\$cabin,1,1) != "C" & substr(readtrain\$cabin,1,1) != "D" & substr(readtrain\$cabin,1,1) != "E" & substr(readtrain\$cabin,1,1) != "F" & substr(readtrain\$cabin,1,1) != "G" & substr(readtrain\$cabin,1,1) != "T"] <- 8 readtrain\$rangecabin = rangecabint readtrain\$rangecabin[ is.na(readtrain\$rangecabin) ] <- 8 #agregando nuevo rasgo deducidos apartir de los otros rasgos denominado #sobrevfamilia #uniendo los dos dataframes train y test en un dataframe ordenado por #la variable name readtrainem=data.frame(readtrain[2:11]) readtotal=rbind(readtrainem,readtest) readtotal["sobrevfamilia"]=NA sobrevfam <- rep(NA,length(readtotal\$name)) readtotal\$sobrevfamilia=sobrevfam readtotal["index"]=NA ind <- rep(NA,length(readtotal\$name)) for (i in 1:length(readtotal\$name)) { ind[i]=i } readtotal\$index=ind sortreadtotal <- readtotal[order(readtotal\$name), ]

```
sortreadtotal$cabin <- as.character(sortreadtotal$cabin)
sortreadtotal$cabin[ is.na(sortreadtotal$cabin) ] <- "9"
sortreadtotal$sobrevfamilia <- as.integer(sortreadtotal$sobrevfamilia)
#creando el dataframe de apellidos unicos
apell1=substr(sortreadtotal$name[1],1,regexpr(',',sortreadtotal$name[1])[1] - 1)
pclass1=sortreadtotal$pclass[1]
cabin1=substr(sortreadtotal$cabin[1],1,1)
if(any(sortreadtotal$sibsp[1]==0) & any(sortreadtotal$parch[1]==0)) {
sortreadtotal$sobrevfamilia[1]=4
} else {
if (any(sortreadtotal$pclass[1])==1) {
    sortreadtotal$sobrevfamilia[1]=1
} else if (any(sortreadtotal$pclass[1])==2) {
    sortreadtotal$sobrevfamilia[1]=2
} else if (any(sortreadtotal$pclass[1])==3) {
    sortreadtotal$sobrevfamilia[1]=3
}
}
pclassvar=sortreadtotal$sobrevfamilia[1]
for (i in 2:length(sortreadtotal$name)) {
apell2=substr(sortreadtotal$name[i],1,regexpr(',',sortreadtotal$name[i])[1] - 1)
pclass2=sortreadtotal$pclass[i]
cabin2=substr(sortreadtotal$cabin[i],1,1)
 if ( any(toupper(apell1)!=toupper(apell2)) || any(pclass1!=pclass2)
   || any(cabin1!=cabin2 )) {
  if (any(sortreadtotal$sibsp[i]==0) & any(sortreadtotal$parch[i]==0)) {
   sortreadtotal$sobrevfamilia[i]=4
  } else {
   if (any(sortreadtotal$pclass[i]==1)) {
    sortreadtotal$sobrevfamilia[i]<-1
   } else if (any(sortreadtotal$pclass[i]==2)) {
    sortreadtotal$sobrevfamilia[i]<-2
   } else if (any(sortreadtotal$pclass[i]==3)) {
    sortreadtotal$sobrevfamilia[i]<-3
   }
  }
  apell1=apell2
  pclass1=pclass2
  cabin1=cabin2
  pclassvar=sortreadtotal$sobrevfamilia[i]
} else {
  if (any(sortreadtotal$sibsp[i]==0) & any(sortreadtotal$parch[i]==0)) {
   sortreadtotal$sobrevfamilia[i]=4
  } else if (any(pclassvar!=4)) {
  sortreadtotal$sobrevfamilia[i]=pclassvar
  } else {
   if (any(sortreadtotal$pclass[i]==1)) {
    sortreadtotal$sobrevfamilia[i]<-1
   } else if (any(sortreadtotal$pclass[i]==2)) {
    #print('c2')
    sortreadtotal$sobrevfamilia[i]<-2
   } else if (any(sortreadtotal$pclass[i]==3)) {
```

```
#print('c3')
    sortreadtotal$sobrevfamilia[i]<-3
   }
   pclassvar=sortreadtotal$sobrevfamilia[i]
 }
}
}
#extraendo la parte de datos de entrenamiento del dataframe sortreadtotal
sortreadtotaltemp <- sortreadtotal[order(sortreadtotal$index), ]
readtrainn=subset(sortreadtotaltemp,sortreadtotaltemp$index<892 )
# realizando los cortes para crear los intervalos
maxFare <- max(max(readtrain$fare),max(readtest$fare))
loscortes <- c(0,7,10,20,30,40,50,75,100,maxFare)
cutFare <- cut(readtrainn$fare,breaks=loscortes,include.lowest=T)
loscortes <- c(-1,0,15,20,30,40,50,60,100)
cutAgemale <- cut(readtrain$agemale,breaks=loscortes,include.lowest=T)
loscortes <- c(-1,0,15,20,30,40,50,60,100)
cutAgefemale <- cut(readtrain$agefemale,breaks=loscortes,include.lowest=T)
loscortes <- c(0,1,2,3,100)
cutParch <- cut(readtrain$parch,breaks=loscortes,include.lowest=T)
loscortes <- c(0,1,2,100)
cutSibsp <- cut(readtrain$sibsp,breaks=loscortes,include.lowest=T)
loscortes <- c(0,2,4,5,6,8,13,14,16,17,19,20,21,24,27,33)
cuttipoticket <- cut(readtrain$tipoticket,breaks=loscortes,include.lowest=T)
loscortes <- c(0,1,3,7,8)
cutrangecabin <- cut(readtrain$rangecabin,breaks=loscortes,include.lowest=T)
# Poninedo lo datos en un dataframe sin todas las categorias que se esta ignorando
baseData <- data.frame(cbind(readtrain$pclass,
               readtrain$titulopasajero,
               readtrain$sex,
               cutAgemale,
               cutAgefemale,
               cutSibsp,
               cutParch,
               cuttipoticket,
               cutFare,
               cutrangecabin,
               readtrain$embarked,
               readtrainn$sobrevfamilia,
               readtrain$survived)
            )
# Porniendo los nombres de las variables
names(baseData)[1] <- "pclass"
names(baseData)[2] <- "titulopasajero"
names(baseData)[3] <- "sexnuevo"
names(baseData)[4] <- "agemale"
names(baseData)[5] <- "agefemale"
```
names(baseData)[6] <- "sibspnuevo" names(baseData)[7] <- "parchnuevo" names(baseData)[8] <- "tipoticket" names(baseData)[9] <- "farenuevo" names(baseData)[10] <- "cabinnuevo" names(baseData)[11] <- "embarkednuevo" names(baseData)[12] <- "sobrevfamilia" names(baseData)[13] <- "survived"

basetrain=baseData

#escribiendo el dataframe en un archivo csv write.table(baseData,file="traintransf.csv",sep=",",row.names=F)

### **Tabla D2 Código en R para generar el archivo TESTTRANSF.CSV a partir de TEST.CSV**

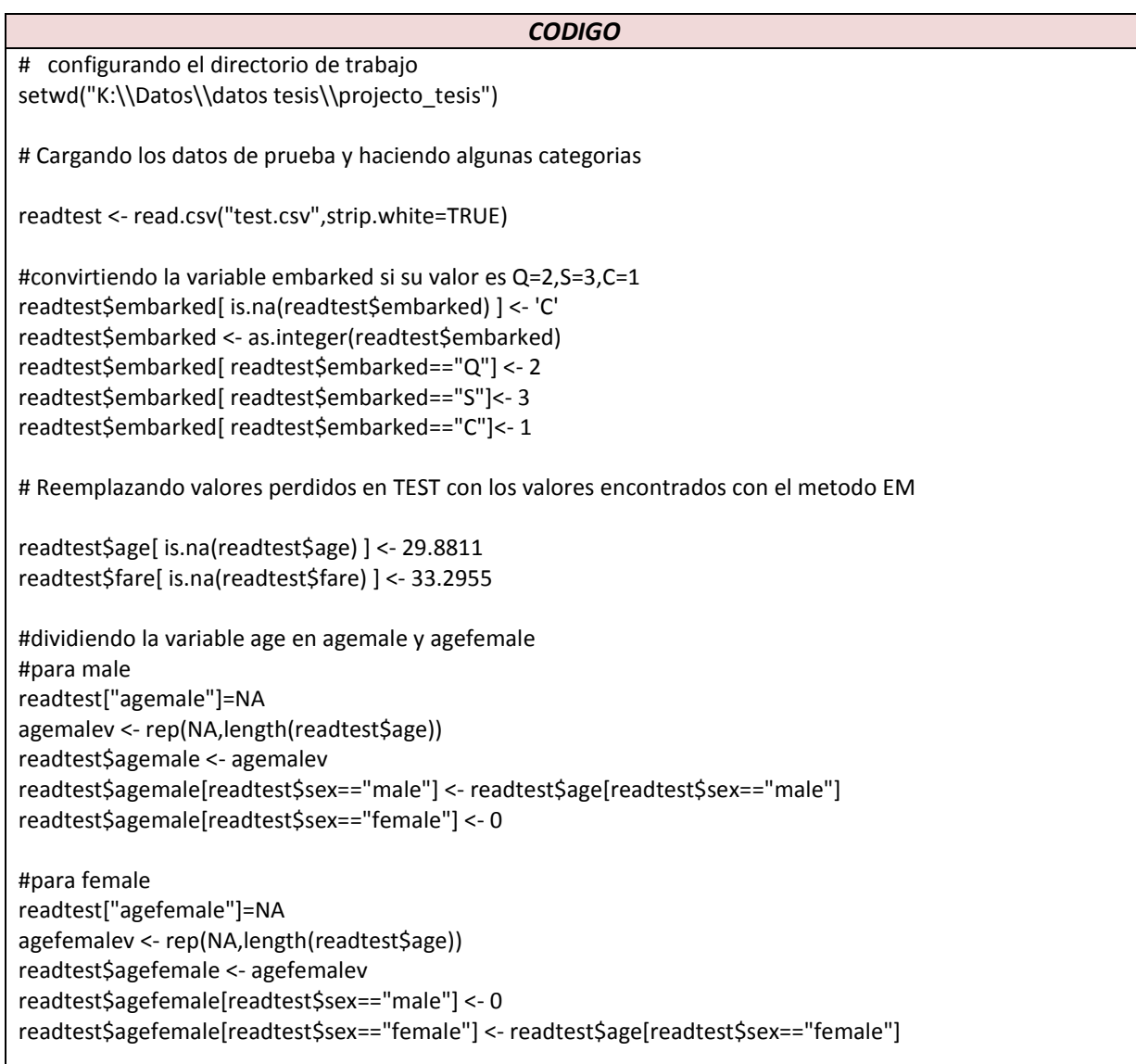

#transformado la variable name a la variable titulopasajero readtest["titulopasajero"]=NA titulop <- rep(NA,length(readtest\$name)) for (i in 1:length(readtest\$name)) { if( any(grep('MR.',toupper(readtest\$name[i]), fixed=TRUE)>=1)) titulop[i]=1 if (any(grep('DON.',toupper(readtest\$name[i]), fixed=TRUE)>=1)) titulop[i]=2 if (any(grep('SIR.',toupper(readtest\$name[i]), fixed=TRUE)>=1)) titulop[i]=3 if (any(grep('JONKHEER.',toupper(readtest\$name[i]), fixed=TRUE)>=1)) titulop[i]=4 if (any(grep('REV.',toupper(readtest\$name[i]), fixed=TRUE)>=1)) titulop[i]=5 if (any(grep('DR.',toupper(readtest\$name[i]), fixed=TRUE)>=1)) titulop[i]=6 if (any(grep('MAJOR.',toupper(readtest\$name[i]), fixed=TRUE)>=1)) titulop[i]=7 if (any(grep('CAPT.',toupper(readtest\$name[i]), fixed=TRUE)>=1)) titulop[i]=8 if (any(grep('COL.',toupper(readtest\$name[i]), fixed=TRUE)>=1)) titulop[i]=9 if (any(grep('MRS.',toupper(readtest\$name[i]), fixed=TRUE)>=1) || any(grep('DONA.',toupper(readtest\$name[i]), fixed=TRUE)>=1 ) || any(grep('LADY.',toupper(readtest\$name[i]), fixed=TRUE)>=1 )) titulop[i]=10 if (any(grep('MME.',toupper(readtest\$name[i]), fixed=TRUE)>=1)) titulop[i]=11 if (any(grep('COUNTESS.',toupper(readtest\$name[i]), fixed=TRUE)>=1)) titulop[i]=12 if (any(grep('MS.',toupper(readtest\$name[i]), fixed=TRUE)>=1)) titulop[i]=13 if (any(grep('MISS.',toupper(readtest\$name[i]), fixed=TRUE)>=1)) titulop[i]=14 if (any(grep('MLLE.',toupper(readtest\$name[i]), fixed=TRUE)>=1)) titulop[i]=15 if (any(grep('MASTER.',toupper(readtest\$name[i]), fixed=TRUE)>=1)) titulop[i]=16 } readtest\$titulopasajero = titulop #transformado la variable ticket a la variable tipotcket readtest["tipoticket"]=NA tipotick <- rep(NA,length(readtest\$ticket)) for (i in 1:length(readtest\$ticket)) { if( any(regexpr('A./5.',toupper(readtest\$ticket[i]), fixed=TRUE)[1]==1) || any(regexpr('A.5.',toupper(readtest\$ticket[i]), fixed=TRUE)[1]==1) | | any(regexpr('A/S',toupper(readtest\$ticket[i]), fixed=TRUE)[1]==1) || any(regexpr('A/5',toupper(readtest\$ticket[i]), fixed=TRUE)[1]==1) ) tipotick[i]=1 if( any(regexpr('A/4',toupper(readtest\$ticket[i]), fixed=TRUE)[1]==1) ||

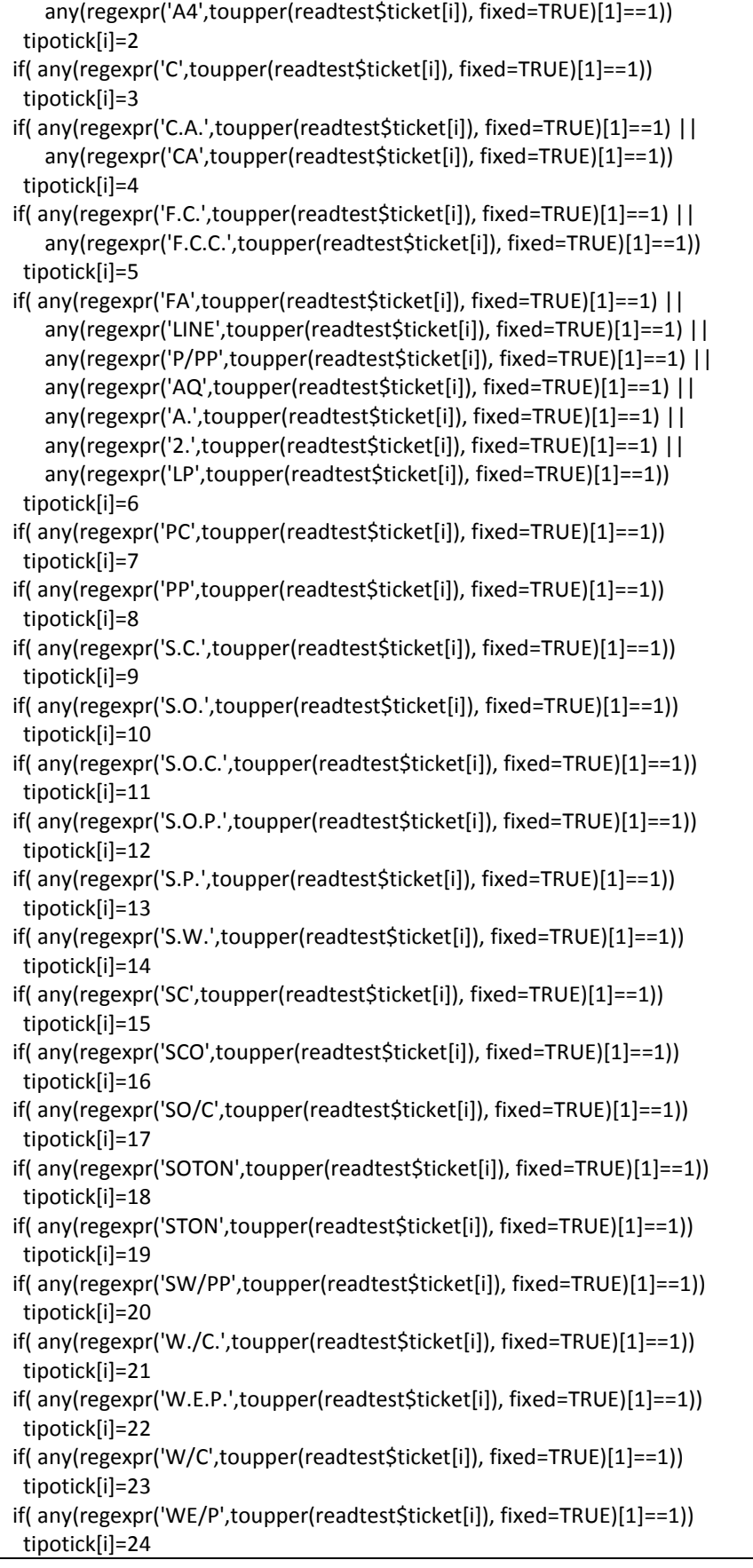

```
if( any(regexpr('1',toupper(readtest$ticket[i]), fixed=TRUE)[1]==1))
  tipotick[i]=25
 if( any(regexpr('2',toupper(readtest$ticket[i]), fixed=TRUE)[1]==1))
  tipotick[i]=26
 if( any(regexpr('3',toupper(readtest$ticket[i]), fixed=TRUE)[1]==1))
  tipotick[i]=27
 if( any(regexpr('4',toupper(readtest$ticket[i]), fixed=TRUE)[1]==1))
  tipotick[i]=28
 if( any(regexpr('5',toupper(readtest$ticket[i]), fixed=TRUE)[1]==1))
  tipotick[i]=29
 if( any(regexpr('6',toupper(readtest$ticket[i]), fixed=TRUE)[1]==1))
  tipotick[i]=30
 if( any(regexpr('7',toupper(readtest$ticket[i]), fixed=TRUE)[1]==1))
  tipotick[i]=31
 if( any(regexpr('8',toupper(readtest$ticket[i]), fixed=TRUE)[1]==1))
  tipotick[i]=32
 if( any(regexpr('9',toupper(readtest$ticket[i]), fixed=TRUE)[1]==1))
  tipotick[i]=33
}
readtest$tipoticket = tipotick
#transformado la variable cabin a la variable rangecabin
readtest["rangecabin"]=NA
rangecabint <- rep(NA,length(readtest$fare))
rangecabint[ substr(readtest$cabin,1,1) == 'A''] <- 1
rangecabint[ substr(readtest$cabin,1,1) == "B"] <- 2
rangecabint[ substr(readtest$cabin,1,1) == "C"] <- 3
rangecabint[ substr(readtest$cabin,1,1) == "D"] <- 4
rangecabint[ substr(readtest$cabin,1,1) == "E"] <- 5
rangecabint[ substr(readtest$cabin,1,1) == "F"] <- 6
rangecabint[ substr(readtest$cabin,1,1) == "G"] <- 7
rangecabint[ substr(readtest$cabin,1,1) == "T"] <- 8
rangecabint[ substr(readtest$cabin,1,1) != "A" &
        substr(readtest$cabin,1,1) != "B" &
        substr(readtest$cabin,1,1) != "C" &
        substr(readtest$cabin,1,1) != "D" &
        substr(readtest$cabin,1,1) != "E" &
        substr(readtest$cabin,1,1) != "F" &
        substr(readtest$cabin,1,1) != "G" &
        substr(readtest$cabin,1,1) != "T"] <- 8
readtest$rangecabin = rangecabint
readtest$rangecabin[ is.na(readtest$rangecabin) ] <- 8
#agregando nuevo rasgo deducidos apartir de los otros rasgos denominado
#sobrevfamilia
#uniendo los dos dataframes train y test en un dataframe ordenado por
#la variable name
readtrainem=data.frame(readtrain[2:11])
readtestem=data.frame(readtest[1:10])
readtotal=rbind(readtrainem,readtestem)
```

```
#creando la variable sobrevfamilia
readtotal["sobrevfamilia"]=NA
sobrevfam <- rep(NA,length(readtotal$name))
readtotal$sobrevfamilia=sobrevfam
readtotal["index"]=NA
ind <- rep(NA,length(readtotal$name))
for (i in 1:length(readtotal$name))
{
ind[i]=i
}
readtotal$index=ind
sortreadtotal <- readtotal[order(readtotal$name), ]
sortreadtotal$cabin <- as.character(sortreadtotal$cabin)
sortreadtotal$cabin[ is.na(sortreadtotal$cabin) ] <- "9"
sortreadtotal$sobrevfamilia <- as.integer(sortreadtotal$sobrevfamilia)
#creando el dataframe de apellidos unicos
apell1=substr(sortreadtotal$name[1],1,regexpr(',',sortreadtotal$name[1])[1] - 1)
pclass1=sortreadtotal$pclass[1]
cabin1=substr(sortreadtotal$cabin[1],1,1)
if(any(sortreadtotal$sibsp[1]==0) & any(sortreadtotal$parch[1]==0)) {
sortreadtotal$sobrevfamilia[1]=4
} else {
if (any(sortreadtotal$pclass[1])==1) {
  sortreadtotal$sobrevfamilia[1]=1
} else if (any(sortreadtotal$pclass[1])==2) {
  sortreadtotal$sobrevfamilia[1]=2
} else if (any(sortreadtotal$pclass[1])==3) {
 sortreadtotal$sobrevfamilia[1]=3
}
}
pclassvar=sortreadtotal$sobrevfamilia[1]
for (i in 2:length(sortreadtotal$name)) {
apell2=substr(sortreadtotal$name[i],1,regexpr(',',sortreadtotal$name[i])[1] - 1)
 pclass2=sortreadtotal$pclass[i]
 cabin2=substr(sortreadtotal$cabin[i],1,1)
 if ( any(toupper(apell1)!=toupper(apell2)) || any(pclass1!=pclass2)
    || any(cabin1!=cabin2 )) {
  if (any(sortreadtotal$sibsp[i]==0) & any(sortreadtotal$parch[i]==0)) {
   sortreadtotal$sobrevfamilia[i]=4
  } else {
   if (any(sortreadtotal$pclass[i]==1)) {
    sortreadtotal$sobrevfamilia[i]<-1
   } else if (any(sortreadtotal$pclass[i]==2)) {
    sortreadtotal$sobrevfamilia[i]<-2
   } else if (any(sortreadtotal$pclass[i]==3)) {
    sortreadtotal$sobrevfamilia[i]<-3
   }
  }
```

```
apell1=apell2
  pclass1=pclass2
  cabin1=cabin2
  pclassvar=sortreadtotal$sobrevfamilia[i]
} else {
  if (any(sortreadtotal$sibsp[i]==0) & any(sortreadtotal$parch[i]==0)) {
   sortreadtotal$sobrevfamilia[i]=4
  } else if (any(pclassvar!=4)) {
   sortreadtotal$sobrevfamilia[i]=pclassvar
  } else {
   if (any(sortreadtotal$pclass[i]==1)) {
    sortreadtotal$sobrevfamilia[i]<-1
   } else if (any(sortreadtotal$pclass[i]==2)) {
    #print('c2')
    sortreadtotal$sobrevfamilia[i]<-2
   } else if (any(sortreadtotal$pclass[i]==3)) {
    #print('c3')
    sortreadtotal$sobrevfamilia[i]<-3
   }
   pclassvar=sortreadtotal$sobrevfamilia[i]
  }
}
}
#extraendo la parte de datos de prueba del dataframe sortreadtotal
sortreadtotaltemp <- sortreadtotal[order(sortreadtotal$index), ]
readtestn=subset(sortreadtotaltemp,sortreadtotaltemp$index>891 )
# realizando los cortes para crear los intervalos
maxFare <- max(max(readtest$fare),max(readtest$fare))
loscortes <- c(0,7,10,20,30,40,50,75,100,maxFare)
cutFare <- cut(readtest$fare,breaks=loscortes,include.lowest=T)
loscortes <- c(-1,0,15,20,30,40,50,60,100)
cutAgemale <- cut(readtest$agemale,breaks=loscortes,include.lowest=T)
loscortes <- c(-1,0,15,20,30,40,50,60,100)
cutAgefemale <- cut(readtest$agefemale,breaks=loscortes,include.lowest=T)
loscortes <- c(0,1,2,3,100)
cutParch <- cut(readtest$parch,breaks=loscortes,include.lowest=T)
loscortes <- c(0,1,2,100)
cutSibsp <- cut(readtest$sibsp,breaks=loscortes,include.lowest=T)
loscortes <- c(0,2,4,5,6,8,13,14,16,17,19,20,21,24,27,33)
cuttipoticket <- cut(readtest$tipoticket,breaks=loscortes,include.lowest=T)
loscortes <- c(0,1,3,7,8)
cutrangecabin <- cut(readtest$rangecabin,breaks=loscortes,include.lowest=T)
# Poninedo lo datos en un dataframe sin todas las categorias que se esta ignorando
testData <- data.frame(cbind(readtest$pclass,
                readtest$titulopasajero,
                readtest$sex,
                cutAgemale,
                cutAgefemale,
                cutSibsp,
```
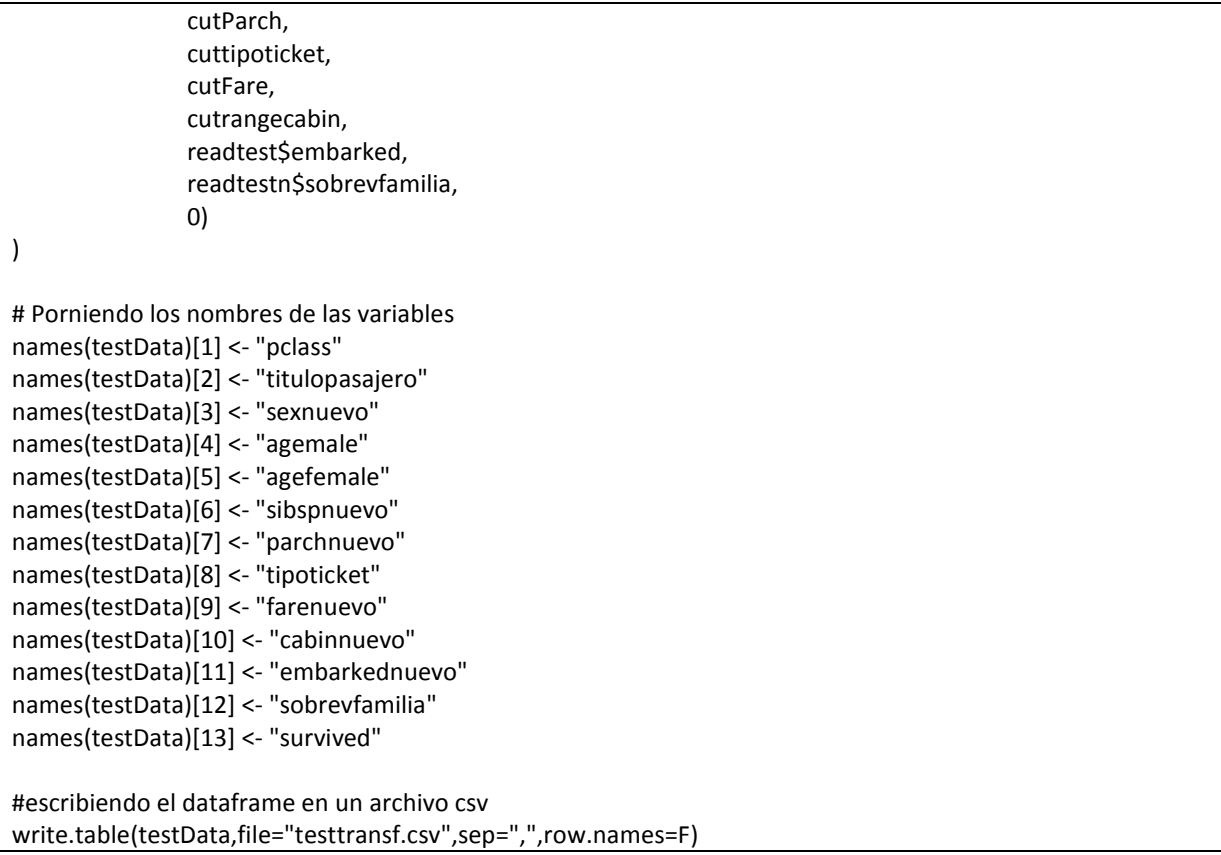

## Apéndice E

### **C**ódi**go para crear el paquete paqdatamining**

El siguiente código es para crear el paquete paqdatamining que sera utilizado para estimar los modelos de mineria de datos que se utilizan en este trabajo, y que son los siguientes:

- k) ÁRBOL DE DECISIÓN
- l) GRADIENT BOOSTING
- m) BAGGING
- n) ADA BOOST (ADA)
- o) RANDOMFOREST (RF)
- p) SUPPORT VECTOR MACHINE (SVM)
- q) REGRESIÓN LOGÍSTICA
- r) REDES NEURONALES
- s) NAÏVE BAYES
- t) K.VECINDAD MAS CERCANA

Será utilizado en el Capitulo 4 (Pre-procesamiento y transformación de datos), y en el Capitulo 5 (Aspectos Algoritmicos de la Mineria de Datos).

### **Tabla E1**

### **Código en R para la creacion del paquete "paqdatamining"**

```
Creacion del paquete paqdatamining
require(stats)
inicio=function(basetrain,subset){
set.seed(46)
nobs <- nrow(basetrain) # 891 observations
sample <- trainin <- sample(nrow(basetrain), 0.8*nobs) # 712 observations
testin <- sample(setdiff(seq_len(nrow(basetrain)), trainin)) # 179 observations
target <- "survived"
traindf <- basetrain [trainin, c(subset, target)]
testdf <- basetrain [testin, c(subset, target)]
lista=list(traindf=traindf,testdf=testdf)
return(lista)
}
#funcion para el algortimo RPART
algorrpart=function(traindf,testdf,formula){
tree <- rpart(formula,
       data=traindf,
       method="class",
       parms=list(split="information"),
       control=rpart.control(usesurrogate=0,
                   maxsurrogate=0))
pr=predict(tree, newdata=testdf,type="class")
error.rate = sum(testdf$survived != pr ) / nrow(testdf)
lista=list(alg=tree,pr=pr,error=error.rate)
return(lista)
}
#funcion para el algortimo ADABOOST
algorada=function(traindf,testdf,formula){
modelada <- ada(formula,
        data=traindf,
        control=rpart.control(maxdepth=30,
                     cp=0.010000,
                     minsplit=20,
                     xval=10),
        iter=50)
pr=predict(modelada, testdf)
error.rate = sum(testdf$survived != pr ) / nrow(testdf)
lista=list(alg=modelada,pr=pr,error=error.rate)
return(lista)
}
#funcion para el algortimo RANDOMFOREST
algorrf=function(traindf,testdf,formula){
rf <- randomForest(formula,
          data=traindf,
          ntree=500,
          mtry=3,
          importance=TRUE,
          na.action=na.roughfix,
          replace=FALSE)
pr=predict(rf, testdf)
error.rate = sum(testdf$survived != pr ) / nrow(testdf)
lista=list(alg=rf,pr=pr,error=error.rate)
return(lista)
```
}

#funcion para el algortimo SUPPORT VECTOR MACHINE SVM algorsvm=function(traindf,testdf,formula){ ksvm <- ksvm(formula, data=traindf, kernel="rbfdot", prob.model=TRUE) pr=predict(ksvm, testdf) error.rate = sum(testdf\$survived != pr ) / nrow(testdf) lista=list(alg=ksvm,pr=pr,error=error.rate) return(lista) } #funcion para el algortimo REGRESION LOGISTICA algorreg=function(traindf,testdf,formula){ glm <- glm(formula, data=traindf, family=binomial(link="logit")) pr <- as.vector(ifelse(predict(glm, type="response", newdata=testdf) > 0.5, "1", "0")) error.rate = sum(testdf\$survived != pr ) / nrow(testdf) lista=list(alg=glm,pr=pr,error=error.rate) return(lista) } #funcion para el algortimo REDES NURONALES NNET algornnet=function(traindf,testdf,formula){ nnet <- nnet(formula, data=traindf, size=8, skip=TRUE, MaxNWts=10000, trace=FALSE, maxit=100) pr <- predict(nnet, newdata=testdf, type="class") error.rate = sum(testdf\$survived != pr ) / nrow(testdf) lista=list(alg=nnet,pr=pr,error=error.rate) return(lista) } #funcion para el algortimo NAIVE BAYES algornaivebayes=function(traindf,testdf,formula){ nb<-naiveBayes(formula,data=traindf,threshold=0.003) prednb=predict(nb, testdf) error.rate = sum(testdf\$survived != prednb ) / nrow(testdf) lista=list(alg=nb,pr=pr,error=error.rate) return(lista) } #funcion para el algortimo K NERAREST NEIGHBORHOOD algorknn=function(traindf,testdf,formula){ prknn5 <- kNN(formula,traindf,testdf,norm=TRUE,k=5) error.rate = sum(testdf\$survived != prknn5 ) / nrow(testdf) lista=list(alg=prknn5,pr=pr,error=error.rate) return(lista) } #funcion para el algortimo GRADIENT BOOSTING algorboosting=function(traindf,testdf,formula){ boost= glmboost(formula, data = traindf) pr=as.vector(ifelse(predict(boost, type="response", newdata=testdf) > 0.5, "1", "0"))

```
error.rate = sum(testdf$survived != pr ) / nrow(testdf)
lista=list(alg=boost,pr=pr,error=error.rate)
return(lista)
}
#funcion para el algortimo BAGGINGRPART
algorbagging=function(traindf,testdf,formula){
bagg= bagging(formula, data = traindf)
pr=predict(bagg, newdata=testdf)
error.rate = sum(testdf$survived != pr ) / nrow(testdf)
lista=list(alg=bagg,pr=pr,error=error.rate)
return(lista)
}
evaluatorrpart <- function(subset) {
 #k-fold cross validation
 k <- 5
 #numvar=6
 assign("numvar", numvar, envir = .GlobalEnv)
 splits <- runif(nrow(basetrain))
  results = sapply(1:k, function(i) {
  test.idx <- (splits >= (i - 1) / k) & (splits < i / k)
  train.idx <- !test.idx
  test <- basetrain[test.idx, , drop=FALSE]
  train <- basetrain[train.idx, , drop=FALSE]
  formula<-as.simple.formula(subset, 'as.factor(survived)')
   if ( any(!is.na(subset[numvar]))) {
   out=algorrpart(train,test,formula)
    return(1 - out$error)
  }
 })
 if ( any(!is.na(subset[numvar]))) {
  #print(results)
  #print(mean(results))
 return(mean(results))
 } else {
 rd <- runif(1, 0.001,0.002)
  er<-er + rd
  assign("er", er + rd, envir = .GlobalEnv)
  return(er)
}
}
evaluatorada <- function(subset) {
 #k-fold cross validation
 k < -5#numvar=6
 assign("numvar", numvar, envir = .GlobalEnv)
 splits <- runif(nrow(basetrain))
 results = sapply(1:k, function(i) {
 test.idx <- (splits >= (i - 1) / k) & (splits < i / k)
  train.idx <- !test.idx
  test <- basetrain[test.idx, , drop=FALSE]
  train <- basetrain[train.idx, , drop=FALSE]
  formula<-as.simple.formula(subset, 'as.factor(survived)')
  if ( any(!is.na(subset[numvar]))) {
   out=algorada(train,test,formula)
```
return(1 - out\$error)

```
}
 })
 if ( any(!is.na(subset[numvar]))) {
  return(mean(results))
 } else {
 rd <- runif(1, 0.001,0.002)
  er<-er + rd
  assign("er", er + rd, envir = .GlobalEnv)
  return(er)
 }
}
evaluatorrf <- function(subset) {
 #k-fold cross validation
 k < -5#numvar=6
 assign("numvar", numvar, envir = .GlobalEnv)
 splits <- runif(nrow(basetrain))
 results = sapply(1:k, function(i))test.idx <- (splits >= (i - 1) / k) & (splits < i / k)
  train.idx <- !test.idx
  test <- basetrain[test.idx, , drop=FALSE]
  train <- basetrain[train.idx, , drop=FALSE]
  formula<-as.simple.formula(subset, 'as.factor(survived)')
  if ( any(!is.na(subset[numvar]))) {
   out=algorrf(train,test,formula)
   return(1 - out$error)
 }
 })
if ( any(!is.na(subset[numvar]))) {
  #print(results)
  #print(mean(results))
  return(mean(results))
 } else {
  rd <- runif(1, 0.001,0.002)
  er<-er + rd
  assign("er", er + rd, envir = .GlobalEnv)
 return(er)
}
}
evaluatorsvm <- function(subset) {
#k-fold cross validation
 k <- 5
 #numvar=6
 assign("numvar", numvar, envir = .GlobalEnv)
 splits <- runif(nrow(basetrain))
 results = sapply(1:k, function(i) {
 test.idx <- (splits >= (i - 1) / k) & (splits < i / k)
  train.idx <- !test.idx
  test <- basetrain[test.idx, , drop=FALSE]
  train <- basetrain[train.idx, , drop=FALSE]
  formula<-as.simple.formula(subset, 'as.factor(survived)')
  if ( any(!is.na(subset[numvar]))) {
   #print(formula)
   out=algorsvm(train,test,formula)
   return(1 - out$error)
  }
 })
 if ( any(!is.na(subset[numvar]))) {
```
#print(results) #print(mean(results)) return(mean(results)) } else { rd <- runif(1, 0.001,0.002) er<-er + rd assign("er", er + rd, envir = .GlobalEnv) #print(er) return(er) } } evaluatorreg <- function(subset) { #k-fold cross validation  $k < -5$ #numvar=6 assign("numvar", numvar, envir = .GlobalEnv) splits <- runif(nrow(basetrain)) results = sapply $(1:k, function(i))$ test.idx <- (splits >=  $(i - 1) / k$ ) & (splits <  $i / k$ ) train.idx <- !test.idx test <- basetrain[test.idx, , drop=FALSE] train <- basetrain[train.idx, , drop=FALSE] formula<-as.simple.formula(subset, 'as.factor(survived)') if ( any(!is.na(subset[numvar]))) { #print(formula) out=algorreg(train,test,formula) return(1 - out\$error) } }) if ( any(!is.na(subset[numvar]))) { #print(results) #print(mean(results)) return(mean(results)) } else { rd <- runif(1, 0.001,0.002) er<-er + rd assign("er", er + rd, envir = .GlobalEnv) #print(er) return(er) } } evaluatornnet <- function(subset) { #k-fold cross validation k <- 5 #numvar=6 assign("numvar", numvar, envir = .GlobalEnv) splits <- runif(nrow(basetrain)) results = sapply(1:k, function(i) { test.idx <- (splits >= (i - 1) / k) & (splits < i / k) train.idx <- !test.idx test <- basetrain[test.idx, , drop=FALSE] train <- basetrain[train.idx, , drop=FALSE] formula<-as.simple.formula(subset, 'as.factor(survived)') if ( any(!is.na(subset[numvar]))) { out=algornnet(train,test,formula) return(1 - out\$error) }

})

```
if ( any(!is.na(subset[numvar]))) {
  #print(results)
  #print(mean(results))
  return(mean(results))
 } else {
  rd <- runif(1, 0.001,0.002)
  er<-er + rd
  assign("er", er + rd, envir = .GlobalEnv)
  #print(er)
  return(er)
 }
}
evaluatornb <- function(subset) {
 #k-fold cross validation
 k < -5assign("numvar", numvar, envir = .GlobalEnv)
 splits <- runif(nrow(basetrain))
 results = sapply(1:k, function(i) {
  test.idx <- (splits >= (i - 1) / k) & (splits < i / k)
  train.idx <- !test.idx
  test <- basetrain[test.idx, , drop=FALSE]
  train <- basetrain[train.idx, , drop=FALSE]
  formula<-as.simple.formula(subset, 'as.factor(survived)')
  if ( any(!is.na(subset[numvar]))) {
   out=algornaivebayes(train,test,formula)
   return(1 - out$error)
  }
 })
 if ( any(!is.na(subset[numvar]))) {
  #print(results)
  #print(mean(results))
  return(mean(results))
 } else {
  rd <- runif(1, 0.001,0.002)
  er<-er + rd
  assign("er", er + rd, envir = .GlobalEnv)
  #print(er)
  return(er)
 }
}
evaluatorknn <- function(subset) {
#k-fold cross validation
 k <- 5
 assign("numvar", numvar, envir = .GlobalEnv)
 splits <- runif(nrow(basetrain))
 results = sapply(1:k, function(i) {
  test.idx <- (splits >= (i - 1) / k) & (splits < i / k)
  train.idx <- !test.idx
  test <- basetrain[test.idx, , drop=FALSE]
  train <- basetrain[train.idx, , drop=FALSE]
  formula<-as.simple.formula(subset, 'survived')
  if ( any(!is.na(subset[numvar]))) {
   out=algorknn(train,test,formula)
# prknn5 <- kNN(formula,train,test,norm=TRUE,k=5)
# error.rate = sum(test$survived != prknn5 ) / nrow(test)
   return(1 - out$error)
  }
```

```
})
 if ( any(!is.na(subset[numvar]))) {
 return(mean(results))
 } else {
 rd <- runif(1, 0.001,0.002)
  er<-er + rd
  assign("er", er + rd, envir = .GlobalEnv)
 return(er)
}
}
evaluatorboost <- function(subset) {
 #k-fold cross validation
 k < -5assign("numvar", numvar, envir = .GlobalEnv)
 splits <- runif(nrow(basetrain))
 results = sapply(1:k, function(i) {
 test.idx <- (splits >= (i - 1) / k) & (splits < i / k)
  train.idx <- !test.idx
  test <- basetrain[test.idx, , drop=FALSE]
  train <- basetrain[train.idx, , drop=FALSE]
  formula<-as.simple.formula(subset, 'survived')
  if ( any(!is.na(subset[numvar]))) {
   out=algorboosting(train,test,formula)
   return(1 - out$error)
 }
 })
 if ( any(!is.na(subset[numvar]))) {
  #print(results)
  #print(mean(results))
  return(mean(results))
 } else {
  rd <- runif(1, 0.001,0.002)
  er<-er + rd
  assign("er", er + rd, envir = .GlobalEnv)
  #print(er)
 return(er)
}
}
evaluatorbagg <- function(subset) {
#k-fold cross validation
 k <- 5
 assign("numvar", numvar, envir = .GlobalEnv)
 splits <- runif(nrow(basetrain))
 results = sapply(1:k, function(i) {
 test.idx <- (splits >= (i - 1) / k) & (splits < i / k)
 train.idx <- !test.idx
 test <- basetrain[test.idx, , drop=FALSE]
 train <- basetrain[train.idx, , drop=FALSE]
  formula<-as.simple.formula(subset, 'as.factor(survived)')
  if ( any(!is.na(subset[numvar]))) {
   out=algorbagging(train,test,formula)
   return(1 - out$error)
  }
 })
 if ( any(!is.na(subset[numvar]))) {
  #print(results)
```
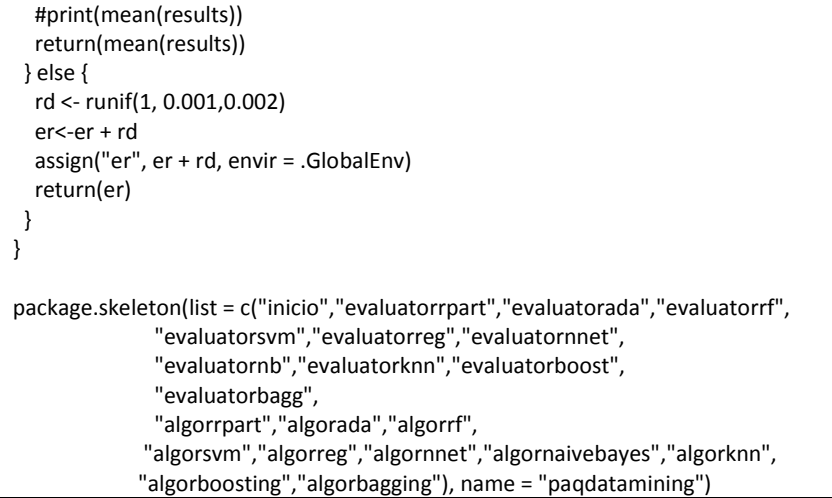

# Bibliografía

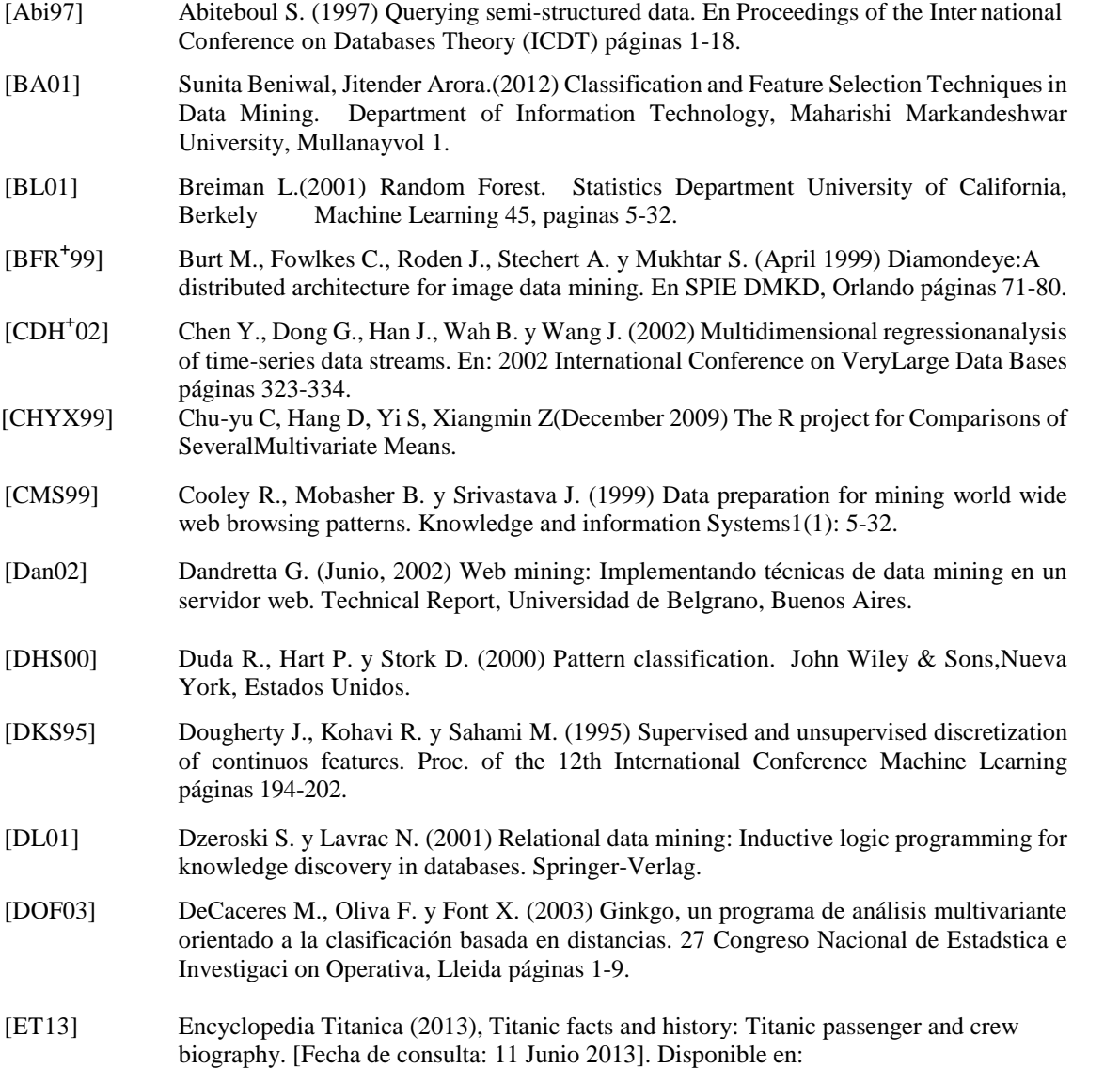

http://www.encyclopedia-titanica.org/

- [Fa00] Fukuda M. y Ńanri I. (2000) Mining from literary texts: Pattern discovery andsimilarity computation. Progress in Discovery Science 2000 páginas 518-531.
- [FMRR05] Fabrice Muhlenbach y Ricco Rakotomalala (2005) Discretization for Continuous Attributes, Encyclopedia of Data Warehousing and Mining, **397-402.**
- [FPSM92] Frawley W., Piatetsky-Shapiro G. y Matheus C. (1992) Knowledge discovery in databases: An overview. SAAAI/MIT Presspáginas 57-70.
- [FPSSU96] Fayyad U., Piatetsky-Shapiro G., Smyth P. y Uthurusamy P. (1996) Advances in knowledge discovery and data mining. AAAI/MIT Press.
- [FW13] Fundación Wikimedia, Inc., (2013), RMS Titanic. [Fecha de consulta: 11 Junio 2013]. Disponible en:http://es.wikipedia.org/wiki/RMS\_Titanic.
- [HCC93] Han J., Cai Y. y Cercone N. (1993) Data-driven discovery of quantitative rulesin relational databases. En IEEE Transactions on Knowledge and Data Eng. 5:29-40.
- [HH03] Hilderman R. y Hamilton H. (2003) Measuring the interestingness of discoveredknowledge: A principal approach. Intelligent Data Analysis 7(4): 347-382.
- [HLT99] Hussain F., Liu H. y Tan C. (1999) Discretization : an enabling technique. Technical Report TRC6/99, The National University of Singaporepáginas 1022-1027.
- [HPS04] Huang X., Peng F. y Schuurmans D. (2004) Dynamic web log session identification with statistical language models. En: Journal of American society for information science and technology 55(13): 1.290-1.303.
- [JHMK06] Jiawei Han, Micheline Kamber (2006) Data Mining: Concepts and Techniques, Second Edition. The Morgan Kaufmann Series in DataManagement Systems, Morgan Kaufmann Publishers.
- [Ka13] Kaggle Inc, Titanic: Machine Learning from Disaster [Fecha de consulta: 11 Junio 2013]. Disponible en:http://www.kaggle.com/c/titanic-gettingStarted**.**
- [Kan] Kandel A.Fuzzy techniques in pattern recognition. New York: John Wiley & Sonspágina 356.
- [Kar01] Kargupta H. (2001) Career: Ubiquitous distributed knowledge discovery from heterogeneous data. NSF Information and Data Management (IDM) Workshop pági-nas 18-23.
- [Kar03] Kargupta H. (2003) Vehicle data stream mining (vedas proyect). NSF Information and Data Management (IDM) Workshop páginas 37-46.
- $[KLR^+98]$ Kennedy R., Lee Y., Roy B., Reed C. y Lippman R. (1998) Solving data mining problems through pattern recognition. Prentice Hall, Upper Saddler River, NewJersey.
- [KW96] Kwork C. y Weld D. (1996) Planning to gather information. En Proc. 14th National Conference on AI 9: 32-39.

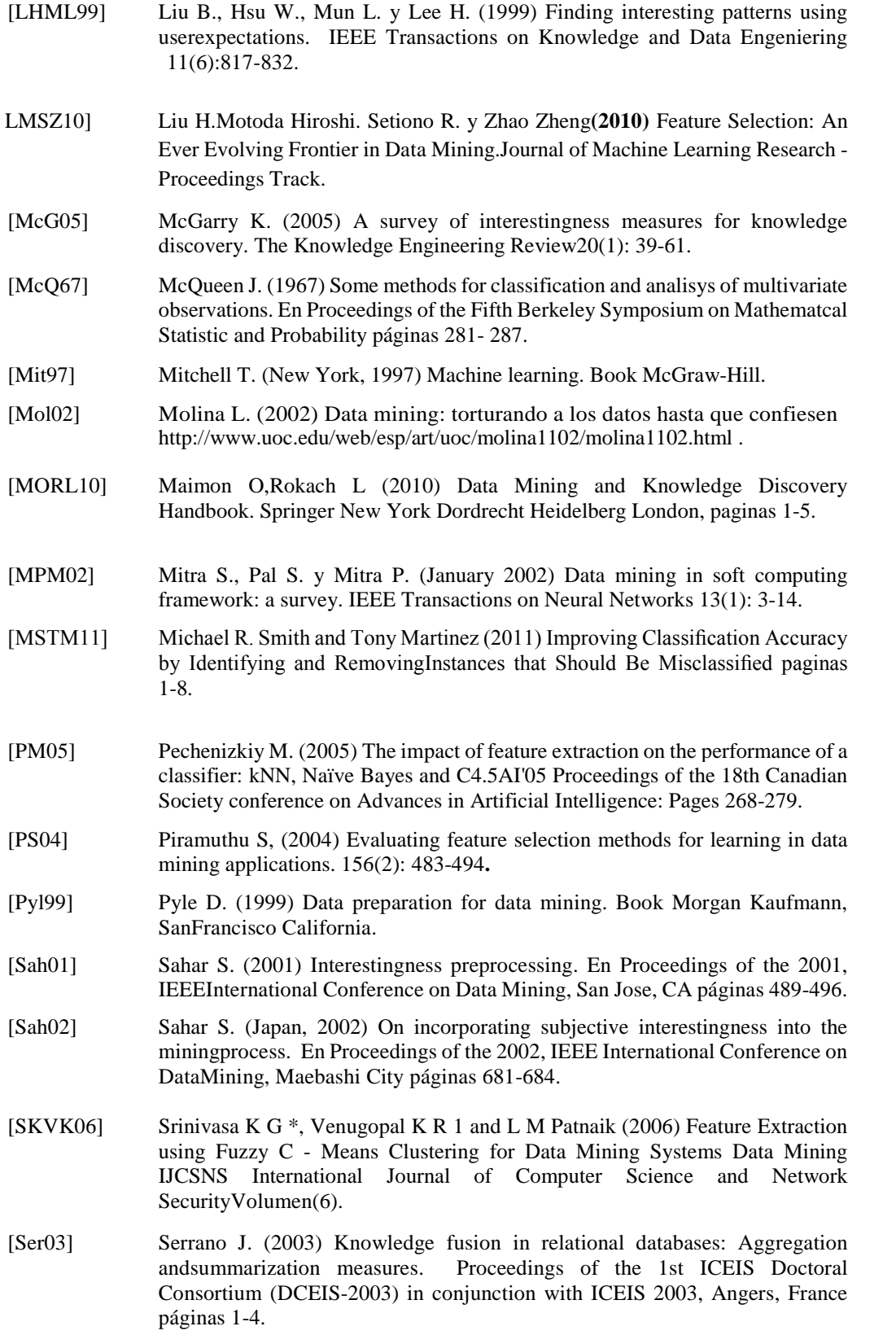

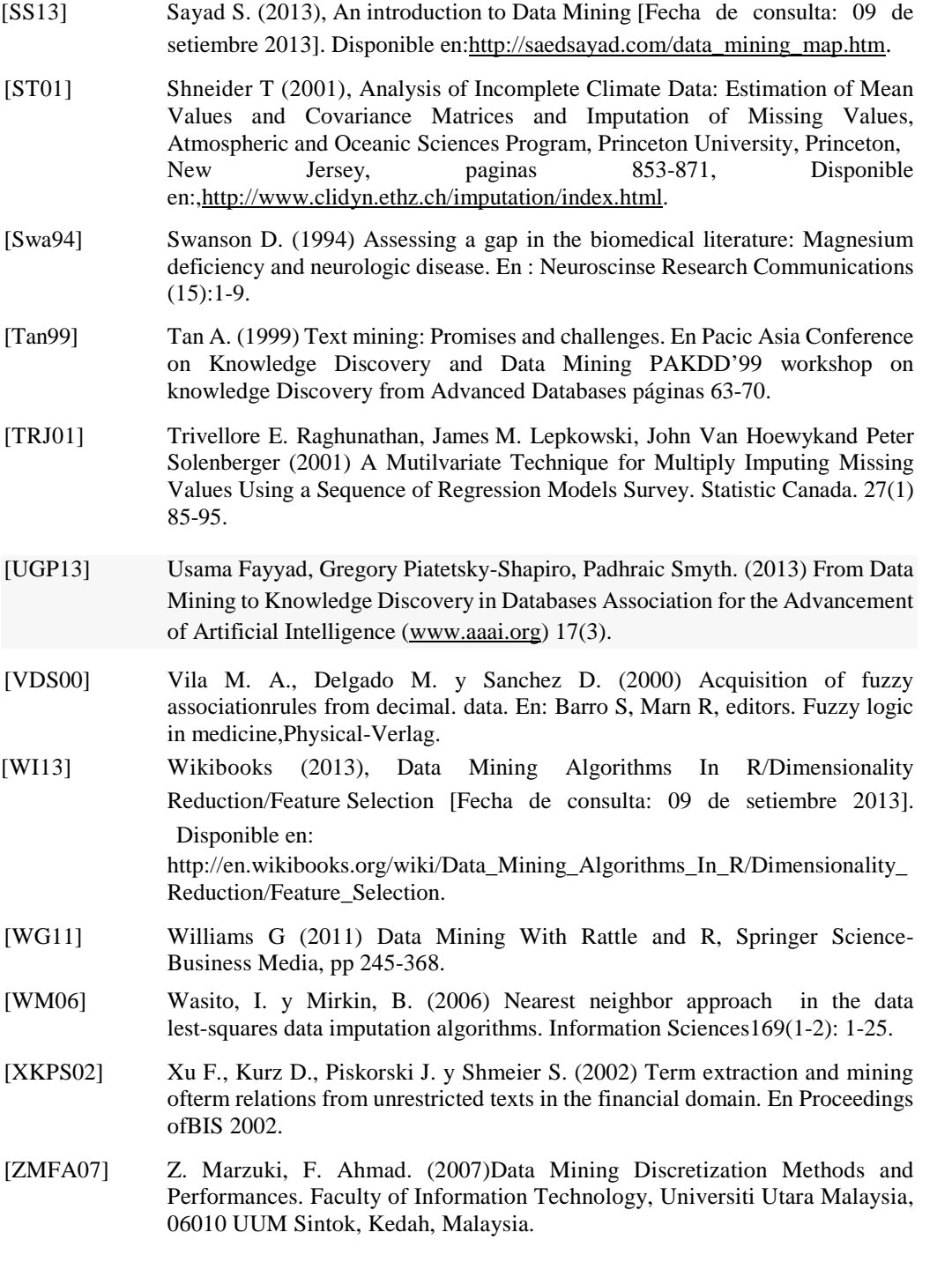